# **Program Offering**

# **Pascal/VS**

#### **Language Reference Manual**

## **Program Number: 5796-PNQ**

Pascal/VS is a Pascal compiler operating in VS1, MVS and VM/CMS. Originally designed as a high level programming language to teach computer programming by Professor Niklaus Wirth (circa 1968), Pascal has emerged as an influential and well accepted user language in today's data processing environment. Pascal provides the user with the ability to produce very reliable code by performing many error detection checks automatically.

The compiler adheres to the currently ANSI and ISO (Level 0) standard (with minor deviations) and includes many important extensions. The language extensions include: separate compilation, dynamic character strings and extended I/O capabilities. The implementation features include: fast compilation, optimization and a symbolic terminal oriented debugger that allows the user to debug a program quickly and efficiently.

This manual describes the implementation of the language by this compiler, and is intended as a reference guide for the Pascal programmer.

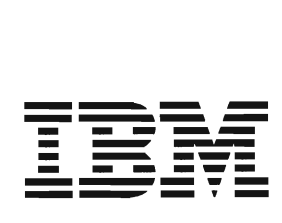

#### **PROGRAM SERVICES**

During a specified number of months immediately following initial availability of each licensed program, the customer may submit documentation to the designated IBM location below when he/she encounters a problem which his/her diagnosis indicates is caused by a defect in the licensed program. During this period only, IBM, through the program sponsor(s), will, without additional charge, respond to an error in the current unaltered release of the licensed program by issuing known error correction information to the customer reporting the problem and/or issuing corrected or notice of availability of corrected code. However, IBM does not guarantee service results or represent or warrant that all errors will be corrected. Any onsite program services or assistance may be provided at a charge.

### WARRANTY

# THE LICENSED PROGRAM DESCRIBED IN THIS MANUAL IS DISTRIBUTED ON AN ''AS IS" BASIS WITHOUT WARRANTY OF ANY KIND EITHER EXPRESSED OR IMPLIED.

J

Central Service Location: IBM Corporation 555 Bailey Ave. P.O. Box 50020 San Jose, CA 95150 Attn: Luis Tan IBM Tieline: 8/543-4392 Telephone: (408) 463-4392

Note: Non-US customers should contact their designated support group in their country.

Information concerning Program Services for this Program Offering can be found in Availability Notice G320-6387.

Third Edition (February, 1985)

References in this publication to IBM products, programs, or services do not imply that IBM intends to make these available outside the United States.

A form for readers' comments has been provided at the back of this publication. If this form has been removed, address comments to: The Central Service Location. IBM may use or distribute whatever information you supply in any way it believes appropriate without incurring any obligation to you. © Copyright International Business Machines Corporation 1980, 1981, and 1985.

This document is the reference manual to the Pascal/VS programming language. The Pascal/VS Programmer's Gui de, SH20-6162, is also avai lable from IBM to help wri te programs in Pascal/VS.

It is assumed that you are already familiar with Pascal and programming in a high<br>level programming language. There are many text books available on Pascal; the following list of books was taken from the Pascal User's Group <u>Pascal News,</u> December<br>lowing list of books was taken from the Pascal User's Group <u>Pascal News,</u> December 1978 NUMBER 13 and September 1979 NUMBER 15. You may wish to check later editions of Pascal News and your library for more recent books.

- The Design of Well-Structured and Correct Programs by S. Alagic and M.A. Arbib, Springer-Verlag, New York, 1978, 292 pp.
- Microcomputer Problem Solving by K.L. Bowles, Springer-Verlag, New York, 1977, 563 pp.
- A Structured Programming Approach to Data by D. Coleman, MacMillan Press Ltd, London, 1978, 222 pp.
- A Primer on Pascal by R.W. Conway, D. Gries and E.C. Zimmerman, Winthrop Publishers Inc., Cambridge Mass., 1976,433 pp.
- PASCAL: An Introduction to Methodical Programming by W. Findlay and D. Watt, Computer Science Press, 1978, 306 pp.; UK Edition by Pitman International Text, 1978.
- Programming in PASCAL by Peter Grogono, Addison-Wesley, Reading Mass., 1978, 357pp.
- Pascal Users Manual and Report by K. Jensen and N. Wirth, Springer-Verlag, New York, 1978, 170 pp.
- Structured Proqramming and Problem-Solving with Pascal by R.B. Kieburtz, Prentice-Hall Inc., 1978, 365 pp.
- Programming via Pascal by J.S. Rohl and Barrett, Cambridge University Press.
- An Introduction to Programming and Problem-Solving with Pascal by G.M. Schneider, S.W. Weingart and D.M. Perlman, Wiley & Sons Inc., New York, 394 pp.
- Introduction to Pascal by C.A.G. Webster, Heyden, 1976, 129 pp.
- Introduction to Pascal by J. Welsh and J. Elder, Prentice-Hall Inc., Englewood<br>Cliffs, 220 pp.
- A Practical Introduction to Pascal by I.P. Wilson and A.M. Addyman,<br>Springer-Verlag-New York, 1978, 145pp; MacMillan, London, 1978.
- Systematic Programming: An Introduction by N. Wirth, Prentice-Hall Inc., Engle- wood Cliffs, 1973 169 pp.
- Algorithms + Data Structures = Programs by N. Wirth, Prentice-Hall Inc., Engle-<br>wood Cliffs, 1976 366 pp.

This reference manual considers ANSI/IEEE770X3.97-1983 as the Pascal Standard.

#### **STRUCTURE OF THIS MANUAL**

This manual is divided into the following major topics

Chapter 1 is a summary of the language.

Chapter 2 is a description of the basic units (lexical) of Pascal/VS.

Chapters 3 through 9 are a top-down presentation of the language.

Chapter 10 describes the I/O procedures and functions.

Chapter 11 describes the predefined procedures and functions.

Chapter 12 describes the compiler directives.

Appendices provide supplemental information about Pascal/VS.

#### PASCAL/VS SYNTAX DIAGRAMS

The syntax of Pascal/VS will be described with the aid of syntax diagrams. These diagrams are essentially "road maps"; by traversing the diagram in the direction of the arrows you can identify every possible legal Pascal/VS program.

Within the syntax diagram, the names of other diagrams are printed in lower case and surrounded by braces ("{}"). When you traverse the name of another diagram you can consider it a subroutine call (or more precisely a "subdiagram call"). The names of reserved words are always in lower case. Special symbols (i.e. semicolons, commas, operators, etc.) appear as they appear in a Pascal/VS program.

The diagram traversal starts at the upper left and completes with the arrow on the right. Every horizontal line has an arrowhead to show the direction of the traversal on that line. The direction of traversal on the vertical lines can be deduced by looking at the horizontal lines to which it connects. Dashed lines (i .e. "----") indicate constructs which are unique to Pascal/VS and are not found in standard Pascal.

Identifiers may be classified according to how they are declared. For the sake of clarity, a reference in the syntax diagram for lid} is further specified with a one or two word description indicating how the identifier was declared. The form of the reference is "{id:description}". For example {id:type} references an identifier declared as a type; {id:function} references an identifier declared as a function name.

#### REVISION CODES

The convention used in this document is that all changes in the current version from the previous edition are flagged with a vertical bar in the left margin.

J

J

Extensions to Pascal are marked with a plus sign in the margin.

## RELEASE 2.2

The following is a list of the functional changes that were made to Pascal/VS for Release 2.2.

- The interactive debugger now supports 32 breakpoints.
- Two new predefined constants have been added to the compiler: MINREAL and MAX-REAL.
- The LANGLVL(STDRES) compiler option has been added to allow the user to use the non-standard Pascal/VS reserved words as identifiers.
- A new predefined function, ADDR, accepts a variable name and returns the location of that variable in storage.
- Structured array constants may now be passed as the source arrays to PACK and UNPACK.

#### RELEASE 2.1

The following is a list of the functional changes that were made to Pascal/VS for Release 2.1.

- A procedure (or function) at any nesting level may now be passed as a routine parameter. The previous restriction which required such procedures to be at the outermost nesting level of a module has been removed.
- Two new options may be applied to files when they are opened: UCASE and NOCC.
- Rules have been relaxed in passing fields of packed records by var to a routine.
- The "STACK" and "HEAP" run time options have been added to control the amount by which the stack and heap are extended when an overflow occurs.
- The syntax of a "structured constant" which contains non-simple constituents has been simplified.

#### RELEASE 2.0

The following is a list of the functional changes that were made to Pascal/VS for Release 2.0.

- Pascal/VS now supports single precision floating point (32 bit) as well as double precision floating point (64 bit).
- Files may be opened for updating with the UPDATE procedure.
- Files may be opened for terminal input (TERMIN) and terminal output (TERMOUT) so that *1*/0 may take place directly to the user's terminal without going through the DDNAME interface.
- The MAIN directive permits you to define a procedure that may be invoked from a non-Pascal environment. A procedure that uses this directive is not reentrant.
- The REENTRANT directive permits you to define a procedure that may be invoked from a non-Pascal environment. A procedure that uses this directive is reentrant.
- A new predefined type, STRIHGPTR, has been added that permits you to allocate strings with the HEW procedure whose maximum size is not defined until the invocation of NEW.

• A new parameter passing mechanism is provided that allows strings to be passed into a procedure or function without requiring you to specify the maximum size of the string on the formal parameter.

The maximum size of a string has been increased to 32767 characters.

The Pascal/VS compiler is now fully reentrant.

Code produced from the compiler will be reentrant if static storage is not modified.

• Pascal/VS programs may contain source lines up to 100 characters in length.

• Files may be accessed based on relative record number (random access).

• Run time errors may be intercepted by the user's program.

• Run time diagnostics have been improved.

• Pascal/VS will flag extensions when the option "lANGlVl(STD)" is used.

• A mechanism has been provided so that Pascal/VS routines may be called from other languages.

• All record formats acceptable to QSAM are now supported by the Pascal/VS I/O facilities.

• A procedure or function may now be exited by means of the **goto** statement.

• You may now declare an array variable where each element of the array is a file.

• You may define a file to be a field of a record structure.

Files may now be allocated in the heap (as a dynamic variable) and accessed via a pointer.

You may now define a subrange of INTEGER which is allocated to 3 bytes of<br>storage (cotrol over signed or unsigned values is determined by the subrange storage. Control over signed or unsigned values is determined by the subrange.

- Variables may be declared in the outermost scope of a SEGMENT. These variables are defined to overlay the variables in the outermost scope of the main program.
- The PDSIN procedure opens a member of a library file (partitioned dataset) for input.
- The PDSOUT procedure opens a member of a library file (partitioned dataset) for output.
- A procedure or function that is declared as EXTERNAL may have its body defined later on in the same module. Such a routine becomes an entry point.
- The CPAGE percent (%) statement conditionally does a page eject if less than a specified number of lines remain on the current listing page.
- The MAXlENGTH function returns the maximum length that a string variable can assume.
- The %CHECK TRUNCATE option enables (or disables) the checking for truncation of strings.
- The PASCAlVS exec for invoking the compiler under CMS has been modified so that the specification of the operands allows greater flexability.
- Hew compiler options have been added, namely: lIHECOUNT, PXREF, PAGEWIDTH, and LANGLVL.
- The catalogued procedures for invoking Pascal/VS in OS Batch have been simpli-<br>fied.
- The format of the output listing has been modified so that longer source lines may be accomodated.
- Multiple debugger commands may be entered on a single line by using a semicolon *(j)* as a separator.

J

- The format of the Pascal File Control Block has been modified.
- Support is now provided for ANSI and machine control characters on output files.
- Execution of a Pascal/VS program will terminate after a user determined number of non-fatal run time errors.
- The debugger now supports breakpoints at the end of a procedure or function.
- The Trace mode in the debugger provides information on when procedures are being<br>exited.
- The TRACE procedure now permits you to specify the file on which the traceback is to be written.
- The Equate command of the debugger has been enhanced.
- The debugger will print "uninitialized" when displaying a variable that has not been assigned.
- New run time options are provided: SETMEM. ERRCOUNT. and ERRFILE.

**This page fntentionally left blank** 

J

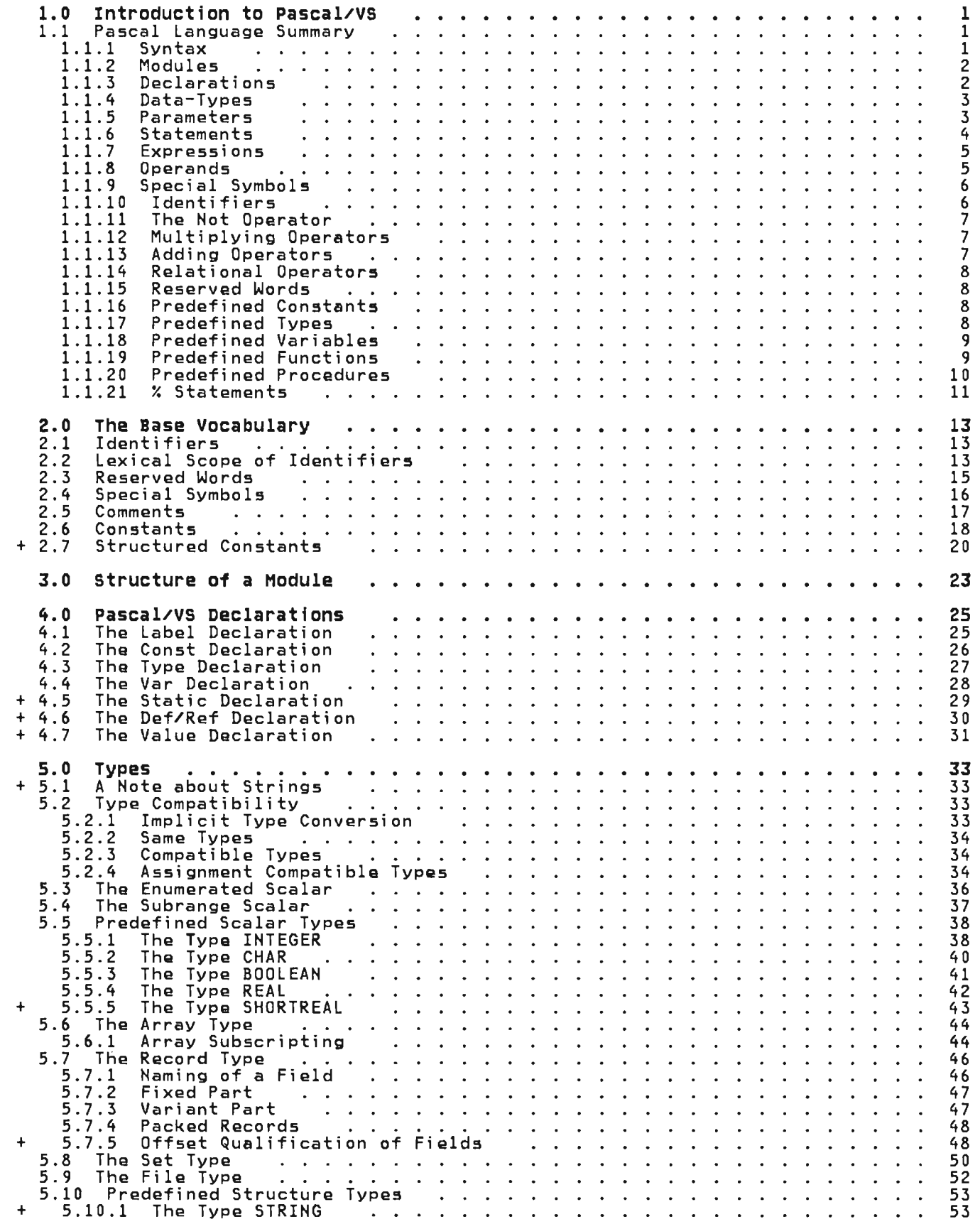

 $\mathbf{\mathcal{L}}$ 

 $\mathcal{L}$ 

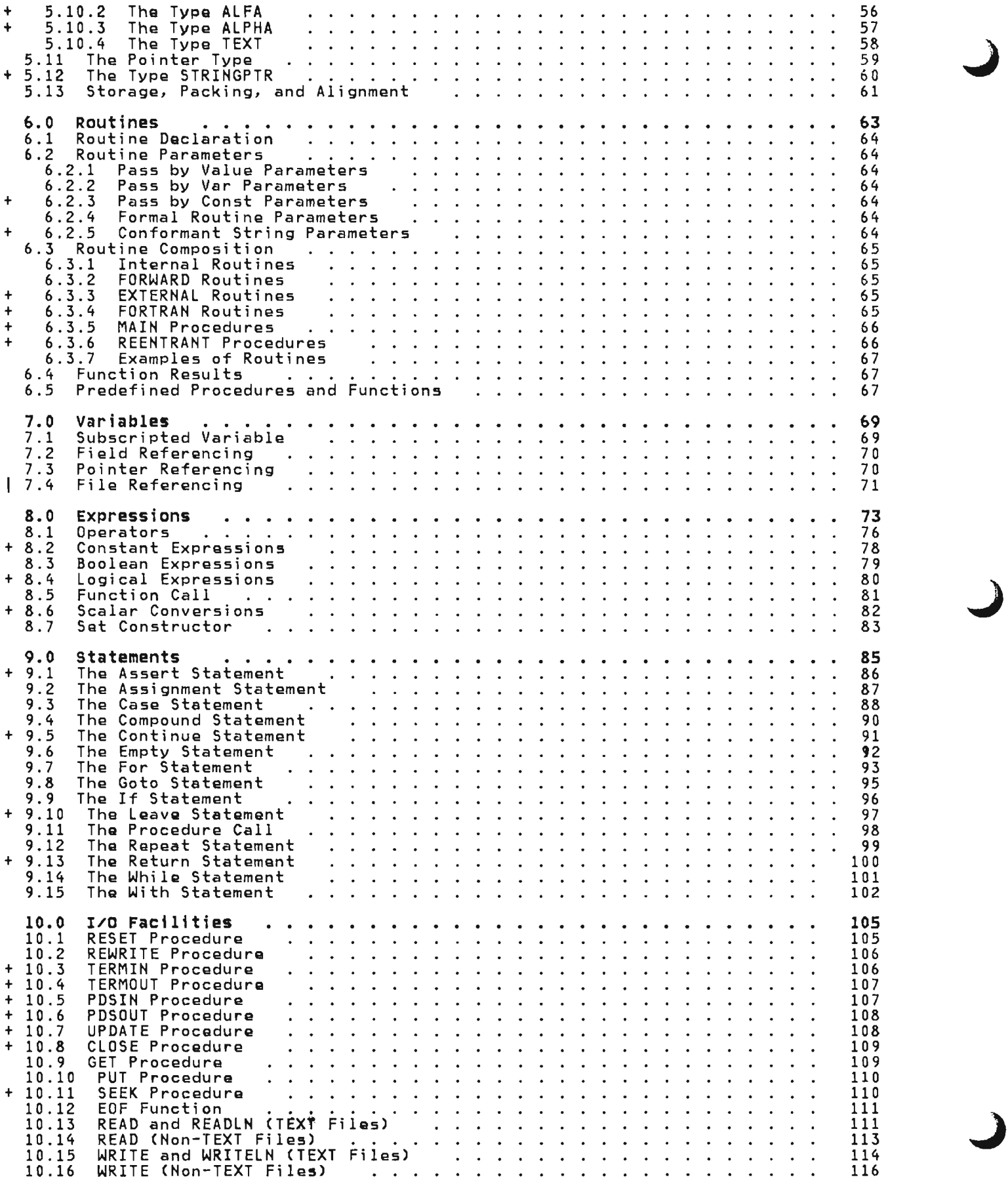

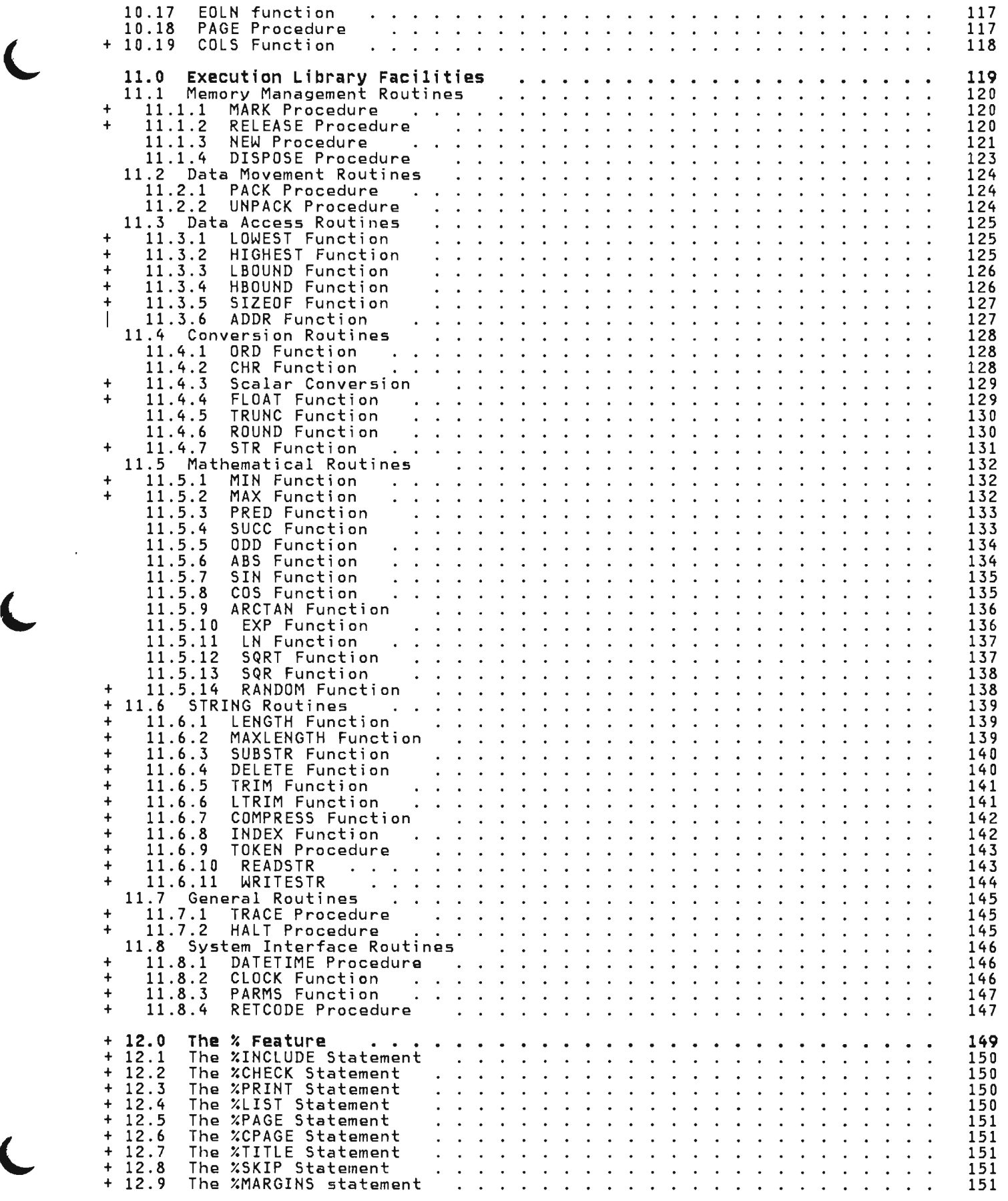

 $\epsilon$ 

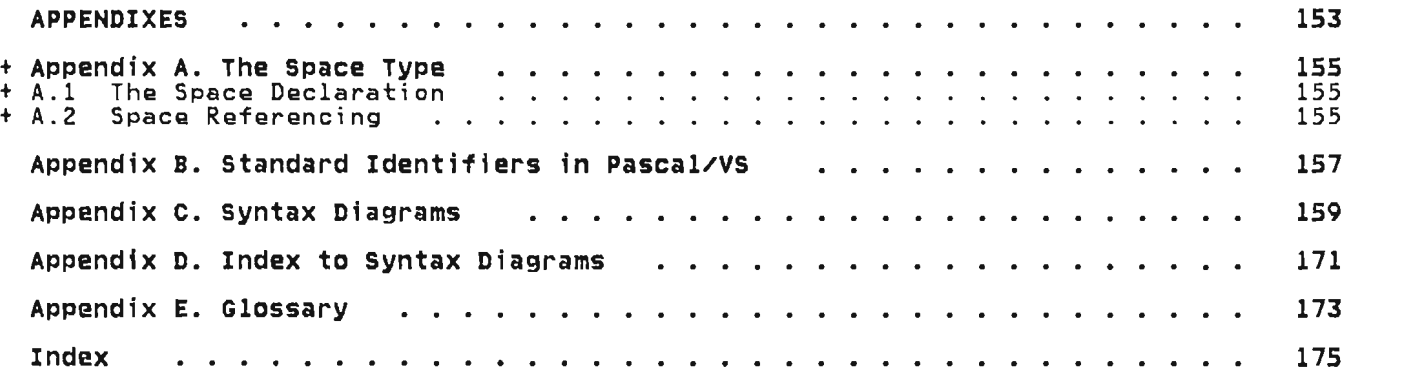

#### 1.0 INTRODUCTION TO PASCAL/VS

"The language Pascal was desi gned by Professor Niklaus Wirth to satisfy two principal aims:

- to make available a language suitable for teaching programming as a systematic discipline based on certain fundamental concepts clearly and naturally reflected by the language.
- to define a language whose implemen- tations could be both reliable and efficient on then available comput $ers.$ "

(Pascal Draft Proposal ISO/TC 97/SC 5 H595, January, 1981)

Pascal/VS is an extension to standard Pascal. The purpose of extending Pascal is to facilitate application program-<br>ming requirements. Among the extensions<br>are such features as separately compilare such features as separately compil-<br>able external routines, internal and able external fournes, internal and<br>external static data, and varying length<br>character strings.

Pascal is of interest as a high level programming language for the following reasons:

- It provides constructs for defining data structures in a clear manner.
- It is suitable for applying structured programming techniques .
- The language is relatively machine-independent.
- Its syntax and semantics allow extensive error diagnostics during compilation.
- A program wri tten in the language can have extensive execution time checks.
- Its semantics allow efficient object code to be generated.
- Its syntax allows relatively easy<br>compilation.
- The language is relatively well known and is growing in popularity.

## 1.1 PASCAL LANGUAGE SUMMARY

This section of the manual is meant to be a capsule summary of Pascal/VS. It should serve as a brief outline of the language. The details are explained in the remainder of this document.

#### 1. 1.1 syntax

The syntax is described with an example-like format that summarizes the important features of the item. The following rules are the conventions used.

- indicates that the item preceding this symbol may be repeated an  $\cdots$ arbitrary number of times.
- 11 encloses items which are optional.

 $\blacksquare$ denote the standard square brackets of Pascal.

item-comma-list indicates that the item may be repeated, separating each occurrence with a comma.

- digit-list refers to a sequence of one or more digits ("0" .. "9").
- binary-digits refers to a sequence of one or more binary digits ("0" or "1").
- hex-digits refers to a sequence of one or more hexadecimal digits ("0" .. "9" or "A" .. "F").
- id refers to an identifier.
- label refers to either an identifier or an integer number in the range<br>0..9999.
- directive refers to anyone of: FORWARD, EXTERNAL, FORTRAN, MAIN, or REENTRANT.
- **field-list**  refers to the list of fields that compose the body of a record data type.

#### **1. 1.2 Modules**

**program** is a self-contained and independently executable unit of code. **SEGMENT program** id [ ( id-comma-list ) 1 ;<br>declaration... compound-statement . is a shell in which procedures and functions may be separately compiled. SEGMENT id; declaration... .

#### **1.1.3 Declarations**

**label** is used to declare a label in a program, procedure or function. **const type var def ref static value label**  label-comma-list declares an identifier that becomes synonymous with a compile time computable value. **const**  id = constant-expression ;<br>[ id = constant-expression ; ]... declares an identifier which is a user-defined data type. **type**<br>bid = data-type ; id = data-type 1 id = data-type 1.· . declares a local variable. **var**<br>bid-comma-list : data-type ;  $i$  id-comma-list : data-type ;  $1...$ declares a variable which is defined in one module and may be refer enced in other modules. **def**<br>**def** id-comma-list : data-type ;  $i$  id-comma-list : data-type ;  $1...$ declares a variable which is defined in another module. **ref**  id-comma-list : data-type <sup>j</sup> 1 id-comma-list : data-type *j* 1 .. · declares a variable which persists for the entire execution of the program. **stat** i <sup>C</sup> id-comma-list : data-type ;<br>id-comma-list : data-type :  $\frac{1}{2}$  id-comma-list: data-type ;  $\frac{1}{2}$ ... assigns a value to a **def or static** variable at compile time.

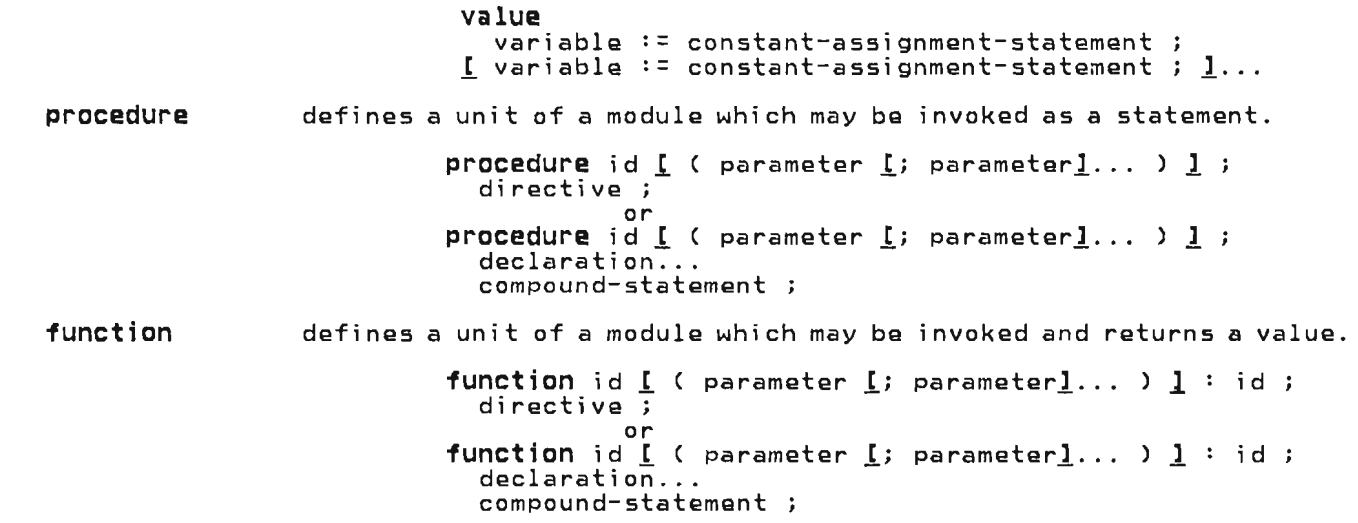

# 1.1.4 Data-Types

 $\overline{\mathbf{C}}$ 

 $\overline{\mathsf{C}}$ 

L

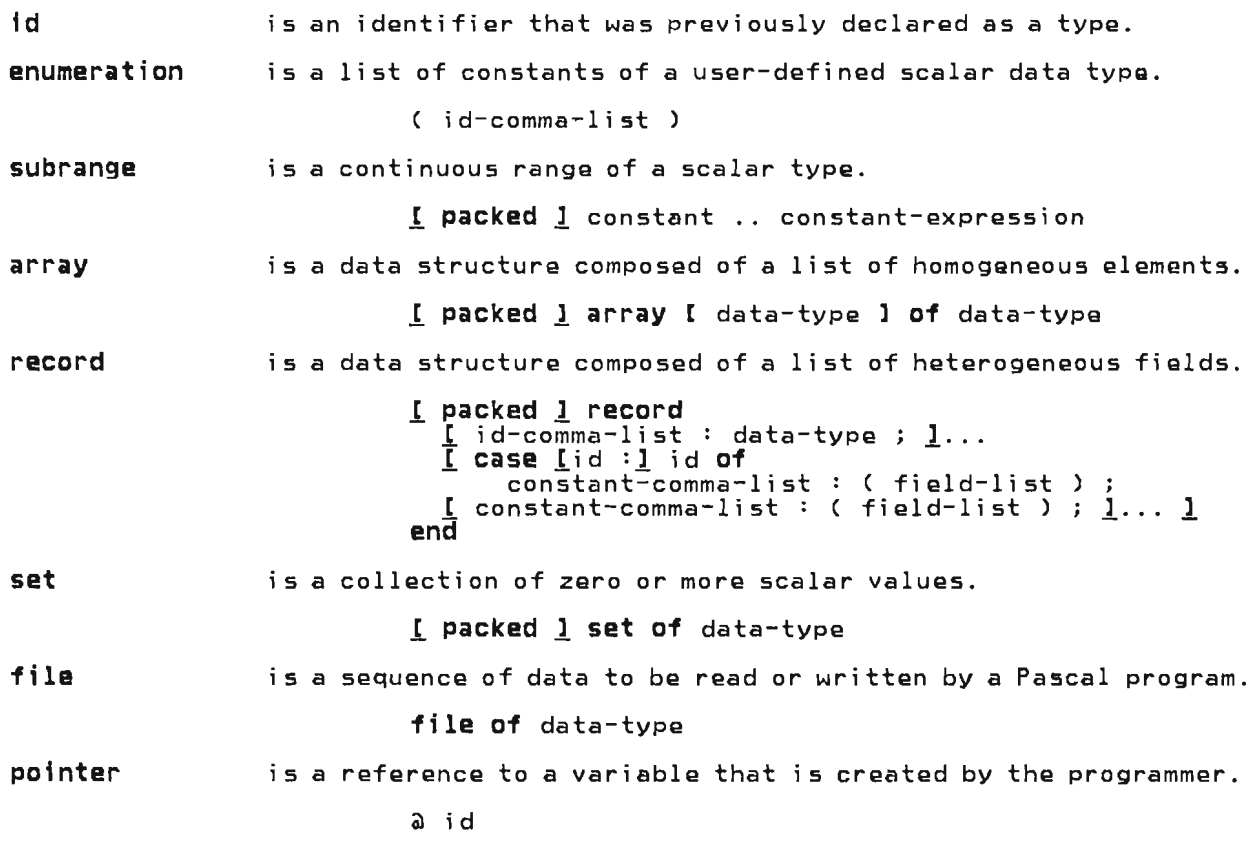

# 1.1.5 Parameters

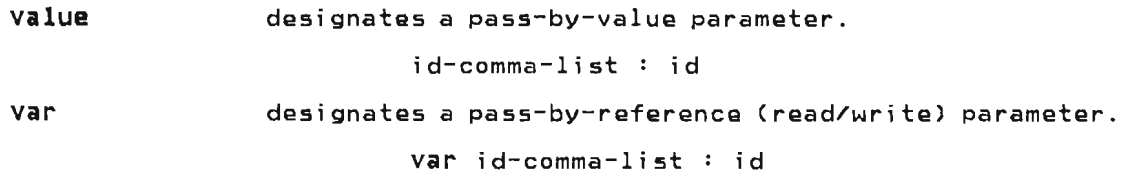

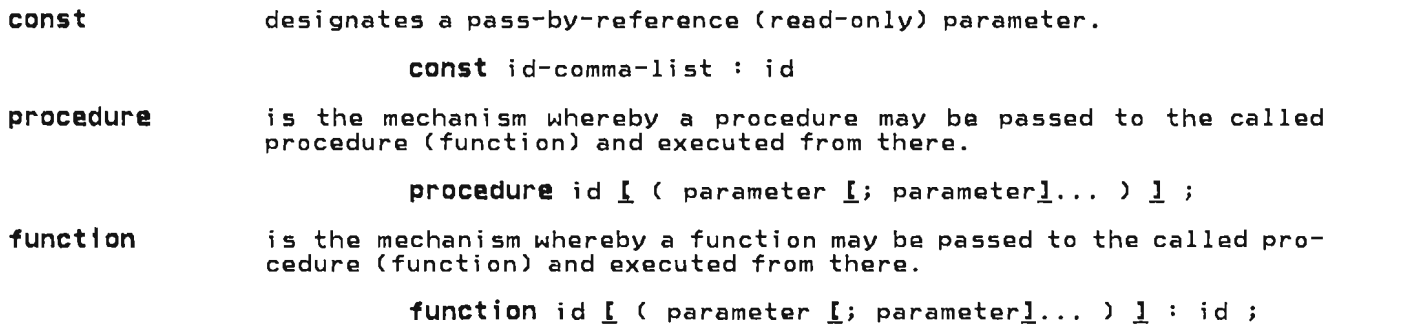

## 1.1.6 statements

Every statement may be preceded with one label:

1 label: 1 statement

assert tests a condition that should be true and if not causes a runtime error to be produced.

assert bool-expression

assignment assigns a value to a variable.

 $variable := expression$ 

case causes any one of a list of statements to be executed based upon the value of an expression.

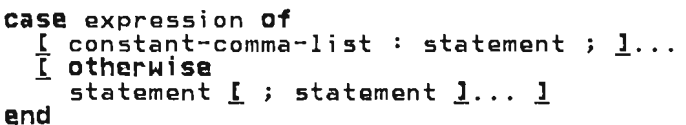

is a series of statements enclosed within begin/end brackets.

compound

begin statement  $\underline{\mathfrak{l}}$  ; statement  $\underline{\mathfrak{l}} \ldots$ <br>end

continue resumes execution of the next iteration of the innermost loop. The termination condition is tested to determine if the loop should continue.

#### continue

1 else

statement 1

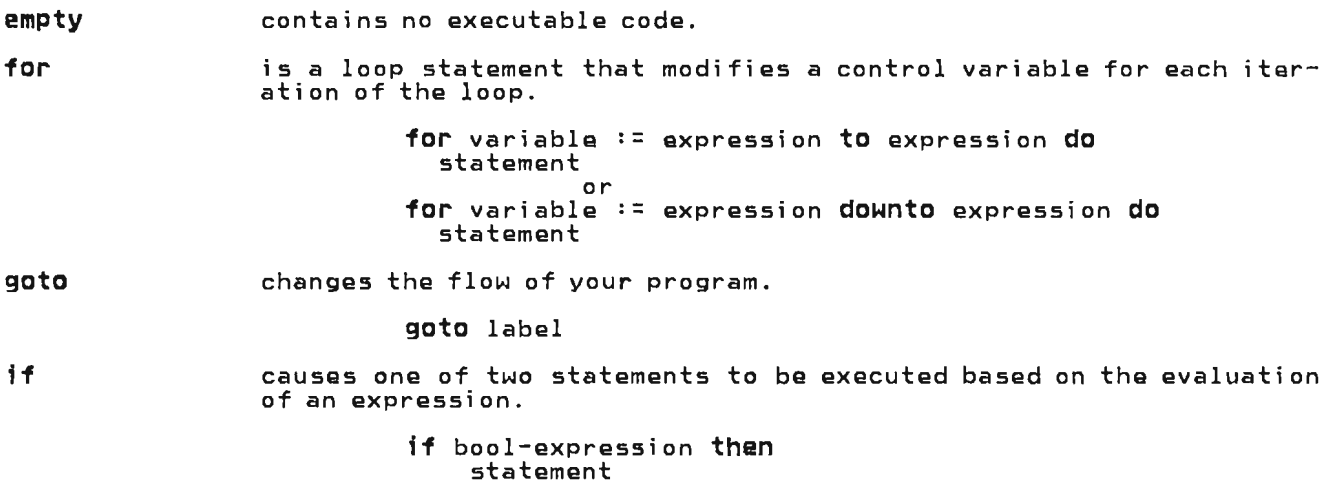

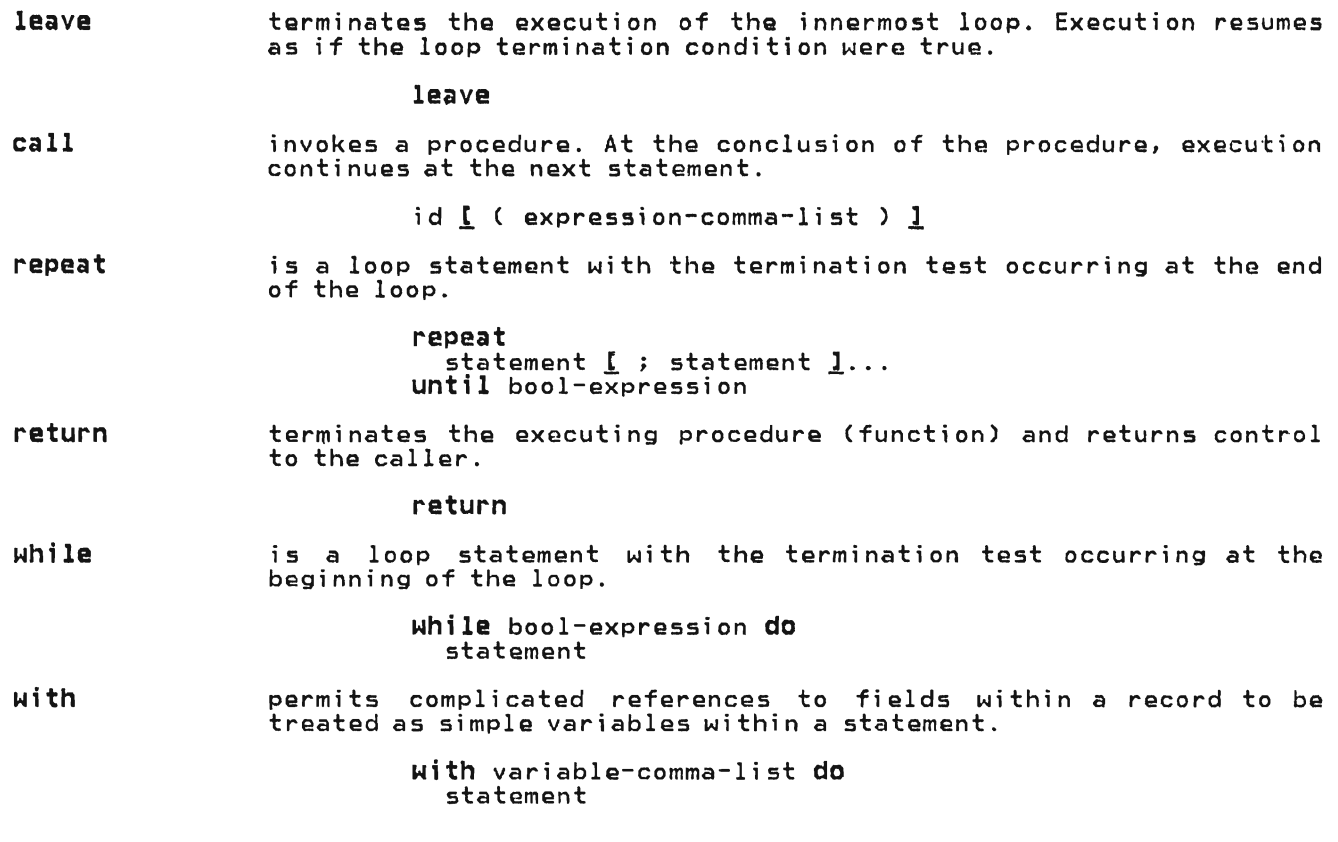

## 1.1.7 Expressions

An expression is composed of operands combined with operators. The operators have the following precedence:

not operator (highest) multiplying operators adding operators relational operators (lowest)

## 1.1.8 Operands

variable represents a unit of storage which may be referenced and altered.

> simple variable: id<br>array: vari array: variable [ expression ]<br>field: variable id<br>pointer: variable a variable . id<br>variable a

constant

represents a literal value.

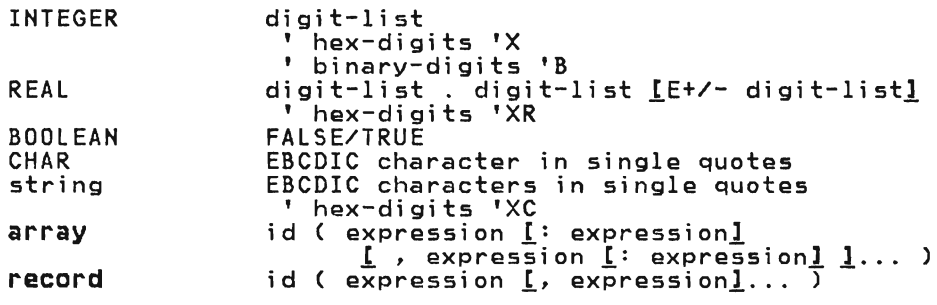

set-constructor refers to an operand that describes the values of a set.

```
[ expression \underline{\underline{!}} .. expression <u>]</u> ... ]<br>[ , expression <u>[</u> .. expression <u>]</u> ]... ]
function-call refers to the invocation of a function.
                                  id [ ( expression-comma-list ) ]
parenthesized-expression is used to override the normal precedence of operators.
```
( expression)

## 1.1.9 special symbols

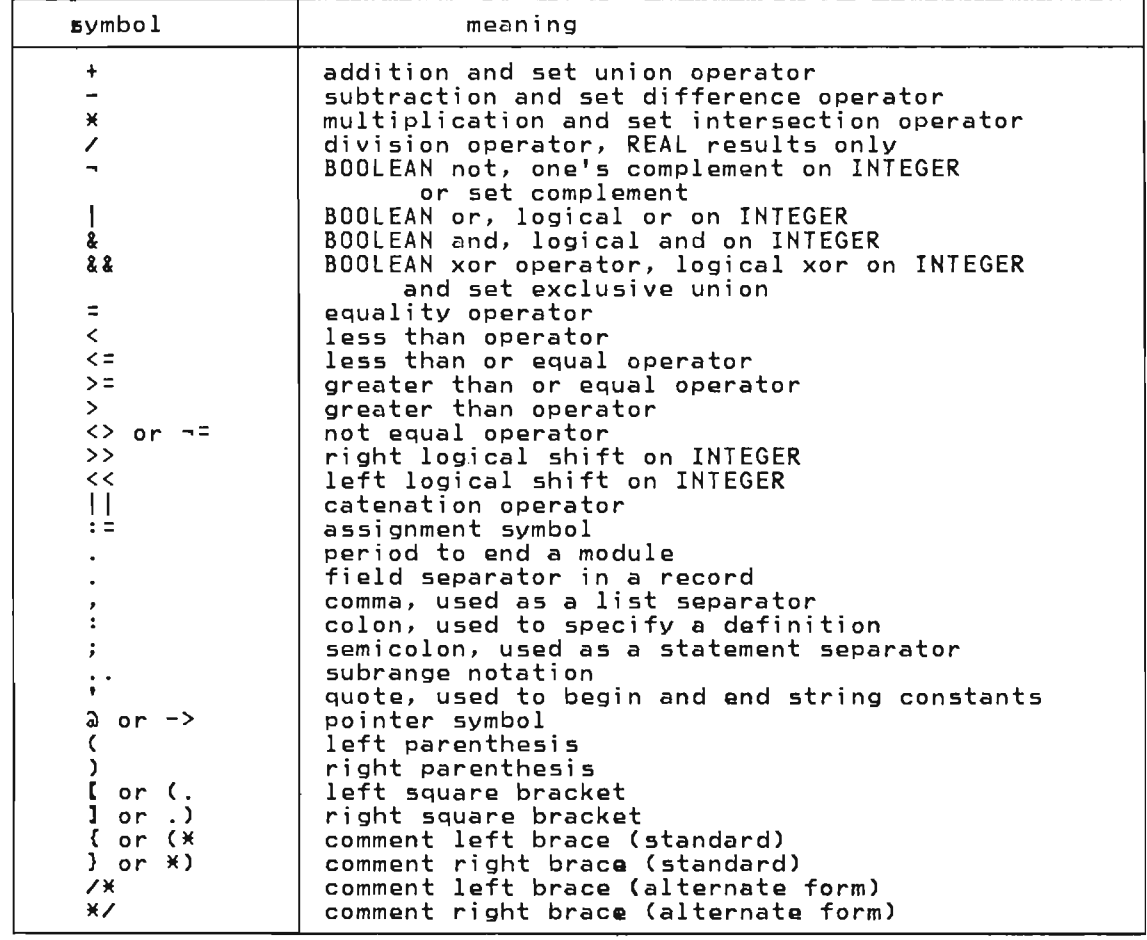

J

J

## *1.1.10* Identifiers

Identifiers are composed of the letters "a" through *HZ",* the digits "0" through "9" and the special characters "\_" and "\$". An identifier must begin with a letter or "\$" and must be unique in the first 16 positions. There is no distinction between the an upper case letter and its lower case equivalent.

# 1.1.11 The Not operator

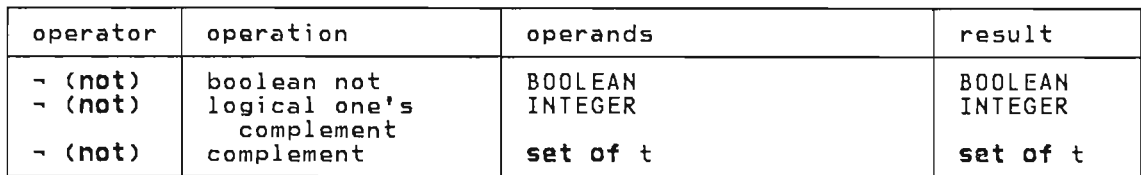

# 1.1.12 Multiplying Operators

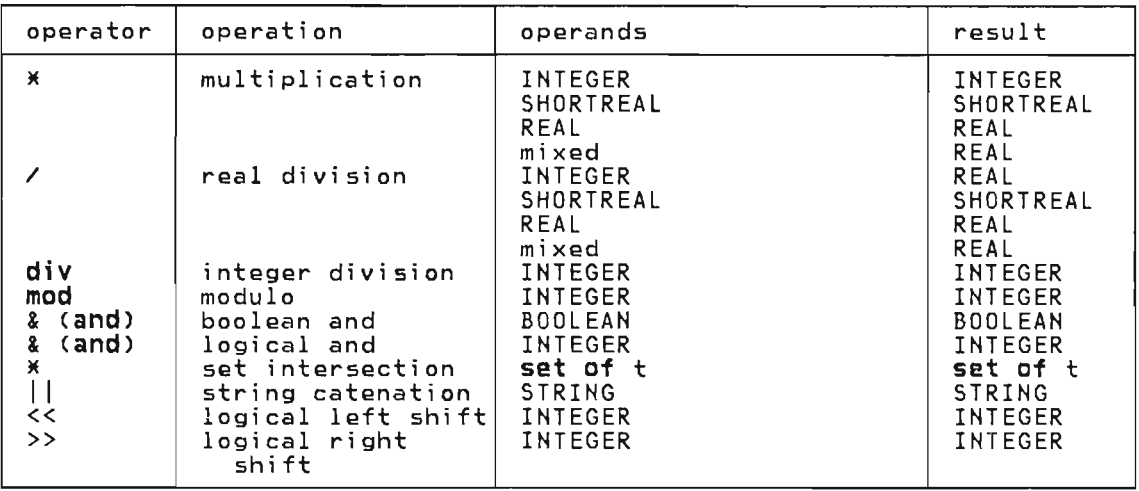

# 1.1.13 Adding operators

 $\mathbf{\mathcal{L}}$ 

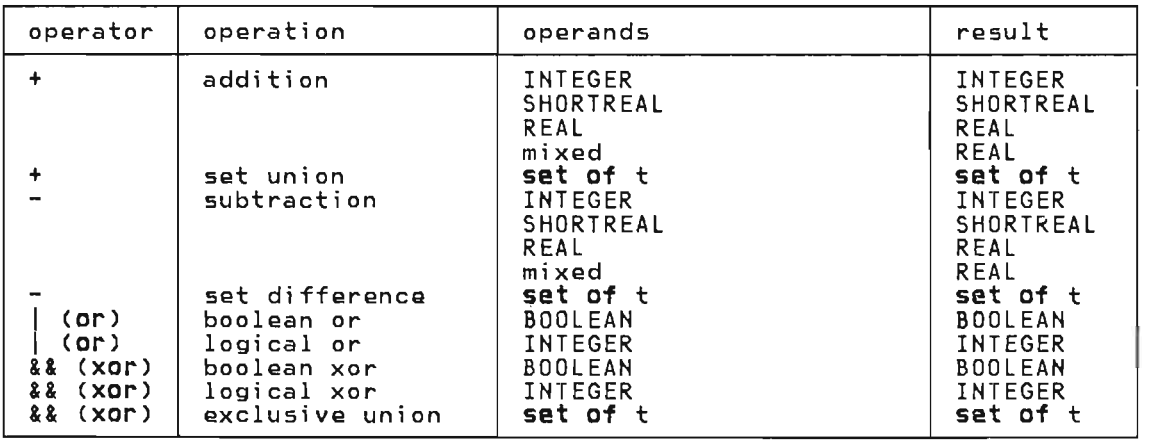

## 1.1.14 Relational operators

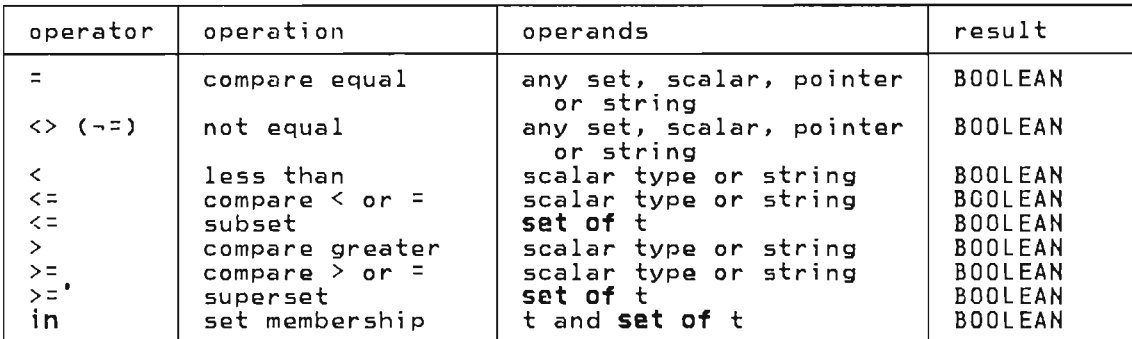

# 1.1.15 Reserved Words

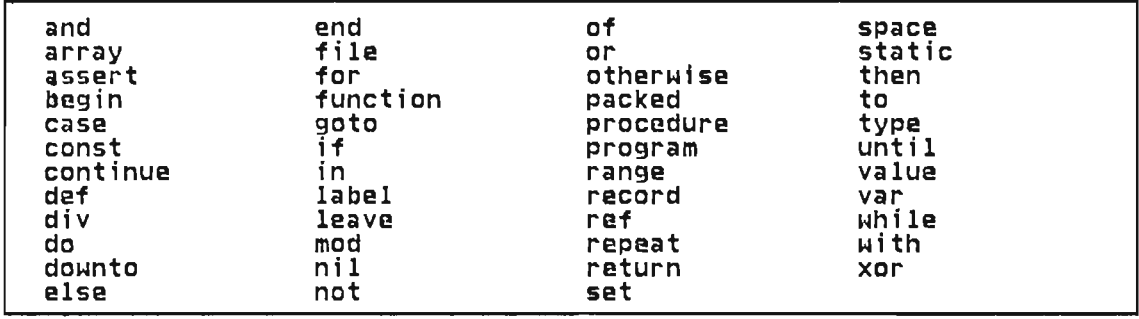

# 1.1.16 Predefined constants

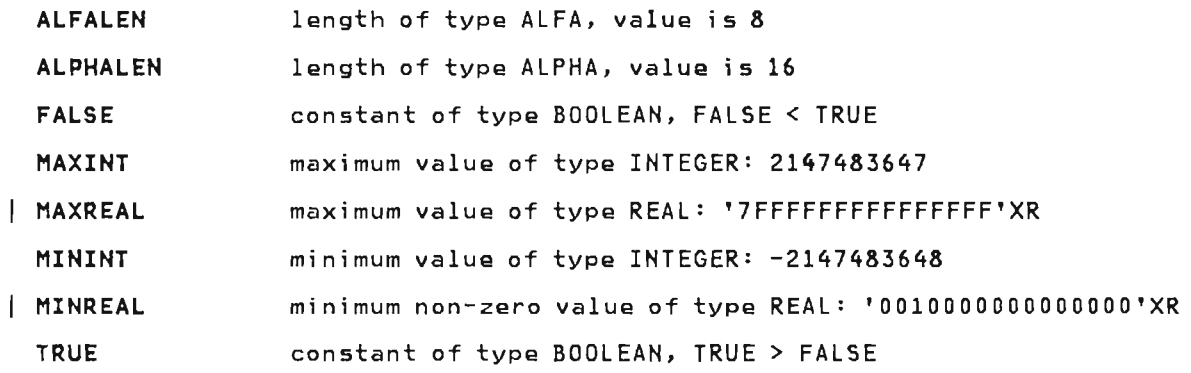

# 1.1.17 Predefined Types

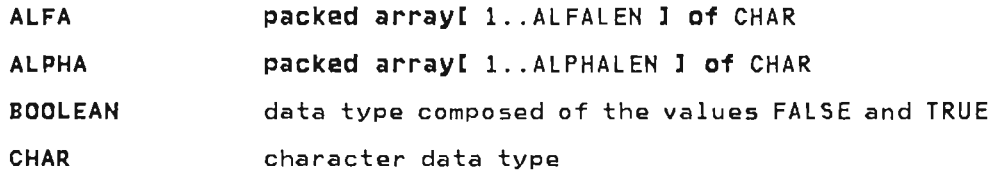

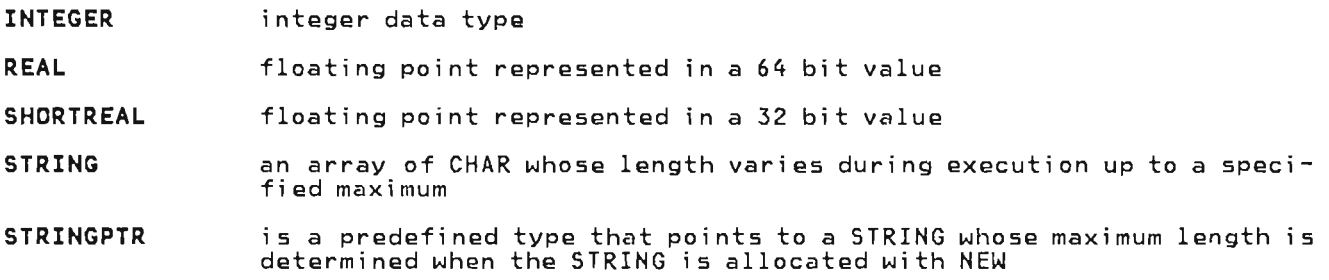

TEXT fi Ie of CHAR

# 1.1.18 Predefined Variables

- INPUT default input file
- OUTPUT default output file

# 1.1.19 Predefined Functions

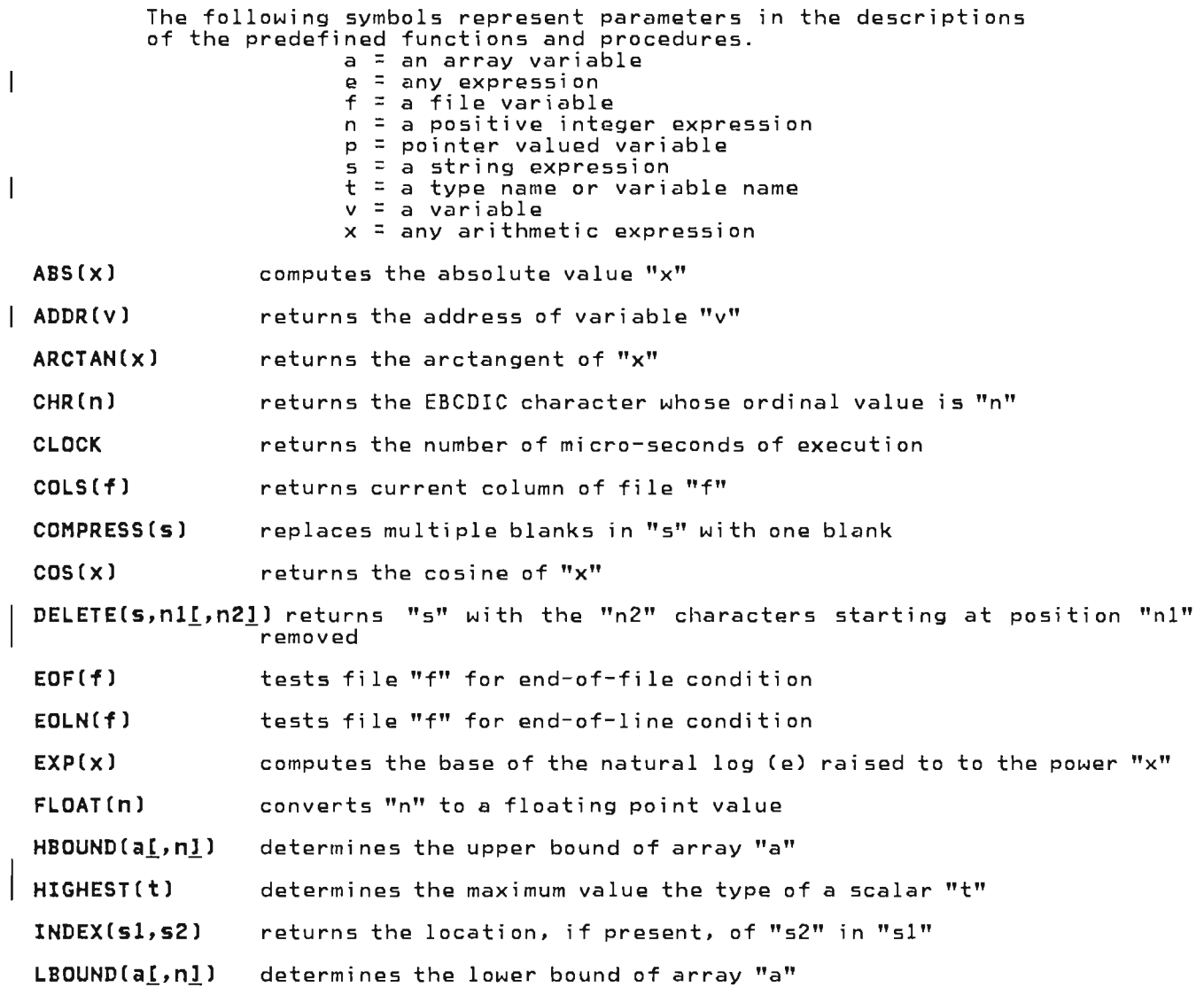

 $\hat{\mathcal{E}}$ 

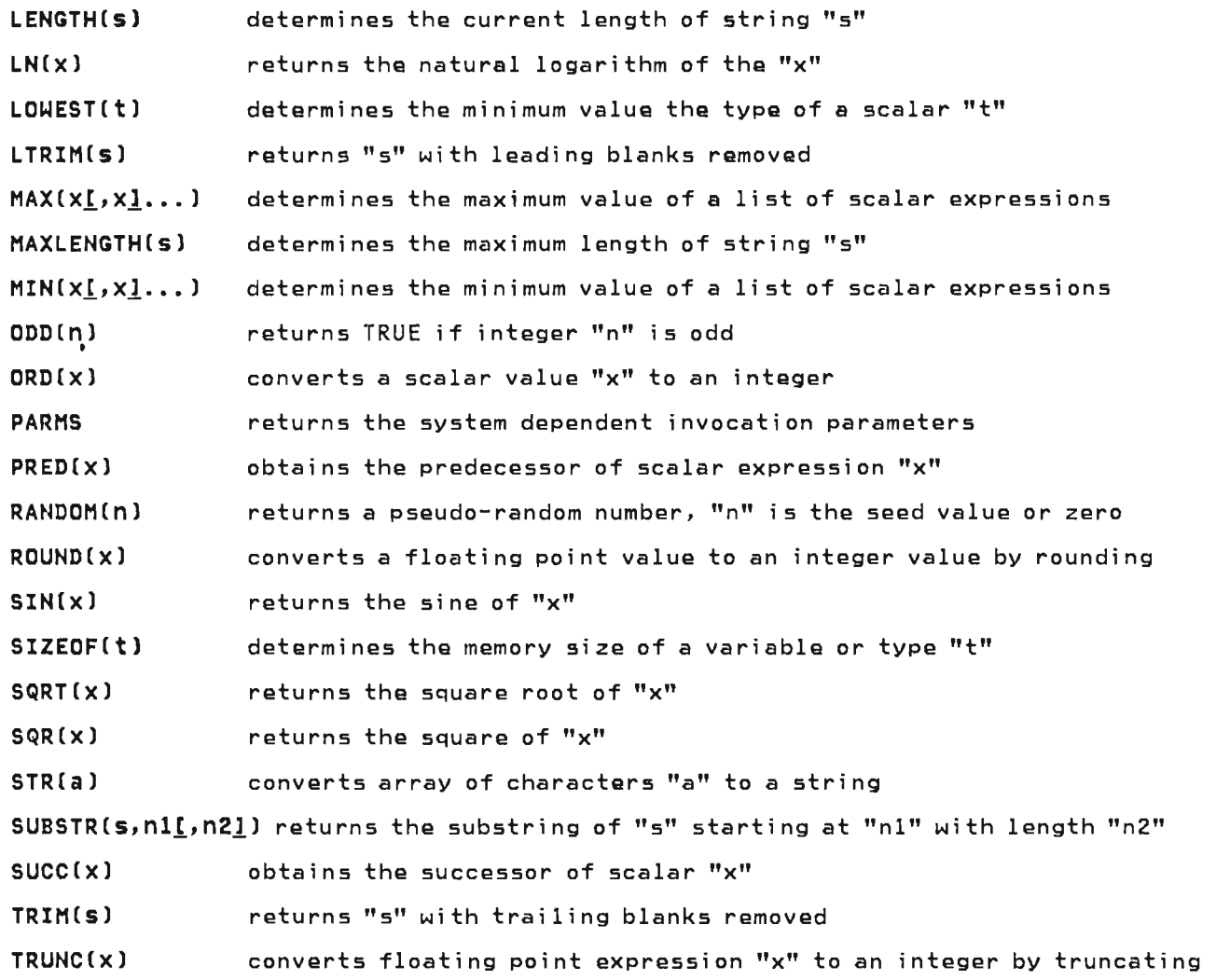

# 1.1.20 Predefined Procedures

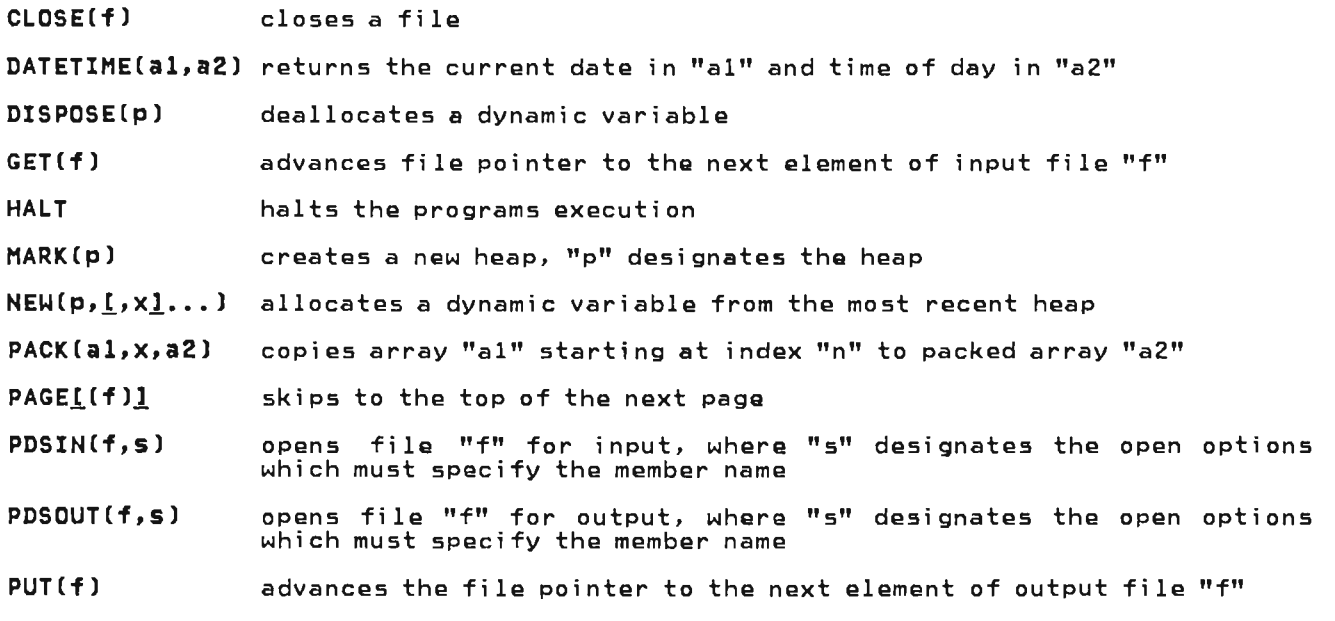

 $READ([f, Jv], v, I, ...)$  reads data from file "f" into variable "v"

READLN([f,  $iv$ [, v]...) reads variable "v" and then skips to end-of-line of TEXT file

READSTR(s, v[, v]...) reads data from string "s" into variable "v"

- RELEASE(p) destroys one or more heaps, "p" designates the last heap to be destroyed
- RESET( $f[s]$ ) opens file "f" for input, "s" designates the optional open options
- RETCODECn) sets the system return code
- REWRITE(f[,s]) opens file "f" for output, "s" designates the optional open options
- SEEKCf,nl modifies the current position of file "f' so that next GET (or PUT) reads (or writes) record number "n", where record 1 is the first record of the fi Ie
- TERMINCf!,sll opens file "f" for input from the users terminal, "s" designates the optional open options
- TERMOUT( $f[i,s]$ ) opens file "f" for output from the users terminal, "s" designates<br>the optional open options
- TOKEN(S,v) extracts tokens from string "s" updating starting position "v"

TRACE(fl writes the procedure and function invocation history to file "f"

- UNPACK(al,a2,n) copies packed array "al" to array "a2" beginning at index "n"
- UPDATE $(f_1, s_1)$  opens file "f" for update -- a PUT immediately following a GET of a record of the file replaces that record; "s" designates the optional open opt ions

WRITE(If, lel, el...) writes the value of "x" to file "f"

WRITELN(<u>[f, le[,e]</u>...) writes the value of "x" and then writes an end-of-line to TEXT<br>file "f"

 $WRITESTR(s, e_1, e_2, \ldots)$  writes the value of "e" to string "s"

#### 1.1.21 % statements

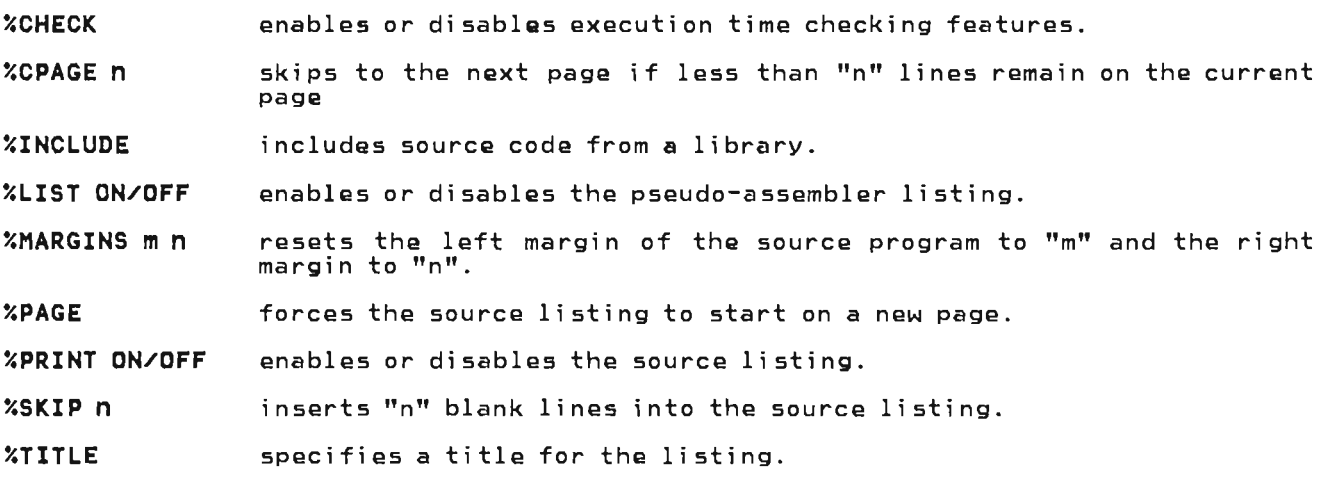

**This page intentionally left blank** 

J

 $\sim$   $\sim$ 

## **2.1 IDENTIFIERS**

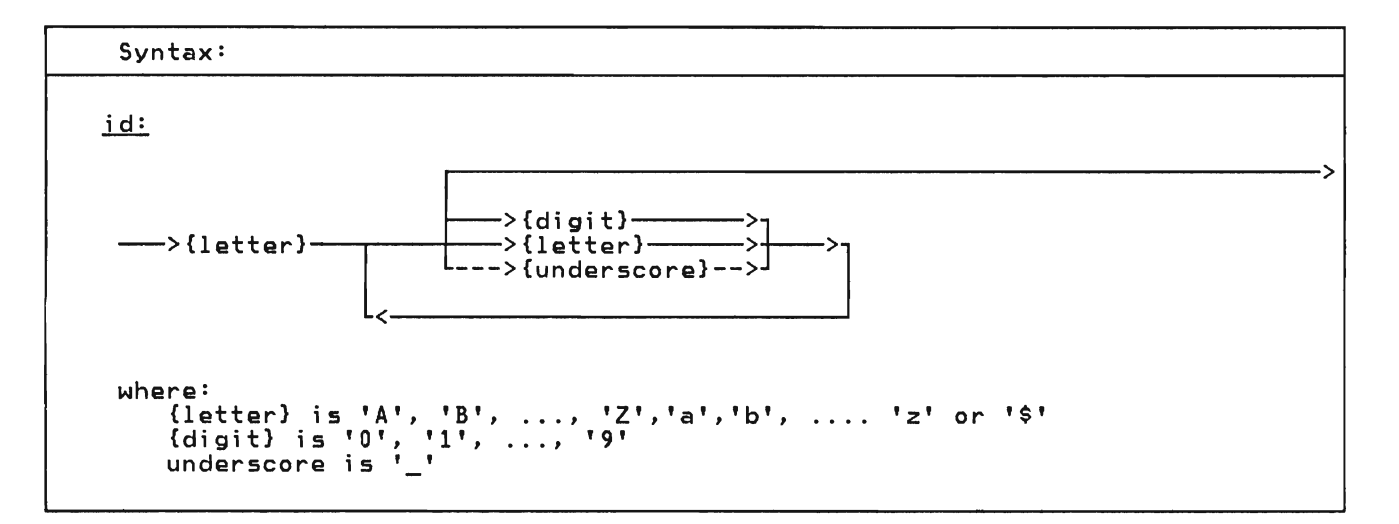

Identifiers are names given to variables, data types, procedures, functi ons, named constants and modules.

correct: incorrect:

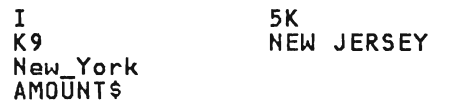

Valid and Invalid Identifiers

Pascal/VS permits identifiers of up to 16 characters in length. You may use longer names but Pascal/VS will ignore the portion of the name longer than 16 the portion of the name longer than 16<br>characters. You must assure identifiers<br>are unique within the first 16 are unique within positions.

There is no distinction between lower and upper case letters within an identifier name. For example, the names 'AL-<br>PHA', 'alpha', and 'Alpha' are PHA', 'alpha', and equivalent.

There is an implementation restrictions on the naming of external variables and external routines. You must make sure that identifiers used as external names are unique in the first 8 characters.

#### **2.2 LEXICAL SCOPE OF IDENTIFIERS**

The area of the module where a partic-<br>ular identifier can be referenced is called the lexical scope of the identifier (or simply scope).

In general, scopes are dependent on the structure of routine declarations. Since routines may be nested within other routines, a lexical level is associated with each routine. In addition, record definitions define a lexical scope for the fields of the record. Within a lexical level, each identifier can be defined only once. A program<br>module is at level 0, routines defined within the module are at level 1; in general, a routine defined in level i would be at level (i+1). The following diagram illustrates a nesting diagram illustrates<br>structure.

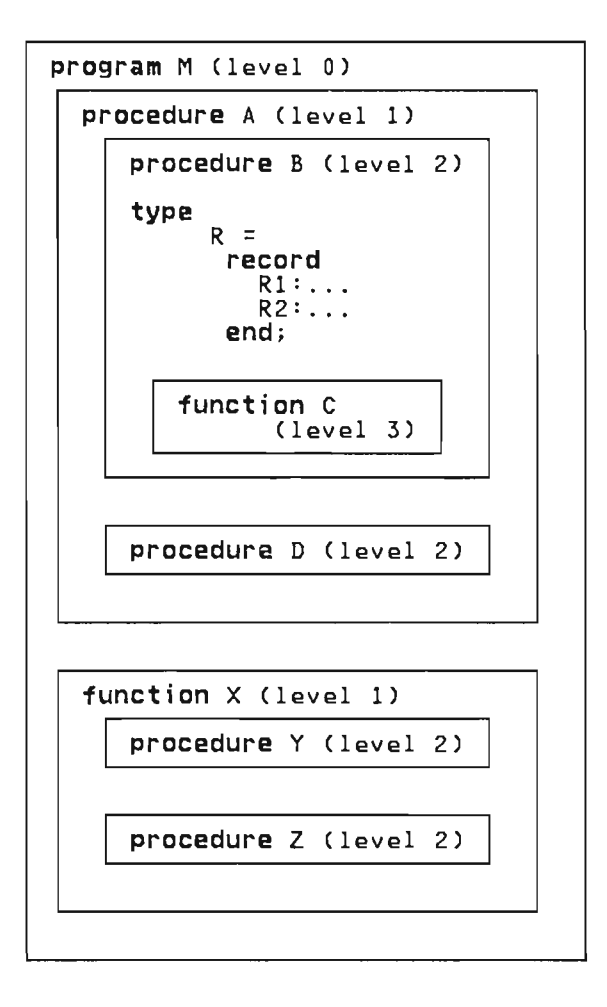

The scope of an identifier is the entire ine scope of an identifier is the entire<br>routine (or module) in which it was routine tor module) in which it was defined within the routine. The following table references the preceding diagram.

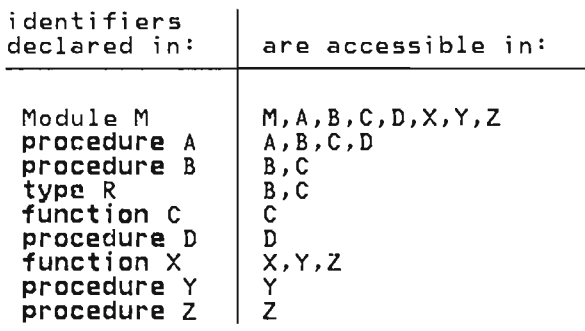

If an identifier is declared in a routine which is nested in the scope of another identifier with the same name, then the new identifier will be the one recognized when its name appears in the recognized when its name appears in the<br>routine. The first identifier becomes inaccessible in the routine. In other words, the identifier declared at the innermost level is the one accessible.

The scope of a field identifier defined within a record definition is limited to arthrin a record definition is filmited to<br>the record itself. The scope of a record may be accessed by either field referencing (see "Field Referencing" on page 70) or with the with-statement (see "The With Statement" on page 102).

The Pascal/VS compiler effectively inserts a prelude of declaratiuns at the inserts a preiude ot declarations at the<br>beginning of every module it compiles.<br>These declarations consist of the prede-<br>fined types, constants, and routines. The scope of the prelude encompasses the entire module. You may re-declare any<br>identifier that is predefined if you<br>would like to use the name for another purpose.

# 2.3 RESERVED WORDS

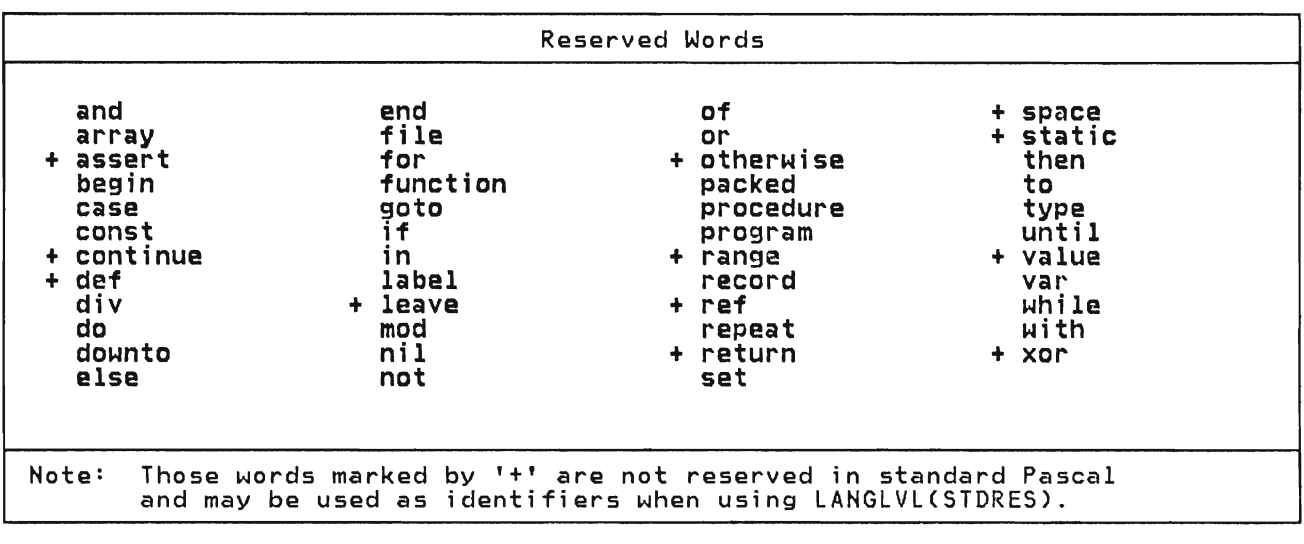

Pascal/VS reserves the identifiers shown above for expressing the syntax of the language. These reserved words may never be declared by you. Reserved words must be separated from other reserved words and identifiers by a spe-

cial symbol, a comment, or at least one blank.

A lower case letter is treated as equivn rower ouse recter is treated as equite<br>alent to the corresponding upper case<br>letter in a reserved word.

# **2.4 SPECIAL SYMBOLS**

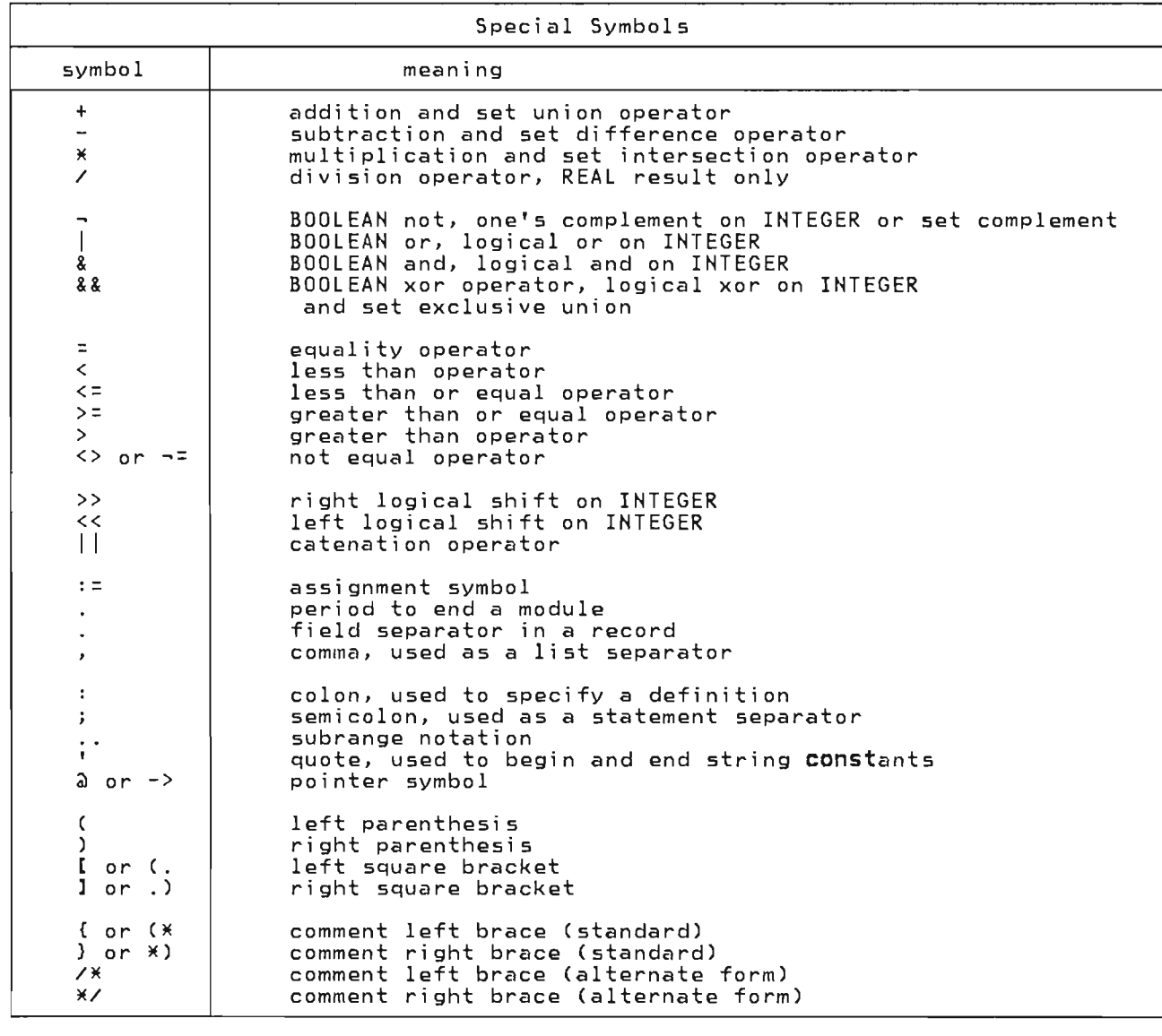

Special symbols 1 i sted above. used by Pascal/VS are Several special symbols I may also be written as a reserved word. & **and**  These symbols are shown in the following && xor table.

 $rac{\frac{Symbol}{}}{\sqrt{}}$ <u>Reserved</u> **not**  or<br>and <u>Nord</u>

+ +

Pascal/VS supports two forms of<br>comments: '{...}' and '/\*...\*/'. The curved braces are the standard comment symbol in Pascal. The symbols '( \*' and 'M)' are considered by the compiler to identical to left and right braces. The form of comment using '/\*' and '\*/' is considered to be distinct from the form using braces.

When the compiler encounters the symbol '{', it will bypass all characters, including end-of-line, until the symbol I}' is encountered. Likewise, all characters following '/\*' will be bypassed<br>acters following '/\*' will be bypassed<br>until the symbol '\*/' is detected. As a result, either form may be used to enclose the other; for example<br>enclose the other; for example<br>/\*...{...}...\*/ is one\_comment. One\_use of these two forms of comments is to use one for ordinary comments and use the other to block out temporary sections of<br>code: a '/\*...\*/' comment could be used to indicate a temporary piece of code, or perhaps debugging statements.

A comment may be placed anywhere in a<br>module where a blank would be acceptable. module where a blank would be

*IlE*  if A = 10 then { this statement is for program debugging } WRITE('A IS EQUAL TO TEN'); *\*1* 

Example of a nested Comment

#### 2.6 CONSTANTS

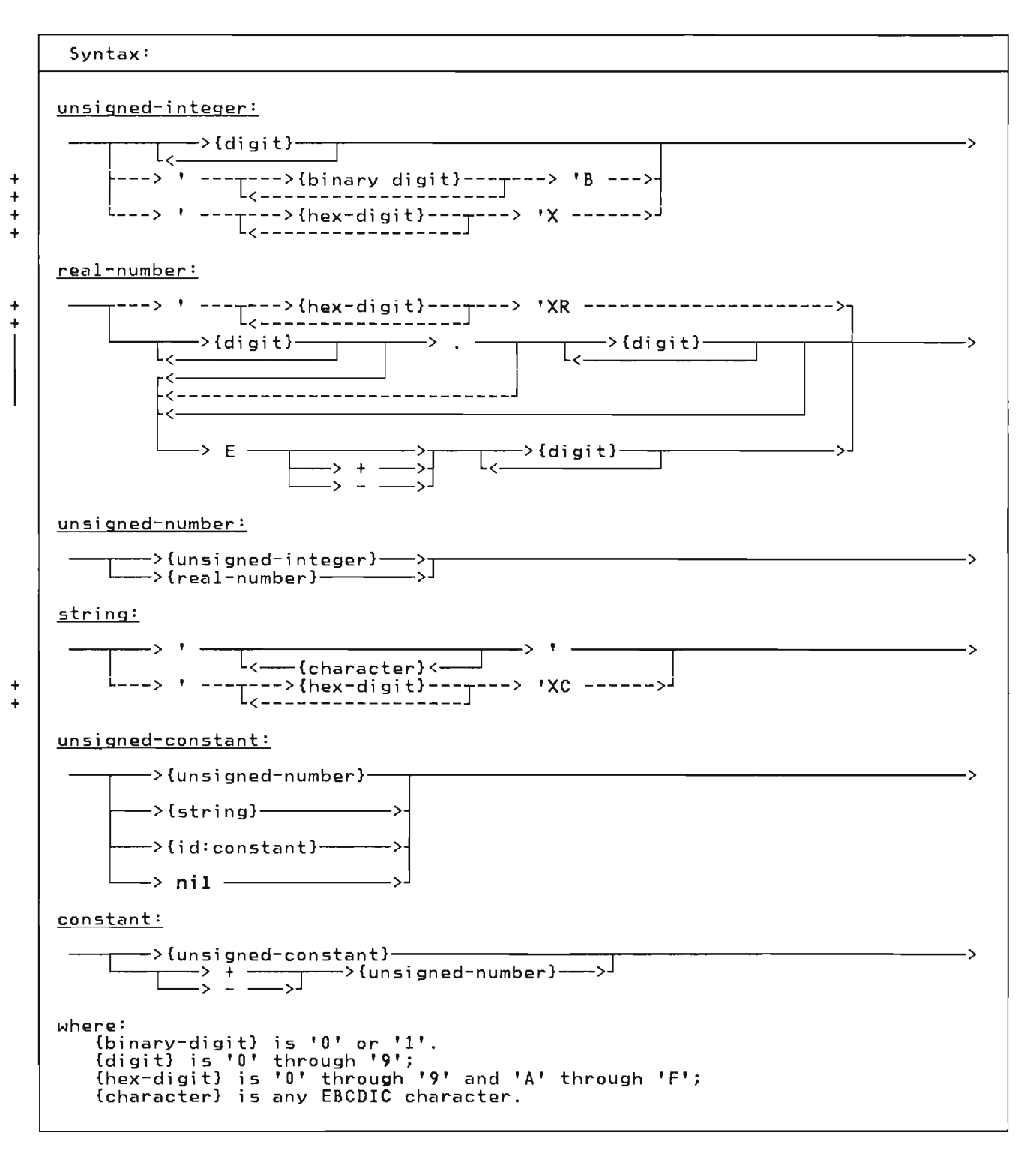

Constants can be di vi ded into several categories according to the predefined type to which they belong. An unsigned number will conform to either a REAL or<br>an INTEGER. Strings will conform to the type STRING or packed array[l .. n] **of**  CHAR. In addition, if the string is one

character in length, it will conform to the type CHAR.

If a single quote is to be used within a<br>string, then the quote must be written the case and upper case let-<br>twice. Lower case and upper case letters are distinct within string con-<br>stants. String literals are not

permitted to extend past the end of line of a source line. Longer strings can be formed by catenating shorter strings.

Nil is of a special type which will conform to any pointer type. It represents a unique pointer value which is not a valid address.

The constants TRUE and FALSE are prede-<br>fined in the language and are of the standard type BOOLEAN.

+ Integer hexadecimal constants are + enclosed in quotes and suffixed with an + 'X' or 'x'. Integer binary constants<br>+ 'X' or 'x'. Integer binary constants + are enclosed in quotes and suffixed with<br>+ a 'B' or 'b'.<br>. +

+ Hexadecimal constants may be used in any + context where an integer constant is + appropriate. If you do not specify 8 + hexadecimal digits (i .e. 4 bytes), Pas- + cal/VS assumes that the digits not sup- + plied are zeros on the left. For + example, 'F'x is the value 15.

+ + Floating point hexadecimal constants + are enclosed in quotes and suffixed with <sup>+</sup>an 'XR' or 'xr'. Such constants may be + used in any context where a real con- + stant is appropriate. If you do not + specify 16 hexadecimal digits (i *.e.* <sup>8</sup> + bytes), Pascal/VS assumes that the dig- <sup>+</sup>its not supplied are zeros on the right. + For example, '4110'xr is the same as + '41l000000000000'xr.

+ String + String hexadecimal constants are + enclosed in quotes and suffixed with an + 'XC' or 'xc'. Such constants may be + used in any context where a string con- + stant is appropriate. There must be an

+ even number of digits within a hexadeci- + mal string constant; that is, you must + specify each character fully that is to + be in the string.

The symbol 'E' or 'e' when used in a real-number expresses 'ten to the power of' .

+ Pascal/VS permits constant expressions + in places where the Pascal standard only + permits constants.<br>+ sinns are exaluated sions are evaluated and replaced by a + single result at compile time. See + "Constant Expressions" on page 78 for a + description of constant expressions.

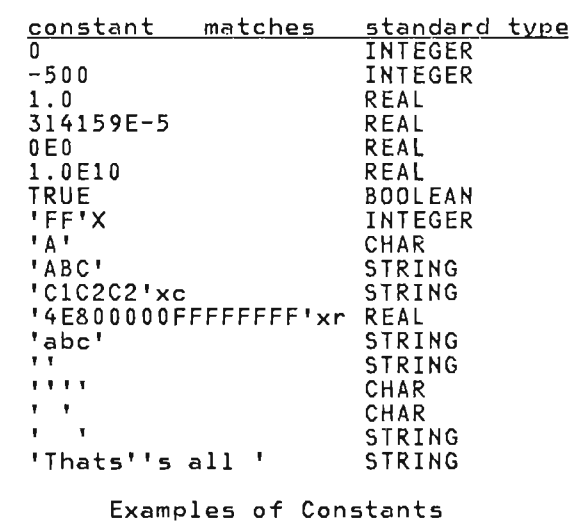

#### + **2.7 STRUCTURED CONSTANTS**  +

+

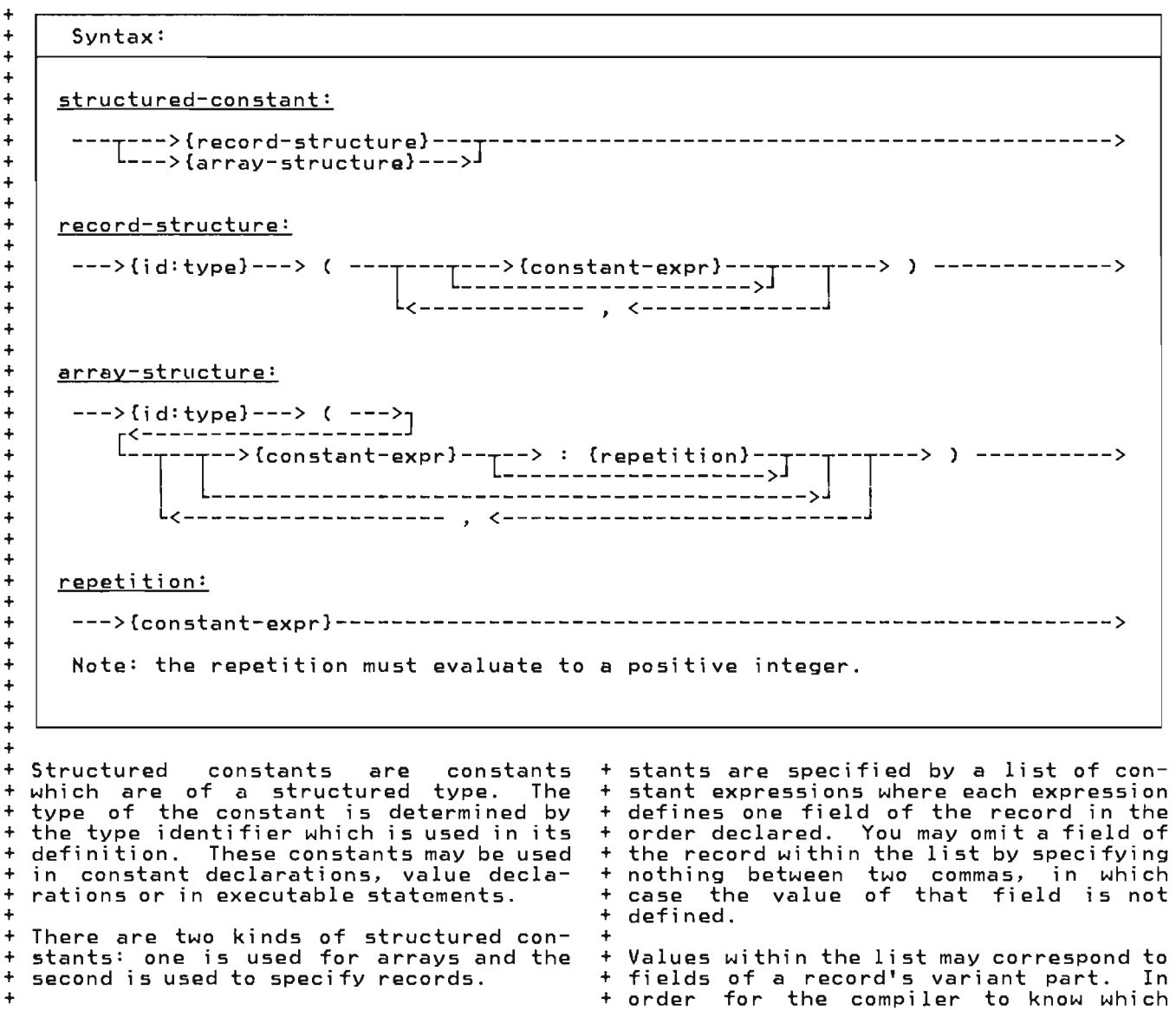

<sup>+</sup>Array constants are specified by a list + of constant expressions where each the constant expressions where each + array. See "Constant Expressions" on<br>+ page 78 for a description<br>+ of constant expressions. You may omit + of constant expressions. You may omit<br>+ an element of the array within the list + in which case the value of that element + is not defined. Elements may be omitted + is not derined. Elements may be omritted<br>+ at the end of the array in which case<br>+ the value of those elements are also not + the value of those elements are also not<br>+ defined. You may follow the constant<br>+ expression with a colon and a repetition + expression with a colon and a repetition + expression; this is used to specify that + the first constant expression is to be repeated. +

+ The second kind of structured constant is used to specify records. Record con+ order declared. Tou may omit a field of<br>+ the record within the list by specifying

+ order for the compi ler to know whi ch + variant is being referenced, the tag + field value must be specified immediate- + ly prior to those values which are to be + assigned to the variant fields. (See the + examples below.) The tag field must be <sup>+</sup>specified even if it does not exist as a + fi eld. (Thi s occurs when only a tag type + field. (This occurs when only a tag type  $+$  is specified.)<sup>1</sup>

+ The type identifier that begins a struc- + tured constant may be omi tted if the + structured constant is imbedded within + structured constant is imbedded within<br>+ another structured constant. This sim-<br>+ plifies the syntax for structured con-+ plifies the syntax for structured con-<br>+ stants which are multidimensional<br>+ arrays or records with structured + arrays or records with structured<br>+ fields. fields.

+ 1 + + If the tag field is a "refer-back" type (see "Variant Part" on page 47) then it will need to be specified twice in the list: once to be assigned a value, and again to identify the variant being referenced.

+

+

```
+ 
     type 
       COMPLEX = record 
       VECTOR 
       CARRAY 
       TETRA 
    canst 
                        RE, 1M: REAL 
                     end; 
                   = array[l .. 7] of INTEGER; 
                   = array[0 .. 9] of COMPLEX; 
                   = array[l .. 3,1 .. 2,1 .. 4] of INTEGER; 
       : Structured Constants }<br>THREEFOUR = COMPLEX(3.0,4.0);
       VECTOR_1 = VECTOR(7,0:5,1);<br>
VECTOR<sub>-2</sub> = VECTOR(2,3,,4);
       ZEROTETRA =<br>TETRA(
                   ( 0:4):2 ),<br>( (0:4),(0:4) ),
                   (0,0,0,0,0), (0,0,0,0,0) ) );
        {the following two declarations 
        are equivalent }<br>VECTOR_3 = CARRAY( COMPLEX(1.0,0.0),
                           COMPLEX(1.0,l.0):8, 
                     COMPLEX(0.0, 1.0));<br>= CARRAY(
       VECTOR_4 = CARRAY(
(1.0,0.0),
                              (1.0,1.0):8, 
                              (0.0, 1.0));
       Examples of Structured Constants
```
+ + + + + + + + + + + + + + + + + + + + + + + + + + + + + + + + + + + +

 $\overline{\phantom{0}}$ 

```
+ 
++ type 
+ FORM = (FCHAR, FINTEGER, FREAL,
+ FSTRING);<br>+ KONST =
+ KONST = 
+ record 
+ SIZE: INTEGER;<br>+ case F: FORM of
+ case F: FORM of 
+ FCHAR: (C: CHAR); 
+ F1NTEGER: (I: INTEGER); 
+ FREAL: (R: REAL); 
+ FSTRING: ( 
+ case BOOLEAN of 
+ TRUE: ( 
+ LEN: packed 0 .• 32767; 
+ A : ALPHA); 
               FALSE:(S: STRING(16));
    + end 
++ canst 
+A = KONST(1,FCHAR,'A'); 
+ PI = KONST(8,FREAL,3.14159);<br>+ BLANK =
+ BLANK = 
+ KONST(1,FSTRING,FALSE,'');<br>+ STARS =
+ STARS = 
       KONST(4,FSTRING,TRUE,4,'*****');
++ Structured constants with 
          variant record fields
+
```
 $\overline{1}$ 

```
The Base Vocabulary 21
```
**This page intentionally left blank** 

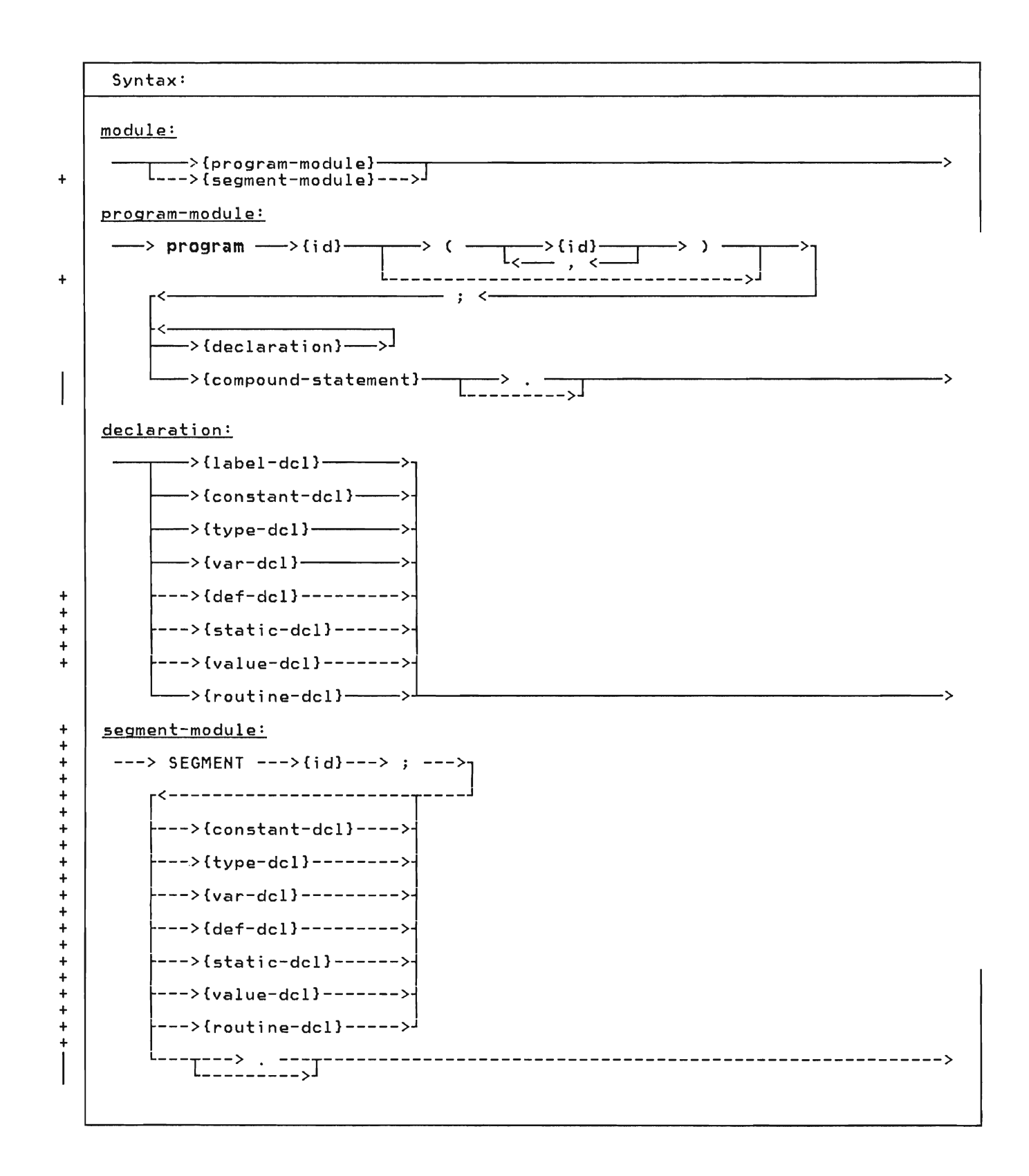

A module is an independently compilable<br>unit of code. There are two types of modules in Pascal/VS: the program module and the segment module.

The program is the module which gains initial control when the compiled program is invoked from the system loader. gram is invoked from the system loader.<br>It is effectively a procedure that the loader invokes. The body of a program module is identical to the body of a procedure.

+ A segment module may be compiled as a + unit independent of the program module. + It consists of routines that are to be + linked into the final program prior to + execution. Data is passed to routines + through parameters and external vari- + abIes. Segments are useful in breaking + up large Pascal/VS programs into smaller units. +

+ The global automatic variables of the + program module may be accessed in a seg- + ment module. See "The Var Declaration" + on page 28 for an explanation.

The identifier following the reserved word "program" must be a uni que external name. The identifier following the word "SEGMENT" may be the same as one of the EXTERNAL routines in the segment or may be a unique external name. Thus, a function called SIN could be in a segment called SIN. An external name is an identifier for a program, segment, def or ref variable, EXTERNAL routine, MAIN procedure or a REENTRANT procedure.

The optional identifier list following the program identifier is not used by Pascal/VS. The identifiers will be Pascal/VS.<br>ignored.

A program is formed by linking a program module with segment modules (if any) and with the Pascal/VS execution library and libraries that you may supply.

+ Pascal/VS allows declarations to be giv- + en in any order. This is an extension + to Pascal and is provided primarily to + permit source that is INCLUDEd during + compilation to be independent of any + ordering already established in the mod- + ule. The standard ordering for + declarations is shown in the diagram for declarations. (For a description of the + INCLUDE facility see "The XINCLUDE + Statement" on page 150.)

Every identifier must be predefined or declared by you before it is used. There is one exception to this rule: a definition of a pointer may refer to an identifier before it is declared. The identifier must be declared later or a compile-time' diagnostic will be pro- duced.

```
Pascal/VS program
```
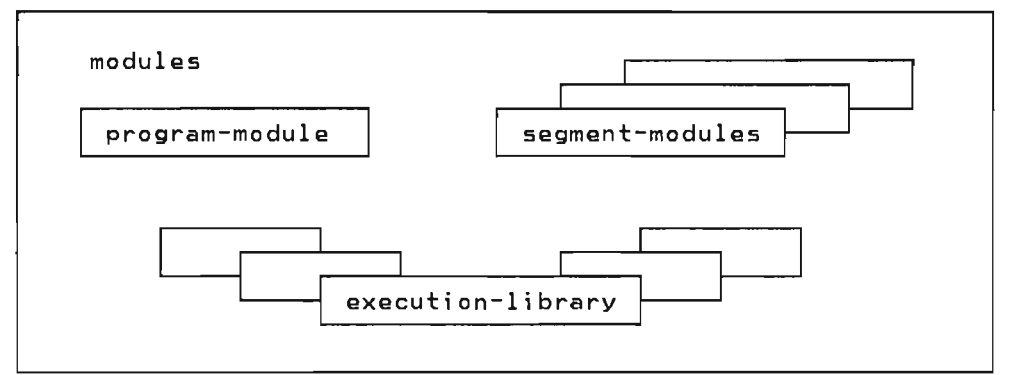

program EXAMPLE; var<br>I : INTEGER; I : INTEGER;<br>begin<br>for 1:=0 to 1000 do if I mod 7 = 0 then WRITElNe 1:5, , IS DIVISIBLE BY SEVEN') end. Example of a Program Module

```
SEGMENT COSINE;<br>function COSINE
   (X : \overline{REAL}) : \overline{REAL}; EXTERNAL;<br>function COSINE;
   var S: REAL;<br>begin<br>S := SIN(X);COSINE := SQRT(1.0 - S*S)<br>end;
      Example of a Segment Module
```
J
Pascal/VS provides you with 10 types of<br>declarations: of + • def  $+$   $+$ + • ref

- label
- const
- type
- var

+

 $+$   $+$ static  $+$   $+$ value • procedure • function

4.1 THE LABEL DECLARATION

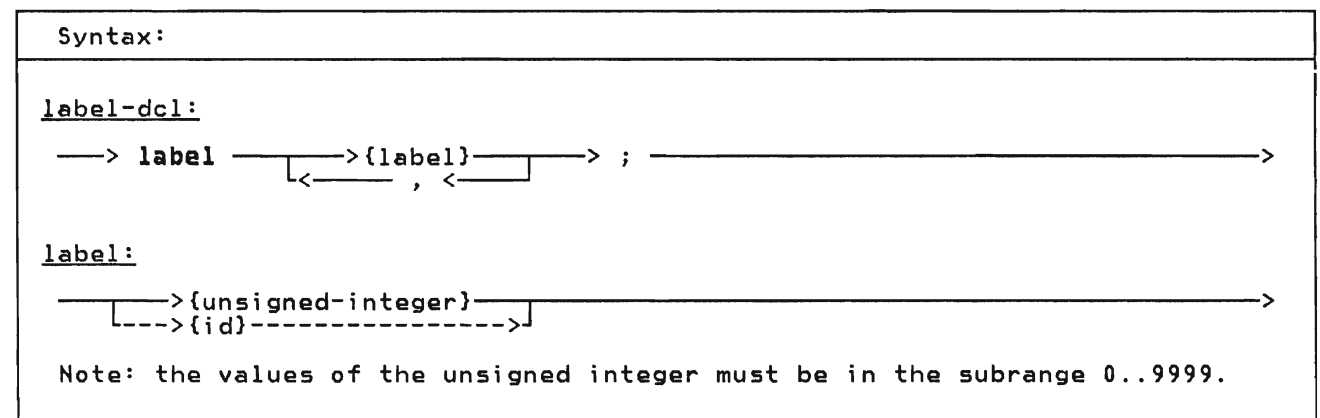

A label declaration is used to declare labels which will appear in the routine and will be referenced by a goto statement within the routine. All labels defined within a routine must be declared in a label declaration within the routine.

A label may be either an unsigned integer or an identifier. If the value is an unsi gned integer it must be in the range 0 to 9999.

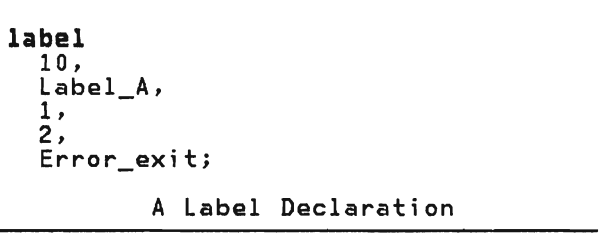

### **4.2 THE CONST DECLARATION**

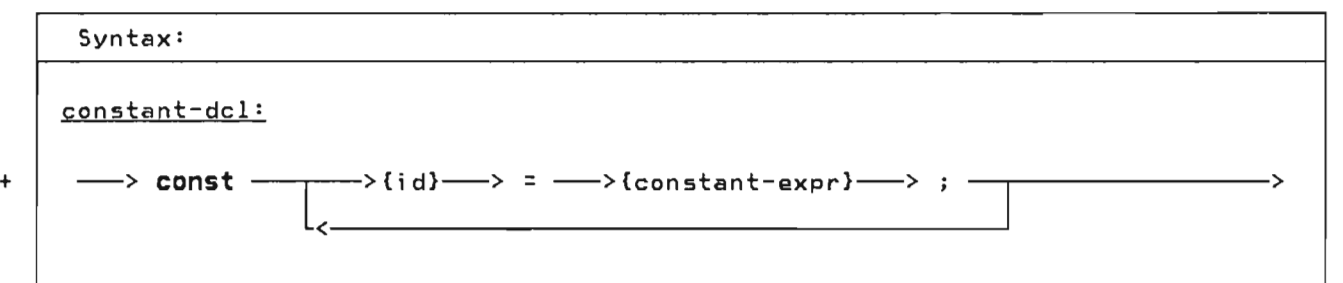

A constant declaration allows you to + assign identifiers that are to be used

+ as synonyms for constant expressions. The type of a constant identifier is determined by the type of the expression in the declaration.

**canst**  BLANK<br>BLANKS BLANKS = ' '<br>FIFTY = 50;<br>.  $\begin{array}{cc} \frac{1}{2} & \frac{1}{2} & \frac{1}{2} \\ \frac{1}{2} & \frac{1}{2} & \frac{1}{2} \\ \frac{1}{2} & \frac{1}{2} & \frac{1}{2} \end{array}$  $A$  = FIFTY;<br> $=$  FIFTY;  $B = \overline{FIFTY} * 10/(3+2);$  $C_S$  SQUARED =  $A*A + B*B;$  $\overline{ORD} \overline{OP} = \overline{A} = \overline{ORD} \cdot (A \cdot)$ ;<br>
PI = 3.14159265358;<br>
PI - 3.14159265358;  $\begin{array}{lll} \mathsf{PT} & = & 3.14159265358; \\ \mathsf{MASK} & = & 8000 \text{ 'X} & | & 0400 \text{ 'X}; \\ \mathsf{ALER} & = & 8; & \end{array}$ ALFALEN =  $8$ ; ALPHALEN = 16; LETTERS = [ 'A' .. 'Z','a' .. 'z' ] MAXREAL = '7FFFFFFFFFFFFFFF'xr;

Constant Declarations

### **4.3 THE TYPE DECLARATION**

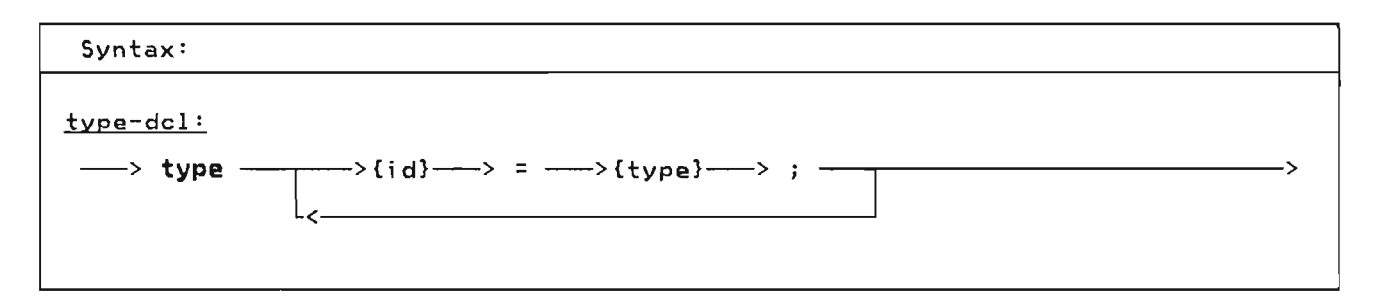

A type declaration allows you to define a data type and associate a name to that type. Once declared, such a name may be used in the same way as a predefined type name.

**type** 

{ all of the following types } { are predefined in Pascal/VS } INTEGER = MININT..MAXINT;<br>BOOLEAN = (FALSE,TRUE); ALFA = **packed array[1..ALFALEN]**<br> **of CHAR;<br>
ALPHA = <b>packed array[1..ALPHALEN]**<br> **of CHAR;**<br>
TEXT = **file of CHAR;** Type Declarations

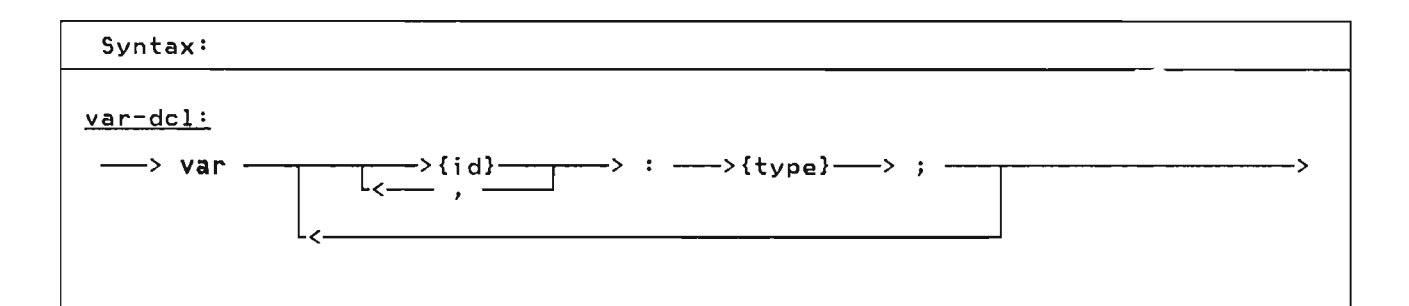

The var declaration is used to declare automatic variables. Automatic variables are allocated when the routine is invoked, and are de-allocated when the corresponding return is made. If the routine is invoked a second time, before an initial invocation completes (a recursive call), the local automatic variables will be allocated again in a stack-like manner. The variables allocated for the first invocation become inaccessible until the recursive call completes.

Commas are used in the declaration to separate two or more identifiers that are being declared of the same type.<br>This is a shorthand notation for two separate declarations.

var I SYSIN TEXT; X, : INTEGER; Y, </del> CARD. : REAL; record RANK : 1..13;<br>SUIT : (SPADE,HEART,DIAMOND,CLUB)<br>J. end; RANK : 1..13;

Example of a Var Declaration

Variables which are to be accessed across modules should be declared as def variables (see "The Def/Ref<br>Declaration" on page 30), but if reen-<br>trancy is required then a mechanism is trancy is required, then a *mechanism* is required that does not rely on static storage.

The global automatic variables of the *ma* in program2 *may* be accessed *from* a *segment* module. The storage for automatic variables declared in the outer*most* level of a segment are mapped directly on top of the main program glo- bal variables. Therefore, to access the main program globals, a *segment* module must have an identical copy of the *main*  program's variable declarations. This mechanism is not as safe<sup>3</sup> and as convenient as using def variables.

If the variables of the *main* program are to be accessable across modules then the %INClUDE facility should be incorporated so that identical copies of the variable's declarations can be included in all modules. (See *"The* %INClUDE Statement" on page 150).

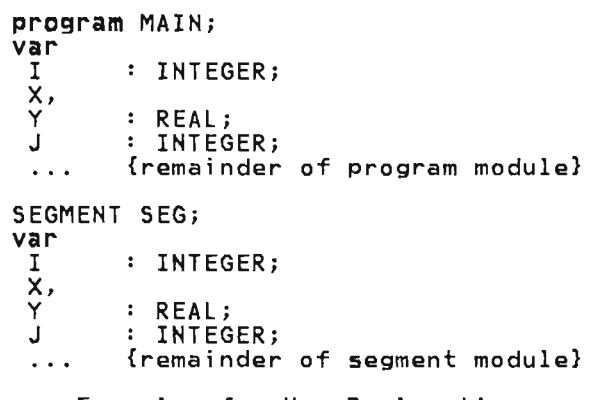

Example of a Var Declarations Shared between Programs and Segments

<sup>2</sup> That is, those variables declared with the var construct in the outermost nesting level of the main program.

<sup>3</sup> That is, unpredictable errors can occur when the variables declared in a segment do not match those in the associated main program. The compiler has no way of checking the integrity.

# + **'.5 THE STATIC DECLARATION**

+

+ +  $+$ 

+ + + + + +

+

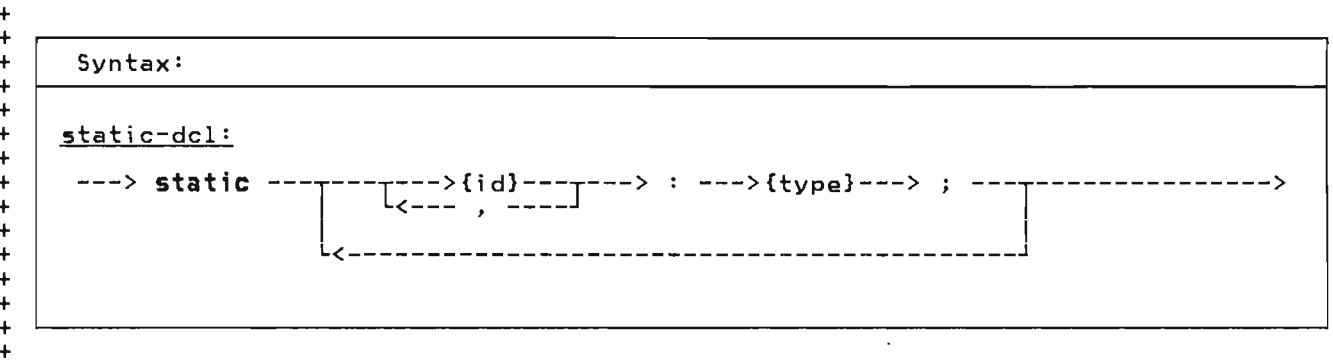

+ + The static declaration is used to + declare static variables. The variables + declared in this way are allocated prior + to program execution and exist for the <sup>+</sup>life of the program's execution.

+ + Static variables can be referenced + + according to the lexical scoping rules. + + Two static variables in different scopes + + are different variables even though they + + have the same name. +

+ + + Data in static variables that are local + + to a routine will be preserved over sep-<br>+ arate invocations of the routine Such +  $+$  arate invocations of the routine. Such  $+$ <br> $+$  a routine called reqursively will access  $+$ + a routine called recursively will access + + the same instance of each static vari- + able.

+ Static variables may be initialized at + compile-time by the use of a value dec- + laration.

+ + Programs which modify static variables are not reentrant.

**static**  SYSPRINT TEXT; X,Y: REAL;

Example of a Static Declaration

#### + 4.6 THE DEF/REF DECLARATION +

+ +

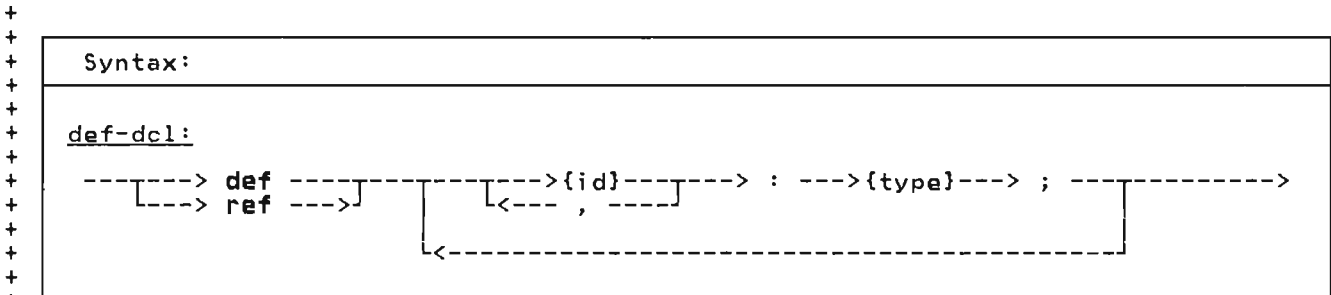

+ +  $\ddot{\phantom{1}}$ + + +

 $+$ The def/ref declarations are used to + declare external variables. External + variables are allocated prior to exe-<br>+ cution and can be accessed from more cution and can be accessed from more + than one module. All identifiers that + are to be used as external names must be unique in the first eight characters. + + If an external variable with a partic- +

+ ular name is declared in several + modules, a single common storage + location will be associated with each such variable. An external variable + must be declared with identical types in + each module; the programmer is responsi ble for assuring that the types are the + same.

+ + The def declaration specifies that the + + program loader is responsible for gener-+ ating the common storage for the vari- <sup>+</sup> + able. The ref declaration specifies + that storage for the variable is defined + in another module (or in the runtime + + envi ronment)' Ref declared variables + will remain unresolved until the encom-+ passing module is compiled and linked + + with a module in which the variable is + + declared as a def variable or defined in + + a non-Pascal CSECT or in an assembly + + language COM. The expected use of ref + <sup>+</sup>variables is to access external data + + declared in non-Pascal/VS programs such + + as those written in assembly language. +

+<br>+ A def or ref variable may be declared +<br>+ local to a moutino: the same seene mules + + local to a routine; the same scope rules + apply as for any other declared identi- + <sup>+</sup>fier. However, if the name of the vari- <sup>+</sup> + able is declared in another scope (even + in another module) as a def or ref vari-+ able, both occurrences of the variable + will reference the same storage. +

+<br>+ In the following example, the variable X +<br>+ in precedures A. B. and C references the .+ + in procedures A, B, and C references the +

+ same storage; however, the variables X + declared in segment P and procedure D + each refer to storage that is separate from the external variable X. +

+ Def variables may be initialized at com  $pi$  ile-time by the use of a value declara-+ tion.

<sup>+</sup>Programs which modify def, ref, or stat ic variables are not reentrant.

SEGMENT M;<br>procedure A;  $def X: REAL; { same as X in B}$ begin end; procedure B;<br>def X: REAL; { same as X in A } begin end; . SEGMENT Pi static X: REAL; { local to P } procedure C; ref X: REAL; { same as X in A,B} begin end; procedure Oi var X: REAL; { local to D begin endi. } Examples of Oef and Ref Declarations

30 Pascel/VS Reference Manual

#### + 4.7 THE VALUE DECLARATION +

+

```
+ 
+ 
+ 
+ 
+Syntax: 
    value-dcl:
+ 
+ 
+ 
+ 
      ---> value ---I~==~~~~~~=~::~~~~~~:~===~_~_===J----------------------------> 
+value-assignment:
+ 
+ 
\ddot{\phantom{1}}+ 
      --->{variable}---> := ------->{constant-expression}----<br>--->{structured-constant}--->
+ 
+ 
+ 
+ 
     note: If the variable contains subscripts, the subscripts are limited 
            to constant expressions. 
+ 
+ 
+ The value declaration is used to specify 
+ an initial value for static and def var-
+ iables. The declaration is composed of 
+ali st of value-assi gnment statements 
+ separated by semicolons. The assignment 
+ statements in a value declaration are of 
+ the same form as the assignment state-
+ ments in the body of a routine except
+ that all subscripts and expressions must 
+ be able to be evaluated at compile time. 
+ 
+ 
   type 
      COMPLEX = record 
                    RE,IM: REAL 
                  end; 
+ 
+ 
+ 
+ 
+ 
+ 
^+VECTOR = array[1..7] of INTEGER;
+static 
+ c: COMPLEX; 
+ v: VECTOR; 
+ VI: VECTOR; 
++ def 
+ I: INTEGER;<br>+ 0: array[1]
      Q: array[1..10] of COMPLEX;
+ 
+ 
+ 
+ 
+ 
+ 
+ 
+ 
+ 
+ 
+ 
+ 
+ 
    \{ the following assignments will \}{ take place at compile time 
   value 
      C := COMPLEX(3.0,4.0);<br>V := VECTOR(1.0:5.7);
      V = VECTOR(1, 0:5, 7);<br>
V1 = VECTOR(1, 0:5, 7);V1 := VECTOR(,,,4);<br>V[2] := 2;<br>V[3] := 3*4-1;<br>I := 0;
      I · - 0; 
Q[lJ .RE · - 3.1415926 / 2; 
      Q[1]. IM : = 1.414;
                                             } 
        Example of a Value Declaration
\frac{1}{2}+ If a def variable is initialized with a 
                                                     + value declaration in one module, you may 
                                                     + not use a value declaration on that var-
                                                       iable in another module. The compiler
                                                      + will not check this violation, however a 
                                                      + diagnostic will be generated when you 
                                                      + combine the modules into a single load 
                                                     + module by the system loader. 
                                                      + 
                                                      + 
                                                         + type 
                                                            CUBE = array[1..10,1..10,1..10]of REAL;
                                                      + 
                                                      + static 
                                                                    \cdot CUBE:
                                                      + 
                                                      + { the following assignments will }<br>+ { take place at compile time
                                                      + { take place at compile time }
                                                      + value 
                                                      +BLOCK .- +CUBE( ( (0.0:10):10 ):10 ); 
                                                      + 
                                                      + 
                                                      + 
                                                      + 
                                                      +Example of Intializing a 3 Dimensional Array
```
**This page intentionally left blank** 

 $\overline{\phantom{a}}$ 

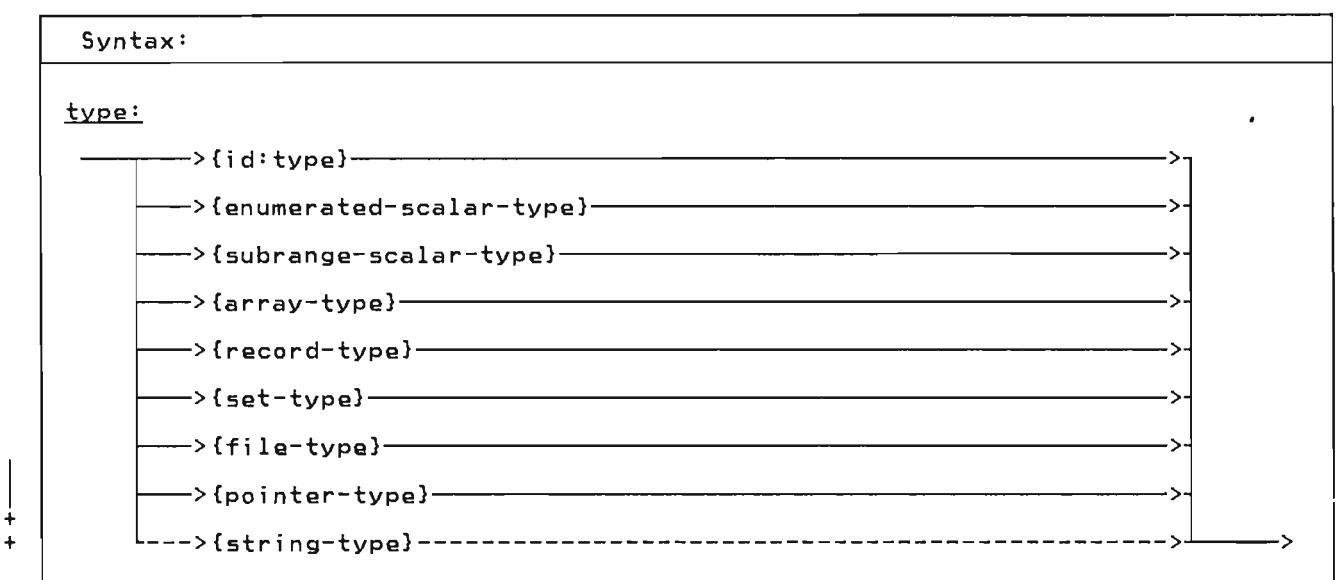

A data type determines the kind of values that a variable of that type can assume. Pascal/VS allows you to define new data types with the type declaration. The data type mechanism is a very important part of Pascal/VS. With it you can describe your data with great clarity.

There are several mechanisms that can be used to define a type; each mechanism allows the new data type to have certain properties. All data types can be classified as either scalar, pointer, or structured.

You define the data type of a variable when the variable is declared. A previous type declaration allows an identifier to be associated with that type. Such an identifier can be used wherever a type definition is needed: in a variable declaration (var, static, def, or ref), as a parameter, in a procedure or function, in a field declaration within a record definition, or in another type<br>declaration.

+ 5.1 A NOTE ABOUT STRINGS + + + Standard Pascal defines the term + "string" as a variable or constant which + has an associated type of <sup>+</sup>"packed array[l .. n] of CHAR," where n is + a positive integer constant.

+ Pascal/VS + Pascal/VS supports varying length + strings; that is, strings which have + lengths that vary at execution time. A + vari able may be declared as a varyi ng

L

+ length string with the predefined type + STRING (see. "The Type STRING" on page + 53).

+ + Throughout this manual the term "string" + shall refer to an object of the prede- + fined type STRING.

### 5.2 TYPE COMPATIBILITY

ascal/VS supports <u>strong typing</u> of data. The strong typing permits Pascal/VS to check the validity of many<br>pperations at compile time; this helps<br>to produce nelights programs at ever to produce reliable programs at exe-<br>sution time, Strang turing puts staint cution time. Strong typing puts strict rules on what data types are considered to be the same. These rules, called type compatibility, requires you to carefully declare data.

#### 5.2.1 Implicit Type Conversion

In general, Pascal/VS does not perform implicit type conversions on data. The implicit conversions Pascal/VS permits are:

- An INTEGER will be converted to a REAL (SHORTREAL) when one operand of a binary operation is an INTEGER and the other is a REAL (SHORTREAL).
- 2. An INTEGER will be converted to a REAL (SHORTREAL) when assigning an INTEGER to a REAL (SHORTREAL) variable.
- 3. An INTEGER will be converted to a AN INTE<del>GER WITH DE CONVERTED to a</del><br>REAL (SHORTREAL) if it is used in a ence cononing to it is used in a  $(1/1)$ .
- 4. An INTEGER will be converted to a<br>REAL (SHORTREAL) if it is passed by<br>value or passed by const to a paramvalue or passed by const to a param-<br>eter requiring a REAL (SHORTREAL) value.
- + 5. + + + + A SHORTREAL will be converted to a REAL when one operand of a binary<br>operation is a SHORTREAL and the other is a REAL.
- + + + + 6. A SHORTREAL will be converted to a REAL when assigning a SHORTREAL to a REAL variable.
- + 7. +  $\ddotmark$ + + A SHORTREAL will be converted to a REAL if it is passed by value or passed by const to a parameter requiring a REAL value.
- + 8. + + + + + + + + A string will be converted to a 'packed array[1 .. n] of CHAR' on assignment. The string will be pad- ded with blanks on the right if it is shorter than the array to which<br>it is being assigned. Truncation is being assigned. Truncation will raise a runtime error if checking is enabled.
- + + + + + + + + +  $\frac{+}{1}$ + 9. A string being passed by value or passed by const to a formal parame-<br>ter that requires a Packed array[1..n] of CHAR' will be converted. The string will be padded with blanks on the right if it is shorter than the array to it is shorter than the array to cation will raise a runtime error if checking is enabled.

#### 5.2.2 Same Types

Two variables are said to be of the  $\frac{same}{the}$ Two variables are said to be of the <u>same</u><br><u>type</u> if the declaration of the<br>waniables: <u>type</u> if the declaration of<br>variables:

- refer to the same type identifier;
- or, refer to different type identifiers which have been defined as equivalent by a type definition of the form:

type  $T1 = T2$ 

#### 5.2.3 compat;ble Types

Operations can be performed between two values that are of <u>compatible types.</u> values that are of <u>compatible types</u><br>Two types are said to be compatible if:

- the types are the same;
- one type is a subrange of the other or they are both subranges of the same type;
- both types are strings;
- $\bullet$ + one value is a string literal and one value is a string literal and<br>the other is a **'packed array**[1..n] of CHAR'; +
	- one value is a string literal of one character and the other is a CHAR;
	- they are set types with compatible base types;
	- or, they are both 'packed array[l. .n] of CHAR' with the same number of elements.

Furthermore, any object which is of a set type is compatible with the empty set. And, any object which is a pointer type is compatible with the value  $nil.$ 

#### 5.2.4 Assignment Compatible Types

A value may be assi gned to a vari able if the types are <u>assignment compatible.</u> An expression E is said to be assignment<br>compatible with variable V if: J

- the types are same type and neither is a file type;
- V is of type REAL and E is compat- ible with type INTEGER;
- V is a compatible subrange of E and the value to be assigned is within the allowable subrange of  $V$ ;
- V and E have compatible set types<br>and all members of E are permissible<br>members of V; or,
- V is a 'packed array[1..n] of CHAR' and E is a string.

```
type 
    x = \texttt{array}[1..10] of
    INTEGER;<br>DAYS = (MON, TUES, WED, THURS,<br>FRI, SAT, SUN);<br>WEEKDAY = MON .. FRI;
var 
    A : array[ 1..10<br>INTEGER;<br>B : array[ 1..10
                                        of 
                                        of 
    INTEGER;<br>C,
    \overline{\textsf{D}} : array[ 1..10
                                        of 
                CHAR; 
     E : Xi 
    F : X;<br>W1: DAYS;<br>W2: WEEKDAY
   is compatible 
             with-------
  ---A A 
      \frac{B}{2}\begin{array}{ccc} \texttt{C} & \texttt{C} & \texttt{D} \\ \texttt{D} & \texttt{D} & \texttt{C} \end{array}E E, F 
       F, E,
      W1 W1, W2 
      W2 W2, W1 
         Examples of Compatibility
```
#### 5.3 THE ENUMERATED SCALAR

---

Syntax:

enumerated-scalar-tyee:

-> ( [ >{idJ=-::J > ) ------------------------------------------------->  $\overline{L_{\zeta}} \longrightarrow \begin{matrix} \{ \mathbf{i} \ \mathbf{d} \end{matrix}$ 

An enumerated scalar is formed by listing each value that is permitted for a variable of this type. Each value is an identifier which is treated as a self-defining constant. This allows a meaningful name to be associated with each value of a variable of the type.

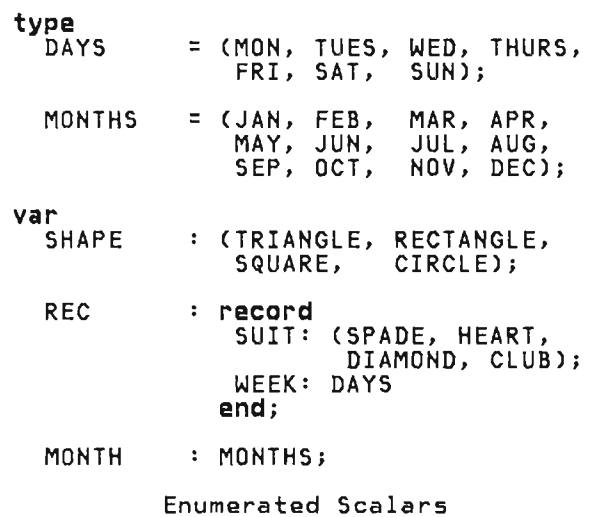

An enumerated scalar type definition declares the identifiers in the enumer-<br>ation list as constants of the scalar ation list as constants of the scalar

type being defined. The lexical scope<br>of the newly defined constants is the same as that of any other identifier declared explicitly at the same lexical level.

J

These constants are ordered such that the first value is less than the second, the second less than the third and so forth. In the first example, MON < TUES WED < ... < SUN. There is no value less than the first or greater than the last.

The following predefined functions<br>operate on expressions of a scalar type (see the indicated section for more details):

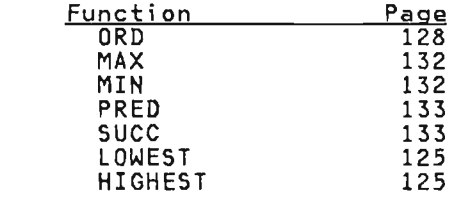

Notas:

+ +

+ +

- 1. Two enumerated scalar type definitions must not have any elements of the same name in the same lexical scope.
- 2. The standard type BOOLEAN is defined as (FALSE, TRUE).

#### **5.4 THE SUBRANGE SCALAR**

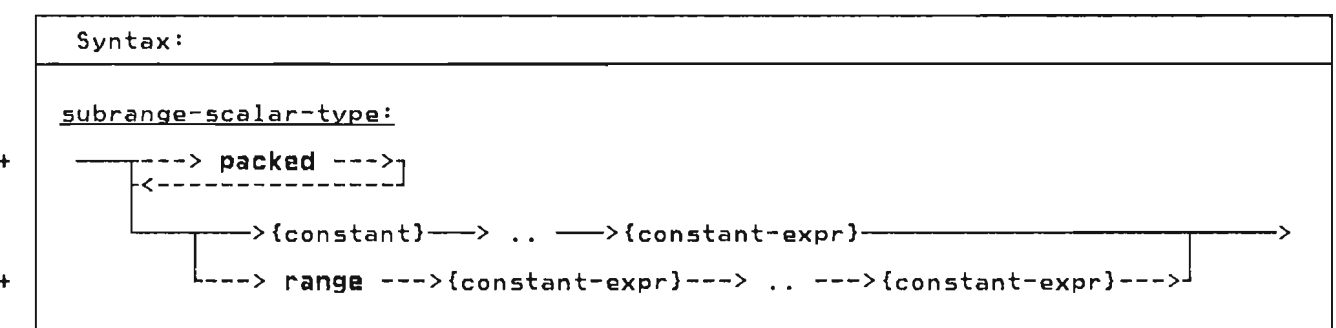

The subrange type is a subset of consecutive values of a previously defined scalar type. Any operation which is permissible on a scalar type is also permissible on any subrange of it.

A sub range is defined by specifying the minimum and maximum values that will be permi tted for data declared wi th that type. For subranges that are packed, Pascal/VS will assign the smallest number of bytes required to represent a value of that type.

If the reserved word range is used in the subrange definition, then both the<br>minimum and maximum values may be any minimum and maximum values may be any expression that can be computed at compile time. If the range prefix is not employed then the minimum value of the range must be a simple constant.

The following predefined functions<br>operate on expressions of a scalar type operate on expressions of a scalar type (see the indicated section for more detai Is):

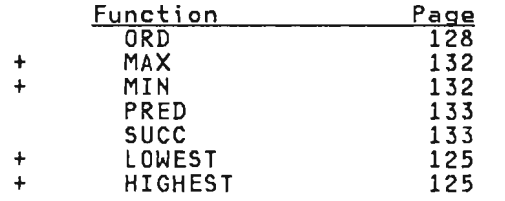

Notes:

+

- 1. A subrange of the standard type REAL is not permitted.
- 2. The number of values in a subrange of type CHAR is determi ned by the collating sequence of the EBCDIC character set.
- 3. The lower bound of a subrange defi-<br>nition that is not prefixed with

'range' must be a simple constant instead of a generalized constant expression.

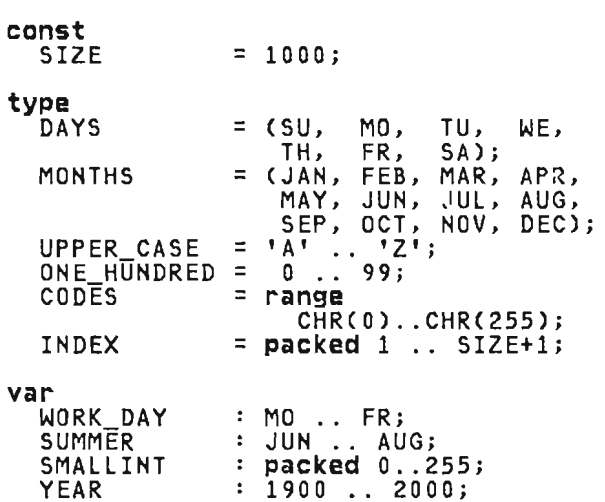

Subrange Scalars

The following example illustrates that two subrange types may be defined over the same base type. Operations are per-<br>mitted between these two variables because they have the same base type.

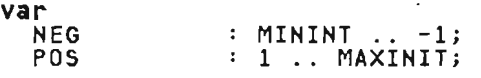

Subranges with the Same Base Type

# 5.5.l The Type INTEGER

The following table describes the oper- apply to values which are the standard ations and predefined functions that  $\frac{1}{2}$  type INTEGER.

type INTEGER.

 $\ddot{\phantom{a}}$ 

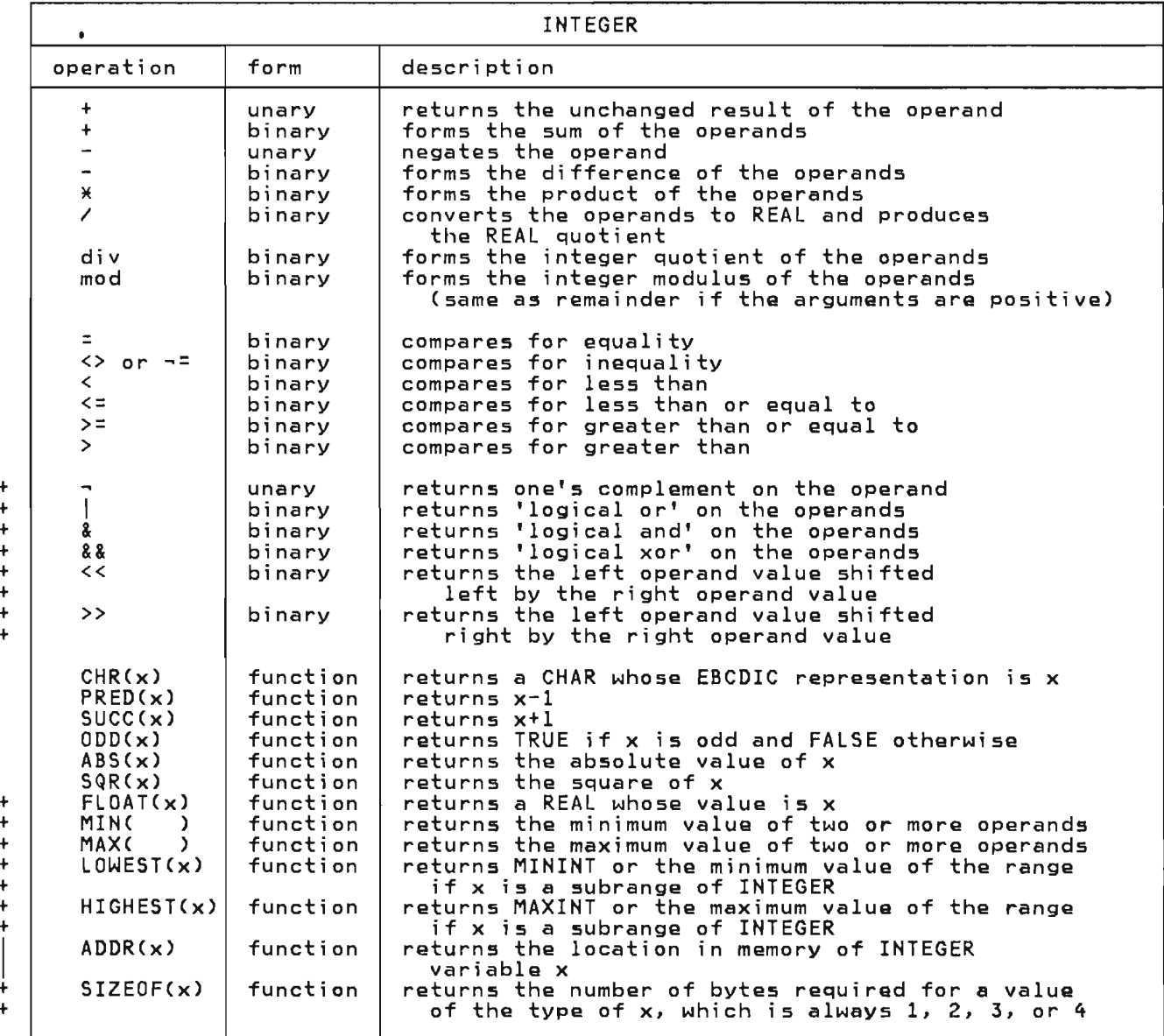

The type INTEGER is provided as a pre-defined type in Pascal/VS. This type represents the subset of whole numbers as defined below:

+

+ +

+ + + + +

+

+ +

type INTEGER = MININT .. MAXINT;

where MININT is a predefined INTEGER constant whose value is -2147483648 and MAXINT is a predefined INTEGER constant whose value is 2147483647. That is, the predefined type INTEGER represents<br>32-bit values in 2's complement<br>notation.

Type definitions representing integer<br>subranges may be prefixed with the reserved word "packed". For vari abIes declared wi th such a type, Pascal/VS

will assign the smallest number of bytes<br>required to represent a value of that type. The following table defines the number of bytes required for different ranges of integers. For ranges other ranges of integers. ror ranges other<br>than those listed, use the first range<br>that encloses the desired range. Given a type definition T as:

 $type$   $T = packet$  i...j;

| Range of<br>$\sim$ $\sim$ $\sim$ $\sim$ $\sim$ | bytes          | Size in Alignment |
|------------------------------------------------|----------------|-------------------|
|                                                |                |                   |
| 0.0255                                         | 1              | <b>BYTE</b>       |
| $-128127$                                      | 1              | BYTE              |
| $-3276832767$                                  | $\overline{2}$ | HALFWORD          |
| 0.065535                                       | $\overline{c}$ | HALFWORD          |
| -83886088388607                                | 3              | <b>BYTE</b>       |
| 0.16777215                                     | 3              | BYTE              |
| otherwise                                      | 4              | <b>FULLWORD</b>   |
|                                                |                |                   |

No·tes:

 $\mathcal{A}$  $\mathbf{L}$ 

> 1. The operations of div and mod are defi ned as:

> > A **div** B = TRUNCCA/B), B<>O

A **mod** B = A-B\*(A **div** B), A>=O,B>O A **mod**  $B = B - abs(A)$  **mod**  $B$ ,  $A < 0$ ,  $B > 0$ 

B=O when doing a **div** operation or  $B < = 0$  when doing a mod operation<br>is defined as an error and will cause a runtime error message to be produced .

- 2. The following operators perform<br>logical operations:
	- « shift left logical
	- $\ge$  shift right logical<br>  $\sim$  1's complement
	-
	- $\begin{array}{c} | \\ \text{logical inclusive or} \\ \text{adiical and} \end{array}$
	- logical and
	- && logi cal exclusi ve or

The operands are treated as unsigned<br>strings of binary digits. See "Logical<br>Expressions" on page 80 for more details on logical expressions.

The following table describes the operations and predefined functions that apply to the standard type CHAR.

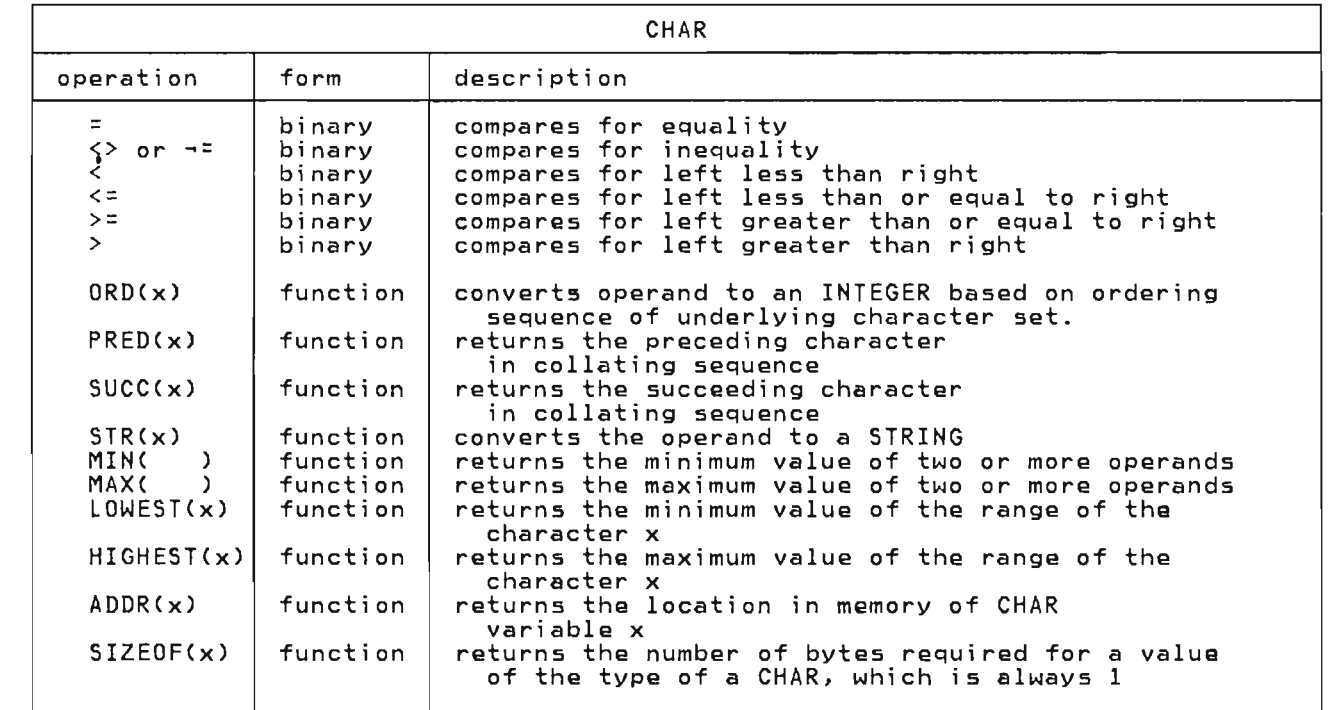

CHAR is a scalar type that consists of all of the values of the EBCDIC charac-<br>tan sat shareholder of this tune accuru ter set. Variables of this type occupy one byte of memory and will be aligned on a byte boundary.

A single-character string constant will be regarded as a CHAR constant if the context so dictates. For example, the<br>contenuout ctatement shows below sate assi gnment statement shown below sets vari able C to the EBCDIC code for the letter A.

va~ C: CHAR; **begin**  C .-. - , A' ; **end** 

# 5.5.3 The Type BOOLEAN

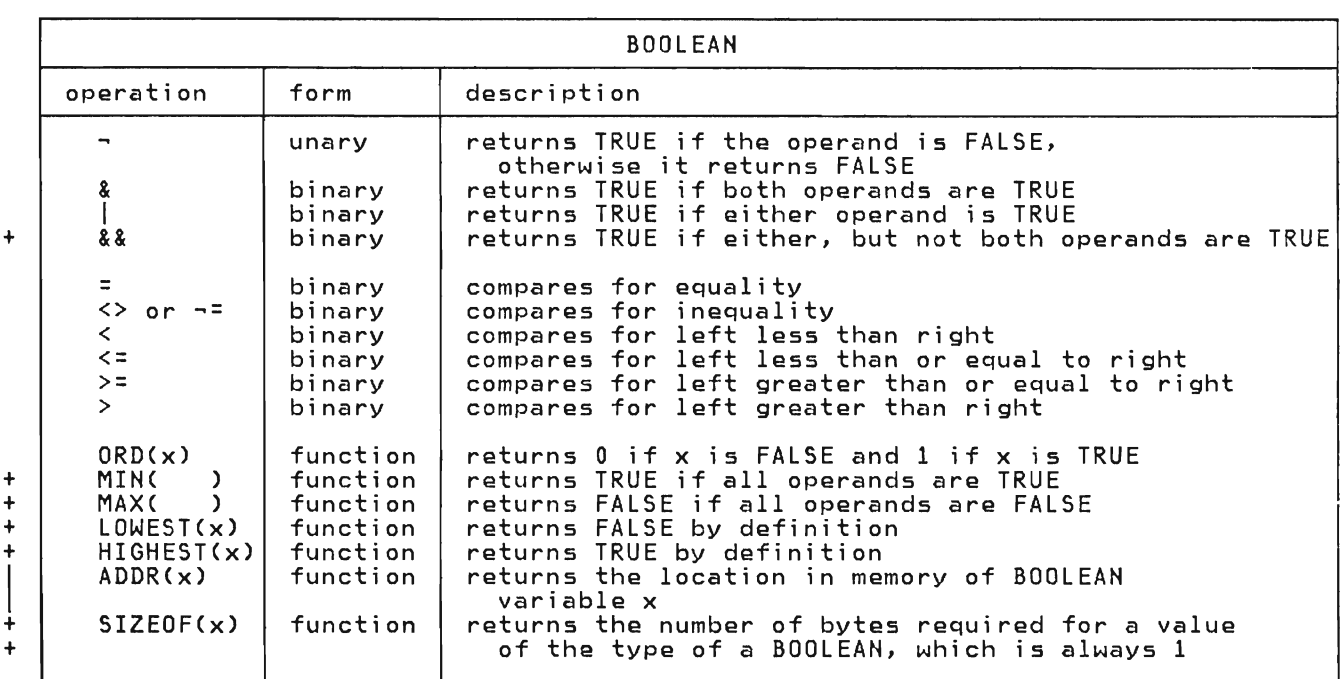

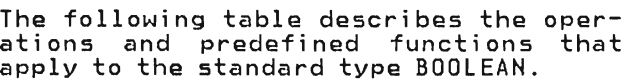

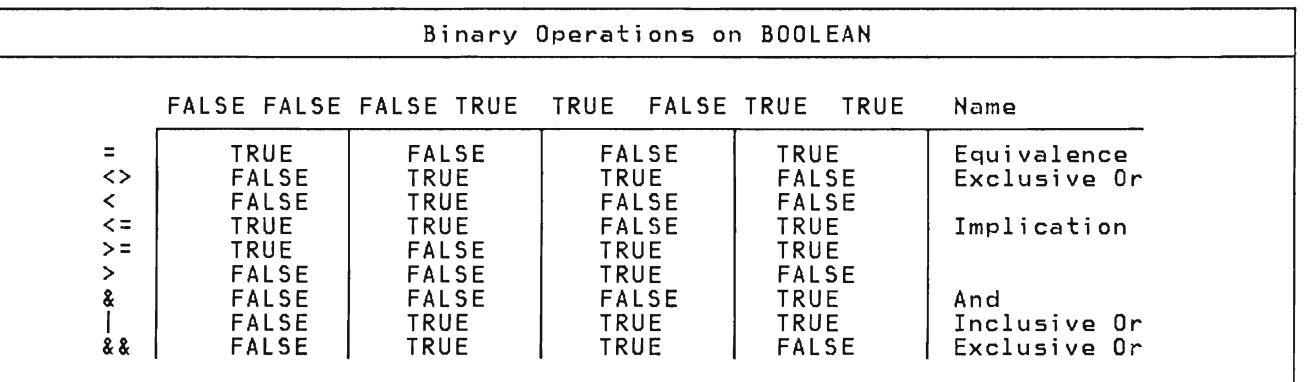

The type BOOLEAN is defined as a scalar whose values are FALSE and TRUE as though declared with the following type declaration:

L

type<br>BOOLEAN=(FALSE,TRUE);

Variables of this type will occupy one byte of memory and wi 11 aligned on a byte boundary, The relational operators

form valid boolean functions as shown in the table of binary operations.

Pascal/VS will optimize the evaluation of BOOLEAN expressions involving '&' (and) and' I' (or) such that the right operand expression will not be evaluated operand expression will not be evaluated<br>if the result of the operation can be determined by evaluating the left oper- and. For more detai 15 see "Boolean Expressions" on page 79.

The following table describes the oper- ations and predefined functions that actors and predetting tanoone

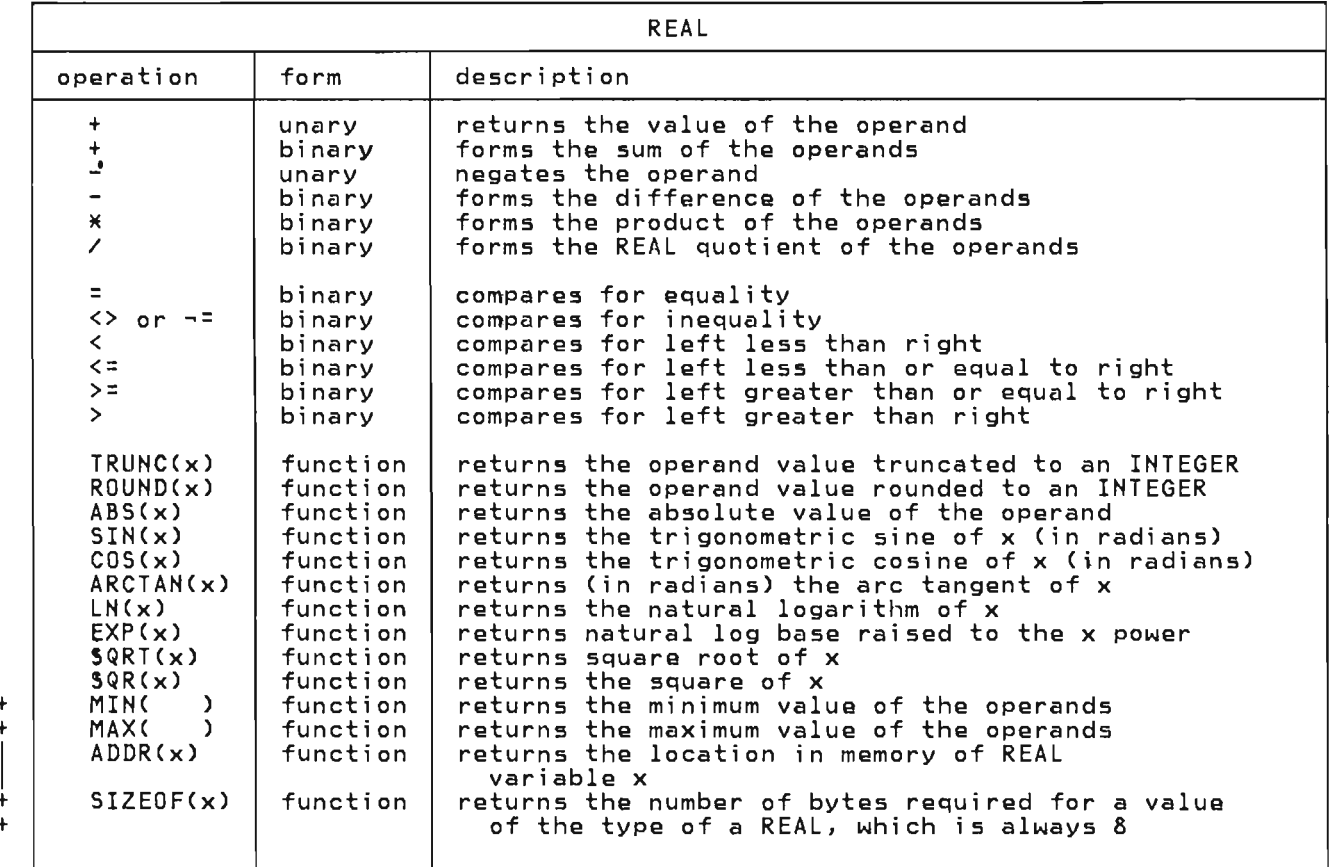

The type REAL represents floating point<br>data. Variables of this type will occupy ei ght bytes of memory and wi 11 be aligned on a double word boundary. All aligned on a double word boundary. All<br>REAL arithmetic is done using double<br>sensitive flating into the "Text" precision floating point. See "Implicit Type Conversion" on page 33.

The type REAL has restrictions that other scalar types do not have. You may not take a subrange of REAL nor index an array by REAL. The predefined functions SUCC, PRED, ORO, HIGHEST and LOWEST are not defined for type REAL.

J

MAXREAL is a predefined constant whose value is the value of the largest floating point number representable on the machine, and MINREAL is a predefined constant whose value is the value of the smallest non-zero floating point number representable on the machine.

### + **5.5.5 The Type SHORTREAL**  +

 $\overline{1}$ +

+  $+$ +

+ The following table describes the oper-+ ations and predefined functions that + apply to the standard type sHORTREAL.

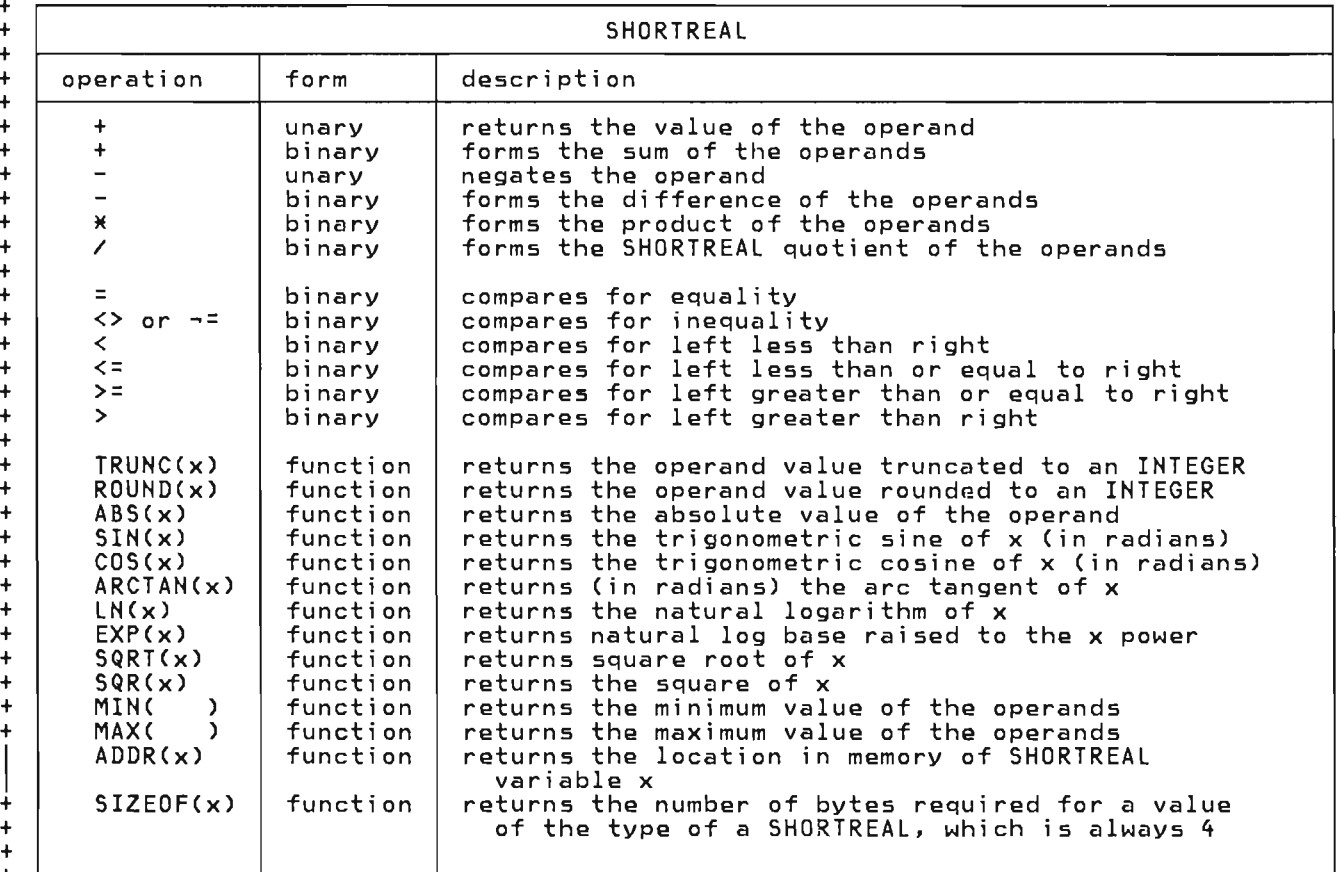

 $+$ +

+

+ + +

L

+ + + + aligned on a word boundary. All SHORT-+ + REAL arithmetic is done using single precision floating point instructions. + Th<mark>e t</mark>ype SHORTREAL represents floating<br>point data. Variables of this type will occupy four bytes of memory and will be + Operations between data of type REAL and

+ SHORTREAL will be performed using double + precision floating point instructions. + The SHORTREAL operand will be implicitly + converted to a value of type REAL. A + SHORT REAL may be passed as an operand to

<sup>+</sup>a function or procedure that expects its + parameter to be of type REAL if the + parameter passing mechanism for that + parameter is value or const. See "Im- <sup>+</sup>plicit Type Conversion" on page 33. +

+ The type SHORTREAL has restrictions that + other scalar types do not have. You may + not take a subrange of SHORTREAL nor + index an array by SHORTREAL. The prede- + fined functions SUCC, PREO, ORO, HIGHEST + and LOWEST are not defined for type + SHORTREAL.

#### 5.6 THE ARRAY TYPE

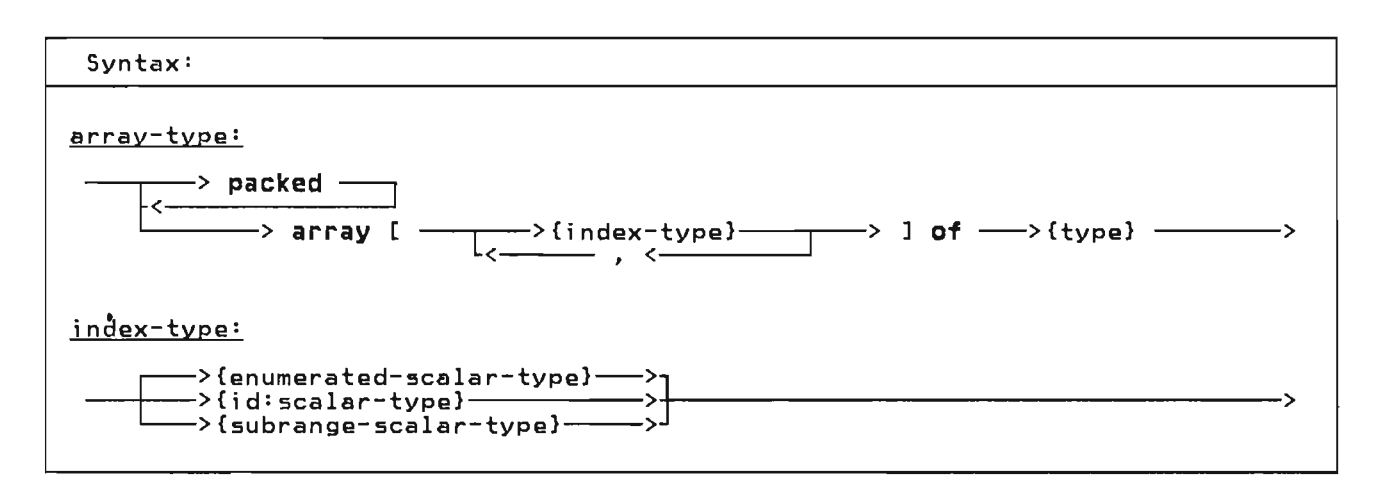

The array type defines a list of homogewith one value of the index. An element of the array is selected by a subscript. The number of elements in the array is the number of values potentially assumable by the index. Each element of the array is of the same type, which is called the element type of the array.<br>Entire arrays may be assigned if they Entire arrays may be assigned if they<br>are of the same type.

Pascal/VS uses square brackets, '[' and ']', in the declaration of arrays. Because these symbols are not directly available on many I/O devices, the sym- bols 'C.' and '.)' may be used as an equivalent to square brackets.

Pascal/VS will align each element of the array, if necessary, to make each element fallon an appropriate boundary. A packed array will not observe the boundary requirements of its elements. Elements of packed arrays may not be passed as var parameters to routines.

An array which is defined with more than one index is said to be a multi-dimensional array. A multi-dimensional array is exactly<br>equivalent to an array of arrays. In short,'an array definition of the form

 $array[i,j,...]$  of T

is an abbreviated form of

array[ iJ of array[j] of  $\ldots$  T

where i and j are scalar type defimitions. Thus, the first and second type declarations in the example below are alternatives to the same structure.

### type

- $MATRIX = array[ 1..10, 1..10 1 of$ REAL;
- $\texttt{MATRIX0} = \texttt{array[} 1..10] 1 \texttt{of}$ array[ 1 .. 10 ] of REAL;
- ABLE = array[BOOLEAN] of INTEGER;
- COLOR = (RED, YELLOW, BLUE);
- INTENSITY = packed array[COLOR] of REAL;
- ALFA = packed array[  $1$ ..ALFALEN] of CHAR;

Examples of Array Declarations

There are two procedures available for conversion between a packed array and a similar but unpacked array. The prede- fined procedures PACK Csee "PACK Procedure" on page 124) and UNPACK (see "UNPACK Procedure" on page 124) are pro- vided for this purpose.

### 5.6.1 Array Subscripting

Array subscripting is performed by plac-<br>ing an expression in square brackets following an array variable. The expression must be of a type that is compatible with the index type and evaluate to one of the values of the index. See "Compatible Types" on page 34. The index may be any scalar type except REAL or SHORTREAL.

```
var 
  M 
  HUE
begin 
                MATRIX; 
                INTENSITY; 
  { assign ten element array} M[l] := M[2]; 
   \frac{1}{2} assign one element of a two \frac{1}{2}{ dimensional array two ways } 
   M[1,1] := 3.14159;
   M[1]\tilde{1} := 3.14159;
   {thisisa 
HUE[RED] 
   HUE[YEllOW] 
   HUE[BlUE) 
reddish orange .- 0.7i .- 0.3; := 0.0; 
} 
end 
       Examples of Array Indexing
```
L

### 5.7 THE RECORD TYPE

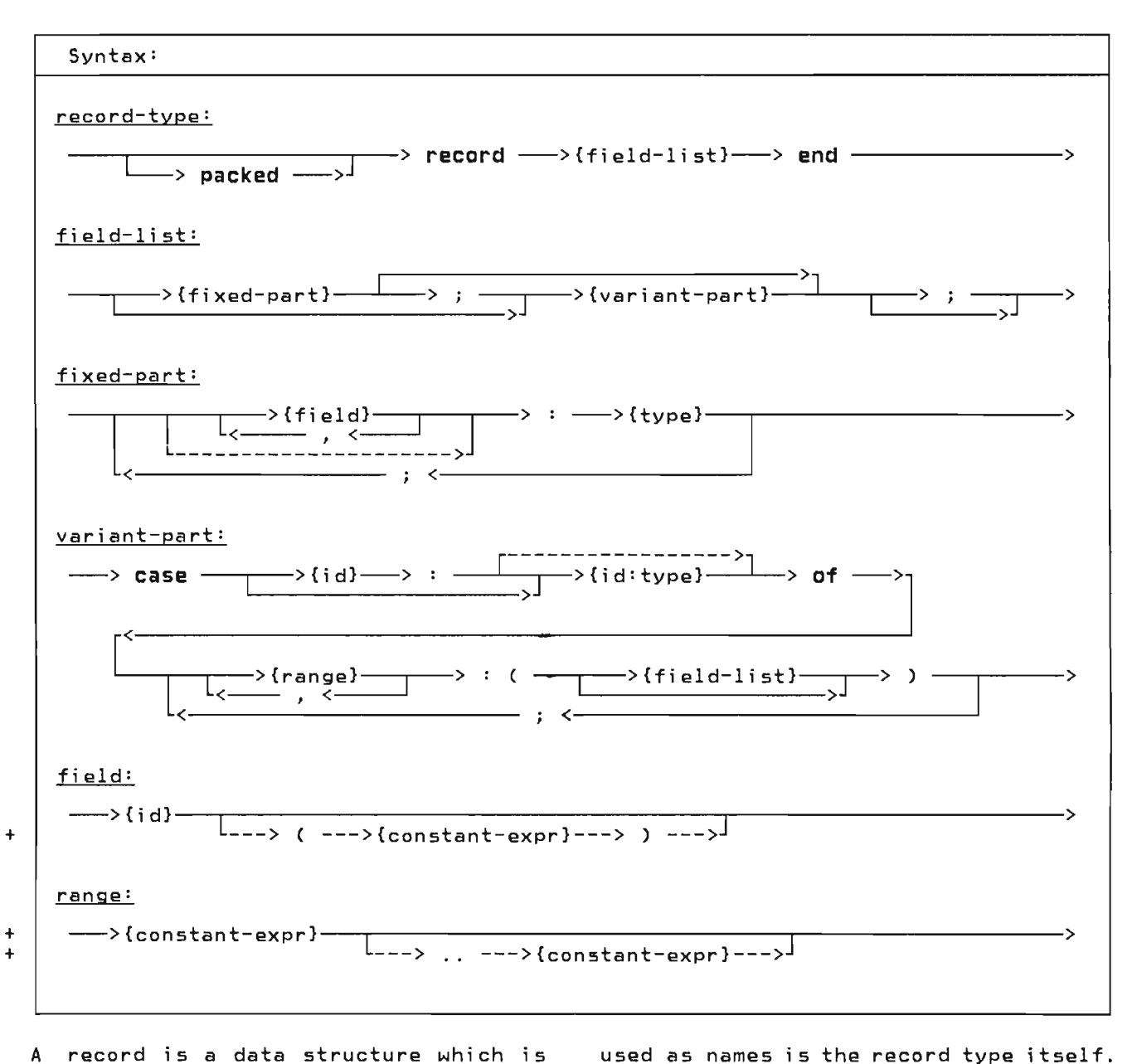

A record is a data structure which is composed of heterogeneous components; each element may be of a different type. Components of a record are called fields.

5.7.1 Naming of a Field

That is, every field name within a record must be unique, even if that name appears in a variant part. + A field of a record need not be named;

J

<sup>+</sup>that is, the field identifier may be + missing. In such a case, the field only + serves as padding; it can not be refer- + enced.

A field is referred to by the name of the field. The scope of the identifiers

```
{type}record
          A, 
             : INTEGER;
             : CHAR;
          C : CHAR
          end; 
                    1. .31; 
           DAY : 1..31;<br>MONTH : 1..12;
                             {unnamed} 
  DATE = record 
          MONTH 
          YEAR 
1900 •. 2100 
          end; 
  PERSON = record 
           LAST_NAME,
           FIRST_NAME 
           MIDDLE_INITIAL : CHAR;
          AGE - EMPLOYED 
          end; 
                            : ALFA;
                            : 0. .99;BOOLEAN 
     Simple Record Declarations
```
construct. You still refer to the variant fields by their names but it is your responsibility to keep track of which variant is 'active' (i .e. contains valid data) during execution.

In short, tag fields may be defined in the following ways:

- "case I : INTEGER of" results in I being a tag field of type INTEGER.
- "case INTEGER of" means no tag field is present, the variants are denoted by integer values in the variant declaration.
- "case I: of" means that I is the tag field and it must have been declared in the fixed part, the type of I is as given in the field definition of 1.

The following examples illustrate the three tag fields in complete record definitions.

# type

### 5.7.2 Fixed Part

The fixed part of a record is a series of fields that exist in every variable that is declared to be of that record type. The fixed part, if present, is always before the variant part.

### 5.7.3 Variant Part

The variant part of a record permits the defining of an alternative structure to the record. The record structure adopts one of the variants at a time.

The variant part of a record is denoted with the **case** symbol. A tag field iden-<br>tifier may follow. This field is a scalar value that indicates which variant is intended to be active.

The tag field is a field in the fixed part of the record. When the tag field is followed by a type identifier, then the tag field defines a new field within the record.

+ If the type identifier is missing, then + the tag field name must be one which was + previously defined within the record. + This allows you to place the tag field + anywhere in the fixed part of the + record.

A variant part of a record need not have<br>a tag field at all. In this case, only a<br>turn identifier is appeified in the sea type identifier is specified in the case

SHAPE = (TRIANGLE, RECTANGLE,<br>
SQUARE, CIRCLE); SQUARE,  $COORDINATES =$ { fixed part: } record  $X, Y$ AREA case S SHAPE of : REAL; : REAL; { variant part: } TRIANGLE: (SIDE: REAL; BASE : REAL); RECTANGLE: (SIDEA,SIDEB : REAL); SQUARE: (EDGE : REAL); CIRCLE: (RADIUS REAL) end; A Record With a Variant Part

The record defined as COORDINATES in the<br>example above contains a variant part. example above contains a variant part. The tag field is S, its type is SHAPE, and its value (whether TRIANGLE, RECTAN-GLE, SQUARE, or CIRCLE) indicates which variant is in effect. The fields SIDE, SIDEA, EDGE, and RADIUS would all occupy the same offset within the record. The following diagram illustrates how the record would look in storage.

fixed part:  $\Gamma$ 

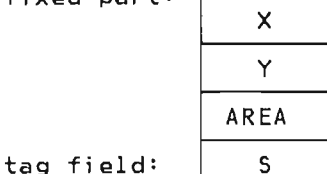

variant part:

 $+$ + + + + +

+ + +

+

+ + +

+ + +

+

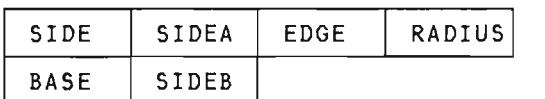

Each column in the variant represents one alternative for the variant.

+ If you preferred the tag field to be the first field instead of the fourth, you could define it as follows:

```
+ 
+ 
+ 
+ 
+ 
^{+}COORDINATES = 
        record 
           S 
          X,Y 
           AREA 
           case S : of \overline{\phantom{a}}: SHAPE;
                   REAL; 
                   REAL; 
                         { variant part: } 
           TRIANGLE: 
               (SIDE: REAL; 
                BASE: REAL); 
          RECTANGLE: 
               (SIDEA,SIDEB 
REAL>; 
           SQUARE: 
               (EDGE 
REAl) ; 
          CIRCLE: 
              (RADIUS: REAL> 
        2nd:\overline{+}Record with Back Reference
                     Tag Field
^+
```
If you preferred the tag field to be absent altogether you could define the record as follows:

```
COORDINATES = 
  record<br>X, Y
    X,Y : REAL; 
            : REAL;
    case SHAPE of 
                 { variant part: } 
    TRIANGLE: 
       (SIDE: REAL; 
        BASE : REAL);
    RECTANGLE: 
       (SIDEA,SIDEB : REAL); 
    SQUARE: 
       (EDGE : REAL>; 
    CIRCLE: 
  (RADIUS : REAL) end; 
Record Variant with No Tag Field
```
#### 5.7.4 Packed Records

The fields in a record are normally<br>assigned offsets sequentially, padding<br>where necessary for boundary alignment.<br>In packed records, however, no such padding is done. This may save storage<br>within the record, but may degrade per-<br>formance of the program. Fields of packed records may not be passed as var parameters to a routine.

J

#### + 5.7.5 Offset Qualification of Fields +

+ + Pascal/VS provides you a method of forc- + ing the fields of a record to begin at a + specified byte offset in the record. A field name may be followed by an integer + constant expression enclosed in paren-+ theses which represents the byte offset + within the record that the field is to + represent. All fields so specified must + be in consecutive order according to + offsets. If the offset is not + specified, the field will be assigned + the next offset that is requi red for + boundary alignment. If an offset spec- + ification attempts to assign an + incorrect boundary for a field and the + record is not packed, a compile time + error wi 11 be rai sed.

+ + As an example of offset qualified fields + within a record, consider a large con- + trol block of 100 bytes, in which four + fields at various offsets need to be + referenced.

+

```
+ byte 
+ displacement information 
+------------ ----------------- +0 field A (integer) 
+ 36 field B (8 chars) 
+ 80 field C (4 flags)
+ 92 field 0 (integer) 
+ The control block might be represented 
+ in Pascal/VS as follows: 
+ 
\ddot{\phantom{1}}+ 
+ 
+ 
+ 
+ 
+ 
+ 
+ 
+ 
+ 
+ 
+ 
+ 
+ 
+ 
+ 
+ 
+ 
+ 
+ 
    type 
      FLAGS = set of<br>FLAGS = set of<br>(F1,F2,F3,F4);
      PADDING = packed array[1..4] of<br>CHAR;
      CB = packeted recordvar 
                         : INTEGER;
                   B(36) : ALFA;
                   C(80) : FLAGS;
                  D(92) : INTEGER;
                          PADDING 
                end; 
      BLOCK : CB;
       A Record with Offset Qualified 
                     Fields 
                                                       type 
                                                       var
```
 $\mathbf{\mathcal{L}}$ 

Note: You cannot use an offset qualifier on the variant part tag field. If you<br>wish the tag field to be at a certain offset, make the tag field a back reference and have the last identifier of the fixed part have the same name as the tag field and put the offset qualifier on this last identifier. The example below give an illustration of this.

```
TAG = 
  packed record<br>A : BOOLEAN;
    B(2): BOOLEAN;
     case B : ofTRUE: 
        \overline{CC} : CHAR);
    FALSE: 
  end; 
       (0 : REAL> 
BLOCK : TAG;
  Putting an Offset Qualifier on 
              a Tag Field
```
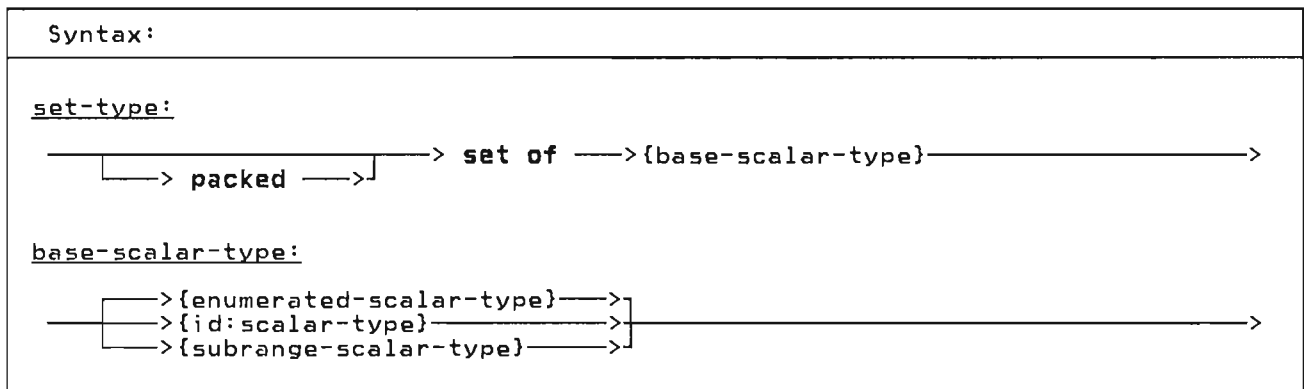

A variable whose type is a set may contain any combination of values taken from the base scalar type. A value is either in the set or it is not in.

Note: Pascal/VS sets can be used in many of the same ways as bit strings<br>(which often tend to be machine dependent). Each bit corresponds to one ele-<br>ment of the base type and is set to a binary one when that element is a member of the set. For example, a set opera- tion such as intersection (the operator is '\*') is the same as taking the 'boolean and' of two bit strings.

type<br>CHARS = set of UNANSOFMON = Settled set of 1..31;<br>DAYSOFWEEK = set of MONDAY..FRIDAY  $FLAGS$  = set of  $=$  set of CHAR; DAYSOFWEEK = set of MONDAY..FRIDAY;  $(A, B, C, D, E, F, G, H)$ ;

Set Declarations

The following table describes the oper- ations that apply to the variables of a set type.

J

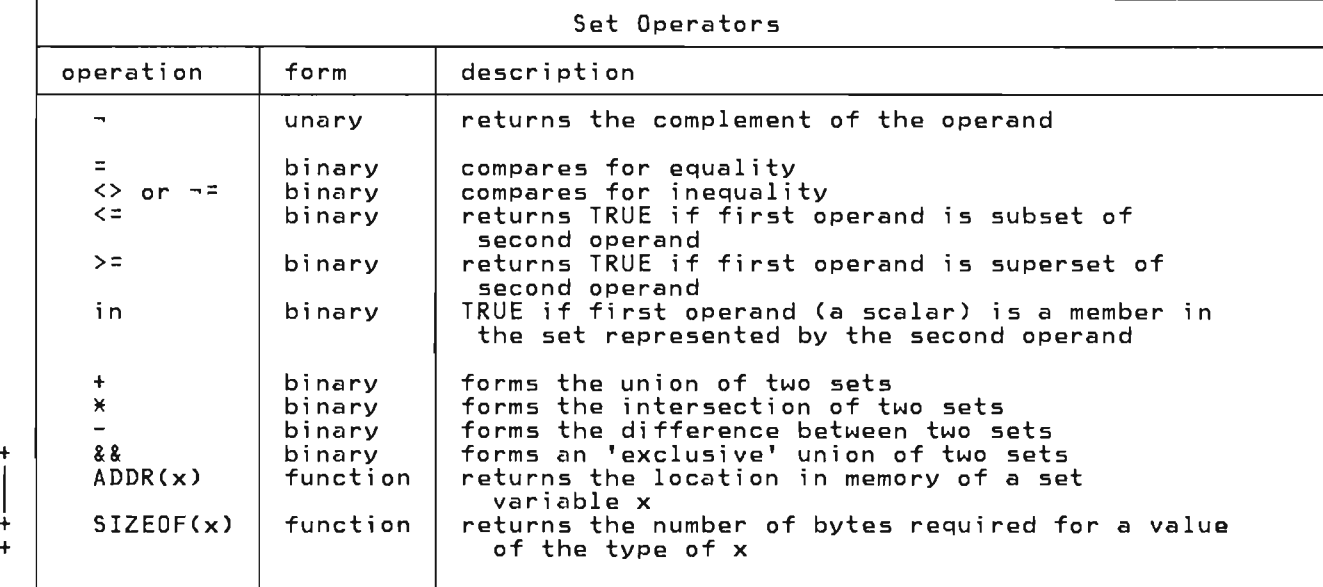

Set complement produces a set that has all of the elements which are not in the<br>set being complemented. Set union proset being complemented. Set union pro-<br>duces a set which contains all of the elements which are members of the two operands. Set intersection produces the set that contains only the elements com-<br>mon to both sets. Set difference mon to both sets. produces the set which includes all elements from the left operand except those elements which are members of the right<br>operand. Set exclusive union produces<br>the set which contains all elements from the two operands except the elements which are common to both operands. The in operator tests for membership of a In operator tests for membership of a<br>scalar within a set; if the scalar is

not a permissible value of the set, then FALSE will be returned.

The storage and alignment required for a set variable is dependent on the scalar set variable is dependent on the scalar<br>type on which the set is based. The amount of storage required for a packed set will be the minimum number of bytes needed so that every member of the set may be assigned to a unique bit. Given a set definition:

type  $S = set of BASE;$ 

where BASE is a scalar type which is not a subrange

the ordinal value of the last member M which can be contained on the set is:

M := ORD(HIGHEST(BASE))

The following table indicates the map- ping of a set variable as a function of M.

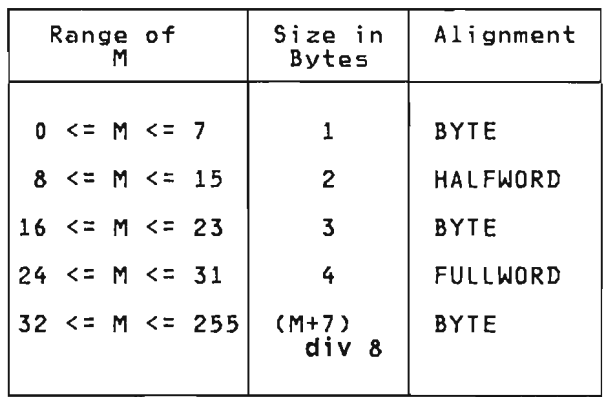

Unpacked sets based upon integer (or subranges of integers) wi 11 occupy 32 bytes. The maximum value of a member of a set of integer may not exceed 255.

The storage is the same for all unpacked sets of subranges of a base scalar type.<br>The following illustrates this point.

Given:<br>type  $T =$  set of t;<br>S = set of s;  $set$  of  $s$ ;

Where:

t is a subrange of s.

The types T and 5 have identical storage mappings.

### 5.9 THE FILE TYPE

Syntax: file-type: --~----------------~--> file of --->{type}-------------------------------> L-> packed \_>J All input and output in Pascal/VS us<mark>e •</mark><br>the file type. A file is a structure consisting of a sequence of components<br>where each component is of the same<br>type. Variables of this time refere type. Variables of this type reference the components with pointers called file pointers. A file pointer could be • thought of as a pointer into an input/output buffer. The association of a file variable to an actual file of the system is implementa- • tion dependent and will not be described • in this manual. Refer to the Program- mer's Guide for this information. + • Note: Declaring a file to be packed is  $+$  legal, but has no effect on the file's  $+$ legal, but has no effect on the file's +<br>storage requirements. storage requirements.  $+$  • +  $+$  $+$  • type + TEXT: file of CHAR; +  $LINE = file of$  +  $packet = 0.801 of +$ packed array[1..80] of  $+$  CHAR:  $\begin{array}{ccc}\n\text{CHAR} & & + \\
\text{P} & \text{O} & \text{A}\n\end{array}$ PFILE = file of  $+$  •  $+$  •  $+$  •  $+$  •  $+$  •  $+$  •  $+$  •  $+$  •  $+$  •  $+$  •  $+$  •  $+$  •  $+$  •  $+$  •  $+$  •  $+$  •  $+$  •  $+$  •  $+$  •  $+$  •  $+$  •  $+$  •  $+$  •  $+$  •  $+$  •  $+$  •  $+$  •  $+$  •  $+$  •  $+$  •  $+$  •  $+$  •  $+$  •  $+$  •  $+$ record + NAME: packed + array[1 .. 25] of + • CHAR; + PERSON\_NO:INTEGER; +<br>DATE FMPLOYED:DATE; + DATE EMPLOYED:DATE; +<br>WEEKLY SALARY : INTEGER + WEEKLY\_SALARY : INTEGER +<br>+ end;<br>+ + • File Declarations  $+$ EOLN (see "EOLN function" on page<br>117) RESET (see "RESET Procedure" on page<br>105) REWRITE (see "REWRITE Procedure" on page 106) READ (see "READ and READLN (TEXT Files)" on page 111) WRITE (see "WRITE and WRITELN (TEXT<br>Files)" on page 114) TERMIN (see "TERMIN Procedure" on page 106) TERMOUT (see "TERMOUT Procedure" on page 107) PDSIN (see "PDSIN Procedure" on page<br>107) PDSOUT (see "PDSOUT Procedure" on page 108) UPDATE (see "UPDATE Procedure" on page 108) SEEK (see "SEEK Procedure" on page<br>110) COLS (see "COLS Function" on page<br>118) PAGE (see "PAGE Procedure" on page<br>117) +. CLOSE (see "CLOSE Procedure" on page You access the file through predefined procedures and functions (see *"1/0*  Facilities" on page 105). They are: • • GET (see "GET Procedure" on page<br>109) PUT (see "PUT Procedure" on page<br>110) + 109) OUTPUT and INPUT are predefined TEXT<br>files. Pascal/VS enforces the following<br>restrictions on the file type: 1. A file may be passed by var or passed by const, but never by value to a procedure or function.

2. A file may not be contained within a file.

52 Pascal/VS Reference Manual

• EOF (see "EOF Function" on page 111>

+ 5.10.1 The Tvpe STRING +

Syntax:

+ + +  $+$ 

 $\ddot{\phantom{1}}$ +

+ + + +

+  $\ddot{\phantom{1}}$  string-type:

---> STRING -------> ( --->{constant-expr}---> ) ----------------------------->>

 $\frac{1}{2}$ +

+

+ <sup>+</sup>The type STRING is defi ned as a + 'packed array[I .. n] of CHAR' whose + The assignment of one string to another + length varies at execution time up to a compile time specified maximum. + length of the array is obtained during + execution by the LENGTH function (see + "LENGTH Function" on page 139>' The + length is managed implicitly by the + operators and functions which apply to + STRINGs. The maximum length of the + array is obtained during execution by + the MAXLENGTH function (see "MAXLENGTH + Function" on page 139). The length of a + STRING variable is determined when the + variable is assigned. By definition, + string constants belong to the type + STRING.

+ + A STRING vari able may be subscri pted + with an integer expression to reference + individual characters. A subscript of 1 <sup>+</sup>will reference the first character. The + subscript value must not be less than 1 + nor exceed the string's length.

+ + The constant expressi on whi ch follows + the STRING qualifier in the type defi- + nition is the maximum length that the the method of the maximum rengen ende the + range of '1 .. 32767'.

+ + Any variable of a STRING type is compat- + ible with any other variable of a STRING + type; that is, the maximum length field + of a type definition has no bearing in + type compatibility tests.

+<br>+ Implicit conversion is performed when<br>+ Inplicitum of TRING to perfect the st + assigning a STRING to a variable whose <sup>+</sup>type is 'packed array[l..n] of CHAR'. + All other conversion must be done + explicitly.

+ may cause a run time error if the actual + length of the source string is greater + then the maximum length of the target. + Pascal/VS will never truncate implicit- + ly.  $\frac{1}{2}$ 

```
+ function GETCHAR(
           const S : STRING;
+ IDX : INTEGER) : CHARi 
    begin
     { Subscripted string variable }
      GETCHAR := S[IDX]
    end;+ 
+ 
+ var 
+ 51:+ S2: 
+ C: 
CHAR; 
+ begin 
          S TRING(1 0) ; 
         STRING(S)j 
+SI:= 'MESSAGE:'; 
+ C := GETCHAR(Sl,4)j 
    + {C assigned '5' } 
+ 
+ 
    S2 := 'FIVE';+ C .- GETCHAR(S2,2); 
+ {C assigned 'I' } 
+ end; 
+ 
+ 
+ 
          Usage of STRING Variables
```
+ The following table describes the oper- + ations and predefined functions that + apply to the variables of type STRING.

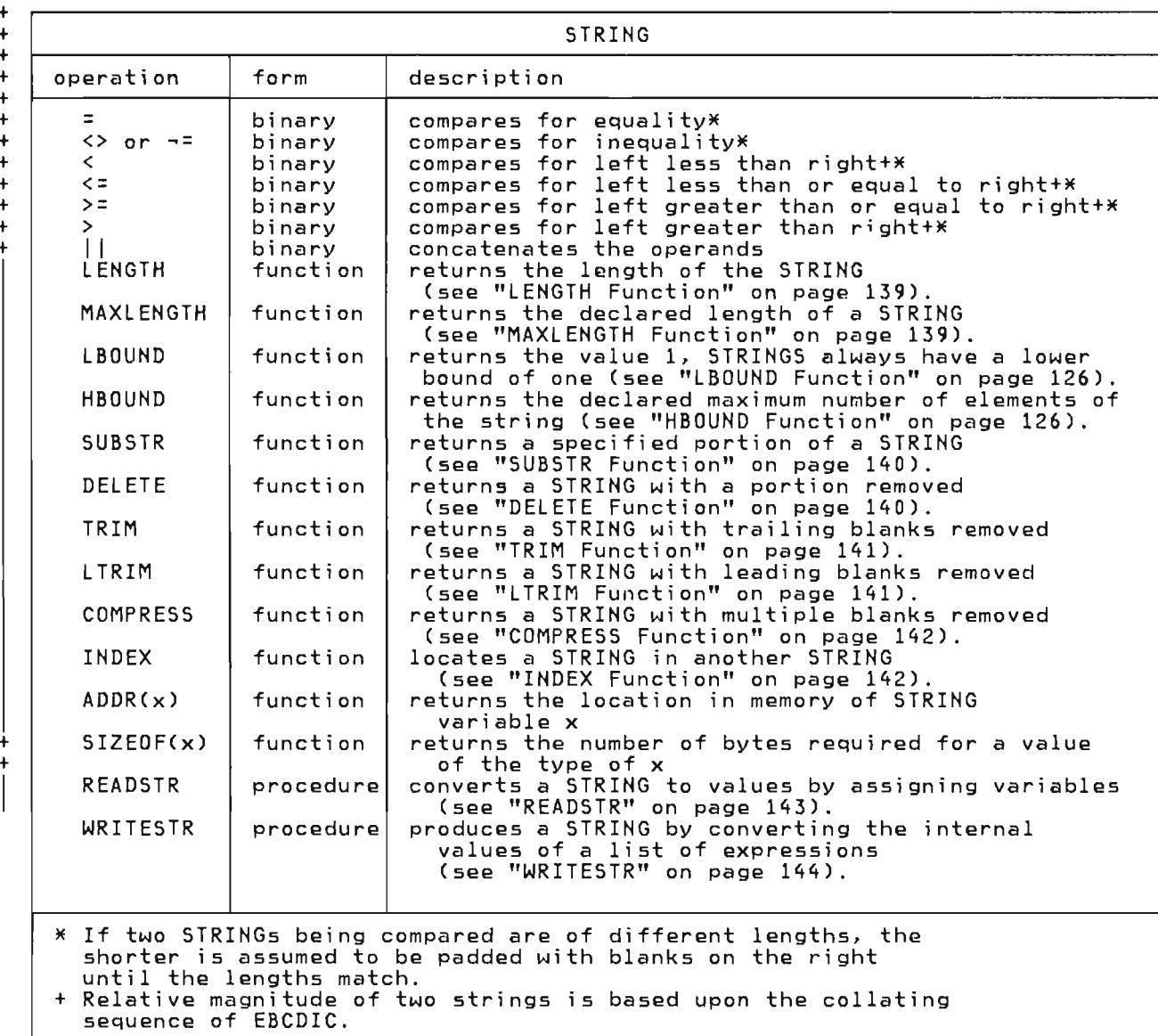

J

54 Pascal/VS Reference Manual

+ + + + + + + + + + +  $\ddagger$ 

 $+$ +

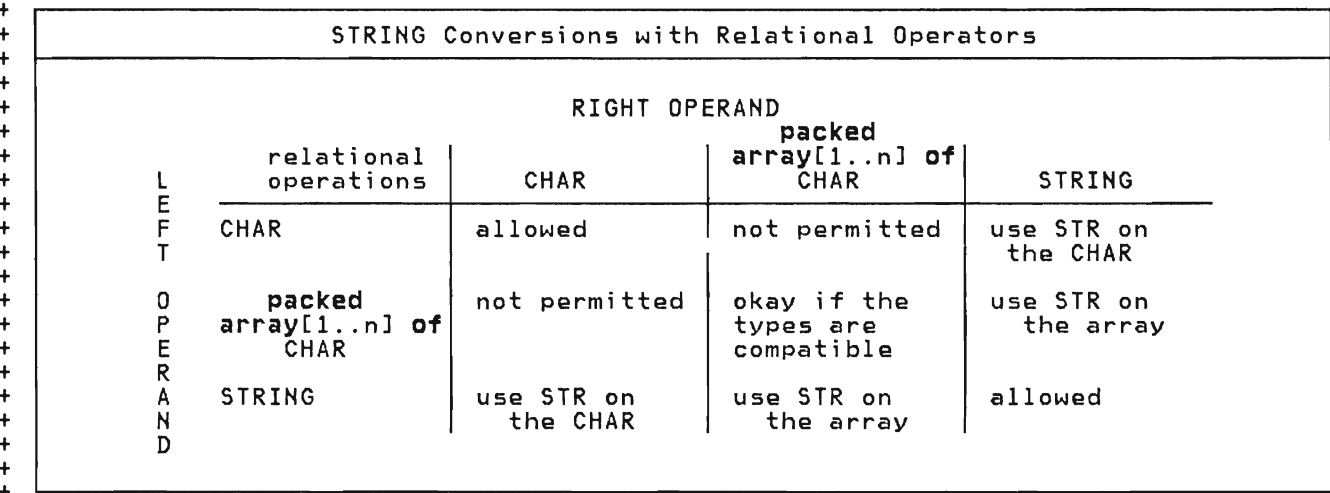

+ + + + +

+ + +

+ + +

+

+ + + + +  $^+$  $\frac{+}{1}$  $+$ + + + + + +  $+$  $^{+}$  $^+$  $^+$  $^+$ + + + + +  $^+$  $^+$  $\frac{+}{1}$  $^+$ +

 $\overline{\mathbf{C}}$ 

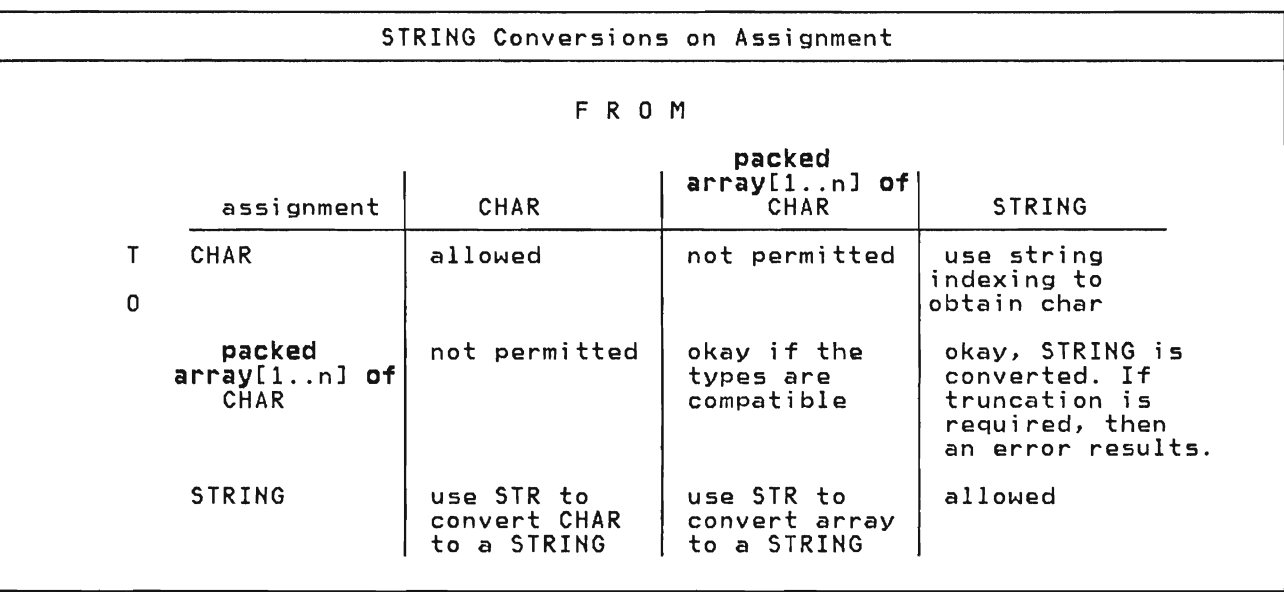

### + **5.10.2 The Type ALFA**

```
+ The standard type ALFA is defined as: 
+ canst 
    ALFALEN = 8;+ type 
+ ALFA = packed 
+ array[l .. ALFALEN] of 
               CHAR;
                                          + Any 'packed array[l .. n] of CHAR', 
                                           + including ALFA, may be converted to type 
                                           + STRING by the predefined function STR. 
                                           + The following table describes the oper-
                                           + ations and predefined functions that 
                                           + apply to the variables of the predefined 
                                          + type ALFA.
```
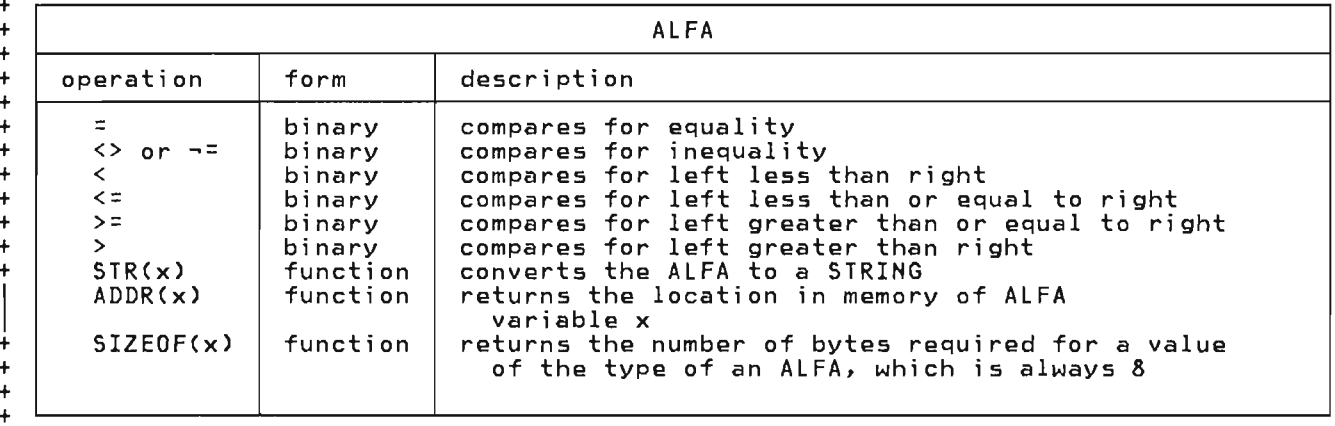

J

+

+ + +

 $+$ 

#### *+ 5.10.3* **The Type ALPHA**  +

```
+ 
+The standard type ALPHA is defined as: 
+ canst 
    ALPHALEN = 16;+ type 
+ ALPHA = packed 
+ array[l .. ALPHALEN] of 
              CHAR;
```
+ Any **'packed** array[l .. n] **of** CHAR', + i ncludi ng ALPHA, may be converted to + type STRING by the predefined function + STR. The following table describes the + operations and predefined functions + that apply to the variables of the pre- + defined type ALPHA.

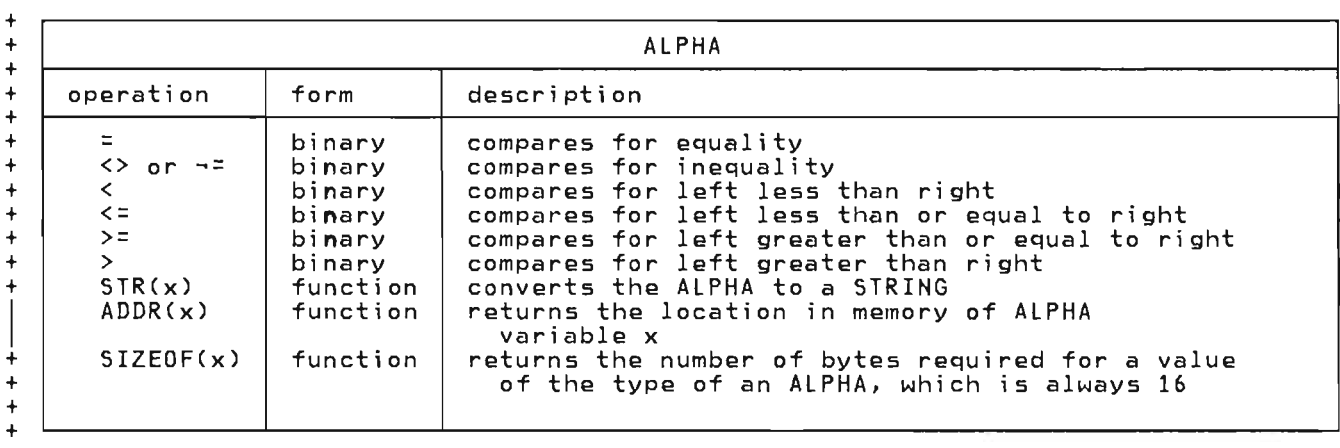

+

+

 $+$ 

 $+$ 

+

The standard type TEXT is defined as: **type**   $=$  file of  $CHAR$ ; In addition to the predefined procedures to do input and output, Pascal/VS defines several procedures which oper-ate only on files of type TEXT. These procedures perform character to i nternal representation (EBCDIC) conversions and give you some control over output<br>field lengths. The predefined routines field lengths. The predefined routines<br>that may be used on TEXT files are: • GET ("GET Procedure" on page 109) • PUT ("PUT Procedure" on page 110) • EOF ("EOF Function" on page 111) • EOLN ("EOLN function" on page 117) • RESET ("RESET Procedure" on page 105) • • REWRITE ("REWRITE Procedure" on page 106) READ ("READ and READLN (TEXT Files)" on page 111) +  $\ddot{\phantom{1}}$ + + + + + + + + + + + + + + + • REAOLN ("READ and REAOLN (TEXT Fi les)" on page 111) WRITE ("WRITE and WRITELN (TEXT Files)" on page 114) • WRITELN ( "WRITE and WRITELN ( TEXT Files)" on page 114) PAGE ("PAGE Procedure" on page 117) • CLOSE ("CLOSE Procedure" on page 109) • eOLS ("eOLS Function" on page 118) PDSIN ("PDSIN Procedure" on page<br>107) • POSOUT ("POSOUT Procedure" on page 108) • TERMIN ("TERMIN Procedure" on page 106) • TERMOUT ("TERMOUT Procedure" on page 107) Pascal/VS predefines two TEXT variables named OUTPUT and INPUT. You may use these fi les wi thout declari ng them in your program.

### **5.11 THE POINTER TYPE**

Syntax:

pointer-type:

 $\longrightarrow$  a -->{id:type}-

Pascal/VS allows variables to be created during program execution under your explicit control. These variables, which are called dynamic variables, are generated by the predefined procedure NEW. NEW creates a new variable of the appropri ate type and assi gns its address to the argument of NEW. You must explicitly deallocate a dynamic variable; the predefined procedures DISPOSE and RELEASE are provided for this purpose.

+ Dynamic variables are created in an area + of storage called a heap. A new heap is + created with the MARK predefined proce- + dure; a heap is released with the + RELEASE predefined procedure. An ini- <sup>+</sup>tial heap is allocated by Pascal/VS. + All variables that were allocated in a + heap are deallocated when the heap is + released. An attempt to use a dynami c + variable that has been deallocated (ei- + ther via DISPOSE or RELEASE) is an + error.

Pascal/VS pointers are constrained to point to a particular type. This means that on declaration of a pointer, you must specify the type of the dynamic variable that will be generated by NEW or referenced.

Pascal/VS defines the named constant **nil**  as the value of a pointer which does not point to any dynamic variable (empty pointer). Nil is type compatible to every pointer type.

The only operators that can be applied to variables of pointer type are the

L

test for equality and inequality. The predefined function ORO may be applied to a pointer variable; the result of the function is an integer value which is equal to the address of the dynamic variable referenced by the pointer. There is no function in Pascal/VS to convert an integer into a pointer.

**type**  PTR = @ ELEMENT;<br>FLEMENT = possedd EL EMENT = **record**  PARENT : PTR; CHILD PTR; SIBLING: PTR **end;** 

A Pointer Declaration

This example illustrates a data types that can be used to build a tree. With this structure the parent node contains a pointer to the eldest child, the eldest points to the next sibling who points to the next, and so forth.

In the above example type EL EMENT was used before it was declared. Referencing an identifier prior to its declaration is generally not permitted in Pascal/VS. However, a type identifier which is used as the base type to a pointer declaration is an exception to this rule.

#### + 5.12 THE TYPE STRINGPTR

+ +

+ + Variables of type STRING have two lengths associated with them:  $+$ +. The current length which defines the + number of characters in the string + at any instant in time.  $\frac{+}{+}$ +. The maximum length which defines the + storage required for the string. + + The predefined type STRINGPTR defines a + pointer to a string which has no "maxi- + mum length" associated with it until + execution time. The procedure NEW is + used to allocate storage for this type + of pointer; an integer expression is + passed to the procedure that specifies + the maximum length of the allocated + stri ng. See "NEW Procedure" on page + 121. + + + + + + + + + + I  $\ddot{+}$ + + + + + + + + + var P Q I begin : STRINGPTR; : STRINGPTR;  $: 0.032767;$ NEWep,(I+l) dfv 2); WRITELN( MAXLENGTH(Pa) ); {writes '30' to output }<br>NEW(Q,5);  $Qa := 1234567890$ ; end {causes a truncation} {error at execution } Using the Predefined type STRINGPTR
### **5,13 STORAGE, PACKING, AND ALIGNMENT**

For each variable declared with a par-<br>ticular type, Pascal/VS allocates a spe-<br>cific amount of storage on a specific alignment boundary. The Programmer's Guide describes implementation requirements and defaults.

Pascal/VS provides the packed record feature in which all boundary alignment

L

is suppressed. Fields of a packed record are allocated on the next byte,<br>ignoring alignment requirements.

Packed data occupias less space and is more compact but may increase the execution time of the program. Moreover, a field of a packed record or an element of a packed array may not be passed by read/write reference (var) to a routine.

**This page intentionally left blank** 

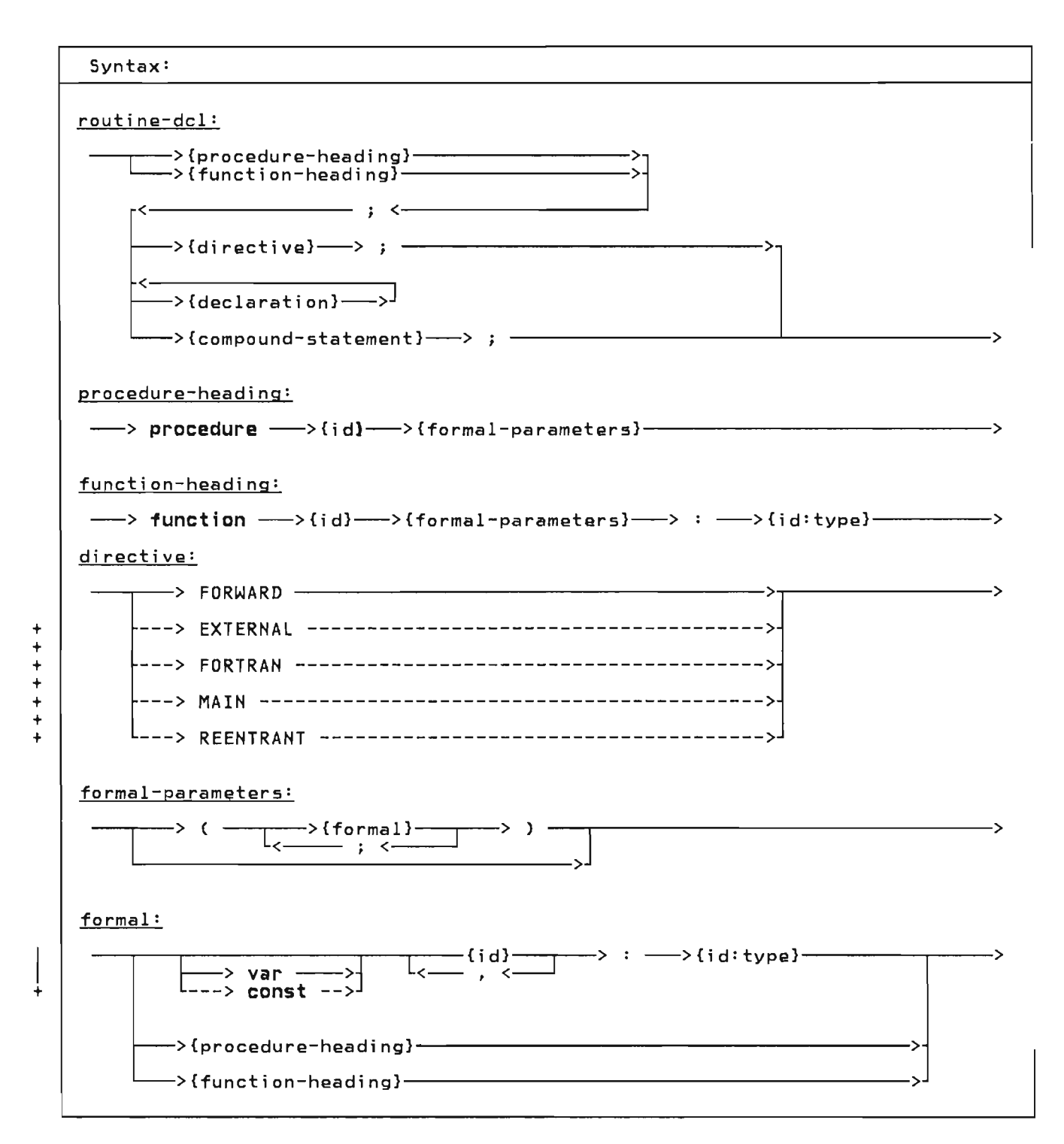

There are two categories of routines: procedures and functions. Procedures should be thought of as adding new statements to the language. These new statements effectively increase the language to a superset language containing statements tailored to your specialized needs. Functions should also be thought of as increasing the

flexibility of the language: functions add to your ability to express data transformation in expressions.

Routines can return data to the caller by altering the var parameters or by assigning to variables that ara common to both the invoker and the invoked routine. In addition,

return a value to the invoker upon return from the function.

### 6.1 ROUTINE DECLARATION

Routines must be declared prior to their use. The routine declaration consists of the routine heading, declarations and one compound statement.

The heading defines the name of the routine and binds the formal parameters to the routine. The heading of a function declaration also binds the function name to the type of value returned by the function. Formal parameters specify data that is to be passed to the routine when it is invoked. The declarations are descri bed in chapter 4. The compound statement wi 11 be executed when the routine is invoked.

### 6.2 ROUTINE PARAMETERS

Formal parameters are bound to the rou-<br>tine when the routine is defined. The tine when the routine is defined. formal parameters define what kind of data may be passed to the routine when it is invoked. These parameters also specify how the data will be passed.

When the routine is invoked, a parameter<br>list is built. At the point of invocation the parameters are called the actual parameters.

Pascal/VS permits parameters to be passed in following ways:

• pass by value

+

- pass by read/write reference (var)
- + . pass by read only reference (const)
- $\bullet$ + pass by conformant string (var or canst)
	- formal routine parameter

#### 6.2.1 Pass by Value parameters

Pass by value parameters can be thought of as local variables that are initialized by the caller. The called routine may change the value of this kind of parameter but the change is never<br>reflected back to the caller. Anv reflected back to the caller. Any<br>expression, variable or constant (exexpression, variable or constant (ex-<br>cont of file type) may be passed with cept of file type) may be passed with<br>this machanism this mechanism.

### 6.2.2 Pass by Var Parameters

Pass by Var (variable) is also called pass by reference. Parameters that are passed by var reflect modifications to the parameters back to the caller. Therefore you may use this parameter type as both an input and output parameter. The use of the var symbol in a<br>parameter indicates that the parameter is to be passed by read/write reference. Only variables may be passed by this mechanism; expressions and constants may not. Also, fields of a packed record or elements of a packed array may not be passed as var parameters in standard Pascal (but may be in Pascal/VS).

#### + 6.2.3 Pass by Canst Parameters

+

-<br>-

 $+$ + Parameters passed by const may not be altered by the called routine. Also you should not modify the actual parameter + value while the call to the routine has + not yet completed. If you attempt to <sup>+</sup>alter the actual parameter while it is + being passed by const, the result is not + defined. This method could be called + pass by read only reference. The param t eters appear to be constants from the + called routine's point of view. Any + expression, variable or constant may be + passed by const (fields of a packed<br>because and alomatic of a packed annual + record and elements of a packed array + may al so be passed). The use of the <sup>+</sup>"canst" reserved word ina parameter + i ndi cates that the parameter is to be passed by this mechanism. With parame-+ ters which are structures (such as t strings), passing by const is usually<br>t mane officient than parsing by uplus + more efficient than passing by value.

### 6.2.4 Formal Routine Parameters

A procedure or function may be passed to a routine as a formal parameter. Within the called routine the formal parameter may be used as if it were a procedure or function.

### + 6.2.5 Canformant string parameters

,<br>+ It is often desirable to call a proce-<br>+ dure, or function and pass in a string. + dure or function and pass in a string + whose declared length does not match<br>+ that of the formal parameter. The con-<br>+ formant string parameter is used for + formant string parameter is used for<br>+ this purpose. this purpose.

.<br>+ The conformant string parameter is a<br>+ pass by **const** or pass by var parameter + pass by const or pass by var parameter + with a type specified as STRING without + a length qualifier. Strings of any + declared length will conform to such a

+ parameter. You can use the MAXLENGTH + function to obtain the declared length. + See "MAXLENGTH Function" on page 139.  $+$ + procedure TRANSLATE<br>+ (var S : STR + (var S : STRING; + const TABLE: STRING); + var + I 0 .. 32767; + const TABLE: STRING);<br>+ var<br>+ I : 0..32767;<br>+ J : 1..0RD(HIGHEST(CHAR))+1;<br>+ begin + begin + for I := 1 to LENGTH(S) do + begin + J := 0RD(S[I])+1;<br>+ if J > IFNGTH(TAB + if J > LENGTH(TABLE) then + S[Il .- , , + else + S[I] := TABLE[J];<br>+ end: + end; end;  $+$ Example of Conformant Strings + 6.3 ROUTINE COMPOSITION There are six kinds of routines: • internal • FORWARD + • EXTERNAL + + • FORTRAN + + • REENTRANT + + • MAIN The directive used to identify each kind of declaration is shown in upper case above. Note: A routine must be declared before it can be referenced. This allows the compiler to assure the validity of a call by checking parameter compatibility. 6.3.1 Internal Routines An internal routine may be invoked only from within the lexical scope that contains the routine definition. 6.3.2 FORWARD Routines tine heading is declared followed by the symbol 'FORWARD'. This allows you to have a call to a routine prior to defining the routine's body. If two routines are to be mutually recursive and are at the same nesting level, one of the routines must be declared FORWARD. To declare the body of the FORWARD routine, you declare the routine leaving<br>tine, you declare the routine leaving<br>off the formal parameter definition. + 6.3.3 EXTERNAL Routines  $+$ +<br>+ An <u>EXTERNAL</u> routine is a procedure or + function that can be invoked from out- + side of its lexical scope (such as, + another module). The EXTERNAL directive + is used to specify the heading of such a + routine. While many modules may call an + EXTERNAL routine, only one module will + actually contain the body of the<br>+ routine. The formal parameters defined + routine. The formal parameters defined<br>+ in the EXTERNAL coutine declaration must in the EXTERNAL routine declaration must + match those in the module where the rou- + tine is defined. An EXTERNAL routine t declaration may refer to a Pascal/VS + routi ne whi ch is located later in the + same module or located in another module + or it may refer to code produced by oth-<br>t on manns feith as accepted by oth-+ er means (such as assembler code).<br>' + + The followi ng example illustrates two + modules (a program module and a segment + module) that share a single EXTERNAL<br>+ routine. Both modules may invoke the Both modules may invoke the + routine but only one contains the defi- + nition of the routine.  $^+$ + program TEST;  $function$  SQUARE( $X : REAL$ ) : REAL; + EXTERNAL; + begin WRITELN( SQUARE(44) ); + end + + SEGMENT S; + function SQUARE(X : REAL) : REAL;<br>+ FXTFRNAL: + EXTERNAL; + function SQUARE; + begin <sup>+</sup>SQUARE . - <sup>X</sup>\* <sup>X</sup>  $+$  end; . + + Example of an EXTERNAL Function + + + The body of an EXTERNAL routine may only + be defined in the outermost nesting lev- + el of a module; that is, it must not be nested within another routine. + t<br>L + + 6.3.4 FORTRAN Routines<br>+

+

A routine declared FORWARD is the means by which you can declare the routine heading before declaring the declarations and compound statement. The rou-

 $+ A$ FORTRAN routine is similar to an <sup>+</sup>EXTERNAL routine in that it specifies a + routine that is defined outside the mod- + ule being compiled. In addition, it specifies that the routine is a FORTRAN<br>subprogram and therefore the conand therefore the con-+ ventions of FORTRAN are to be used. A + FORTRAN routine is never defined within + a Pascal/VS module. If you pass a literal constant to a FORTRAN subprogram + by CONST, then you must assure that the + FORTRAN subprogram does not alter the contents of parameter. In order to meet the requirements of FORTRAN you must + obey the following restrictions: +

- +. All parameters may be only var or const parameters.
- $+$ +. If the routine is a function, it may + only return a scalar result (this<br>+ includes REAL and SHORTREAL) includes REAL and SHORTREAL).
- + +. Routines may not be passed.
- $+$ +. Multi-dimensional arrays are not + remapped to conform to FORTRAN + indexing, that is, an element of an + indexing, that is, an element of an<br>+ array A[n,m] in Pascal will be ele-<br>+ ment A(m.n) in FORTRAN ment A(m,n) in FORTRAN. +

#### $+$ 6.3.5 MAIN Procedures +

+

+ + The MAIN directive is used to identify a  $Pascal$  procedure that may be invoked as if it were a main program. It is some-+ times desi rable to invoke a Pascal/VS + procedure from a non-Pascal routine, for example FORTRAN or assembler language. In this case it is necessary for certain + initializing operations to be performed prior to actually executing the Pascal procedure. The MAIN directive specifies that these actions are to be performed. +

<sup>+</sup>There are several restri ct ions on the use of the MAIN directive.

- + +. only procedures may have the MAIN directive;
- + +. a procedure that is declared to be <sup>+</sup>MAIN must have its body located in the same module;

+. the execution of a MAIN procedure<br>+. will not be reentmant: will not be reentrant;

J

+ +. the MAIN directive may only be applied to procedures in the outermost nesting level.

+ + Consult <u>Pascal/VS Programmer's Guide</u>,<br>+ erder pumber SH20-6162 for furtber order number SH20-6162 for further details on using MAIN. +

#### + +6.3.6 REENTRANT Procedures +

+

+ + The REENTRANT directive is used to iden- + tify a Pascal procedure that may be<br>+ tify a Pascal procedure that may be<br>+ invoked as if it were a main program + like a MAIN procedure. In addition, invocations of these procedures will be reentrant.

+ + In order to achieve this additional fea- + ture, some help is requi red from you. + The first parameter of a procedure + defined with the REENTRANT directive + must be an INTEGER passed by **var**. Prior<br>+ to the very first call from a first call from a non-Pascal/VS program you must initial-<br>ize this variable to zero (0). On + ize this variable to zero (0). subsequent calls you must pass the same + variable back unaltered (Pascal/VS sets <sup>+</sup>the variable on the first call and needs + that value on the subsequent <sup>+</sup>invocations). You need not call the + same procedure each time, you may call + different procedures - just continue to pass this variable on each call. +

+ Consult Pascal/VS Programmer's Guide, + order number SH20-6162 for further + details on using REENTRANT.

+ + Note: All Pascal/VS internal procedures + and functions are reentrant. The REEN- + TRANT directive is used to specify a + procedure that is both reentrant and + invokable from outside the Pascal/VS + execution environment.

# 6.3.7 Examples of Routines

```
static 
   C: CHARi 
function GETCHAR:CHAR; EXTERNAL; 
procedure EXPR(var VAL: INTEGER); EXTERNAL; 
procedure FACTOR(var VAL: INTEGER);<br>
EXTERNAL;<br>
procedure FACTOR;<br>
begin<br>
C := GETCHAR;<br>
if C = '(' then<br>
begin
            C := GETCHAR;<br>EXPR(VAL)<br>end
        else 
    end; 
procedure EXPR {var VAL: INTEGER};<br>begin<br>FACTOR(VAL);<br>...
```
end;

Examples of Routine Declarations

```
function CHARFOUND<br>(const S: STRING;
  C: CHAR): BODEEAN;<br>var I: 1..255;
  begin<br>- for I := 1 to LENGTH(S) do
        if S[1] = C then<br>begin
              CHARFOUND := TRUE;return<br>end:
  CHARFOUND := FALSE;<br>end:
```
Example of Const Parameter

#### 6.4 FUNCTION RESULTS

A value is returned from a function by<br>assigning the uplus to the name of the assigning the value to the name of the<br>function prior to loaving the function function prior to leaving the function. This value is inserted within the

expression at the point of the call. The value must be assignment conformable to the type of the function.

If the function name is used on the right side of an assignment, it will be interpreted as a recursive call.

```
function FACTORIAL 
   \begin{array}{rcl} \text{if } x: \text{INTEGR}: \ \text{Bessel} & \text{if } x <= 1 \ \text{then} & \text{if } x <= 1 \end{array}FACTORIAL := 1else 
    FACTORIAL := X * FACTORIAL(X-1)<br>end:
       Example of Recursive Function
```
Standard Pascal permits a function to return only a scalar value. Pascal/VS provides for a function to return any type except a file. This means that you can write a Pascal/VS function that returns a record structure as its result (such as you might wish to do for imple-A function may also return a string,<br>however you must specify the maximum length of the string to be returned.

```
type COMPLEX = record 
                  R, I : REAL
                 end 
function CADD 
    (const A,B : COMPLEX) 
COMPLEX; 
  var<br>C: COMPLEX;
  begin<br>C.R := A.R + B.R;
     C.\overline{I} := A.\overline{I} + B.\overline{I};<br>CADD := C
  end; 
  Example of a Function Returning a 
                      Record
```
### 6.S PREDEFINED PROCEDURES AND FUNC-TIONS

Pascal/VS predefines a number of proce-<br>dures and functions that you may find valuable. Details of the predefined<br>procedures and functions are given in section titled *"1/0* Facilities" on page 105.

**This page intentfonally left blank** 

J

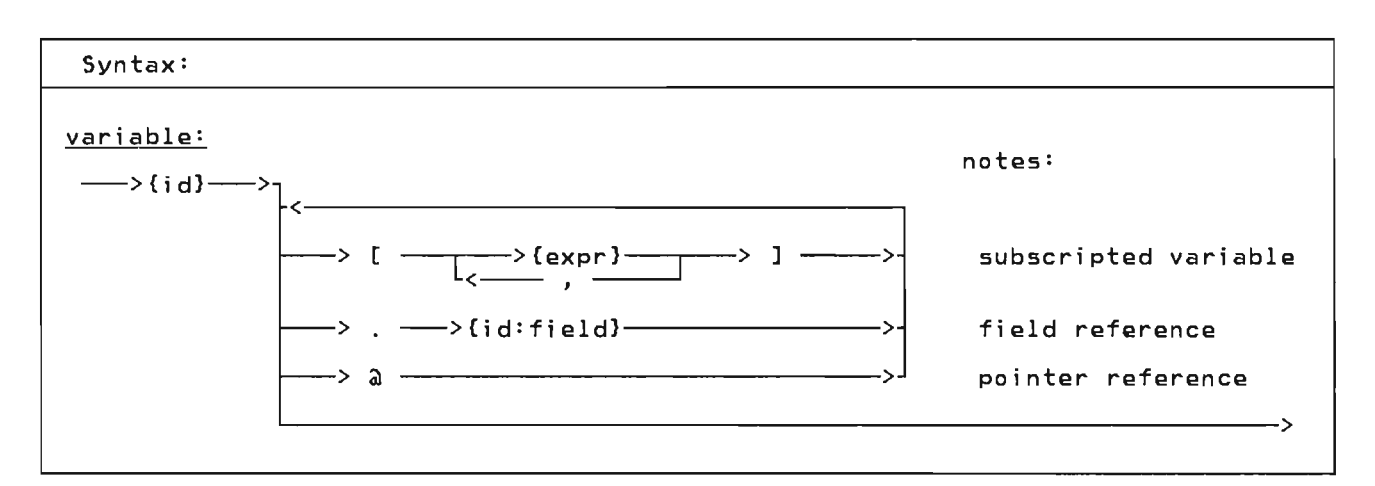

Pascal/VS divides variables into five classes depending on how they are declared:

- automatic (var variables)
- dynamic (pointer-qualified vari abIes)
- + • static (static variables)
- +  $\bullet$ external (def/ref variables)
	- parameter (declared on a routine declaration)

A variable may be referenced in several ways depending on the variable's type. You may always refer to the entire variable by specifying its name. You may refer to a component of a structured variable by using the syntax shown in the syntax diagram.

If you simply specify the name of the variable, then you are referring to the entire variable. If that variable is declared as an array, then you are referring to the entire array. You may assign an entire array. Similarly, you assign an entire array. Similarly, you<br>may also deal with record and set variables as units.

var LINE1, LINE2 : packed array[ 1 .. 80 ] of CHARi { assign all 80 characters  $\begin{smallmatrix} 0 & 0 & 0 \\ 0 & 0 & 0 \end{smallmatrix}$  the array  $LINE1 := LINE2;$ } } Using Variables in their entirety

### 7.1 SUBSCRIPTED VARIABLE

An element of an array is selected by placing an indexing expression enclosed within square brackets, after the name of the array. The i ndexi ng expressi on must be of the same type as declared on the corresponding array index definition.

A multi-dimensional array may be referenced as an array of arrays. For example, let variable A be declared as follows:

A: array [a..b,c..d] cf T

As explained in "The Array Type" on page 44, this declaration is exactly equivalent to:

```
A: array [a..b] of
     array [c..d] of T
```
A reference of the form A[I] would be a vari able of type:

array [c..d] of T

and would represent a single row in array A. A reference of the form A[I][J] would be a variable of type T and would represent the Jth element of the Ith row of array A. This latter reference would customarily be abbreviated as

A[I,J]

Any array reference with two or more<br>subscript indices can be abbreviated by subscript indices can be abbreviated by<br>writing the subscripts in a comma sepa-<br>rated list. That is, A[I][J]... could<br>as unitten as A[I ] be written as  $A[I,J,\ldots]$ .

If the 'XCHECK SUBSCRIPT' option is enabled, the index expression will be checked at execution time to make sure its value does not lie outside of the subscript range of the array. An exe-<br>cution time error diagnostic will occur if the value lies outside of the pre- scribed range. (For a description of the CHECK feature see "The XCHECK Statement" on page 150.)

A variable of type STRING may be subscripted with an integer expression to reference individual characters. The value of the subscript must not be less than 1 or greater than the length of the string. String subscripts are checked at run time if r.CHECK SUBSCRIPT is enabled.

A[12] A [IJ A[ I+J ] DECK[ CARD-FIFTY ] MATRIX[ ROW[I], COLUMN[J] ]

Subscripted Variables

# var PERSON: record FIRST\_NAME,  $LAST$  $\overline{N}AME:$  STRING(15); DATE: record DAY: 1. .31; MONTH: 1. .12; YEAR: 1900 .. 2000 end; DECK: array[l .. 52] of record CARD: 1 .. 13; SUIT: end; (SPADE, HEART, DIAMOND, CLUB) PERSON.LAST\_NAME := 'SMITH'; PERSUN.LAST\_NAME :=<br>DATE.YEAR := 1978;<br>DECK[ I ].CARD := 2; DECK[ I ].SUIT := SPADE;

J

J

Field Referencing Examples

### 7.2 FIELD REFERENCING

A field of a record is selected by following the record variable by a period and by the name of the field to be referenced.

#### 7.3 POINTER REFERENCING

A dynamic variable is created by the predefined procedure NEW or by an implementation provided routine which<br>assigns an address to a pointer assigns an address to a pointer variable. You may refer either to the pointer or to the dynamic variablei referencing the dynamic variable requires using the pointer notation.

For example

var  $P$  :  $a$  R;

P refers to the pointer refers to the dynamic variable

If the 'XCHECK POINTER' option is enabled, any attempt to reference a pointer that has not been assigned the address of an allocated variable will result in an execution time error diagnostic. (For a description of the CHECK feature see "The XCHECK Statement" on page 150.)

```
type 
  INFO = record<br>AGE:
var 
                  AGE: 1. .99; 
          WETGHT: 1.1400;FAMILY =
     record 
        FATHER, 
        MOTHER, 
        SELF: aINFO;
        KIDS: o .. 20 
     end; 
  FAMILY_POINTER: aFAMILY
NEWCFAMILY POINTER); 
FAMILY_POI<del>N</del>TER@.KIDS := 2;
NEW(FAMILY POINTERd).FATHER); 
FAMILY_POINTER@.FATHER@.AGE := 35;
     Pointer Referencing Examples
```
# 7.4 FILE REFERENCING

A component of a file is selected from the file buffer by a pointer notation. The file variable is assigned by using the predefined procedures GET and PUT. Each use of these procedures moves the

current component to the output fi Ie (PUT) or assigns a new component from the input file (GET). (For a description of GET and PUT, see "GET Procedure" on page 109 and "PUT Procedure" on page 110.)

If the '%CHECK POINTER' option is enabled, any attempt to reference a file pointer which has no value will result in an execution time error diagnostic. (For a description of the CHECK feature see "The %CHECK Statement" on page 150.)

TEXT; TEXT; var INPUT OUTPUT<br>LINE1  $:$  array  $[1..80]$  of  $CHAR;$ { scan off blanks { from a file of CHAR GET(INPUT);<br>whi<mark>le</mark> INPUT@ = ' ' do GET( INPUT); { transfer a line to the { OUTPUT file for  $I := 1$  to 80 do begin  $\overline{0}$ UTPUT $\overline{0}$  := LINE1[I]; PUT(OUTPUT)<br>end; File Referencing Examples } } }  $\overline{\mathbf{A}}$ 

**This page intentionally left blank** 

J

 $\ddot{\phantom{a}}$ 

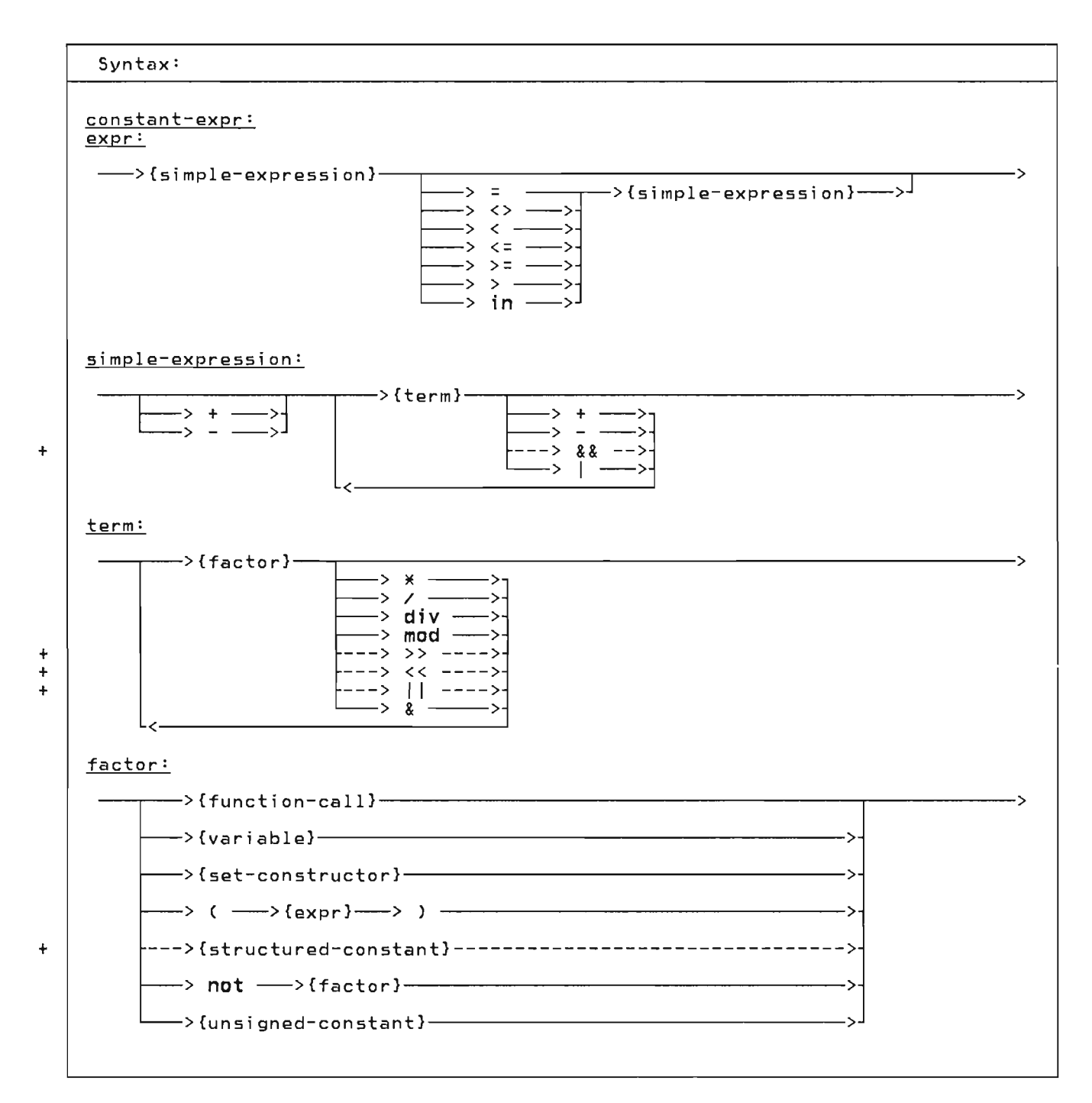

Pascal/VS expressions are similar in function and form to expressions found in other high level programming languages. Expressions permit you to com- bine data according to specific bine data according to specific<br>computational rules. The type of computation to be performed is directed by operators which are grouped into four classes according to precedence:

- 
- the **not** operator (highest) the multiplying operators
- 
- the relational operators (lowest)

An expression is evaluated by performing the operators of highest precedence first, operators of the next precedence second and so forth. Operators of equal precedence are performed in a left to ri ght order. If an operator has an operand which is a parenthesized sub-expression, evaluated operator. the prior sub-expression sub-expression<br>to applying is the

The operands of an expression may be evaluated in either order; that is, you should not expect the left operand of dyadic operator to be evaluated before the ri ght operand. If ei ther operand changes a global variable through a function call, and if the other operand uses that value, then the value used is not specified to be the updated value. The only exception is in boolean expres- sions involving the logical operations of 'and' (&) and 'or' (I); for these operations the right operand WIll not be pperacions the right operand will not be<br>evaluated if the result can be deterevaluated if the result can be deter<br>mined from the left operand. See "Boolean Expressions" on page 79.

J

Examples of Expressions Assume the following declarations: **const**   $= 'acme';$ **type**  COLOR SHADE DAYS MONTHS = (RED, YEllOW, BLUE); = **set of** COLOR; = (SUN, MON, TUES, WED, THUR, FRI, SAT); **= (JAN, FEB, MAR, APR, MAY, JUN,**  JUl, AUG, SEP, OCT, NOV, DEC); var A\_COLOR<br>A\_SET BaOl MaN I , J factors: I 15  $(L+8+1)$ [ RED ]  $\begin{bmatrix} 1 \end{bmatrix}$ ODD(I\*J) **not** BOOl COLOR( 1 ) ACME terms:  $\frac{1}{1}$   $\times$  J I \* J<br>I **div** J<br>'avr : COLOR;<br>: SHADE;<br>: BOOLEAN;<br>: MONTHS : INTEGER; ACME || ' TRUCKING'<br>A\_SET \* [ RED ] 1 & 'FFOO'X BOOL & ODD(I) simple expression: 1 \* <sup>J</sup> 1 + J 1 I '80000000'X  $A - SET + I BLUE$ <sup>1</sup> expression: I + J<br>RED = A\_COLOR<br>RED <mark>in A\_</mark>SET variable unsigned constant parenthetical expression set of one element empty set function call complement expression scalar type converter constant reference factor multiplication integer division catenation set intersection logical **and** on integers boolean **and**  term addition logical **or** on integers set union unary minus on an integer simple expression relational operations test for set inclusion

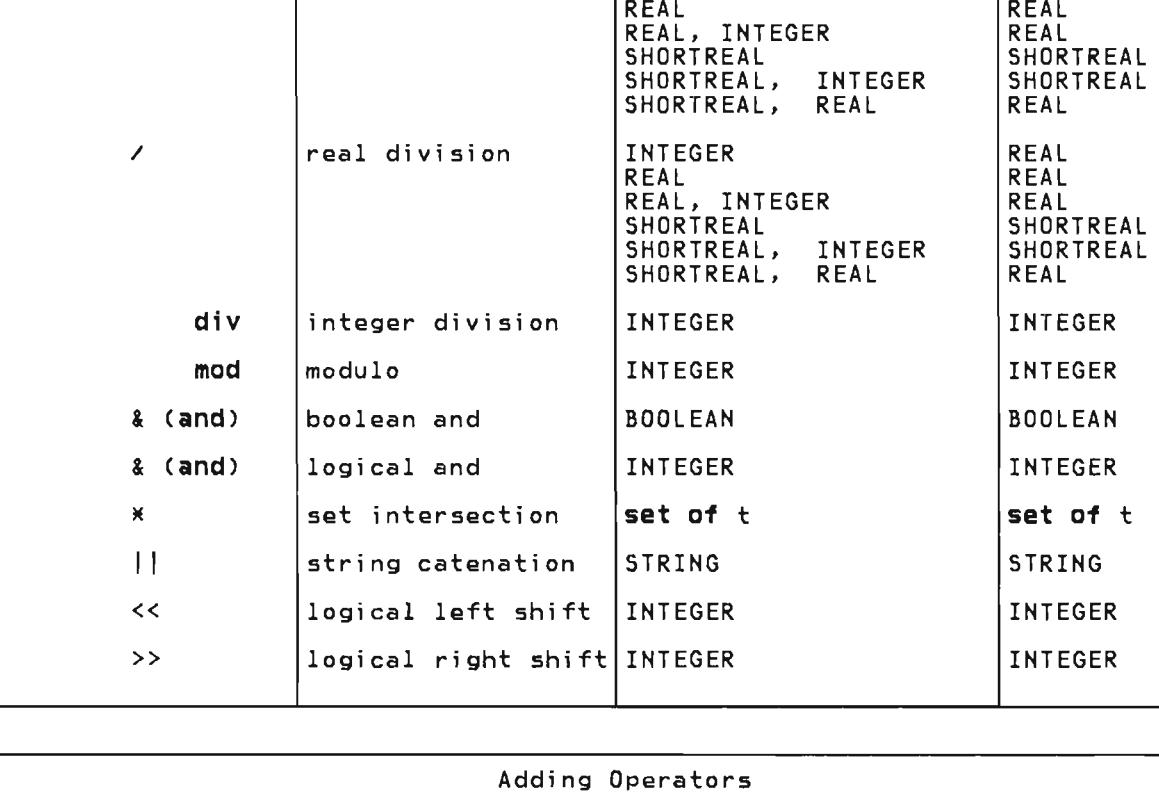

Multiplying Operators

result

INTEGER REAL

operator | operation | operands

\* multiplication INTEGER

# 8.1 OPERATORS

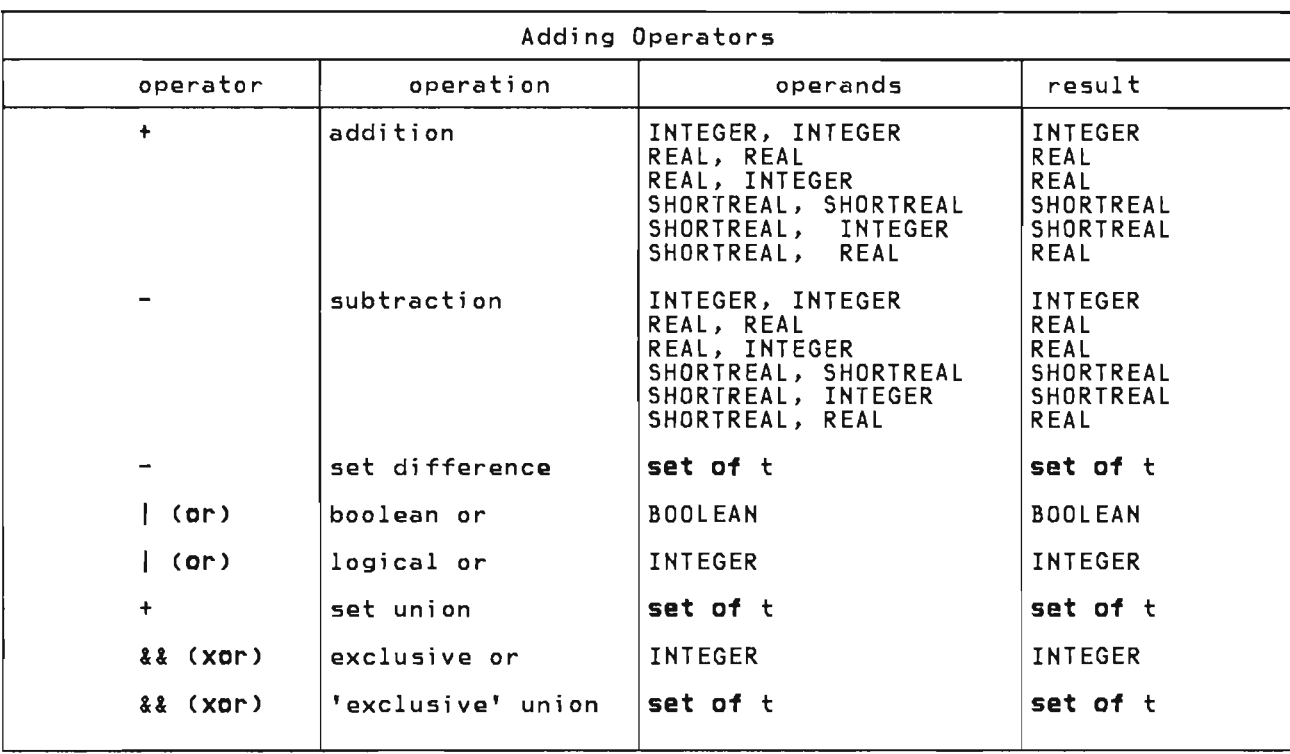

+  $^+$ + + +

+

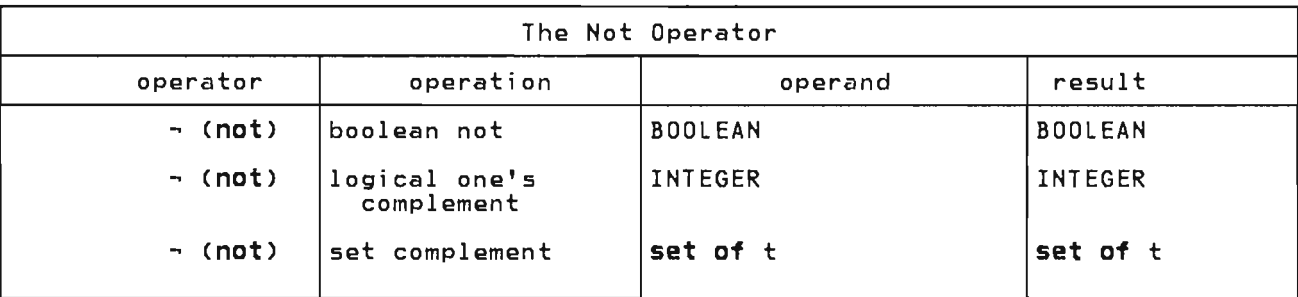

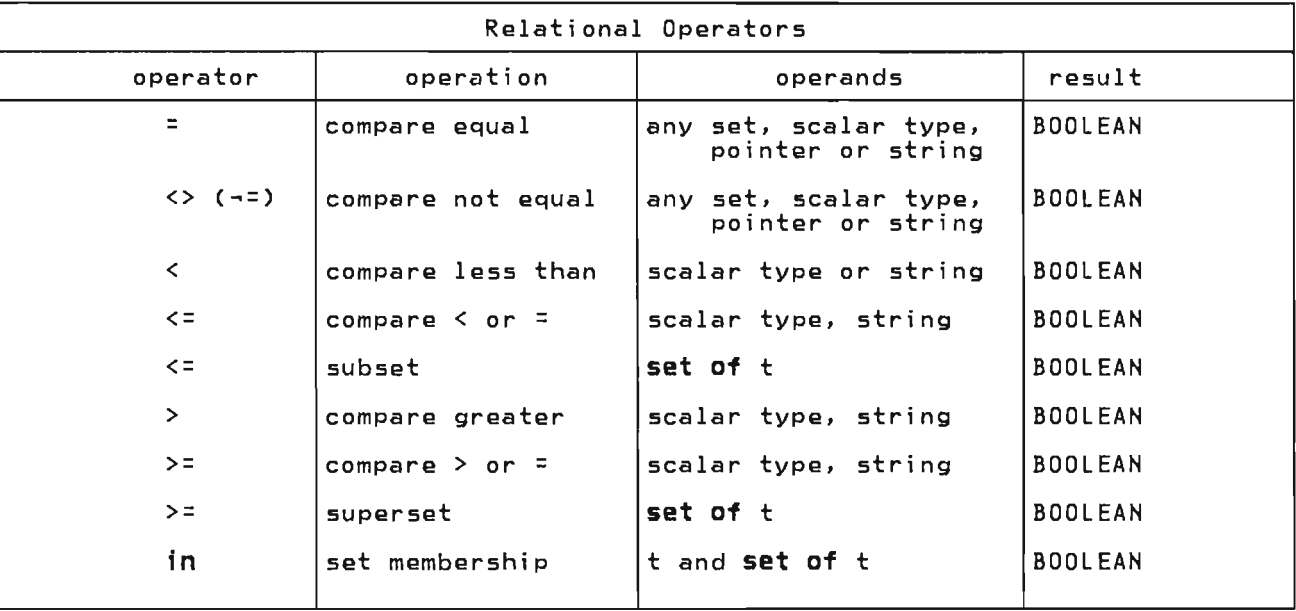

L

+ +

#### + 8.2 CONSTANT EXPRESSIONS +

+

+ +  $\ddot{\phantom{1}}$ 

+ .<br>+ Constant expressions are expressions + which can be evaluated by the compiler + and replaced wi th a result at compi Ie + and replaced with a result at compile<br>+ time. By its nature, a constant expres-<br>+ sion may not contain a reference to a + variable or to a user-defined function. + Constant expressions may appear in con- + stant declarations.

+ The following predefined functions are permitted in constant expressions:

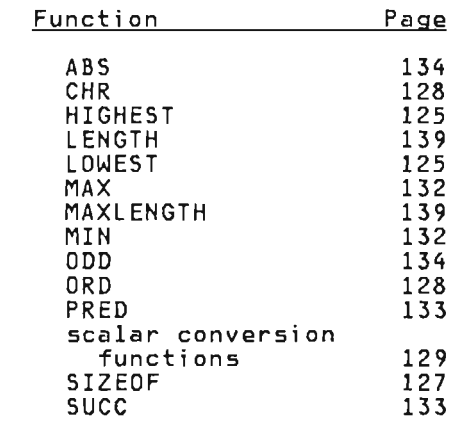

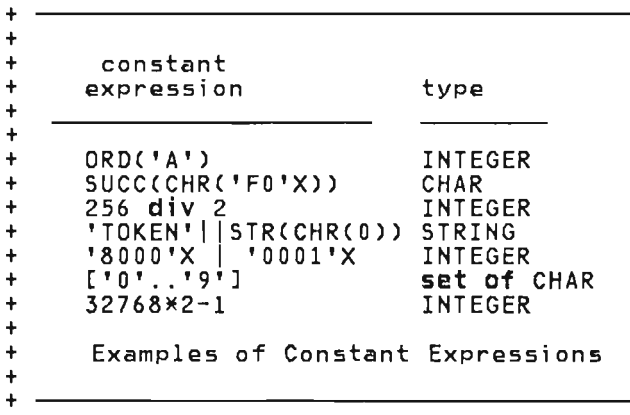

You should recognize that Pascal assigns the operations of "&" (and) and "I" <sup>a</sup> higher precedence than the relational operators. This means that the expres- sion:

A<B & C<D

will be evaluated as:

 $(A \leq (BAC)) \leq D$ 

Thus, it is advisable to use parenthesis when writing expressions of this sort.

Pascal/VS will optimize the evaluation of BOOLEAN expressions involving '&' (and) and 'I' (or) such that the ri ght operand of the express i on wi 11 not be evaluated if the result of the operation can be determined by evaluating the left operand. For example, given that A, B, and C are boolean expressions and X is a boolean variable, the evaluation of

 $X := A$  or B or C

would be performed as

if A then<br>\_X := TRUE else if B then  $X := TRUE$ else  $X := C$ 

The evaluation of

 $X := A$  and B and C

would be performed as

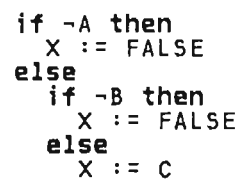

The evaluation of the expression will always be left to right.

The following example demonstrates logic which depends on the conditional evaluation of the right operand of the "and" operator.

```
type 
  RECPTR = \text{aREC}REC = record 
var
           NAME: ALPHA; 
         NEXT: RECPTR;<br>end:
  P : RECPTR;
  LNAME : ALPHA; 
begin 
  while (P<>nil) and ....__ (Pa.NAME <> LNAME)<br>do
   P := Pa.NEXT;end;
```
Example of a BOOLEAN Expression that Depends on Order of Evaluation

Notes:

- If you use a function in the right operand of a boolean expression, then you must be aware that the function may not be evaluated. Further, you should note that relying on side-effects from functions is consi dered a bad programmi ng practice.
- Not all Pascal compilers support<br>this interpretation of BOOLEAN expressions. If you wish to assure portability between Pascal/VS and other Pascal implementations you should write the compound tests in a should write the compound tests in a if-statements.

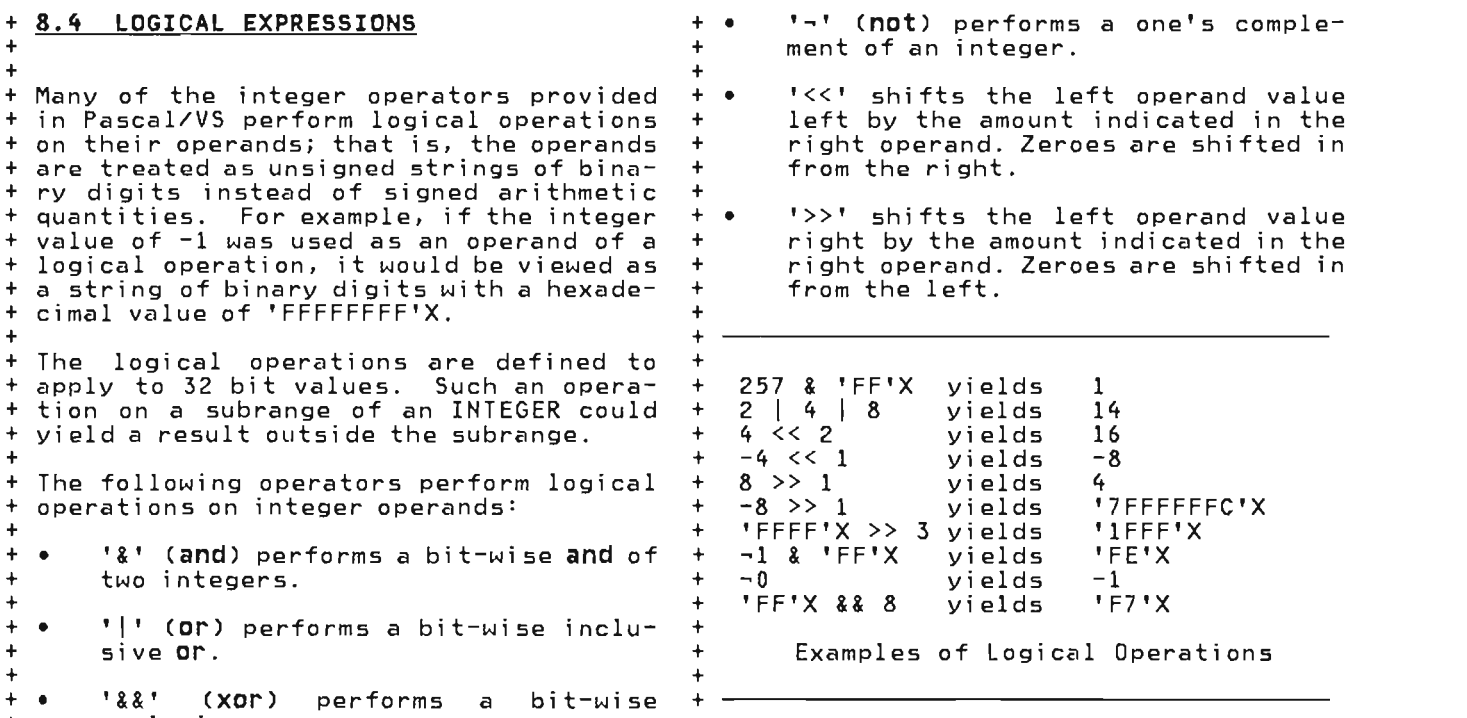

80 Pascal/VS Reference Manual

+ exclusive or.

# 8.5 FUNCTION CALL

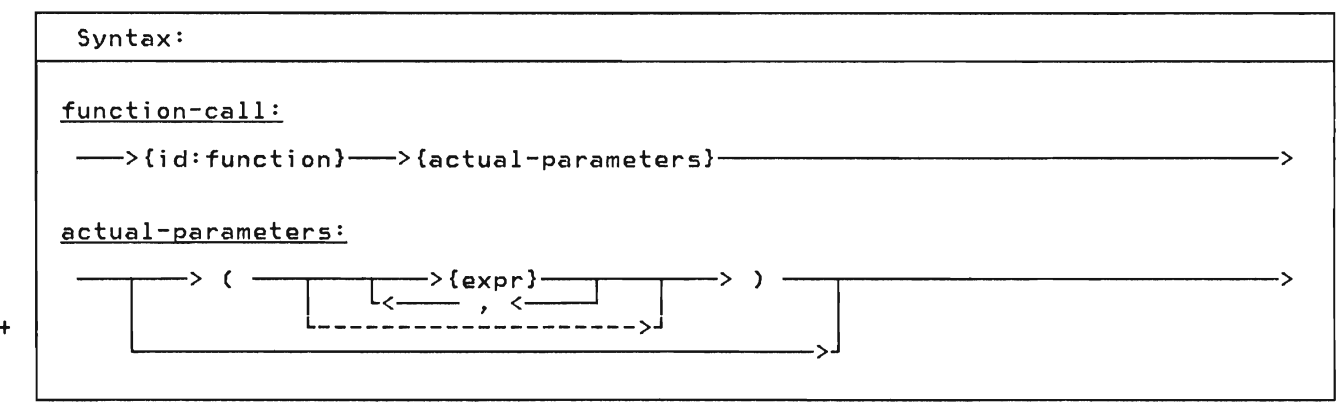

A function returns a value to the invok-<br>er. A call to a function passes the actual parameters to the corresponding formal parameters. Each actual parameter must be of a type that is conformable to the corresponding formal<br>parameter. You may not pass a field of<br>a packed record as a var parameter. You also may not pass an element of a packed array as a var parameter.

The parenthesis list may be dropped if + the function requires no parameters. + However, if you wish to draw attention + to a function call that has no parame- <sup>+</sup>ters and make it appear different from a + variable reference, you can follow the + function name with an empty set of + parenthesis.

var A,B,C: INTEGER; function SUM (A,B: INTEGER): INTEGER;  $5UM := A+B$ end; begin  $C := SUM(A, B) \times 2$ end; Function Example

### + **8.6 SCALAR CONVERSIONS**  +

+ + Pascal/VS predefines the function ORD + that converts any scalar value into an that converts any scalar value theo an + tions convert an integer into a speci-+ fied scalar type. An integer expression + is converted to another scalar type by enclosing the expression within parent theses and prefixing it with the type t theses and prefixing it with the type<br>+ identifier of the scalar type. If the + operand is not in the range 0 + ORD(HIGHEST(scalar type)), then a sub-+ range error will result. The conversion + is performed in such a way as to be the + inverse of the ORD funct ion. See "Sca- + lar Conversion" on page 129.  $\overline{1}$ 

.<br>+ The definition of any type identifier + that specifies a scalar type (enumerated + scalars or subranges) forms a scalar

+ conversion function. By definition, the + expression CHAR(x) is equivalent to  $+$  CHR(x); INTEGER(x) is equivalent to x; and  $ORD(type(x))$  is equivalent to x. +

J

+  $+$ 

+ +

+ + + + +

```
+ type 
          (SUN, MON, TUE, WED, THU, FRI, SAT);
+ var 
       DAY: WEEK;
+ {The following assigns SAT to DAY}<br>+ DAY := WEEK(6):
    DAY := WEEK(6);Scalar Conversion Functions
```
# 8.7 SET CONSTRUCTOR

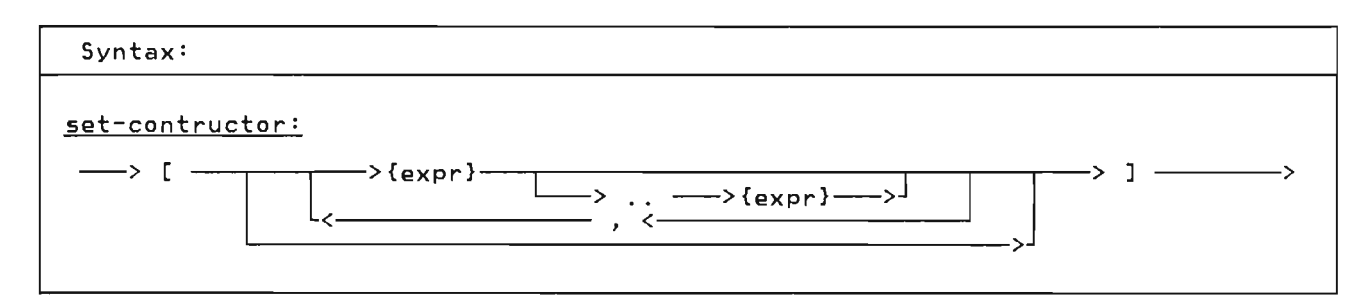

A set constructor is used to compute a<br>value of a set type within an<br>expression.

The set constructor is list of comma separated expressions or expression<br>pairs within square brackets. An<br>expression-pair-designates-that-all-valpairs within square prackets. An<br>expression pair designates that all val-<br>ues from the first expression through the last expression are to be included in the resulting set; the evaluation of the first expression must produce a val- ue less than or equal to the value computed by the second expression. Each expression must be of the same type; expression must be of the same type, of the set. If the set specifies INTE-GER valued expressions, then there is an implementation restriction of 256 elements permitted in the set.

type DAYS = set of (SUN,MON,TUES,WED,THU,FRI,SAT); CHARSET= set of CHAR; var WORKDAYS, WEEKEND: DAYS NONLETTERS: CHARSET;  $WORKDAYS := IMON..FRI];$  $WEEKEND :: - WORKDAYS;$  $\Delta$ NONLETTERS .- <sup>~</sup>['a' .. 'z','A' .. 'Z'J; Set Constructor

**This page intentionally left blank** 

J

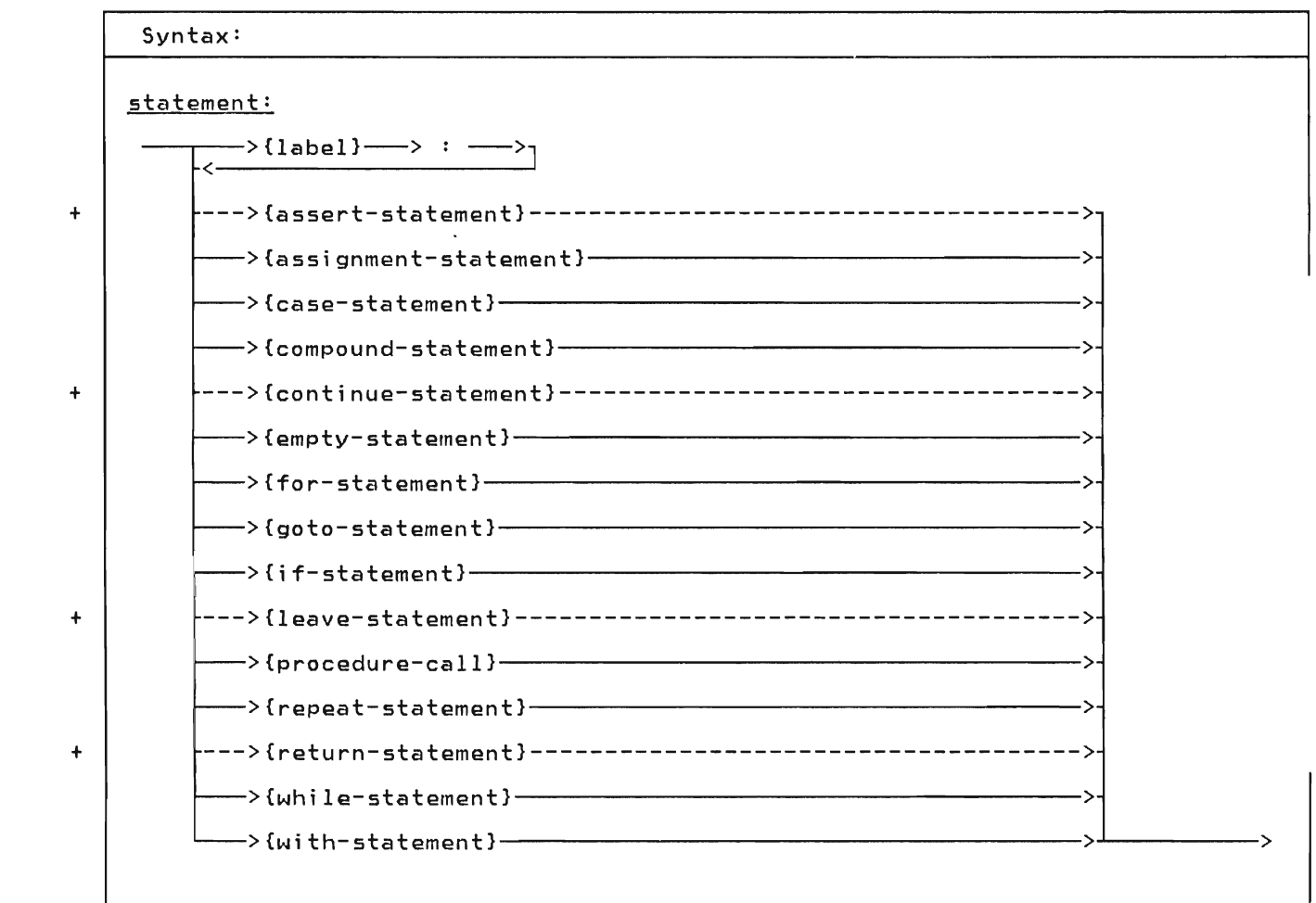

Statements are your directions to perform specific operations based on the data. The statements are similar to

those found in most high level programmi ng languages.

## + 9.1 THE ASSERT STATEMENT

Syntax:

+ | assert-statement:

+ assertion is always true.

+ ---> assert --->{expr}----------------------------------------------------->

+ TRUE then the error is raised. The com- + piler may remove the statement from the + program if it can be determined that the

 $+$  $+$ + +  $+$ 

 $\overline{+}$ 

+ +  $+$ 

> + +

+ The assert-statement is used to check + for a specific condition and signal a<br>+ runtime error if the condition is not  $+$  runtime error if the condition is not<br> $+$  met. The condition is specified by the t expression which must evaluate to a BOO-<br>+ LEAN value. If the condition is not + + Example:  $+$ assert  $A > = B$ 

 $+$ 

 $+$ 

+ + + The Assert Statement

 $\frac{1}{2}$ 

J

 $\top$ 

# 9.2 THE ASSIGNMENT STATEMENT

Syntax:

assignment-statement:

<sup>I</sup>>{variable}--------Jr--->.- --->{expr}---------------------------------> L--->{id:function}--->

The assignment-statement is used to assign a value to a variable. This statement is composed of a reference to a vari able followed by the assi gnment symbol (' :='), followed by an expression which when evaluated is the new value. which when evaluated is the new value.<br>The variable must be conformable to the expression. The rules for expression conformability are given in "Type Com-patibility" on page 33.

You may make array assignments (assign one array to another array) or record assignments (assign one record to another). When doing this, the entire array or record is assigned.

A result is returned from a function by assigning the result to the function name prior to leaving the function. See "Function Results" on page 67

Pascal/VS will not permit the assignment of a value to a pass by const parameter.

Example:

type CARD = record SUIT : (SPADE, HEART, DIAMOND, CLUB); **RANK : 1..13** end; var X, y, Z : REAL; LETTERS, DIGITS, LETTER OR DIGIT : set of CHAR; I, J, K : INTEGER; DECK:  $array[ 1.52 ] of$ CARD;  $x$  :=  $\gamma \times Z$ ; LETTERS DIGITS LETTER\_OR\_DIGIT<br>DECK[ I ].SUIT DECK[ J ] := [ 'A' .. 'Z' ];<br>:= [ '0' .. '9' ];<br>:= LETTERS + DIGITS;<br>:= HEART;<br>:= DECK[ K ]; Assignment Statements

## 9.3 THE CASE STATEMENT

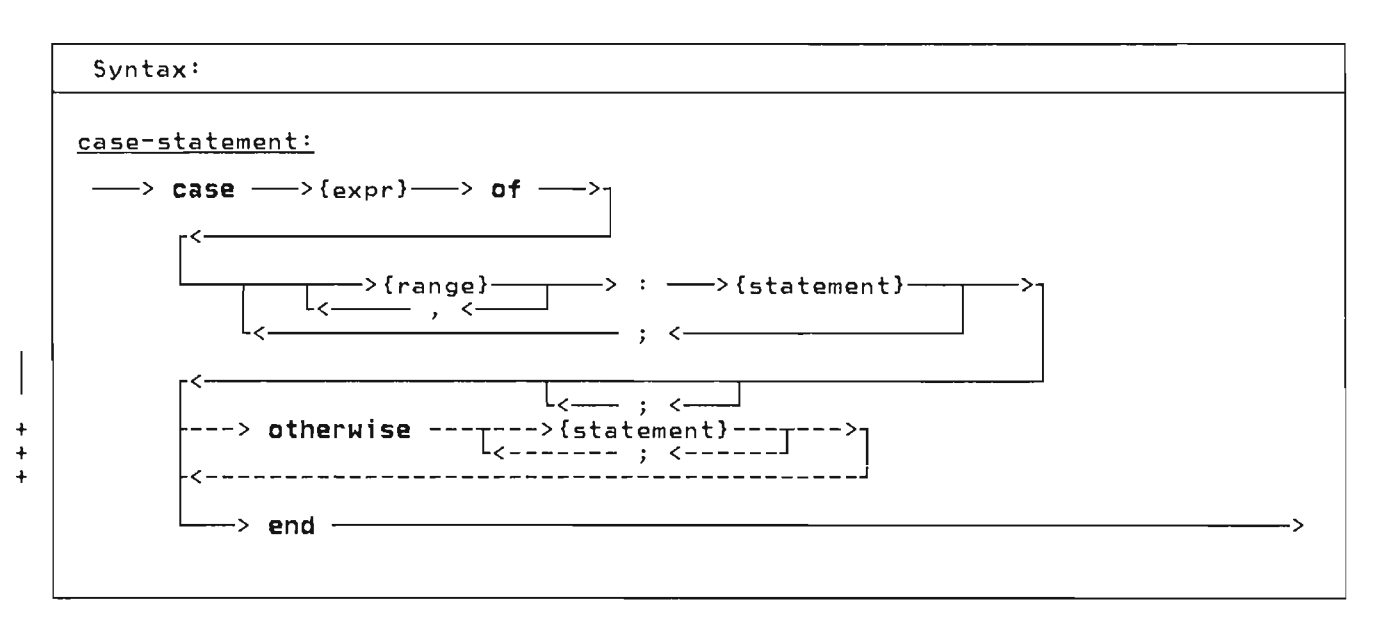

The case-statement provides you with a multiple branch based upon the evaluation of an expression. This statement consi sts of an expression called the selector and a list of statements. The selector must be of scalar type (except<br>type REAL). Each statement is prefixed with one or more ranges of the same type<br>as the selector; each range is separated by a comma. Each range designates one or more values called case labels.

Pascal/VS evaluates the expression and executes the statement whose case label<br>equals the value of the expression. If equals the value of the expression. no case label equals the value of the expression, then the otherwise state-<br>+ ment is executed if it is present; if + there is no otherwise statement and the + %CHECK CASE option is on, then a runtime + error will result. If the checking is + not enabled the results will not be pre- + dictable.

The range values of a case-statement may be written in any order. However, you may not designate the same case label on more than one statement.

Example:

```
type 
  SHAPE = (TRIANGLE, RECTANGLE,<br>
SQUARE, CIRCLE);
                           CIRCLE);
  COORDINATES = 
var 
     record<br>X,Y
        X, Y : REAL;<br>AREA : REAL;
                 : REAL;
       case S : SHAPE of 
     end; 
          TRIANGLE: 
              (SIDE: REAL; 
               BASE : REAl) j
          RECTANGLE: 
              (SIDEA,SIDEB : REAL); 
          SQUARE: 
              (EDGE: REAl); 
          CIRCLE: 
              (RADIUS: REAL) 
  COORD : COORDINATES; 
w;th COORD do 
  case S of 
  TRIANGLE: 
  AREA := 0.5 \times SIDE \times BASE;<br>RECTANGLE:
     AREA := SIDEA * SIDEB; 
  SQUARE: 
  AREA := SQR(EDGE);<br>CIRCLE:
  AREA := 3.14159 \times \text{SQR}(RADIUS)<br>end;
            The Case Statement
```
88 Pascal/VS Reference Manual

```
Example: 
     type<br>RANK = (ACE, TWO,
                   FIVE, SIX, 
                   NINE, TEN,<br>KING);
                                    THREE, FOUR, 
                                    SEVEN,EIGHT, 
                                    JACK, QUEEN, 
       SUIT = (SPADE,HEART,DIAMOND,CLUB);<br>CARD = record
                 R : RANK;<br>S : SUIT
                 end; 
    var 
      "<br>POINTS : INTEGER;<br>A_CARD : CARD;
    case A CARD.R of 
ACE:-
       POINTS := 11; 
TWO .. TEN: 
          POINTS := ORD(A_CARD.R)+l 
+ otherwise<br>+ POINTS
         POLNTS := 10end; 
       The Case Statement with otherwise
```
### 9.4 THE COMPOUND STATEMENT

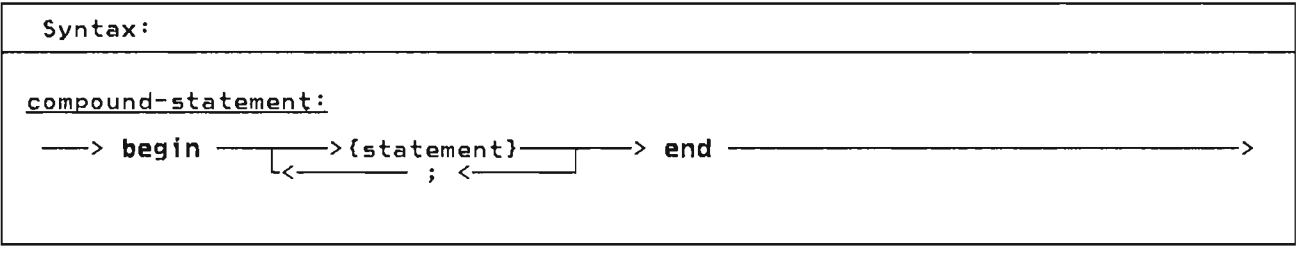

The compound-statement serves to bracket a series of statements that are to be executed sequentially. The reserved words "begin" and "end" delimit the statement. Semi colons are used to sepa-rate each statement in the list of statements.

Example:

if  $A > B$  then begin { swap A and B }<br>
TEMP := A;<br>
A  $:= B$ ;  $B$  := TEMP end

Compound Statement

J

J

# + 9.5 THE CONTINUE STATEMENT

Syntax:

+ +  $+$ 

+  $+$ 

 $+$ 

+ +

+ continue-statement:

<sup>+</sup>---> continue ------------------------------------------------------------->

 $+$ + + The continue statement causes a jump to + for  $i := expr1$  to expr2 do + the loop-continuation portion of the + begin + inner-most enclosing for, while, or <sup>+</sup>repeat statement. In other words, it is +  $\sim$   $\sim$ continue + + a goto to the end of the loop. + + C\*continue jumps to here\*) end + + The followi ng examples illustrate how + + the continue statement functions in each + + of the loop constructs.  $\ddot{\phantom{1}}$ + repeat while expr do begin +  $+$ + continue + continue  $+$ + + C\*continue jumps to here\*> + C\*continue jumps to here\*> + until expr; end +

+

 $+$ 

# 9.6 THE EMPTY STATEMENT

Syntax:

empty-statement:

The empty-statement is used as a place holder and has no effect on the execution of the program. This statement is often useful when you wish to place a label in the program but do not want it attached to another statement (such as,<br>at the end of a compound-statement). attached to another statement (such as,<br>at the end of a compound-statement).<br>The empty-statement is also useful to avoid the ambiguity that arises in nested if-statements. You may force an else-clause to be paired with an outer nested if-statement (see page 96) by

using an empty-statement after an else in the inner nested if-statement (see below) .

```
if b1 then 
 if b2 then 
   51 
  else 
else 
  s2 
               { empty-statement }
```
---------------------------------------------------------------------------------->

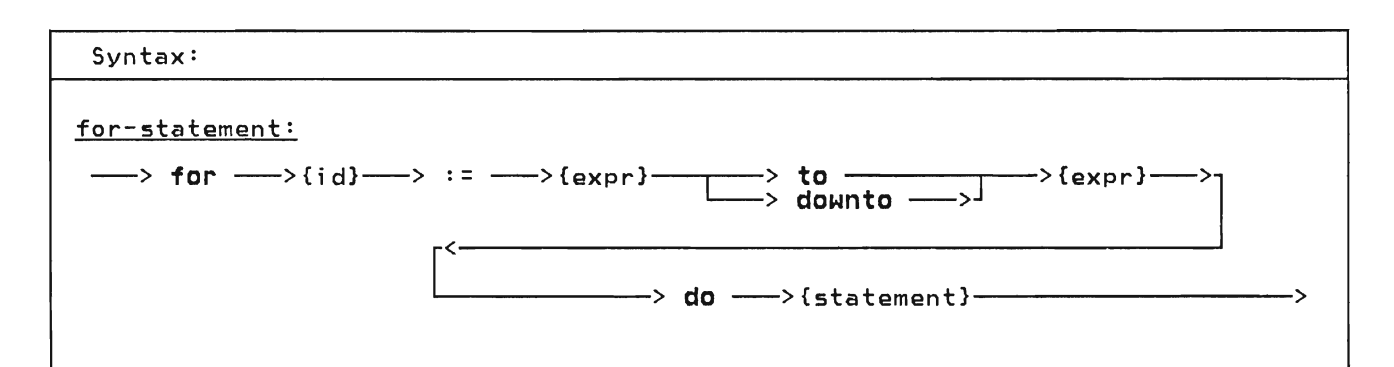

The for-statement repeatedly executes a statement while a control variable is assigned a series of values. The value of the control variable is incremented (to) or decremented (downto) for each iteration of the loop. The increment (decrement) is computed by the SUCC (PRED) function. That is, the control<br>variable is changed to the succeeding variable is changed to the succeeding (precedi ng) value of the type of the control variable.

The for-statement initializes the control variable to the first expression. Prior to each execution of the component statement, the control variable is compared less than or equal to (to), or greater than or equal to (downto) the<br>second expression. Pascal/VS computes second expression. Pascal/VS computes<br>the value of the second expression at the beginning of the for-statement and uses the result for the duration of the<br>statement. Thus the ending value Thus the ending value expression is computed once and can not be changed during the for-statement.

The control variable must be an automatic variable which is declared in the immediately enclosing routine. Also, it may not be subscripted, field qualified or referenced through a pointer. The type of the control variable must be a scalar type.

The executed statement must not alter the control variable. If the control variable is altered within the loop, the resultant loop execution is not predict- able. The value of the control variable after the for-statement is executed is undefined (you should not expect the control variable to contain any partic- ular value).

Given the following statement

for  $I := \text{expr1}$  to  $\text{expr2}$  do stmt

where I is an automatic scalar variable;<br>expr1 and expr2 are scalar expressions which are type-compatible with I; and 'stmt' is any arbitrary statement. The following compound statement is functionally equivalent:

```
begin<br>TEMP1 := expr1;<br>TEMP2 := expr2;<br>if TEMP1 <= TEMP2 then
      begin 
end 
      I I = TEMP1;
      repeat 
          stmt; 
if I = TEMP2 then 
             leave; 
          I := SUCC(I)until FALSE; {forever}
      end
```
where 'TEMPl' and 'TEMP2' are compiler generated temporary variables.

And given the following statement

for  $I := e^{x}$  downto  $e^{x}$ r 2 do stmt

where I is an automatic scalar variable;<br>expr1 and expr2 are scalar expressions exprl and expr2 are scalar expressions<br>which are type-compatible with I; and 'stmt' is any arbitrary statement. The following compound statement is functionallyequivalent:

```
begin<br>-- TEMP1 := expr1;<br>-- TEMP2 := expr2;<br>-- if TEMP1 >= TEMP2 then
      begin 
end 
      I := T EMP1;
      repeat 
          stmt;<br>if I = TEMP2 then
            leave; 
          I := PRED(I)until FALSE; {forever}
      end
```
where 'TEMPl' and 'TEMP2' are compiler generated temporary variables.

```
Examples: 
   { find the maximum INTEGER in }<br>{ an array of INTEGERs }<br>MAX := A[l];<br>LARGEST := 1;<br>for I := 2 to SIZE_OF_A do
      \overline{1} \overline{1} \overline{begin<br>
LARGEST := I;<br>
MAX := A[1]
          end 
  { matrix multiplication: C<-A*B } 
   for I := 1 to N do 
        for J:= 1 to N do 
              begin<br>X := 0.0;
                   for K := 1 to N do 
X := A[I,Kl * B[K,J] + Xj C[I,J] := X 
            end 
  { sum the hours worked this week} 
   SUM := OJ 
for DAY := MON to FRI do 
        SUM := SUM + TIMECARD[ DAY 
                           The For Statement
```
### 9.8 THE GOTO STATEMENT

Syntax:

goto-statement:

 $\longrightarrow$  goto ---->{label}--

The goto-statement changes the flow of control within the program.

Examples:

goto 10 goto ERROR\_EXIT

The Goto Statement

The label must be declared within the<br>routine that contains the contains goto-statement.

The following restrictions apply to the use of the goto statement:

- You may not branch into a compound statement from a goto-statement which is not contained within the statement.
- You may not branch into the thenclause or the else-clause from a goto-statement that is outside the if-statement. Further, you may not branch between the then-clause and the else-clause.
- You may not branch into a case-alternative from outside the case-statement or between case-alternative statements in the same case-statement.
- You may not branch into a for, repeat, or whi Ie loop from a goto statement that is not contained within the loop.
- You may not with-statement goto-statement with-statement. branch into a from a<br>Antside of the outside
- For a goto-statement that specifies a label that is defined in an outer routine, the target label may not be defined within a compound statement or loop.

The following example illustrates legal and illegal goto-statements.

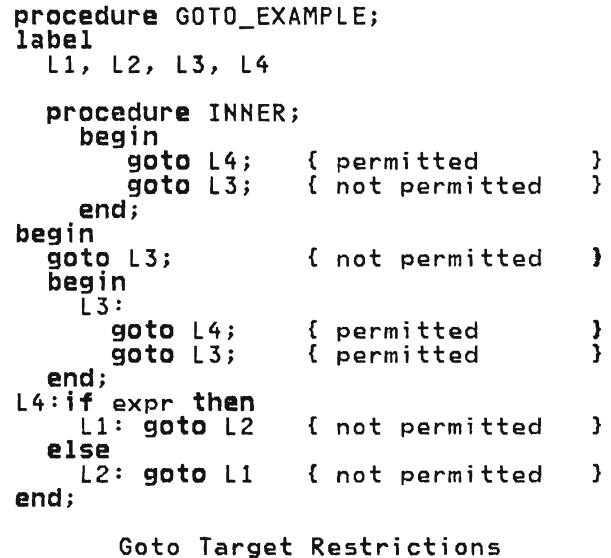

# 9.9 THE IF STATEMENT

Syntax: if-statement:  $\longrightarrow$  if  $\longrightarrow$  {expr}-> then  $\longrightarrow$  {statement}- $\rightarrow$  else  $\longrightarrow$ {statement} $-$ The if-statement allows you to specify that one of two statements is to be executed depending on the evaluation of a boolean expression. The if-statement is composed of an expression and a <u>then-</u> clause and an optional <u>else-clause.</u> Each clause contains one statement. The expression must evaluate to a BOOLE-AN value. If the result of the expres- sion is TRUE, then the statement in the then-clause is executed. If the expres- sion evaluates to FALSE and there is an else-clause, then the statement in the else-clause is executed; if there is no else-clause, control passes to the next statement. Example: if  $A \leq B$  then  $A := (A+1.0)/2.0$ if ODD(I) then  $J := J + 1$ else  $J:=J$  div  $2 + 1$ The If Statement The following line could be interpreted two ways. if bl then if b2 then stmtl else stmt2 Interpretation 1 (assumed by Pascal/VS) *if* bl then<br>begin  $\overline{1}$  f b2 then stmtl else stmt2 end Interpretation 2 (incorrect interpretation) if bl then  $\overline{1}$ f b2 then stmtl end else stmt2

Nesting of an if-statement within an if-statement could be interpreted with two different meanings if only one<br>statement had an else-clause. The folstatement had an else-clause. lowing example illustrates the condition that produces the ambiguity. Pascal/VS always assumes the first Pascal/VS always assumes the first<br>interpretation. That is, the else-clauses are paired with the innermost if-statement.

If the second interpretation is desired you could code it as shown or you could take advantage of the empty-statement.

if bl then if b2 then stmtl else

{ empty statement }

J

else stmt2
## + 9.10 THE LEAVE STATEMENT

```
+ 
+ 
+
```
+ +

 $+$ 

+ + + +

 $+$ 

 $+$ 

 $+$ 

 $\blacktriangledown$ 

L

Syntax: leave-statement: <sup>+</sup>---> leave ----------------------------------------------------------------> + The leave statement causes an immediate, + unconditional exit from the inner-most + enclosing for, while or repeat loop. + For example, the following two code seg- + ments are functionally equivalent: + + while expr do + begin + leave end; + wh;le expr do  $begin{array}{c} 1 & -1 \\ -1 & -1 \end{array}$ + gato lab; + end;  $lab:$ ; + + + Example:  $\overline{+}$ + + + + + + + +  $\overline{4}$ + + + + P:=FIRSTi while  $P\leq n$ il do  $if$  Pa.NAME = 'JOE SMITH' then leave else  $\overline{P}$ : =Pa.NEXT; { P either points to the desired}  ${$ i} data or is nil  ${ }$ The leave Statement

## 9.11 THE PROCEDURE CALL

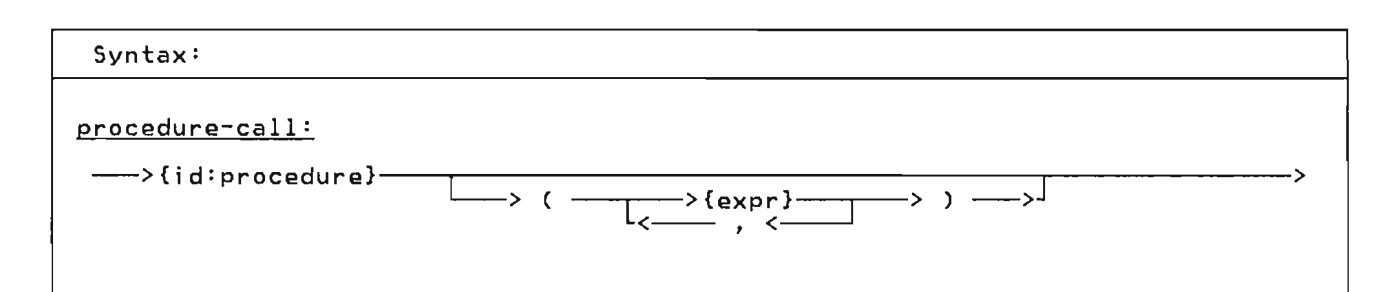

The procedure-statement causes the<br>invocation of a procedure. When a proinvocation of a procedure. When a pro- cedure is invoked, the actual parameters are substituted for the corresponding<br>formal parameters. The actual parameters must be conformable to the formal parameters. The rules for expression conformability are given in "Type Compatibility" on page 33.

Parameters which a<mark>re</mark> passed by<br>read/write reference(var)may only be variables, never expressions or constants. Also, fields of a packed record may not be passed by var. Parameters passed by value or read-only reference (const) may be any expression.

A procedure invocation that requires no parameters does not use the list of operands.

Example:

TRANSPOSE(AN\_ARRAY, NUM-OF ROWS, NUM-OF:COLUMNS)j

MATRIX\_ADD(A\_ARRAY, C\_ARRAY*,*<br>N,M);

XYZ( I+J, K\*U

Procedure Invocations

J

J

## 9.12 THE REPEAT STATEMENT

Syntax:

repeat-statement:

 $\longrightarrow$  repeat  $\longrightarrow$  {statement}-------> until  $\longrightarrow$  {expr}-------------------->

The statements contained between the statement delimiters repeat and until are executed until the control expres-<br>sion evaluates to TRUE. The control expression must evaluate to type<br>BOOLEAN. Because the termination test s at the end of the loop, the body of the loop is always executed at least once. The structure of the<br>repeat-statement allows it to act like a compound statement in that it encloses a list of statements.

Example:

```
repeat<br>K := I mod J;
     \mathbf{\hat{i}} := \mathbf{\hat{J}};
     J := K'until J = 0
```

```
The Repeat Statement
```
#### + **9.13 THE RETURN STATEMENT**  +

+ Syntax: +

 $+$ 

 $+$ 

 $+$ 

+ + return-statement:

+ ---> **return** --------------------------------------------------------------->

 $+$ + + The return-statement permits an exit + from a procedure or function. This + statement is effectively a goto to an + imaginary label after the last statement + within the routine being executed. If + the Y.CHECK FUNCTION option is enabled, + Pascal/VS will insure that a function + has been assigned a value prior to the t return from the function. If a value + has not been assigned, a runtime error + will occur.

J

# 9.14 THE WHILE STATEMENT

Syntax:

while-statement:

 $\rightarrow$  while  $\longrightarrow$  {expr}- $\longrightarrow$  do  $\longrightarrow$  {statement}-

The while-statement allows you to speci-<br>fy a statement that is to be executed while a control expression evaluates to TRUE. The control expression must evaluate to type BOOLEAN. The expression is evaluated prior to each execution of the statement.

Example:

{ Compute the decimal size of N }  $\{$  assume N  $> = 1$  }  $I := 0;$  $J := I$ ; while  $N > 10$  do begin a...<br>[ := I + 1;<br>| := .! \* 10 J := J \* 10;<br>N := N **div** 10<br>H end { I is the power of ten of the }<br>{ original N }  $\left[ \begin{array}{ccc} \circ & \circ & \circ \\ \circ & \circ & \circ \end{array} \right]$  $\begin{array}{ccc} 1 & 0 & 0 & 0 \\ 0 & 1 & 1 & 1 \\ 0 & 0 & 0 & 1 \end{array}$  $[1 < = N < = 9$  }

The While Statement

#### 9.15 THE WITH STATEMENT

Syntax: with-statement: -> with --~--->{variablel--~---> do --->{statementl---------------------> l<\_\_\_\_\_\_ , < \_\_\_\_\_\_ <sup>~</sup>

The with-statement is used to simplify references to a record variable by eliminating an addressing description on every reference to a field. The with-statement makes the fields of a record available as if the fields were variables within the nested statement.

The with-statement effectively computes the address of a record variable upon executing the statement. Any modification to a variable which changes the address computation will not be reflected in the pre-computed address during the execution of the with statement. The following example illustrates<br>this maint this point.

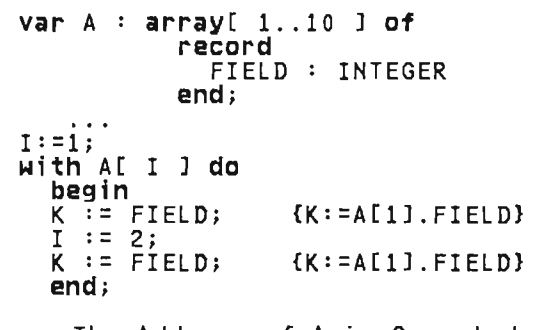

The Address of A is Computed on Entry to the Statement

The comma notation of a with-statement is an abbreviation of nested<br>dith-statements The names within a with-statements. The names within a with-statement are scoped such that the<br>last with statement, will take last with statement will take<br>precedence Alocal variable with the precedence. A local variable with the<br>came name as a field of a necend becomes same name as a field of a record becomes

unavailable in a with statement that specifies the record.

Example:

```
type 
    EMPLOYEE = 
 var 
         record 
            NAME 
             MAN NO 
SALARY 
0 .. 999999; 
            ID_NO 
         end; 
                       : STRING(20);
                           INTEGER; 
                       O .. 999999 
    FATHER : @ EMPLOYEE;
 with FATHER<sup>a</sup> do
      NAME := 'SMITH';
      MAN_N0 := 666666;SALARY := WEEKLY_SALARY;
    1D_N0 \qquad \qquad = MAN N0is equivalent to: 
 begin<br>FATHER2.NAME
     FATHER@.MAN_NO := 666666;<br>IATUERR GALARY := UEEKLY G
     -AIHERO.SALARY<br>********************
  FATHER@.ID_NO<br><mark>end</mark>
                        \cdot : = 'SMITH';
                          := WEEKLY SALARY; 
                            := FATHERo).MAN_NO
```
Note: The variable FATHER is of type pointer to EMPLOYEE, thus the pointer notation must be used to specify the record pointed to by the pointer.

The With Statement

Example:

```
V : record 
         V2 : INTEGER; 
         VI : record A 
         A : INTEGER 
                               REAL end;
A : CHAR;A : CHAR; 
with V,VI begin V2 · - A· - V.A · -
end;<br>A := 'A';
              do 
                I ; 
1. 0; 
                1 
With Statements 
Can Hide a Variable 
                       \{ V. V2 := 1 \}\{V.V2 := 1, 0\}{ V.A . - 1 } 
                       { CHAR A i 5 not } 
{ available here} 
                       { CHAR A is now } 
                      { CHAR A is now }<br>{ available }
```
**This page intentionally left blank** 

J

Input and output are done using the file data structure. The Pascal/VS Programmer's Guide provides more detail on how<br>to use the I/O facilities in a specific<br>operating system. Pascal/VS provides operating system. Pascal/VS provides<br>predefined routines which operate on variables of a file type. The routines are:

- RESET
- REWRITE
- READ
- WRITE
- GET
- PUT
- EOF
- + CLOSE
- + UPDATE
- $+$   $\bullet$ + • TERMIN
- $+$   $\bullet$ + • TERMOUT
- $\frac{+}{+}$  . + • PDSIH
- + + • PDSOUT
- + **SEEK**

To facilitate input and output operations that require conversion to and from a character representation, the<br>condefined file tupe IEXT is previded predefined file type TEXT is provided. The type TEXT is predefined as a file of CHAR. Each GET and PUT transfers one CHAR of information. There are addi-<br>tiannlungedefined poutines that way be tional predefined routines that may be executed on variables of type TEXT that perform the required conversions.

- READLN
- **WRITELN**
- EOLN
- PAGE
- + +. eOLS

## 10.1 RESET PROCEDURE

Open a File for Input

Definition:

procedure RESET(  $\frac{1}{2}$ : filetype; const S : STRING);

Where:

F is a variable of a file type S is an optional string value that specifies options

RESET positions the file pointer to the beginning of the file and prepares the file to be used for input. After you<br>invoke RESET the file pointer is point-<br>invoke RESET the slave alonged the ing to the first data element of the file. If the file is associated with a terminal, the terminal user would be prompted for data when the RESET is executed. This procedure can be thought of as:

- 1. Closing the file (if open).
- 2. Rewinding the file.
- 3. Opening the fi Ie for input.
- 4. Getting the first component of the fi Ie.

The string parameter is used to specify any special file dependent options to be used in opening the file. Consult the Pascal/VS Programmer's Guide, order number SH20-6162 whi ch descri bes the options that are available.

## **10.2 REWRITE PROCEDURE**

Open a File for Output Definition: **procedure** REWRITE( const S : STRING); Where: F i's a vari able of a fi Ie type S is an optional string value that specifies options + + + + + + + + + + + + +  $+$ + +

REWRITE positions the file pointer to the beginning of the file and prepares the file to be used for output. This procedure can be thought of as:

- 1. Closing the file (if open).
- 2. Rewinding the file.
- 3. Opening the file for output.

The string parameter is used to specify any special file dependent options to be used in opening the file. Consult the Pascal/VS Programmer's Guide, order number SH20-6l62 which describes the options that are available.

+ **10.3 TERMIN PROCEDURE**  +

+ Open a File for Input from the Terminal

J

```
Definition:
```

```
procedure TERMIN( 
      F : TEXT; 
const S : STRING);
```
Where:

+

F is a variable of type TEXT 5 is an optional string value that specifies options

+ TERMIH opens the des; gnated fi Ie for + input from the users terminal. The + string parameter is used to specify any + special file dependent options to be<br>+ used in opening the file. Consult the + <u>Pascal/VS Programmer's Guide</u>, order + number SH20-6162, which describes the + options that are available and operating

+ system dependencies on this procedure.

+ 10.4 TERMOUT PROCEDURE +  $+$ + Open a File for Output from the Termi- + nal + + + + + + + + + + + + + + + + Definition: procedure TERMOUT( F : TEXT;  $const s : s$ <sub>TRING</sub>); Where: F is a variable of type TEXT S is an optional string value that specifies options + TERMOUT opens the desi gnated fi Ie for +  $+$ + + + + + + + + + + + + + + +

+ output to the users termi nal. The + string parameter is used to specify any + special file dependent options to be <sup>+</sup>used in opening the file. Consult the + Pascal/VS Programmer's Guide, order + number SH20-6162, which describes the + options that are available and operating + system dependencies on this procedure.

+ 10.5 PDSIN PROCEDURE

Open a File for Input from a PDS

+ Definition:

pr**ocedure** PDSIN(<br>F : filetype; const  $S$  : STRING);

Where:

F is a variable of a file type S is a string value that specifies options

+ PDSIN opens a member in a library (par- + titioned) file for input.

+ + The string parameter is used to specify <sup>+</sup>any special file dependent options to be + used in opening the file. Consult the + <u>Pascal/VS Programmer's Guide</u>, order + number SH20-6162 whi ch descri bes the + options that are available.

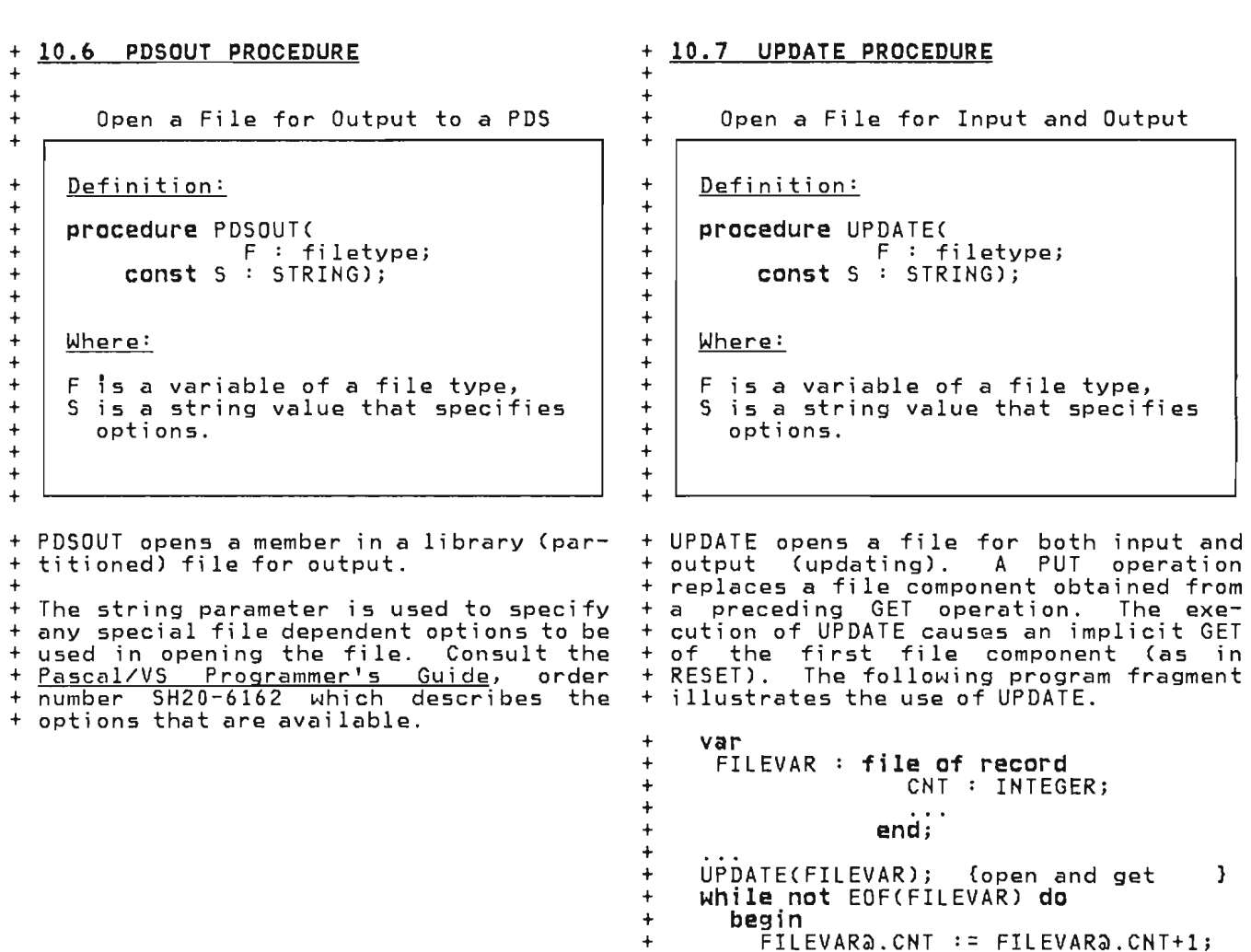

+ number SH20-6162 which describes the + options that are available.

+ while not EOF(FILEVAR) do

begin

*+* endj

+

+ UPDATECFIlEVAR)j {open and get }

J

+ FIlEVAR@.CNT := FIlEVAR@.CNT+1j + PUT(FILEVAR); {update last elem} + GET(FILEVAR); {get next elem }

+ The string parameter is used to specify <sup>+</sup>any special file dependent options to be <sup>+</sup>used in opening the file. Consult the + Pascal/VS Programmer's Guide, order

## + *10.8* CLOSE PROCEDURE

Close a File

Definition:

procedure CLOSE( F : filetype);

Where:

+  $+$ 

+ + + + +  $+$ + + +

 $+$ +  $\overline{+}$ 

F is a variable of a file type

+ CLOSE closes a file; all processing to + the fi Ie is completed. You must open + the file prior to using it again.

#### *10.9* GET PROCEDURE

Position a File to Next Element

Definition:

procedure GET( $F :$  filetype);

Where:

F is a variable of a file type.

GET positions the file pointer of a file (previously opened for input) to the next component in the file. For<br>example, if the file is defined as an array of 80 characters, then each GET returns the next 80 character record. A GET invocation on a file of type TEXT returns a single character.

## **10.10 PUT PROCEDURE**

Position a File to Next Element

Definition:

**procedure** PUT( F filetype );

Where:

F is a variable of a file type.

PUT releases the current component of<br>the file variable by effectively writing<br>the component to the associated physical<br>file. A call to PUT with a file of type<br>TEXT transfers a single character. The TEXT transfers a single character. The<br>file must have been previously opened<br>for output.

#### + **10.11 SEEK PROCEDURE**   $\ddot{\phantom{1}}$

Position a File to a Specified Element

Definition:

+

+ + + + + + + + +  $+$ 

+ + + +

```
procedure SEEK( 
        N : INTEGER);
```
Where:

+ | F is a variable of a file type,<br>+ | N is a component number of + N is a component number of the file.

+ SEEK specifies the number of the next + file component to be operated on by a + GET or PUT operation. Fi Ie components + have an origin of 1. The SEEK procedure + is not supported for TEXT fi les. The + file specified in the SEEK procedure + must have been opened by RESET, REWRITE + or UPDATE. For more infomation, consult + the Pascal/VS Programmer's Guide, order + number SH20-6162.

Test File for End Of File

Definition:

function EOFCF:filetype):BOOLEANj

function EOF:BOOLEAN;

Where:

F is a variable of a file type.

EOF 1s a BOOLEAN valued function which returns TRUE if the end-of-file condition is true for the file. This condition occurs in an input file when an<br>attempt is made to read past the last record element of the file. If the file is open for output, this function always returns TRUE.

If the file variable F is omitted, then the function assumes the predefined file INPUT.

Example:

```
{ The following will read all of }<br>{ the records from File SYSIN
{ the records from File SYSIN } { and write then out to SYSOUT } 
type FREC =record 
            A, B : INTEGER
          end; 
var 
   SYSIN, 
   SYSOUT: file of FREC;
begin<br>RESET(SYSIN);
   REWRITECSYSOUT)j 
   while not EOFCSYSIN) do 
      begin SYSOUTa := SYSINA;PUT(SYSOUT);<br>GET(SYSIN)
GET(SYSIN)<br><mark>end;</mark><br>end;
```
10.13 READ AND READLN (TEXT FILES)

Read Data from TEXT File

Definition: procedure READ( f : TEXT; v : see below); procedure READLN(  $f : TEXT;$ v : see below); procedure READLNC  $f : TEXT$ ; Where: f is an optional text file that is to be used for input. v is one or more variables, each must be one of the following types:<br>- INTEGER (or subrange)<br>- CHAR (or subrange)<br>- REAL<br>- SHORTREAL<br>- STRING<br>- **packed array of** CHAR

The READ procedure reads character data from the TEXT file f. READ converts character data to conform to the type of the operand(s). The file parameter is<br>...tissal: the default file is INDUT optional; the default file is INPUT.

READLH reads in data (if any variables are specified) the same way READ does<br>and there resitions the file of the and then positions the file at the beginning of the next line. You may use<br>wang than ang unniable an angh-sall by more than one variable on each call by separating each with a comma. The effect is the same as multiple calls to READ.

READ(f,vl,v2)

is equivalent to:

```
begin<br>READ(f.vl);
  READ(f,v2) 
end
```
and

```
READLN(f,vl,v2,v3)
```
is equivalent to:

begin<br>READ(f,vl); READ(f,v2)j READ(f,v3)j  $READLN(f);$ 

Multiple Variables on READ or READLN

## Reading INTEGER Data

INTEGER data from a TEXT file is read by<br>scanning off leading blanks, accepting an optional sign and converting all characters up to the first non-numeric character or end-of-line.

## Reading CHAR Data

A variable of type CHAR is assigned the next character in the file.

#### Reading STRING Data

Characters are read into a STRING variable until the variable has reached its maximum length or until the end of the line is reached.

#### Reading REAL (SHORTREAL) Data

REAL (SHORTREAl) data is read by scanning off leading blanks, accepting an optional sign and converting all characters up to the first non-numeric character not conforming to the syntax of a REAL number.

+ Reading packed array of CHAR Data

+ .<br>+ If the variable is declared as a + 'packed array[l..n] of CHAR', charac- + ters are stored into each element of the array. This is equivalent to a loop + ranging from the lower bound of the + array to the upper bound, performing a + read operat i on for each element. If the + end-of-line condition should become<br>+ true before the variable is filled, the + true before the variable is filled, the + rest of the variable is filled with<br>+ blanks blanks.

 $+$ + Consult the Programmer's Guide for more details on the use of READ and READLN.

var I,J: INTEGER;  $S:$  STRING(100); CH: CHAR; CC: packed array[1..10] of CHAR; F: TEXT;

READlN(F,I,J,CH,CC,S);

assume the data is:

36 24 ABCDEFGHIJKLMNOPQRSTUVWXYZ

the variables would be assigned:

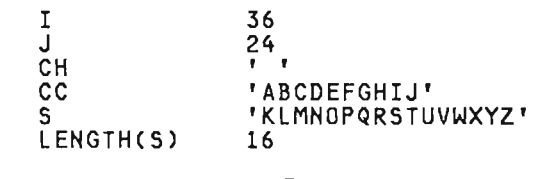

J

The READ Procedure

Reading Variables with a Length

+ + You may optionally qualify a variable of READ with a field length expression:

+  $READ(f,v:n)$ 

+

 $\mathcal{N}$ 

+ + where "v" is the variable being read and "n" is the field length expression.

 $\frac{+}{\cdot}$ + This expression denotes the number of<br>+ characters in the input line to be proc-+ characters in the input line to be proc- + essed for that variable. If the number + of characters indicated by the field length is exhausted during a read opera-+ tion, then the reading operation will + stop so that a subsequent read wi 11 + begin at the first character following + the field. If the reading completes<br>+ prior to processing all characters of + prior to processing all characters of + the. field then the rest of the field is + skipped. +

```
+ 
++ var 
+ I,J: INTEGER;<br>+ S: STRING(100
+ 5: STRING(100);<br>+ CH: CHAR:
+ CH: CHAR; 
+ CC: packed array[1..10] of CHAR;<br>+ E: TEYT:
     F: TEXT;+ 
+ 
     READLN(F, I:4, J:10, CH:J, CC, S);+ 
+ 
+ assume the data is: 
++ 36 24 ABCDEFGHIKLMNOPQRSTUVWXYZ 
+ 
+the variables would be assigned:
+ 
+ 
+ 
+ 
+ 
+ 
+ 
+ 
+ 
+ 
+ 
        I 
        J 
        CH
        CC 
        S 
        LENGTHCS) 
                         36 
                          4 
                         i T r'NOPQRSTUVW' 
                         'XYZ' 
                         3 
        The READ Procedure with Lengths
```
*10.14* READ (NON-TEXT FILES)

Read Data from Hon-TEXT Files

```
Definition:
```

```
procedure READ(
Where: 
             f file of t; 
v : t); 
 f is an arbitrary file variable. 
 v is a variable whose type matches 
    the file component type of f
```
Each call to READ will read one file<br>element from file 'f' and assign it to variable 'v'. If the file is not open, the READ procedure will open it prior to the READ procedure will open it prior to<br>assigning to the argument.

READCf,v) is functionally equivalent to the following compound statement:

begin  $v := f_a$ ; GET(f) end

For more details consult the Program-<br>mer's Guide.

Write Data to FIle

```
Definition: 
 procedure WRITE( 
              f : TEXT; 
              e : see below); 
 procedure WRITELN( 
              f : TEXT; 
              e : see below); 
 procedure WRITELN( 
              f : TEXT); 
Where: 
 f is an optional TEXT file 
   variable. 
 e is an expression of one of the 
   following types: - INTEGER (or subrange) - CHAR (or subrange) - REAL - SHORTREAL - BOOLEAN - STRING - packed array[l .. n] of CHAR 
 Pascal/VS accepts a special para-
 meter format which is only 
 allowed in the WRITE routine 
 for TEXT files. 
 See the following description.
```
The WRITE procedure writes character data to the TEXT file specified by f. The data is obtained by converting the expression e into an external form. The file parameter is optional; if not specified, the default file OUTPUT is used.

WRITELN writes out data (if any expres- sions are specified) the same way WRITE does and then positions the file to the beginning of the next line. WRITELN is only applicable to TEXT files. You may use more than one expression on each<br>call by separating each with a comma.<br>Ibe effect is the same as wultimle malls The effect is the same as multiple calls to WRITE.

WRITE(f,el,e2)

is equivalent to:

**begin** WRITECf,el)j WRITE(f,e2) **end** 

and

WRITELNCf,el,e2,e3)

J

is equivalent to:

**begin** WRITE(f,el); WRITE(f,e2); WRITE(f,e3); WRITELN(f) ; **end** 

Multiple Expressions on WRITE

Pascal/VS supports a specialized form for specifying actual parameters on WRITE and WRITELN to TEXT files. This provides a means by which you can speci- fy the length of the resulting output. Each expression in the WRITE procedure call may be represented in one of three forms:

1. e

2. e: len!

3. e: len! : 1en2

The expression e may be of any of the types outlined above and represents the data to be placed on the file. The data is converted to a character represen-<br>tation from the internal form. The expressions len! and len2 must evaluate to an INTEGER value.

The expression len1 supplies the length<br>of the field into which the data is<br>unition the data is placed in the written. The data is placed in the field justified to the right edge of the field. If len1 specifies a negative value, the data is justified to the left<br>this is the data is justified to the left <sup>+</sup>within a field whose length is + ABS (lenl) .

The len2 expression (form 3) may be spe- cified only if e is an expression of type REAL.

If len1 is unspecified (form !) then a default value is used according to the table below.

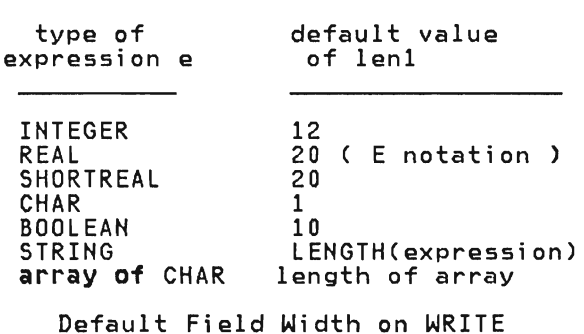

## Writing INTEGER Data

The expression len1 represents the minimum width of the field in which the integer is to be placed. The value is in a field of the specified length. If the field is shorter than the size requi red to represent the value, the length of the field will be extended.

Examples:

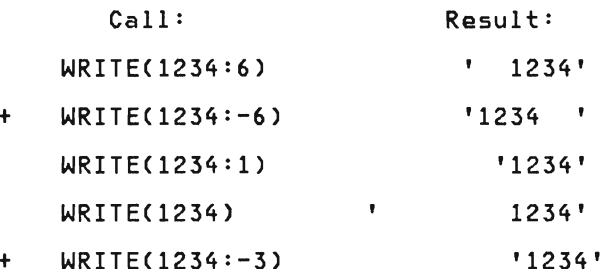

#### Writing CHAR Data

The value of lenl is used to indicate the width of the field in which the<br>character is to be placed. If lenl is not specified, a field width of 1 is assumed. If lenl is greater than 1 then + the character will be padded on the left + with blanks; if lenl is negative, then + the character wi 11 be padded on the + right.

Example:

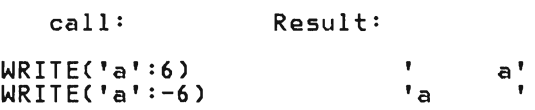

#### | Writing REAL (SHORTREAL) Data

REAL expressions may be printed with any<br>one of the three operand formats. If one of the three operand formats. len1 is not specified (form 1), the result will be in scientific notation in a 20 character field.

If len1 is specified and len2 is not (form 2), the result will be in scientific notation but the number of characters in the field will be the value of lenl.

If both lenl and len2 are specified (form 3), the data will be written in fixed point notation in a field with length len1; len2 specifies the number of digits that will appear to the right of the decimal point. The REAL expres- sion is always rounded to the last digit to be printed.

If len1 is not large enough to fully<br>represent the number, it will be extended appropriately.

Examples:

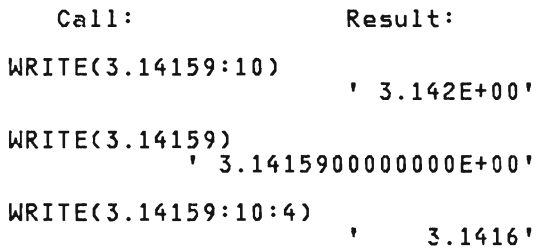

#### Writing BOOLEAN Data

The expression len1 is used to indicate the width of the field in which the boo lean is to be placed. If the width is + less than 6, then either a 'T' or 'F' + will be printed. Otherwise, 'TRUE' or + 'FALSE' will be sent to the file. The + data is placed in the field and justi- + fied according to the previously stated + rules.

Examples:

+ + +

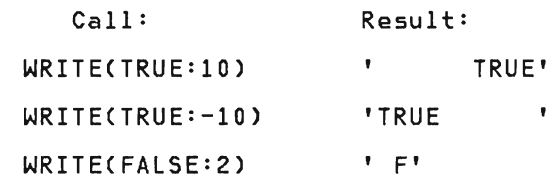

#### Writing STRING Data

The expression len1 is used to indicate the width of the field in which the string is to be placed. The data is placed in the field and justified<br>placed in the field and justified<br>according to the previously stated according to the previously stated<br>rules. If ABS(len1) is too small to hold the data, the string is truncated on the ri ght.

#### Examples:

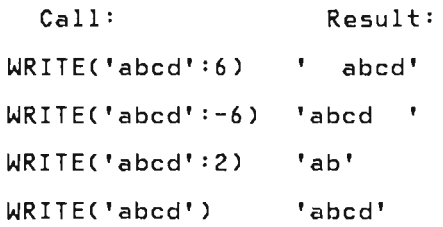

## Writing Packed Array of CHAR Data

The expression len1 is used to indicate the width of the field in which the<br>array is to be placed. The data is placed in the field and justified<br>placed in the field and justified<br>according to the previously stated rules. If ABSClenl) is too small to hold the data, the string is truncated on the right.

Examples:

```
var<br>A : packed
```
+

```
array[ 1.14] of CHAR;
A := 'abcd';Call: 
WRITECA:6) 
WRITE(A:-6)WRITE(A:2)
WRITECA) 
                     Result: 
                          abed' 
                          'abcd '
                          'ab' 
                          'abed'
```
## 10.16 WRITE (NON-TEXT FILES)

Write Data to Non-TEXT Files

```
Definition:
```

```
procedure WRITE(<br>f : file of t;<br>e : t);
```

```
Where: 
 f is an arbitrary file variable.<br>e is an expression whose type
   e is an expression whose type matches the file component 
type of f
```
Each call to WRITE will write the value of expression e to file 'f'.

WRITECf,e) is functionally equivalent to the following compound statement:

begin  $f_a := e$ ; PUT(f) end

For more details consult the Program- mer's Guide.

J

## 10.18 PAGE PROCEDURE

Test a File for End of Line

Definition:

function EOLN( f: TEXT ): BOOLEAN;

function EOLN:BOOLEAN;

Where:

f is a TEXT file set to input.

The EOLN function returns a BOOLEAN<br>result of TRUE if TEXT file f is posi-<br>tioned to an end-of-line character; otherwise, it returns FALSE.

If  $EOLN(f)$  is true, then  $fa$  has the value of a blank. That is, when EOLN is TRUE the file is positioned to a blank. This character is not in the file but<br>Will appear as if it were. In many<br>applications the extra blank will not affect the result; in those instances arrect the result, in those instances<br>where the physical layout of the data is significant you must be sensitive to the EOLN condition.

If the file variable F is omitted, then the function assumes the predefined file INPUT.

Force Skip to Next Page

Definition:

procedure PAGEC var f: TEXT );

Where:

f is a TEXT file set to output.

This procedure causes a skip to the top of the next page when the text-file is printed. The file parameter is optional and defaults to the standard file variable OUTPUT.

#### + 10.19 COlS FUNCTION Determine Current Column + Definition: + + + + + + + function COlS( var f: TEXT ) : INTEGER; Where: f is a TEXT file set to output.

+ This function returns the current column + number (position of the next character + to be written) on the output file desig- + to be writtens on the output rife design + force the output to a specific column + with the following code: +

J

J

 $+$  if TAB > COLS(F) then + WRITE(F,' ':TAB-COlS(F));

+

+ +<br>+ The file name is never defaulted on the + COlS procedure.

+

# 11.0 EXECUTION LIBRARY FACILITIES

The runtime library consists of those  $+ \cdot$ <br>routines that are predefined in  $+$ routines that are predefined in +<br>Pascal/VS. In addition to the routines + • described in this chapter, Pascal/VS provides routines with which to do input • and output. Consult the I/O chapter for a description of those routines. The • predefined procedures and functions are: •

- ABS Function
- I ADDR Function
	- ARCTAN Function
	- CHR Function

 $+$ 

 $+$ 

+

- + CLOCK Function
- + + COMPRESS Function
- COS Function
- $+$  $\bullet$ DATETIME Procedure
- $+$ + • DELETE Function
	- DISPOSE Procedure
	- EXP Function
	- $\bullet$ FLOAT Function
- $+$  $\bullet$  $+$ INDEX Function
	- $\bullet$ HALT Procedure
- $+$ + • HBOUND Function
- $+$  $\bullet$ HIGHEST Function
- $+$  $\bullet$ LBOUND Function
- + LENGTH Function
	- LN Function
- $+$  $\bullet$ LOWEST Function
- $+$ + • LTRIM Function
- + + • MARK Procedure
- + MAX Function
- MAXLENGTH Function
- MIN Function
- NEW Procedure
- ODD Function
- ORO Function
- PACK Procedure
- +  $\bullet$ PARMS Function
	- PRED Function

 $+$ 

 $+$ 

- $\bullet$ RANDOM Function
- $\bullet$ READSTR Procedure
- +  $\bullet$ RELEASE Procedure
- + + • RETCODE Procedure
- ROUND Function
- $+$  $\bullet$ Scalar Conversion
	- SIN Function
- $+$  $\bullet$ SIZEOF Function
	- SQR Function
	- SQRT Function
- $+$  $\bullet$ STR Function
- $+$  $\bullet$ SUBSTR Function
	- SUCC Function
	- TRUNC Funct ion
- $+$  $\bullet$ TRIM Function
- $+$  $\bullet$ TOKEN Function
	- TRACE Procedure
	- UNPACK Procedure
	- WRITESTR Procedure

### 11.1 MEMORY MANAGEMENT ROUTINES

These routines provide means by which you can control the allocation of dynamic variables.

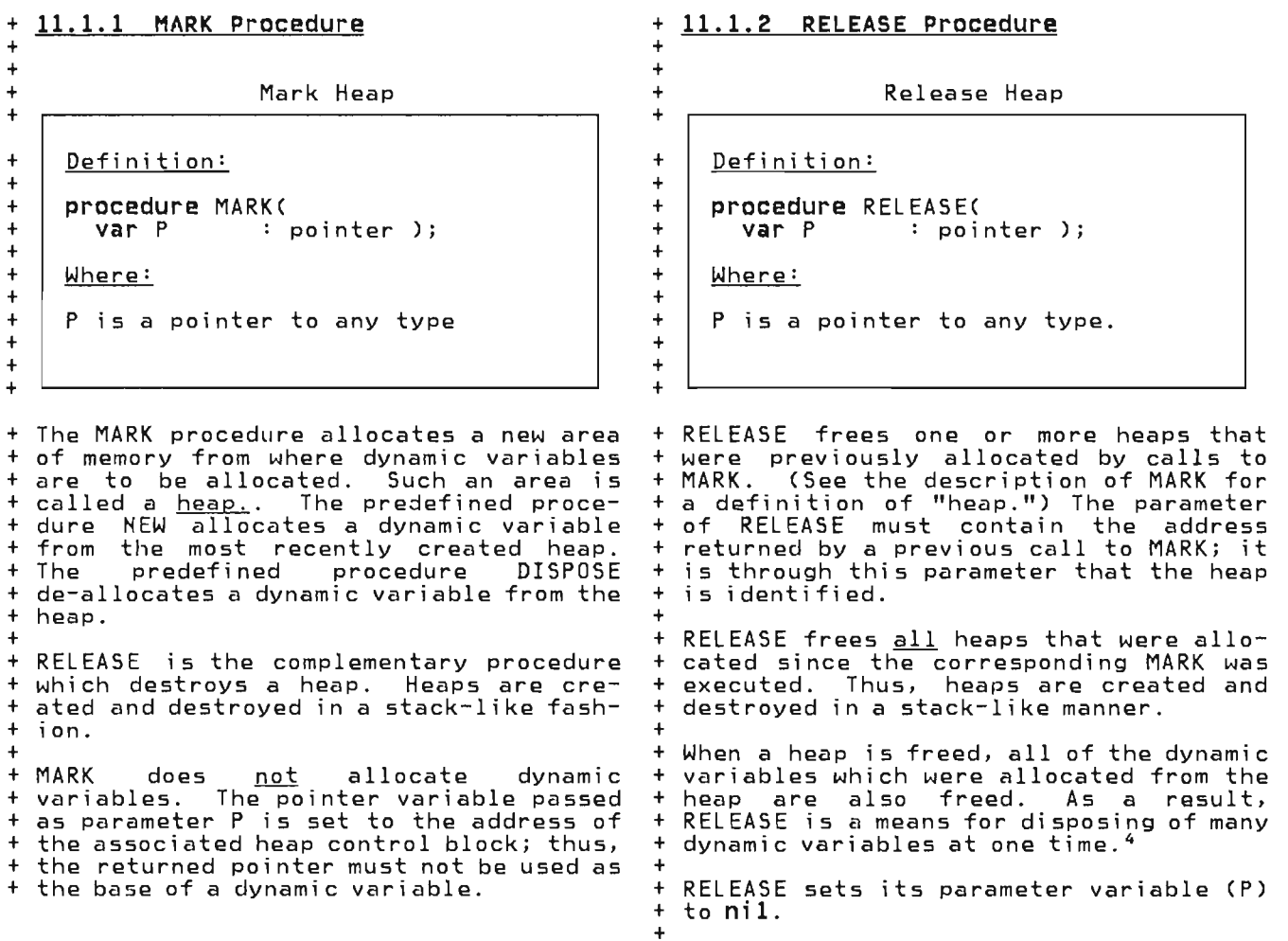

J

<sup>+ 4</sup>  Pointers which reference dynamic variables of a heap are no longer defined

 $\frac{1}{1}$ when the heap is freed. Subsequent uses of such pointer values may cause<br>unnredictable results

<sup>+</sup>  unpredictable results.

```
Allocate Dynamic Variable
```

```
Definition: 
     form 1: 
     procedure NEW(<br>var P : p
                            \sim\cdots : pointer );
     form 2: 
     procedure NEW(<br>var P1 : pointer;
                   t1, t2... : scalar;
+ 
     form 3: 
+ 
     procedure NEW( 
+ 
         var SP : STRINGPTR;
+ 
            LEN INTEGER; 
     Where: 
     P is a pointer to any type<br>except a dynamic array.
      except a dynamic array.<br>P1 is a pointer to a record
          type with variants 
     SP is a STRINGPTR 
      ... is a sixing ix<br>il,t2... are scalar constants<br>consecutive the fields
          representing tag fields 
     LEN is an integer valued expression
```
The NEW procedure allocates a dynamic variable from the most recent heap and sets the pointer to point to the variable.

form 1

The first form of procedure NEW allocates the amount of storage that is necessary to represent a value of the type to which the pointer refers. If the type of the dynamic variable is a record with a variant part, the space allocated is the amount required for the record when the largest variant is active.

```
+ 
+ type 
+ MARKP = \text{a} INTEGER;
+ LINKP = \deltaLINK;
+ LINK = record 
+ TIME: STRING(30);<br>+ NEXT: LINKP
+ NEXT: LINKP 
+ end; 
+ var 
+ P : MARKP;
+ Q_1,<br>+ Q_2,+ ^{92}_{93},
+ \overrightarrow{Q3} : LINKP;<br>+ begin
    begin
      MARK(P);
+ NEW(Q1);<br>+ NEW(Q2);
+ NEW(Q2);<br>+ NEW(Q3):
      NEW(Q3) ;
+ 
       { \lceil \frac{\text{Frees } Q1, Q2 \text{ and } Q3 \rceil } \rceil }RELEASE(P) ; 
   end; 
          Example of MARK and RELEASE
```
+

+

 $+$ 

+ + + + + + +  $\ddot{\phantom{1}}$ 

```
type 
   LINKP = ALINK;LINK = record 
                 NAME: STRING(30); 
                 NEXT: LINKP 
              end; 
val' 
   P, 
   HEAD : LINKP;begin 
   NEW(P);<br>with Pa do<br>begin
       begin<br>|-<br>| NAME := '';
          NEXT := 
HEAD; 
   end;<br>\text{HEAD} := \text{P};end;
```
Example of using Simple Form of Procedure NEW

#### form 2

The second form is used to allocate a The second form is used to allocate a<br>variant record when it is known which variant (and sub-variants) will be active, in which case the amount of storage allocated will be no larger than<br>necessary to contain the variant specified. The scalar constants are tag<br>field values. The first one indicates a particular variant in the record which will be active; subsequent tags indicate acti ve sub-vari ants, sub-sub-vari ants, and so on.

Note: <u>This procedure does not set tag</u><br><u>fields.</u> The tag list only serves to indicate the amount of storage required; it is the programmer's responsibility to it is the programmer's responsibility to<br>set the tag fields after the record is allocated.

```
type 
  AGE = 0.100;RECP = 0.1100<br>RECP = \Delta REC;
   REC =REC =<br>record
          NAME: STRING(30); 
          case HOW OLD: AGE of
              (FATHER: RECP);
           19 .. 100: 
              (case MARRIED: BOOLEAN of 
                 TRUE: (SPOUSE: RECP) j
                 FALSE: () 
              \lambdaend; 
var<br>P
          : RECP;
begin 
   NEW(P,18);<br>with Pa do begin<br>- NAME := 'J. B. SMITH, JR'<br>- HOW_OLD := 18;
     NEW(FATHER, 54, TRUE);<br>with FATHERa do begin
        NAME := 'J. B. SMITH';HOW_OLD := 54;MARTED := TRUE;NEW(SPOUSE,50,TRUE); 
  end \{with father\}\; end \{with p\}\;
end;
```

```
Using NEW for Allocating Records with Variants
```
### + form 3

+ + The third form is used to allocate a<br>+ string whose maximum length is known + string whose maximum length is known + string ansse maximum rength is known + amount of storage to be avai lable for + amount of storage to be available for<br>+ the string is defined by the required<br>+ second parameter. See "The Type + second parameter. See "The Type + STRINGPTR" on page 60.

De-allocate Dynamic Variable

Definition:

**procedure** DISPOSE( **var** P : pointer);

## Where:

P is any pointer type.

DISPOSE returns storage for a dynamic variable and sets the pointer to nil. You may de-allocate a dynamic variable from any heap. This procedure only returns the storage referred to by the pointer and does not return any storage<br>which the dynamic variable references. That is, if the dynamic variable is part of a linked list, and your intent is to DISPOSE of the whole list, you must explicitly DISPOSE of every element of exprictily bibliost of every element of which reference the same DISPOSEd dyna-<br>mic variable, then it is your<br>responsibility not to use these pointers<br>because the dynamic variable which they represented is no longer allocated.

### 11.2 DATA MOVEMENT ROUTINES

These routines provide you with convenient ways to handle large amounts of data movement efficiently.

#### 11.2.1 PACK Procedure

#### 11.2.2 UNPACK Procedure

Definition:

COpy Packed Array to Unpacked Array

```
Definition:
```
procedure PACK( const SOURCE INDEX var TARGET : pack\_array\_type) Where: array-type; index\_of\_source;<br>pack\_array\_type) SOURCE is an array. INDEX is an expression which is compatible with the index of SOURCE. TARGET is a packed array variable.

Copy Unpacked Array to Packed Array

This procedure copies elements from the unpacked source array, starting with the<br>Ith element, to the packed target array. The types of the elements of the two<br>arrays must be identical. This procearrays must be identical.<br>dure operates as:

```
Given: 
  A : array[m..n] of T;
  Z : packed array[u..v] of T;
Call: 
  PACK(A, I, Z); 
Operation: 
  k := 1;for j := L BOUND(Z) to HBOUND(Z) do
    begin 
    Z[\bar{j}] := A[k];k := SUCC(k)
    end;
```
#### Where:

<sup>j</sup>and k are temporary variables.

It is an error if the number of elements in Z is greater than the number of elements in A starting with the Ith element to the end of the array.

```
procedure UNPACK( 
   canst SOURCE : pack_array_type; 
     var TARGET : array-type;
Where: 
SOURCE is a packed array.
.<br>TARGET is an array variable.<br>TARGET is an array variable.
INDEX 
          INDEX : index_of_target); 
       is an expression which is
```
This procedure copies elements from the

of TARGET.

compatible with the index

packed source array to the unpacked target array, starting with the Ith element of the target array. The type of the elements of the two arrays must be identical. This procedure operates as:

```
Given: 
  A : array[m..n] of T;Z : packed array[u..v] of T;
Call:UNPACK(Z, A, 1); 
Operation: 
 k := I;for j := LBOUND(Z) to HBOUND(Z) do 
    begin 
    A[\bar{k}] := Z[j];k := SUCC(k)
    end;
```
Where: <sup>j</sup>and k are temporary variables.

It is an error if the number of elements in Z is greater than the number of elements in A starting with the Ith element to the end of the array.

L

+

These routines provide you a means to inquire about compile and run time bounds and values.

+ 11.3.1 LOWEST Function + + + + + + + + + + + + + + + + +  $\ddot{\phantom{1}}$ + Lowest Value of a Scalar Definition: function LOWEST( S Where: scalar-type) scalar; S is an identifier that has been declared as a scalar type, or a variable which is of a scalar type. + This function returns the lowest value + that is in the scalar type. The operand + may be either a type identifier or a + wariable. If the operand is a type + identifier, the value of the function is + the lowest value that a variable of that + type may be assigned. If the operand is + a variable, the value of the function is + the lowest value that the variable may + be assigned. +  $\overline{t}$ + + Example: +  $+$  type<br> $+$  nay + DAYS + + + var  $+$  $_{+}^{+}$  $\frac{+}{1}$ SMALL **= (SUN, MON,**  THU, FRI, = 0 **•• 31;**  TUES, WED, SAT) ; +  $_{+}^{+}$ +  $+$  $\mathbf{t}$  $\frac{1}{\epsilon}$ + +  $\frac{1}{1}$ I : INTEGER;<br>J : 0 .. 255  $: 0$  .. 255; LOWESTCDAYS) is SUN<br>LOWESTCBOOLEAN) is FALSE<br>ONESTCSMALL) is 0 LOWEST(SMALL) is 0 LOWEST(I) LOWEST(J) The LOWEST Function is SUN )<br>A T n<br>Atutul is 0 + 11.3.2 HIGHEST Function + + + + + + + + + + + + + + + + + + + Highest Value of a Scalar Definition: function HIGHEST( : scalar-type) scalar; Where: S is an identifier that has been declared as a scalar type, or a variable which is of a scalar type. + This function returns the highest value + that is in the scalar type. The operand + may be either a type identifier or a + variable. If the operand is a type + identifier, the value of the function is the highest value that a variable of<br>that type may be assigned. If the oper- $\frac{1}{2}$  and is a variable, the value of the + function is the highest value that the variable may be assigned.  $\ddot{\phantom{0}}$ + + + Example: + + type<br>+ DAYS + DAYS = (SUN, MON, TUES, WED, + THU, FRL SAT) ; + SMALL = 0 .. 31;  $+$  var<br> $+$  I + I INTEGER;  $\vdots$  0 .. 255;  $+$ <sup>+</sup>. + HIGHEST< DAYS) i s SAT + HIGHEST<BOOLEAN) is TRUE + HIGHEST(SMALL) is 31<br>+ HIGHEST(I) is MAXINT + HIGHEST(I) is MAX<br>+ HIGHEST(J) is 255 + HIGHEST(J)<br>+ + + The HIGHEST Function

+ + + 11.3.3 LBOUND Function + + + + + + + + + + + + + + + + + + + + +  $\frac{+}{1}$ + + + + + + Lower Bound of Array Definition: function LBOUND( V I function LBOUND( T I Where: arraytype; integer-const) scalar; type-identifier; integer-const) scalar; V is a variable which is declared as an array type.<br>T is an type identifier declared<br>as an array. I is an positive integer valued constant expression and is optional. + The LBOUND function returns the lower<br>+ bound of an index to an array The + bound of an index to an array. The array may be specified in two ways: + +. an identifier which was declared as + an array type via the type + construct;  $+$ + • a variable which is of an array<br>+ twoe type. + + The value returned is of the same type + as the type of the index. The second + parameter defines the dimension of the + array for which the lower bound is<br>+ returned. It is assumed to be "1" if it + is not specified. The LBOUND function also works on space types. + + + Example: + + type + GRID = array[-10 .. 10,-10 .. 10] of + + var<br>+ + A  $\overline{B}$ + + +  $^+$ +  $\overline{1}$  $\frac{+}{1}$ +  $^{+}$ + + LBOUND( LBOUND( LBOUND(  $L$ BOUND(  $B[1]$  ) is 0 REAL; array[ 1..100 ] of ALFA; array[ 1..100 ] of of array[ 0 .. 9 ] of CHAR; A ) is  $1$  is  $1$ GRID, 1) is  $-10$ <br>B, 2 ) is 0<br>n, 2 ) is 0 The LBOUND Function + 11.3.4 HBOUND Function + + + + + + + + + + + + + + + + + + + + +  $\frac{1}{2}$ + +  $\frac{1}{2}$ +  $\frac{1}{2}$ + Upper Bound of Array Definition: function HBOUND( V I function HBOUND( T I Where: arraytype; integer-const) scalar; type-identifier; integer-const) scalar; V is a variable which is declared as an array type. T is an type identifier declared as an array. I is an positive integer-valued constant expression and is optional. + The HBOUND function returns the upper<br>+ bound of an index to an array. The + bound of an index to an array. + array may be specified in two ways: + + • + + + an identifier which was declared as<br>an array type via the type array construct; a variable which is of an array type. + + The value returned is of the same type + as the type of the index. The second parameter defines the dimension of the + array for which the upper bound is + returned. It is assumed to be "1" if it is not specified. The HBOUND function also works on space types. + + + Example: + + type .<br>| GRID = array[-10..10,-10..10] of + + var  $\mathbf B$ + + + HBOUND(A) + HBOUND( GRID ) is 10 + HBOUND( + HBOUND( + + + + REALi : GRID;  $\frac{1}{2}$  ...  $\frac{1}{2}$  ...  $\frac{1}{2}$  ...  $\frac{1}{2}$  $\overline{p}$  array[  $\overline{0}$ ..9<sup>"</sup>] of CHAR; is 10<br>is 10  $B, 2$  ) is 9  $3(11)$  is 9 The HBOUND Function

J

 $\overline{\phantom{a}}$ 

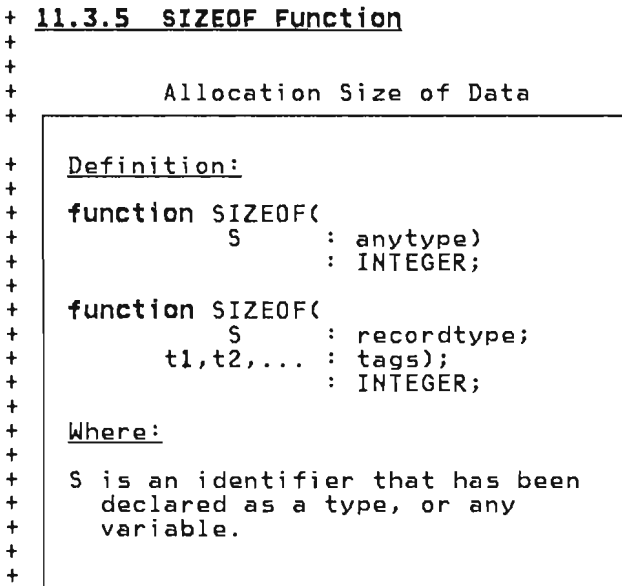

+ The SIZEOF function returns the amount + of storage in bytes required to contain + the variable or a variable of the type + specified.

+

If the argument S refers to a record-type which has a variant part,<br>and if no tag values are specified, then the storage required for the record with the largest variant will be returned.

+ If 5 is a record variable or a type <sup>+</sup>identifier of a record, it may be fol- + lowed by tag list which defines a par- + ticular variant configuration of the + record. In this case the function will + return the amount of storage required + within the record to contain that vari- + ant configuration.

L

## **11.3.6 ADDR Function**

Storage Location of Data

Definition:

**function** ADDR(

V

anyvariable) : INTEGER;

Where:

V is an identifier that has been declared as a variable

The ADDR function returns the location in memory of the given variable. A variable includes qualified variables such as dereferenced pointers, subscripted variables and fields of records.

## 11.4 CONVERSION ROUTINES

This section documents predefined routines which preform conversions from one data type to another. Refer to "READSTR" on page 143 and "WRITESTR" on page 144 for character string conversions.

### 11.4.1 ORD Function

S

## 11.4.2 CHR Function

Ordinal Value of Scalar

Definition:

function ORD( scalar ) INTEGER;

Where:

S may be any scalar type or a pointer.

This function returns an integer that corresponds to the ordinal value of the scalar. If the operand is of type CHAR then the value returned is the position in the EBCDIC character set for the character operand. If the operand is an enumerated scalar, then it returns the position in the enumeration (beginning at zero); for example, if  $COLOR = CRED$ , YELLOW, BLUE), then ORD(RED) is 0 and ORD(BLUE) is 2.

If the operand is a pointer, then the function returns the machine address of the dynamic variable referenced by the pointer. Although pointers can be converted to INTEGERs, there is no function provi ded to convert an INTEGER to a pointer.

Integer to Character Conversion

Definition:

function CHR(

I

: INTEGER ) : CHAR;

Where:

I is an INTEGER expression that is to be interpreted as a character.

This function is the inverse function to ORD for characters. That is, ORD for characters. That is,<br>'ORD(CHR(I))=I' if I is in the subrange:

ORD(LOWEST(CHAR))..ORD(HIGHEST(CHAR))

If the operand is not within this range and checking is enabled then a runtime error will result, otherwise the result is unpredictable.

```
+ 11.4.3 Scalar Conversion
+ 
+ 
        Integer to Scalar Conversion
+ 
+ 
+ 
+ 
+ 
+ 
+ 
+ 
+ 
+ 
+ 
+ 
+ 
+ 
+ 
    Definition: 
    function type-id(
                I 
    Where: 
                           : INTEGER)
                           scalar-type; 
    I is an integer valued expression that is to be converted to an 
        enumerated scalar. 
+ Every type identifier for an enumerated 
+ scalar or subrange scalar can be used as 
+ a function that converts an integer into 
+ a value of the enumerated scalar. These<br>+ functions are the inverse of ORD.
+ functions are the inverse of ORO. 
+ 
^+^{+}+ Example: 
+ 
+ type<br>+ DAYS
+ DAYS = (SUN, MON, + THII, FRT,
+ THU, 
FRI, SAT) ; 
+ 
++ DAYS(0)<br>+ DAYS(3)
+ DAYS(3) 
+ DAYS(6)<br>+ DAYS(7)
+ DAYS(7)<br>+ BOOLFAN
+ BOOLEAN(O) 
    BOOLEAN(1)
+ 
                              TUES, WED,
                        is SUN 
                        is WED 
                        is SAT 
                         is an error 
                         is FALSE 
                        is TRUE 
+ The Enumerated Scalar Function 
+ 
                                                   + 11.4.4 FLOAT Function
                                                   + 
                                                   +Integer to Real Conversion
                                                   + 
                                                   + 
                                                   + 
                                                   + 
                                                   + 
                                                   + 
                                                   + 
                                                   + 
                                                   + 
                                                   + 
                                                   + 
                                                   + 
                                                   + 
                                                   + 
                                                   + 
                                                        Definition: 
                                                        function FLOAT( 
                                                                    I 
                                                        Where: 
                                                                               : INTEGER )
                                                                               : REAL;
                                                        I is an INTEGER valued expression. 
                                                    + This function converts an INTEGER to a 
                                                    + REAL. Pascal/VS will convert an INTEGER 
                                                   + to a REAL implicitly if one operand of 
                                                    + an arithmetic or relation operator is
                                                    + REAL and the other is INTEGER. This
                                                    + function is useful in making the conver-
                                                   + sion explicit in the program.
```
l.

+

Real to Integer Conversion

```
Definition: 
function TRUNCC 
             R 
function TRUNCC 
             S 
Where: 
                         REAL ) 
                        : INTEGER;
                        : SHORTREAL )
                        : INTEGER;
R is a REAL valued expression. S is a SHORTREAl valued expression.
```
This function converts a REAL expression to an INTEGER by truncating the operand toward zero.

Examples:

TRUNC( 1. 0) is 1 TRUNC( 1.1) is 1 TRUNC( 1.9) is 1<br>TRUNC( 0.0) is 0<br>TRUNC( 1.0) is 1 TRUHC(-1.0) is -1 TRUNC(-1.l) is -1  $TRUNC(-1.9)$  is  $-1$ 

Real to Integer Conversion

Definition: **function** ROUND( R **function** ROUND( S Where: REAL ) : INTEGER; : SHORTREAL ) : INTEGER; R is a REAL valued expression. S is a SHORTREAl valued expression.

This function converts a REAL expression to an INTEGER by rounding the operand. This function equivalent to

**if** R > 0.0 **then ROUND := TRUNC(R + 0.5)**<br>else<br>Bouur := IRUNC(R = 0.5)  $\overline{R}$ OUND := TRUNC(R - 0.5)

Examples:

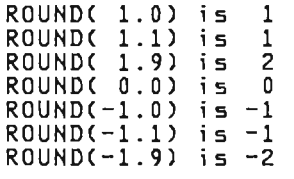

+ 11.4.7 STR Function +  $+$ Convert to String + + + + + + + + + + Definition: function STR(  $x$ Where: + CHAR or **packed**<br>array[1..n] of CHAR ) STRING; X is CHAR or packed array[1..n] of CHAR expression. + + + +

+ This function converts either a CHAR or + This function converts afther a char of + Pascal/VS will implicitly convert a + Fascalyvs will implicitly convert a r siking to a chak or packed arrayli..n;<br>+ **of** CHAR on assignment, but all other + conversions require you to explicitly + state the conversion. You may assign a + CHAR to an packed array[1 .. n] of CHAR by + either: + either:<br>+<br>+ var

 $+$  var<br> $+$  At + AOC : ALPHA;<br>+ CH : CHAR; CH : CHAR;  $+$  AOC := STR(CH);<br>+ or + or <br>+ AOC := ''; AOC[1] := CH;

+

## **11.5 MATHEMATICAL ROUTINES**

These routines define various mathematical transformations.

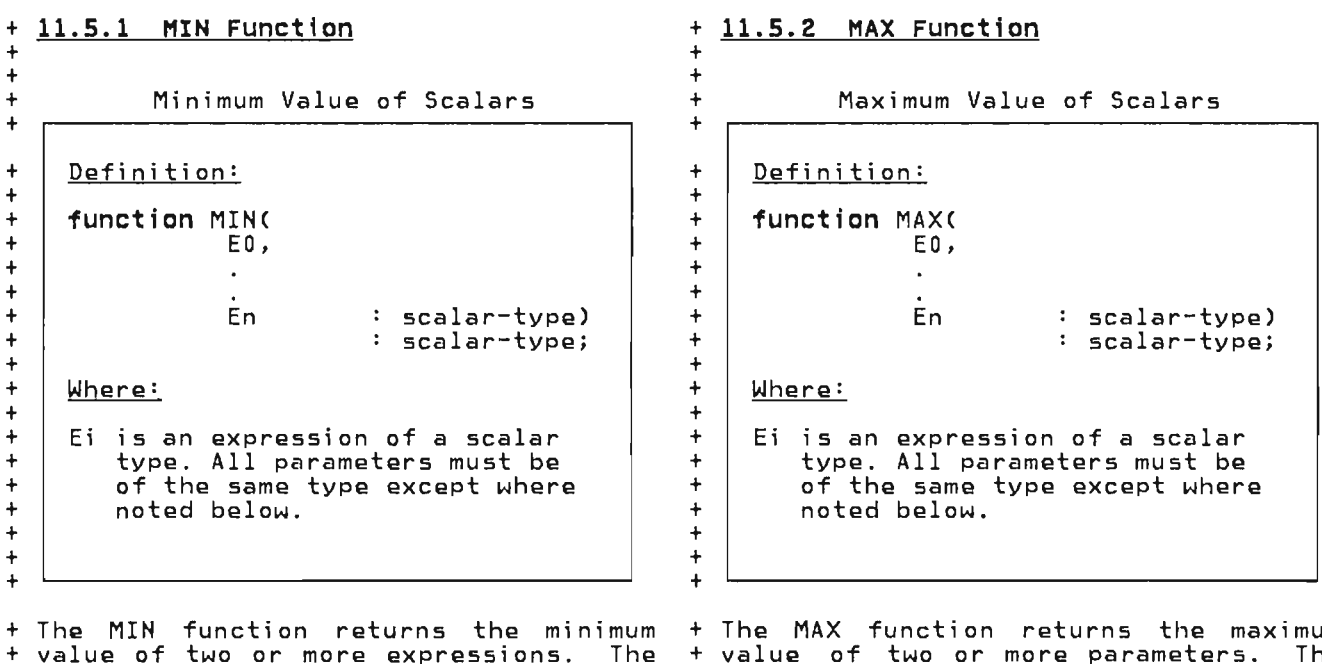

+ value of two or more expressions. The + parameters may be of any scalar type, + including REAL. The parameters may be a + mixture of INTEGER and REAL expressions, + in which case, the result will be of + type REAL. In all other cases, the + parameters must be conformable to each + other.

+ The MAX function returns the maximum + value of two or more parameters. The + parameters may be of any scalar type, + including REAL. They may be a mixture + of INTEGER and REAL expressions, in<br>+ which case, the result will be of type<br>+ REAL = \* = \*\* = \*\* = \*\* + REAL. In all other cases, the parame- + ters must be conformable to each other.
Predecessor Value of a Scalar

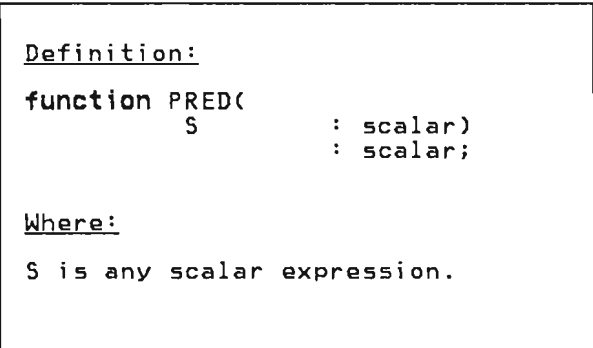

**11.5.4 suee Function** 

Successor Value of a Scalar

Definition: **function** SUCC( S Where: : scalar) scalar; S is any scalar expression.

This function returns the predecessor<br>value of the parameter expression. The value of the parameter expression. The parameter expression. The TRED OF the FIFSt element of an enumer<br>ated scalar is an error. If the option Y.CHECK is ON, a runtime error will be raised if the PRED of the first element raised if the into of the first element<br>is attempted. If the checking is not is accempted. It the checking is not<br>performed, the results of the PRED of performed, the results of the rich of<br>the first value is not defined. PREDCTRUE) is FALSE and PRED(' B') is 'A'. The PRED of an INTEGER is equiv- alent to subtracti ng one. PRED of a alent to subtracting one<br>REAL argument is an error.

This function returns the successor valnnd ranceron recarns the saccessor vari<br>ue of the parameter expression. The<br>SUCC of the last element of an enumersocc of the last element of an enumer-<br>ated scalar is an error. If the option Y.CHECK is ON, a runtime error will be raised if the SUCC of the last element raised if the socc of the last element<br>is attempted. If the checking is not performed, the results of the SUCC of performed; the results of the 3000 of<br>the last value is not defined. SUCC(FALSE) is TRUE and SUCC('B') is 'C'. The SUCC of an INTEGER is equivalent to adding one. SUCC of a REAL arent to adding one<br>argument is an error.

Test for Integer is Odd

Definition: function OOD( I Where: INTEGER) BOOLEAN;

I is an INTEGER to be tested for being odd.

This function returns TRUE if the param-<br>eter I is odd, or FALSE if it is even.

# 11.5.6 ABS Function

Absolute Value

Definition: function ABS( I function ABS( R Where: INTEGER ) INTEGER; : REAL) : REAL; I is an INTEGER expression.<br>R is a REAL expression.

The ABS function returns either a REAL when we can interest while the contractions of the value depending the type of its parameter. The result is the absolute value of the parameter.

#### 11.5.7 SIN Function

## 11.5.8 COS Function

Compute Sine

Definition: function SIN(  $\overline{X}$ 

REAL) REAL;

Where:

X is an expression that evaluates to a REAL value.

The SIN function computes the sine of<br>parameter X, where X is expressed in<br>medians radi ans.

 $\sim 100$  km s  $^{-1}$ 

Compute Cosine

Definition: function COS(  $\bar{x}$ Where: REAL) REAL; X is an expression that evaluates to a REAL value.

The COS function computes the cosine of the parameter X, where X is expressed in radians.

 $\sim 10^7$ 

## **11.5.9 ARCTAN Function**

Compute Arctangent

Definition:

**function** ARCTAN(

X : REAL) : REAL;

Where:

<sup>X</sup>is an expression that evaluates to a REAL value.

The ARCTAN function computes the arctangent of parameter X. The result is expressed in radians.

# **11.5.10 EXP Function**

Compute Exponential

J

J

Definition: **function** EXP(  $\mathsf{X}$ Where: REAL) REALi X is an expression that evaluates to a REAL value.

The EXP function computes the value of the base of the natural logarithms, e, raised to the power expressed by parameter X.

# 11.5.11 LN Function

Compute Natural Log

Definition:

function LN(  $\mathsf{X}$ 

REAL)  $REAL;$ 

Where:

X is an expression that evaluates to a REAL value.

The LN function computes the natural logarithm of the parameter X.

# 11.5.12 SQRT Function

Compute Square Root

Definition: function SQRT(  $\bar{x}$ Where:  $REAL$ : REAL;  $X$  is an expression that evaluates to a REAL value.

The SQRT function computes the square<br>root of the parameter X. If the argument is less than zero, a run time error is produced.

### 11.5.13 SQR Function

+ + Compute Square + Compute a Random Number + + Definition: Definition:  $+$ function SQR( + function RANDOM(<br>+ s : IN X : REAl): REAL; 5 : INTEGER) : REAL; + function SQR( + X : INTEGER): INTEGER; Where: +  $+$  S is an expression that evaluates<br> $+$  to an INTEGER value. Where: to an INTEGER value. + X is an expression that evaluates + to a REAL or INTEGER value. + + The RANDOM function returns a pseudo + random number in the range >0.0 and 0+ <1.0. The parameter 5 is called the + seed of the random number and is used to The SQR function computes the square of the argument. If the argument is of + specify the beginning of the sequence. type REAL, then a REAL result is + RANDOM always returns the same vallie returned, otherwise the function + when called with the same non-zero seed. returns an INTEGER. + If you pass a seed value of 0, RANDOM + will return the next number as generated

+ 11.5.14 RANDOM Function

+ from the previous seed. Thus, the gen- + eral way to use this function is to pass + it a non-zero seed on the first invocaJ

+ tion and a zero value thereafter.

#### + 11.6 STRING ROUTINES +

+ + These routines provide convenient means of operating on string data.

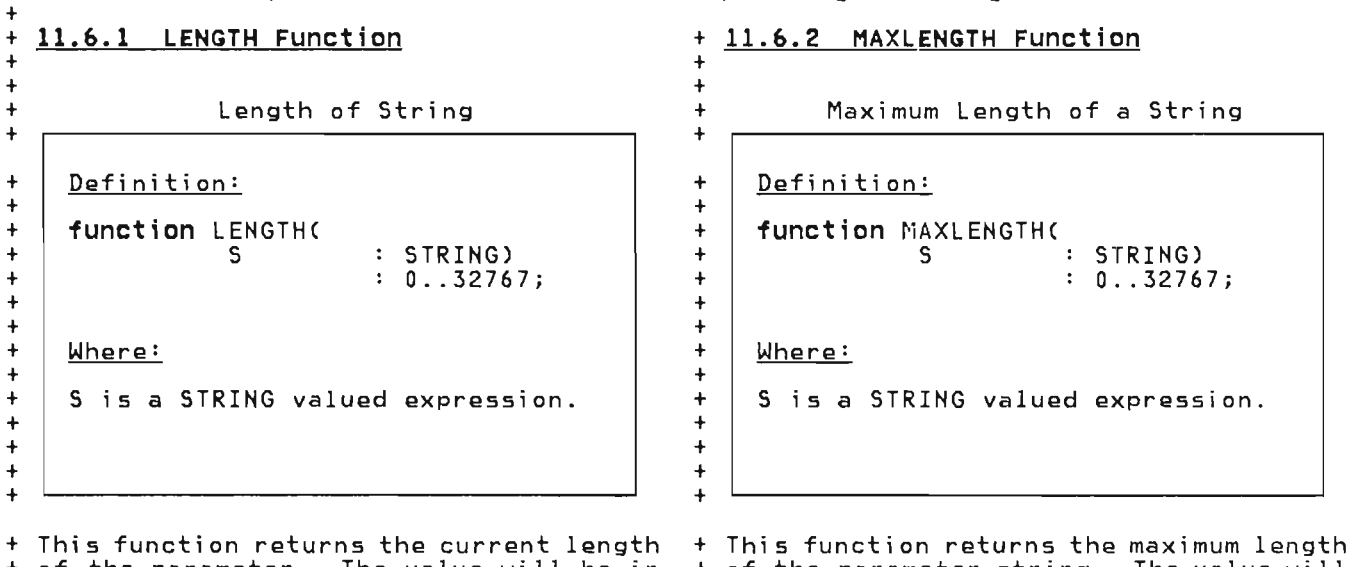

+ of the parameter. The value will be in + the range 0 .. 32767.

+ of the parameter string. The value will  $+$  be in the range  $0 \ldots 32767$ .

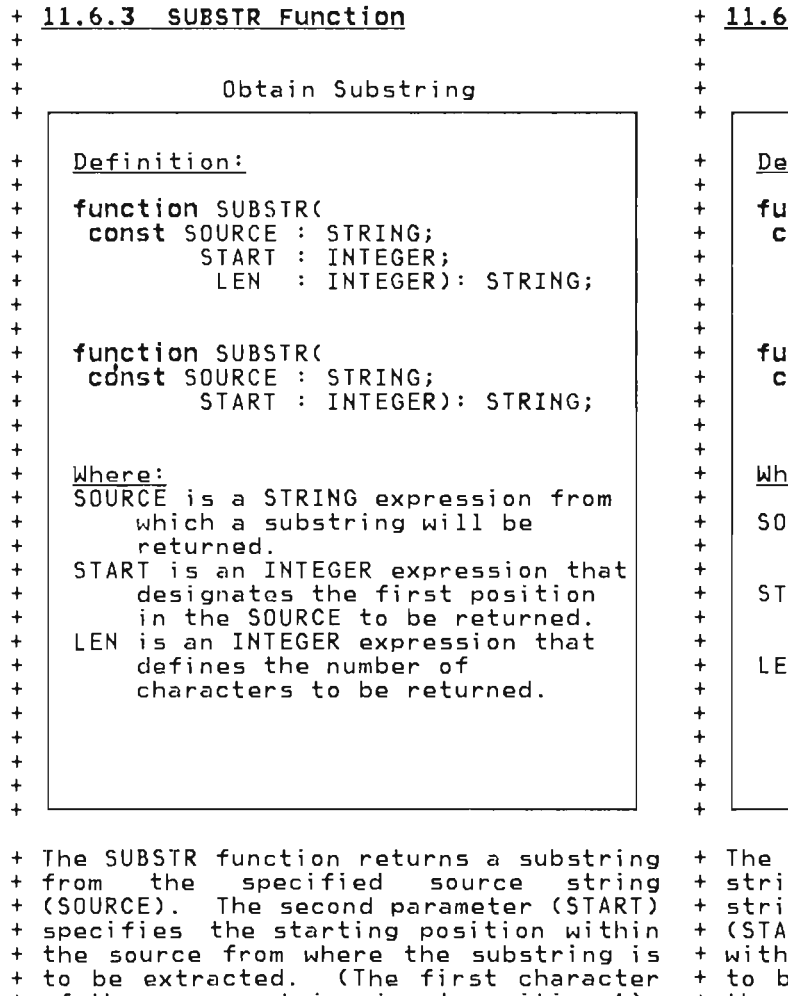

#### + 11.6.4 DELETE Function

Delete Substring

finition: nction DELETE( onst SOURCE : STRING; START : INTEGER; LEN INTEGER): STRING; nction DELETE( const SOURCE : STRING; START : INTEGER): STRING; Where: URCE is a STRING expression from which a portion will be deleted. ART is an INTEGER expression that designates the first position in the SOURCE to be deleted. LEN is an INTEGER expression that defines the number of characters to be deleted.

<sup>+</sup>to be extracted. (The first character + of the source string is at position 1). + The third parameter (LEN) determines the + length of the substring. If the length + is omitted, the substring returned will + be the remaining portion of the source + string from position START.

+ + The value of START+LEN-1 must be less + than or equal to the current LENGTH of + the string, otherwise, an error diagnos- <sup>+</sup>tic will be produced at run time.

+ + Examples:

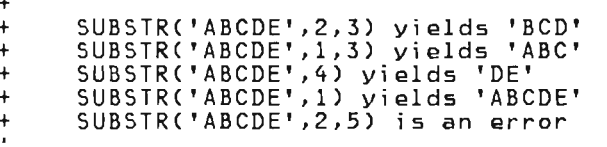

DELETE function returns the source + string (SOURCE) with a portion of the t string removed. The second parameter  $RT$ ) specifies the starting position in the source where characters are ....<br>be deleted. (The first character of the source string is at position 1). + The third parameter (LEN) specifies the + number of characters to be deleted. If + the length parameter is omitted, all<br>+ remaining characters are deleted; more + remaining characters are deleted; more precisely, the string is truncated beginning at position START.

J

+<br>+ An attempt to delete a portion of the<br>+ course housed its large is an executive + source beyond its length is an execution<br>+ time error. time error.

+ + Examples:

 $+$ + + + +

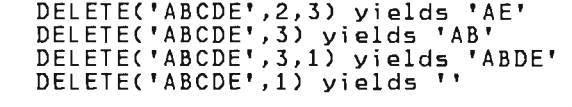

+ 11.6.5 TRIM Function +  $+$ Remove Trailing Blanks + + Definition:  $+$ + function TRIM( + | const SOURCE : STRING) + |  $\cdot$  STRING; +  $+$ Where:  $+$ SOURCE is the STRING to be trimmed. + + + + + The TRIM function returns the parameter <sup>+</sup>value with all trailing blanks removed. + value with all leading blanks removed.  $^+$ + Example:  $+$ <sup>+</sup>TRIM(' A B ') yields' A B' + TRIM(' ') yields"<br>+ TRIM(' ') yields"  $\overline{1}$ + 11.6.6 LTRIM Function  $\overline{4}$  $+$ Remove Leading Blanks + + Definition:  $+$ + function LTRIM( + | Const SOURCE : STRING) + : STRING; +  $+$ Where:  $+$ SOURCE is the STRING to be trimmed. + + +  $\ddot{\phantom{1}}$ + The LTRIM function returns the parameter  $\frac{1}{2}$ + Example:  $+$ + LTRIM(' A B .<br>|- LTRIM(' A B ') yields 'A B<br>|- LTRIM(' ') yields ''  $\overline{1}$ ') yields "

 $\blacktriangledown$ 

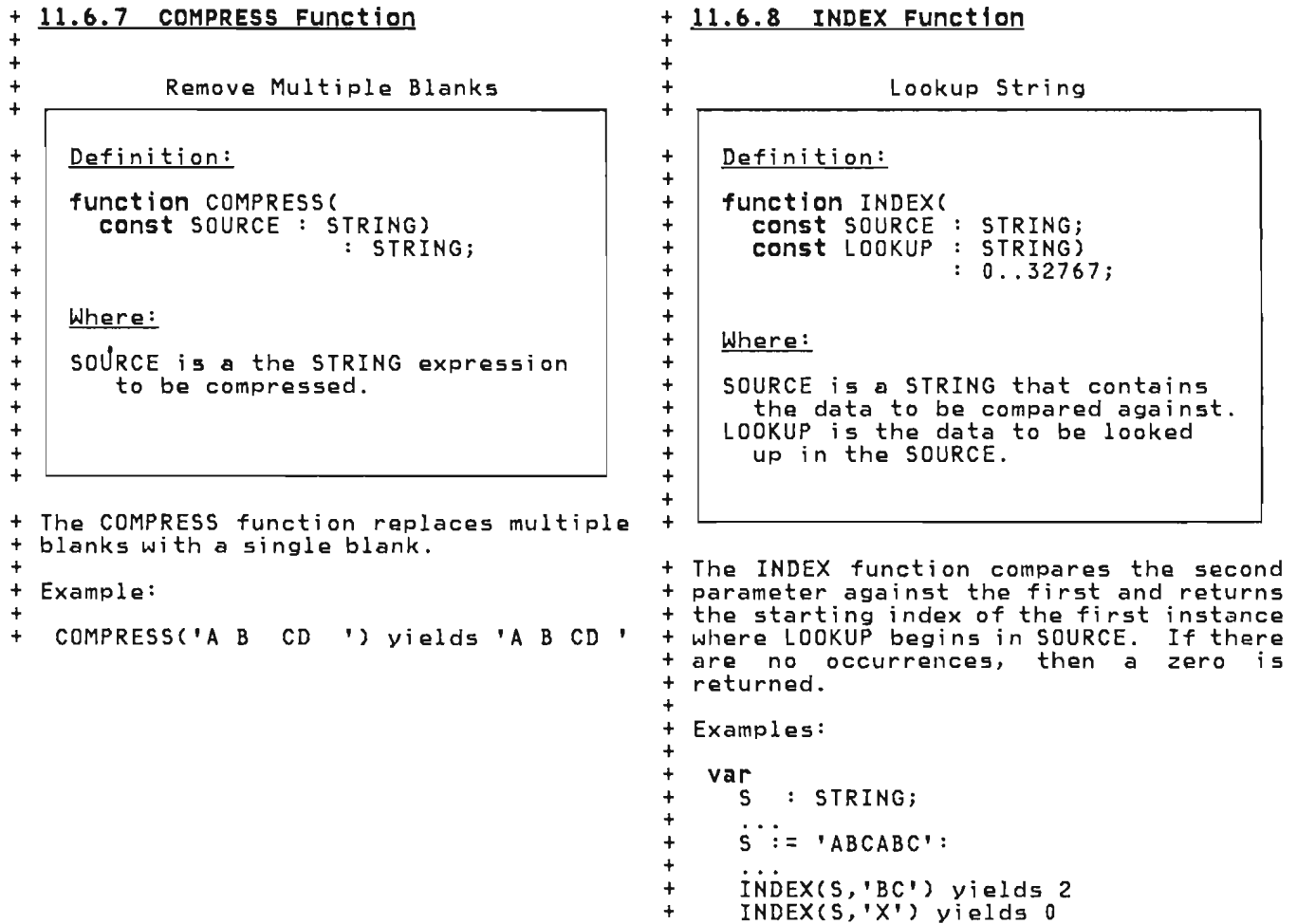

INDEXCS,'X') yields 0

#### + 11.6.9 TOKEN Procedure +

 $+$ 

 $\ddot{\phantom{1}}$ 

+ + + + + + + + + + +  $\ddot{\phantom{1}}$ + + + + + + + + + + +

#### Find Token

Definition: procedure TOKEN( var POS : INTEGER; const SOURCE : STRING; var RESULT: ALPHA); Where: POS is the starting index in SOURCE of where to look for a token, it is set to the index of where to resume the search on the next use of TOKEN. SOURCE is a STRING that contains the data from which a token

is to be extracted. RESULT is the variable which will be returned with token found.

+ The TOKEN procedure scans the SOURCE + string looking for a token and returns + it as an ALPHA. The starting position + of the scan is passed as the first + parameter. This parameter is changed to + reflect the position which the scan is + to be resumed on subsequent calls. + Leading blanks, multiple blanks and + trailing blanks are ignored. If there + is no token in the string, POS is set to + LENGTH(SOURCE)+1 and RESULT is set to + all blanks.

```
+ 
+ A token is defined to be any of:
```
- + + + Pascal/VS identifier - 1 to 16 alphanumeric characters, '\$' or an underscore. The first letter must be alphabetic or a '\$'.
- + + • Pascal/VS page 18. unsigned integer see
- + + • The following special symbols: +

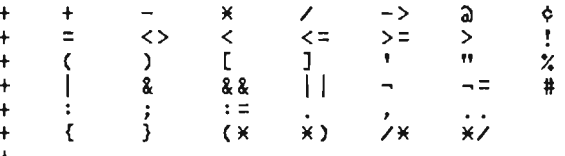

+ + Example:

+ + •

+

+

+

+ + + +

+

 $\pm$  2: + TOKENCI,', Token+', RESULT)

I is set to 8 RESULT is set to 'Token

TOKEN would return the same if I were set to 3, that is, leading blanks are ignored.

+ 11.6.10 READSTR +

Read Data from a STRING

Definition:

 $+$ 

+ + + + + + + +  $\overline{+}$ + + + + + + + +  $^{+}$ + + + +

> + + +  $+$

+ +

+ + + + + + + + +

```
procedure READSTR( 
        const s : STRING;
                  \vec{v} : see below);
Where: 
 s is a STRING expression that 
    is to be used for input. 
 v is a list of one or more 
    variables, each must be one<br>of the following types:
    - INTEGER (or subrange)<br>- CHAR (or subrange)<br>- REAL<br>- SHORTREAL<br>- STRING<br>- packed array of CHAR
```
+ The READSTR procedure reads character + data from a source string into one or + more variables. The actions of READSTR + are identical to that of READ except + that the source data is extracted from a + string expression instead of a text + fi Ie. See "READ and READLN (TEXT I Files)" on page 111. READSTR is espe-<br>| cially useful for converting a STRING to<br>| cially useful for converting a STRING to cially useful for converting a STRING to<br>a different type.

+ As in the READ procedure, variables may + be qualified with a field length expression. See the example below.

+ var <sup>+</sup>I,J: INTEGER; STRING(100); STRINGClOO) ; + CH : CHAR; + S + Sl  $CC :$  packed array[1..10] of CHAR; + + + + S := '36 245ABCDEFGHIJK'; READSTR(S,I,J:3,CH,CC:5,Sl); + the variables would be assigned: +  $+$ I J CH CC Sl LENGTH(S1) 36 24  $5'$ 'ABCDE 'FGHIJK' ; 6 The READSTR Procedure

```
+ 11.6.11 WRITESTR 
\overline{1}+Write Data to a STRING
++ 
+ 
+ 
+ 
+ 
++ 
+ 
+ 
+ 
+ 
+ 
 ^++ 
+ 
+ 
+ 
+ 
 + 
^++ 
+ 
+ 
+ 
      Definition: 
       procedure WRITESTR( 
                var s : STRING;
                       e : see below); 
      Where: 
        s,is a STRING variable 
        e is an expression of one of the 
          following types:<br>- INTEGER (or subrange)<br>- CHAR (or subrange)<br>- REAL<br>- SHORTREAL<br>- BOOLEAN<br>- STRING<br>- packed array[1..n] of CHAR
       Pascal/VS accepts a special para-
       meter format which allows you. 
        to specify a length of the result. 
                                                                    + a STRING rather than to a text file.
                                                                    + See "WRITE and WRITELN (TEXT Files)" on<br>| page 114. WRITESTR is especially useful<br>| for converting data into string format.
                                                                     page 114. WRITESTR is especially useful<br>for converting data into string format.
                                                                   + As in the case of WRITE, the expressions<br>+ boing converted may be qualified with a
                                                                    + being converted may be qualified with a 
                                                                    the field length expression.
                                                                    + 
                                                                    + 
                                                                   + 
                                                                   ++ var<br>+
                                                                    + I,J: 
INTEGER; 
                                                                    \begin{array}{cc} + & 5 \\ + & R \\ + & \dots \end{array}+ CH : CHAR;
                                                                    + 
                                                                    + 
                                                                                  STRING(100);
                                                                                  REAL; 
                                                                    \frac{1}{2} := 10; J := -123;
                                                                    \overline{R}: = 3.14159;
                                                                         CH: = \overline{y} \overline{y};
                                                                         WRITESTR(S, I:3, J:5, 'ABC', CH,
                                                                                  R:5:2);
                                                                    + 
                                                                   + 
                                                                      the variable S would be assigned:
                                                                    + 
                                                                            + ' 10 -123ABC* 3.14' 
                                                                    + 
                                                                                   The WRITESTR Procedure
+ The WRITESTR procedure converts expres-
 + sions into character data and stores the +
```
144 Pascal/VS Reference Manual

+ data into a string variable .. The seman- + tics of WRITESTR are identical to WRITE, + except that the target of the data is to

#### 11.7 GENERAL ROUTINES

These routines provide several useful features of the Pascal/VS runtime environment.

 $+$ 

+

 $+$ 

+ + +

#### + 11.7.1 TRACE Procedure

Routine Trace

Definition:

procedure TRACE(<br>var F  $:$  TEXT);

Where:

+  $+$ 

+ + + + + + + + + + + + + +

L

F is the file that will receive the trace listing

<sup>+</sup>This procedure displays the current list + of procedures and funct ions that are + pending execution (i.e. save chain). + Each line of the listing contains the + name of the routine, the statement num- + ber where the call took place, the + return address in hexadecimal and the + name of the module that contained the + calling procedure.

+ + The file F is the TEXT file to which the + information is to be written.

 $\bar{z}$ 

+ 11.7.2 HALT Procedure +

Halt Program Execution

+ Definition:

procedure HALT;

+ This routine halts execution of an Pas- + cal/VS program. That is, this can be + considered to be a return from the main + program.

## 11.8 SYSTEM INTERFACE ROUTINES

These routines provide interfaces to system facilities: in general they are dependent on the implementation of Pascal/VS.

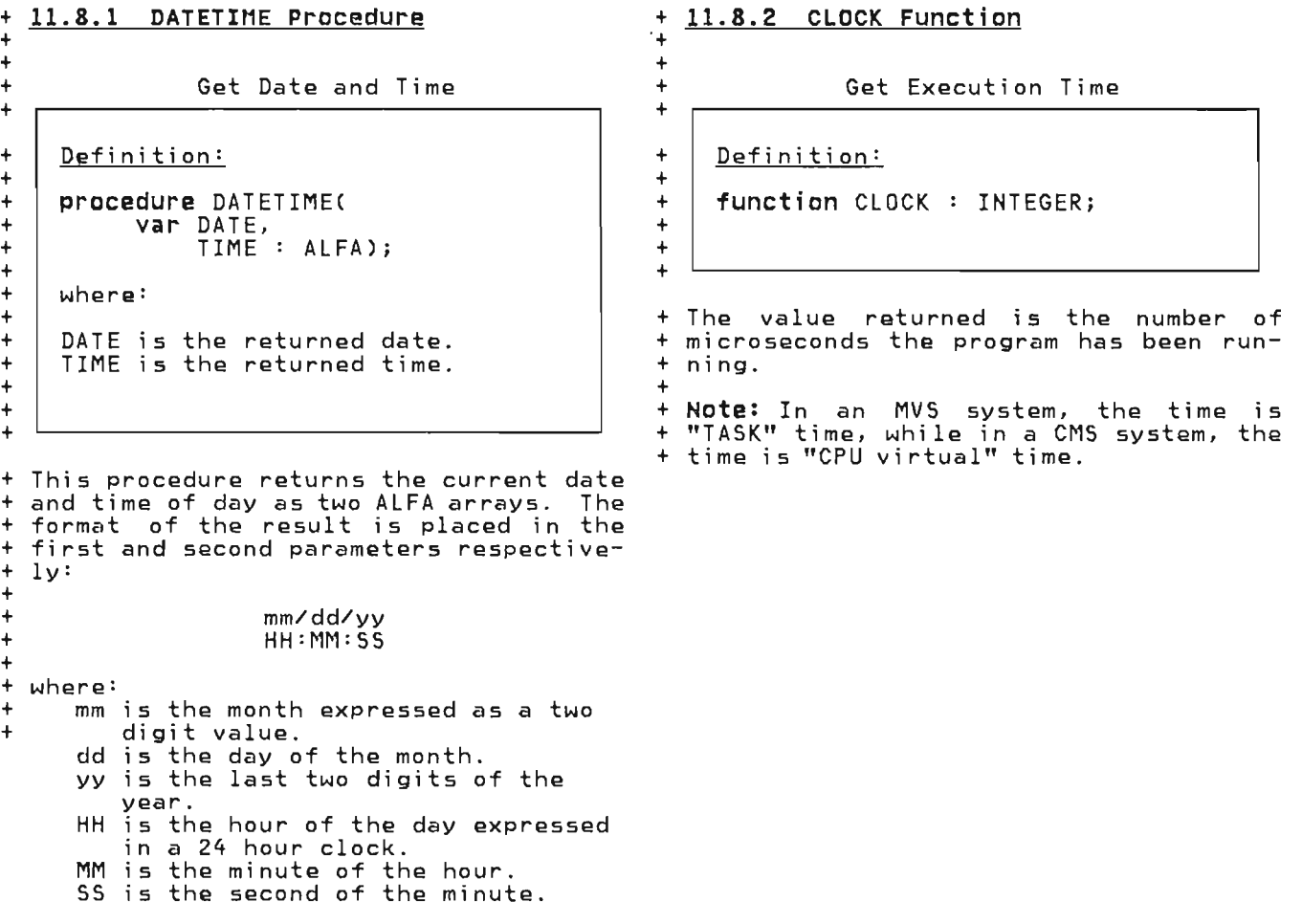

#### + 11.8.3 PARMS Function + + + + + + Get Execution Parameters Definition:

function PARMS : STRING;

+ + +

+ The PARMS function returns a string that + <sup>+</sup>was associated with initial invocation <sup>+</sup> + of the Pascal/VS main program. +

## + 11.8.4 RETCODE Procedure

Set Program Return Code

Definition:

procedure RETCODE( RETVALUE : INTEGER);

+ + where:

+ + + + + + + +  $+$ 

 $+$ 

+ + + +

RETVALUE is the return code to be passed to the caller of the Pascal/VS program. The value is system dependent.

+ The value of the operand will be + returned to system when an exit is made + from the main program. If this routine + is called several times, only the last + value specified will be passed back to + the system.

**This page intentionally left blank** 

 $\sim$   $\sim$ 

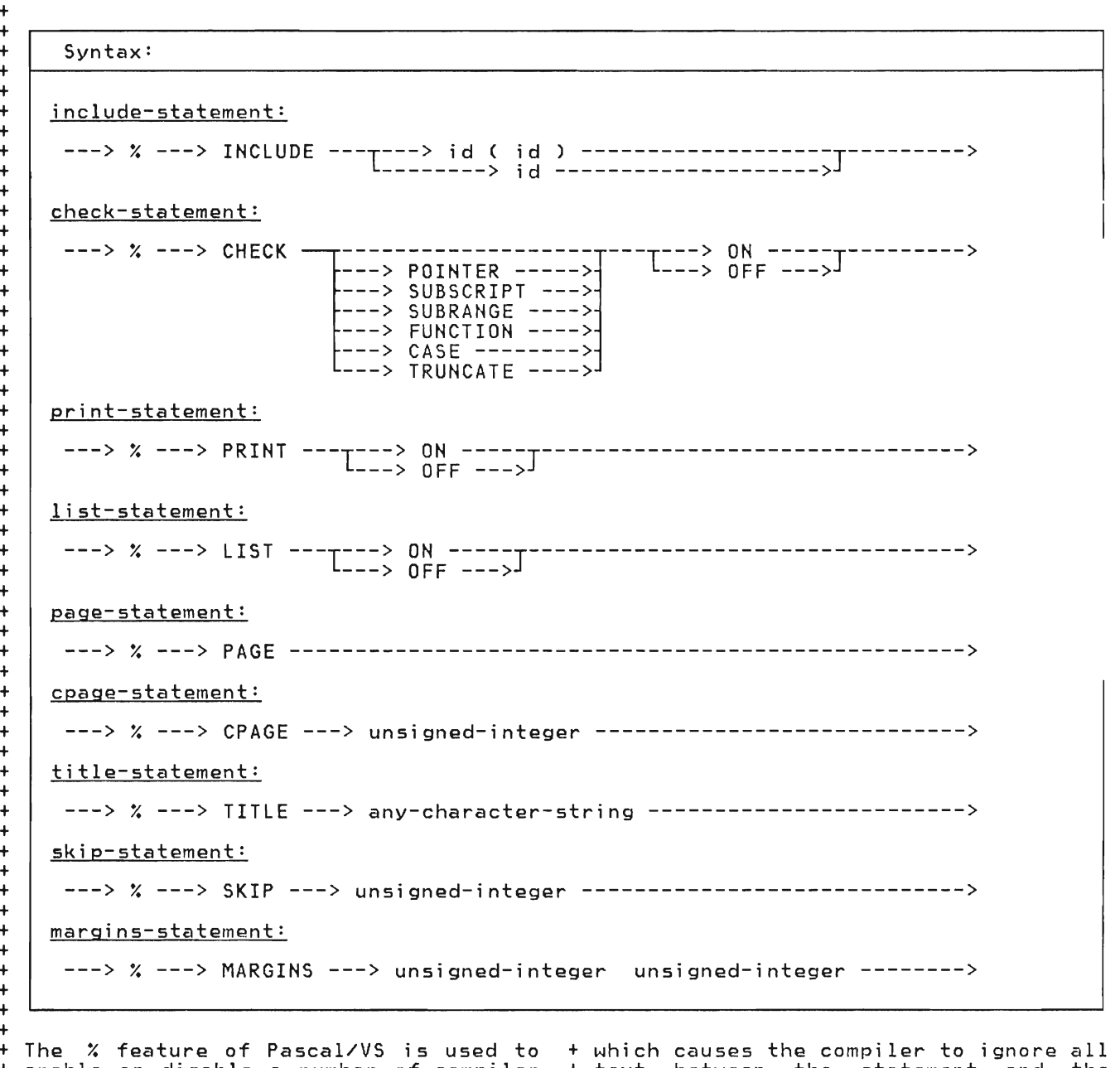

+ enable or disable a number of compiler + options and features. The compiler

+ treats a Y. command as a trigger symbol

+ + + +

 $+$ 

+ text between the statement and the + end-of-line.

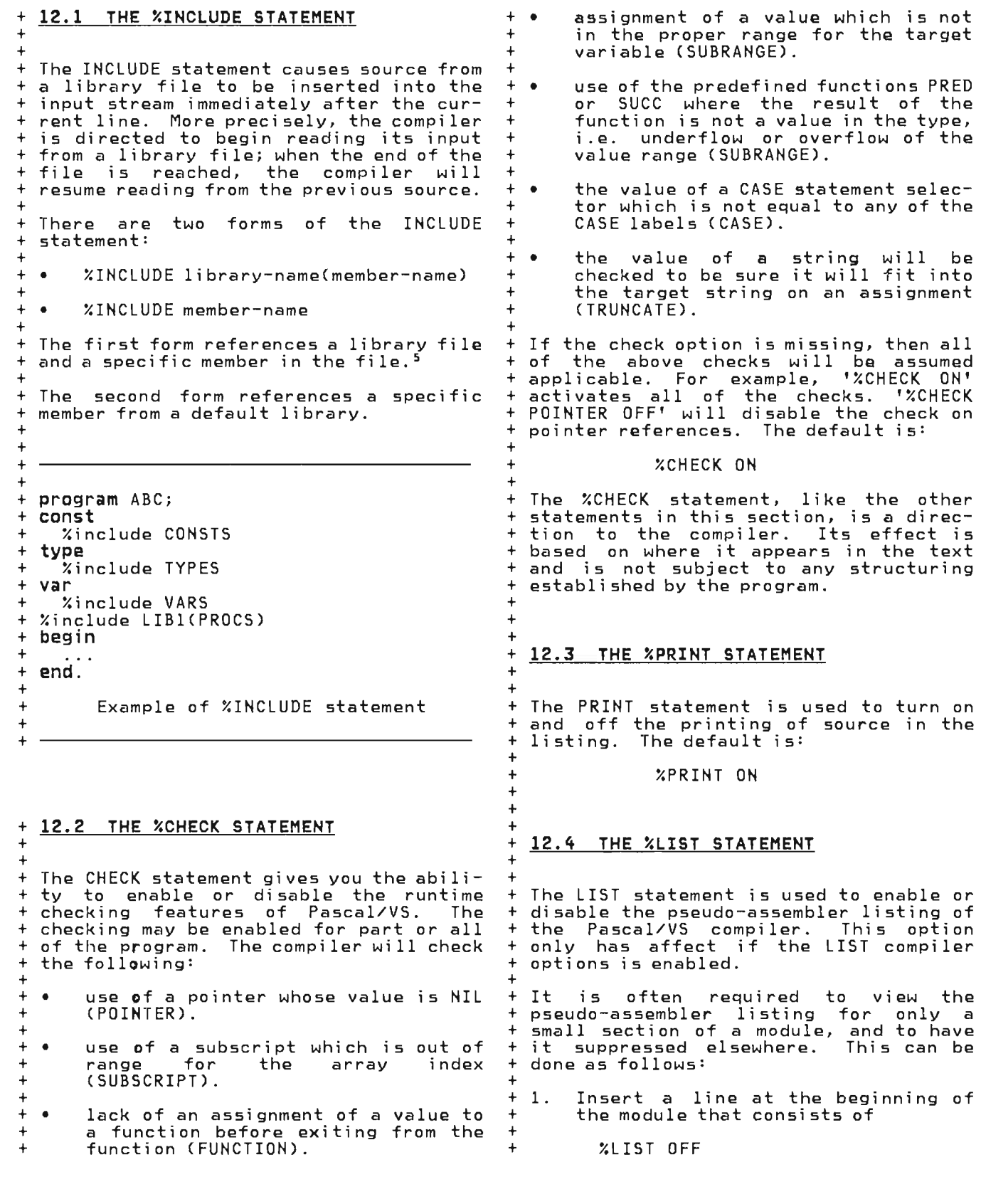

overflow of the

J

like the other

used to turn on

Its effect is

+ +

<sup>+</sup> S Under VM/CMS, OS, and MVS/TSO operating environments, the specified library name is actually the "DD name" of a partitioned data set (which may be concatenated). If the library name is omitted, the default is SYSLIB.

+ 2. + + + +  $+$  3. At the beginning of each section of code for which an assembler listing is required, insert XLIST ON + page skip. The title is printed as spe- + cified on the statement, there is no + change from lower case to upper case. <sup>+</sup>The default is no title. + + + 3. At the end of each code section +<br>+ insert + + insert +  $\frac{12.8}{4}$  THE %SKIP STATEMENT + + + Y.LIST OFF +  $+$ + 4. +  $^+$  $^+$ + Compile the module with the LIST option. 12.5 THE %PAGE STATEMENT + + + The PAGE statement is used to force a + skip to the next page on the output listing of the source program. +  $^{+}$  $^{+}$  $+$ 12.6 THE %CPAGE STATEMENT + + + The CPAGE statement is used to force a + page eject if there are less than a spe- + cified number of lines left on the cur-+ rent page of the output listing. This + is useful to make sure there is suffi- + cient room for a unit of code, thereby + not having it split across two pages.<br>+ Example: Example:  $\, \cdot \,$ + Y.CPAGE 30 + The SKIP statement is used to force one + or more blank lines to be inserted into the source listing. + + + + 12.9 THE %MARGINS STATEMENT + + <sup>+</sup>The MARGINS statement redefines the left + and right margins of the compiler input. The compiler skips all characters that the complier chips are characters that + has the form  $+$ + %MARGINS m n + + where "m" is the new left margin and "n" + is the new right margin. + <sup>+</sup>If the MARGINS statement appears ina + library member which is being "included" + by the %INCLUDE statement, the new mar- + gins will have effect for the duration + of the member only. When the end of the + member is reached and the previous + source is resumed, the margin settings + will revert back to their previous con- + dition.

+ + 12.7 THE %TITLE STATEMENT

 $^{+}$  $^{+}$  $\frac{+}{\cdot}$ 

 $_{\cdot}^{+}$ 

 $\overline{\phantom{a}}$ 

+ + The TITLE statement is used to set the <sup>+</sup>title in the listing. It also causes a

**This page intentionally left blank** 

- "Appendix A. The Space Type" on page 155
- "Appendix B. Standard Identifiers in Pascal/VS" on page 157
- "Appendix C. Syntax Diagrams" on page 159
- "Appendix D. Index to Syntax Diagrams" on page 171
- "Appendix E. Glossary" on page 173

**This page intentionally left blank** 

 $\ddot{\phantom{a}}$ 

J

J

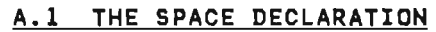

Syntax:

+ +

+

+ + + + + + + + + + + +  $\overline{+}$ 

 $\begin{pmatrix} & & + & & \ & & + & & \ & & & + & \ & & & + & \ & & & & + \ & & & & & + \ & & & & & + \end{pmatrix}$ 

space-type:

---> space ---> [ --->{constant-expr}---> ] ---> of --->{type}------------->

+ +

+ + + + fixed offset within each instance of the + + within a directory, where each entry may be of vari able length, and processi ng variable length records from a buffer. + be of variable length, and processing variable length records from a buffer. + To solve thi s problem, Pasca!/VS pro- vides the space structure. + vides the space structure. +' The need arises to represent data within storage areas which do not have the same Examples of this include entries

+ A variable declared with the space type + has a component which is able to "float" + + manner. Space vari abIes are accessed by + following the variable's name with an + + the offset (in bytes) within the space + + + over a storage area in a byte oriented integer index expression enclosed in square brackets. The index represents the offset (in bytes) within the space storage where the data to be accessed resides. The offset is specified with an origin of zero.

+ + The constant expression which follows + + + age area (in bytes) associated with the + type. the space qualifier in the type definition represents the size of the stor-

+ + The component type of the space may be + The component type of the spa<br>of any type except a file type.

+ + An element of a space may not be passed + as a var parameter to a routine. Howev-+ er, an element may be passed as a const + + or value parameter.

#### + A.2 SPACE REFERENCING +

+ +

+ + A component of a space is selected by + + placing an index expression, enclosed + + within square brackets, after the space variable (just as in array references). + variable (just as in array references).

+ The indexing expression must be of type + INTEGER (or a subrange thereof). The + value of the index is the offset within the space at which the component is to + be accessed. The unit of the index is the byte. The index is always based upon a zero origin, i.e. the index range upon a zero origin, i.e. the index range<br>of the space is from zero to one less than the value of the constant expres- sion. The component will be of the space base type. +

If the "XCHECK SUBSCRIPT" option is enabled, the index expression will be + checked at execution time to make sure <sup>+</sup>that the computed address does not lie + outside the storage occupied by the space. An execution time error diagnos-+ tic will occur if the value is invalid. + (For a description of the CHECK feature see "The XCHECK Statement" on page 150).

```
+ 
 var
    I declare a space variable
 with index range 0..99 }<br>S: space[100] of<br>record
             A, B: INTEGER
  end;
+ 
 + begin 
    (base record begins
      at offset 10 within
       space \}S[10].A := 26;S[10].B := 0;end;
+ 
+ 
         Space Referencing Examples
```
**This page intentionally left blank** 

A standard identifier is the name of a constant, type, variable or routine that is predefined in Pascal/VS. The name is declared in every module prior to the start of your program. You may redefine

+

+

+

+

+ +

+

the name if you wish; however, it is better to use the name according to its predefined meaning.

The identifiers that are predefined are:

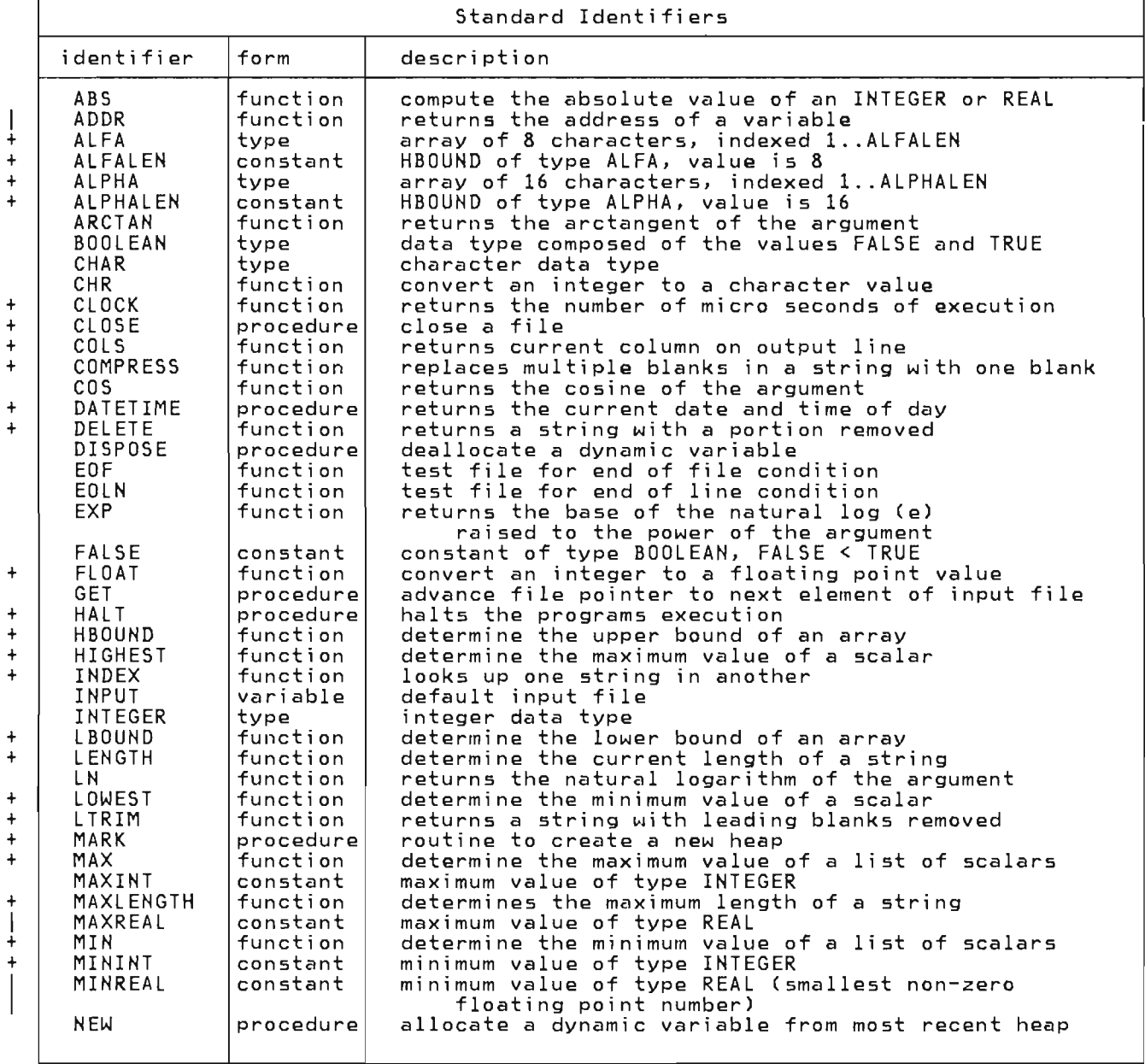

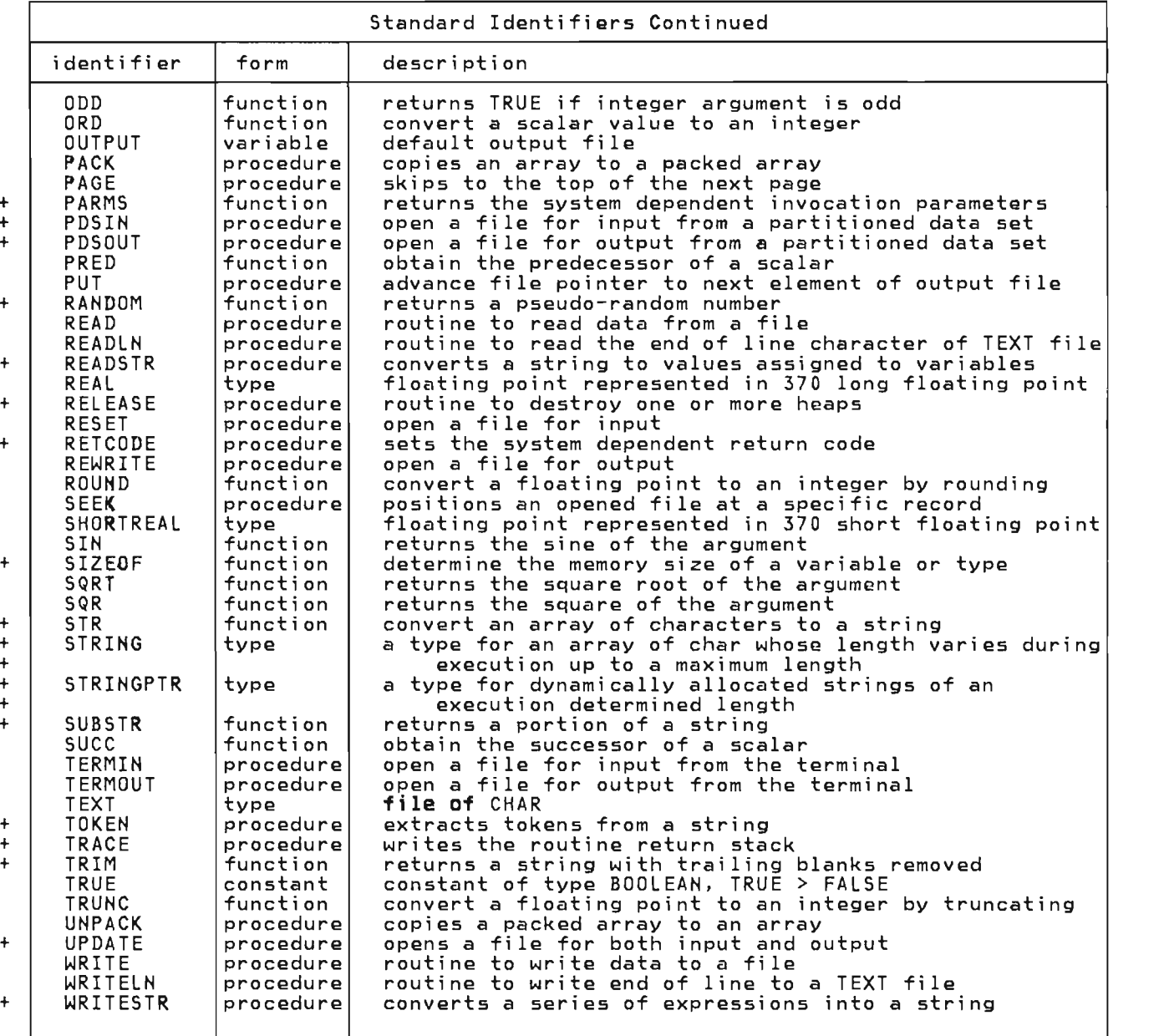

J

J

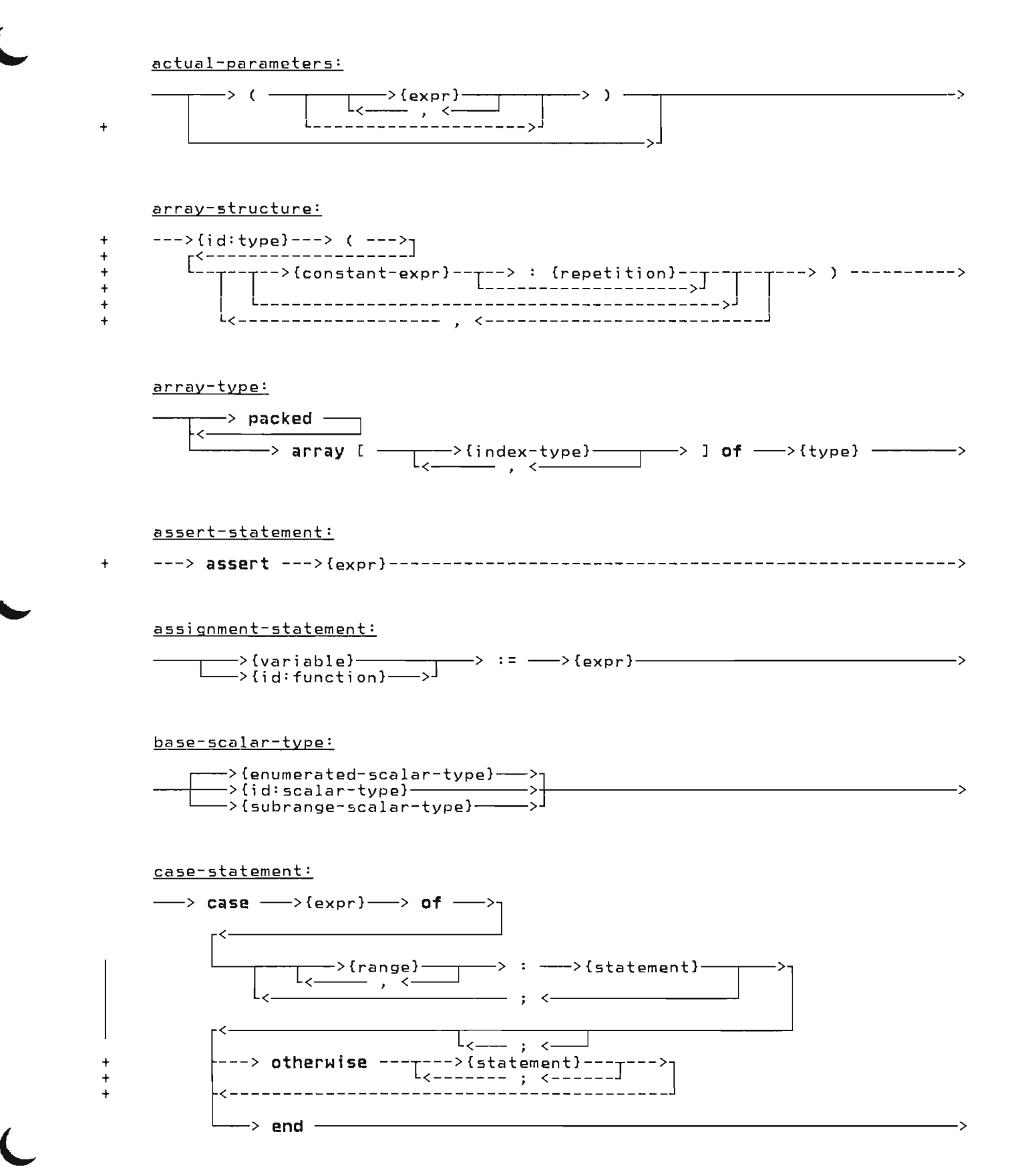

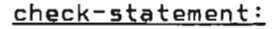

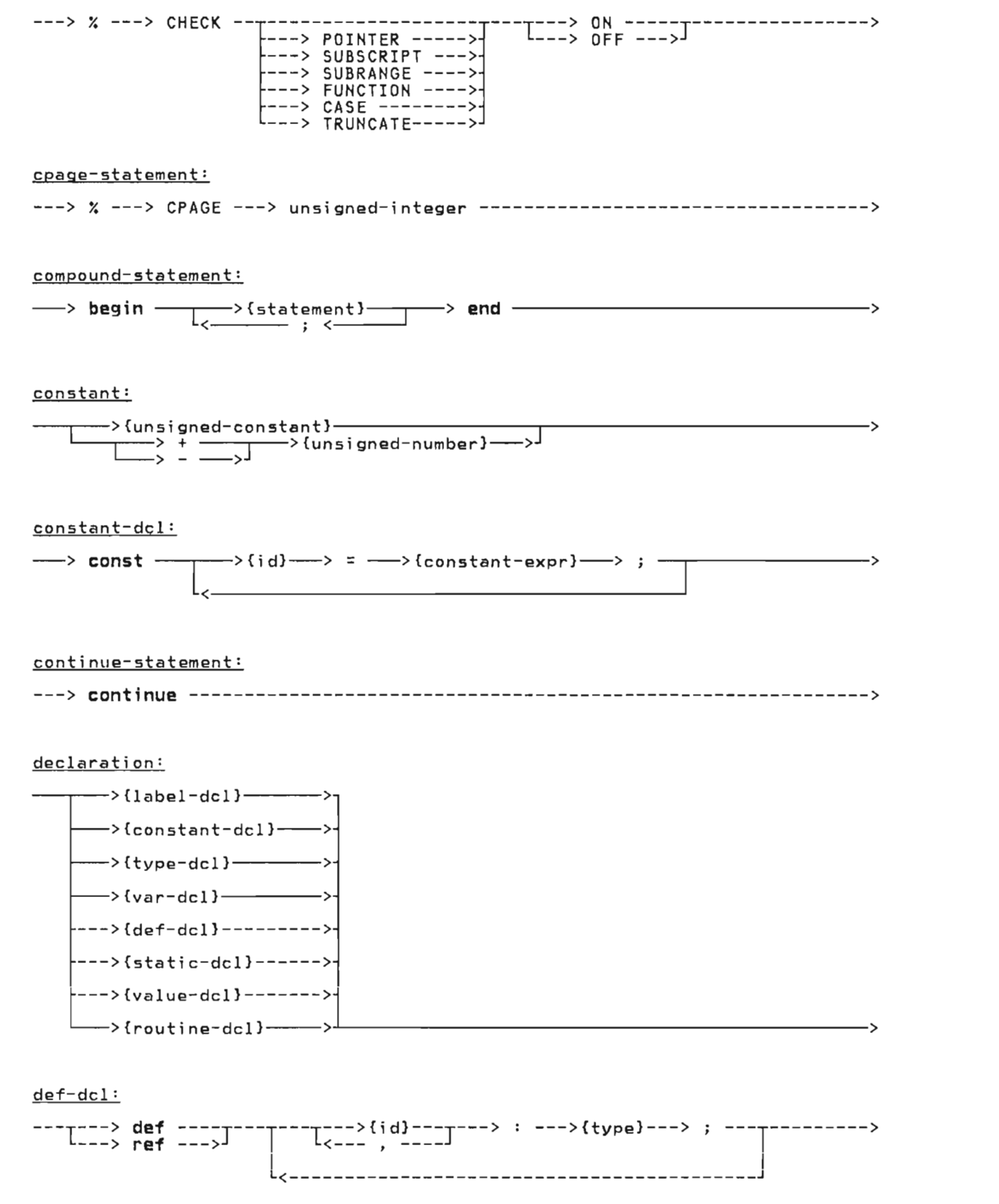

J

 $\overline{\phantom{a}}$  $\overline{\phantom{a}}$  $\ddot{ }$  $\overline{\phantom{a}}$ +

 $_{+}^{+}$  $_{+}^{+}$  $\frac{+}{+}$ +

## directive:

+++++

 $\ddot{\phantom{1}}$ 

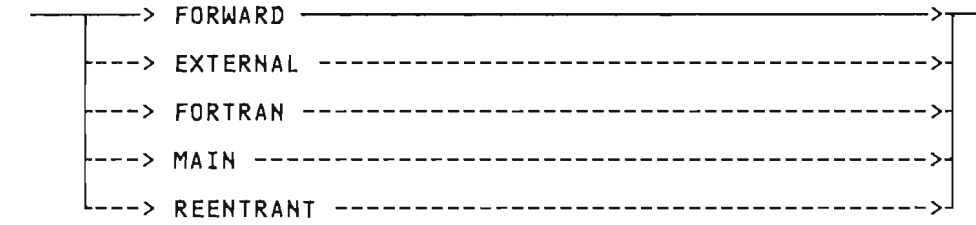

#### empty-statement:

enumerated-scalar-type:

$$
\longrightarrow \hspace{0.2cm} (\hspace{0.2cm} \xrightarrow[\zeta \longrightarrow \hspace{0.2cm} , \hspace{0.2cm} \zeta \longrightarrow \hspace{0.2cm}) \hspace{0.2cm} ) \longrightarrow \\
$$

 $expr:$  $constant-expr:$ 

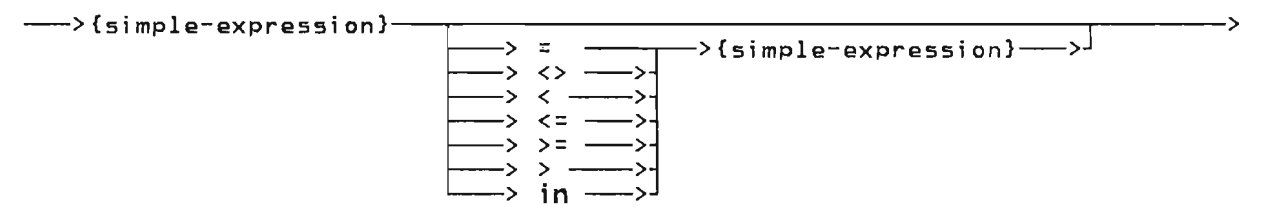

## factor:

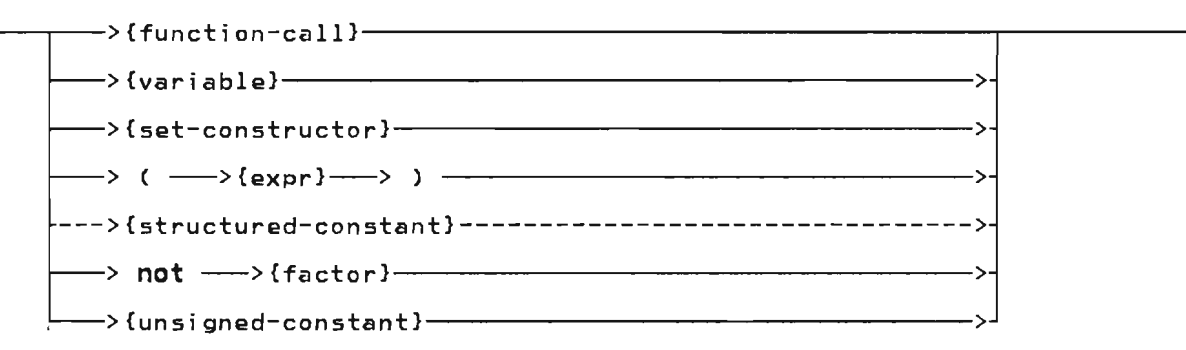

# field:

 $\ddot{}$ 

 $\ddot{\phantom{0}}$ 

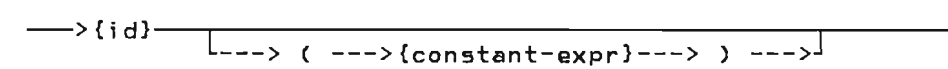

## $field$ -list:

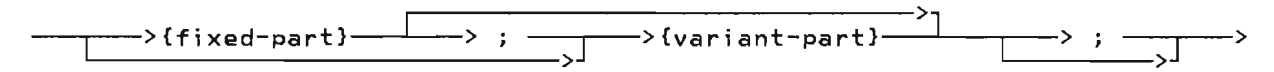

file-type:

$$
\longrightarrow \text{stacked} \longrightarrow \text{file of} \longrightarrow \{\text{type}\}
$$

 $fixed-part:$ 

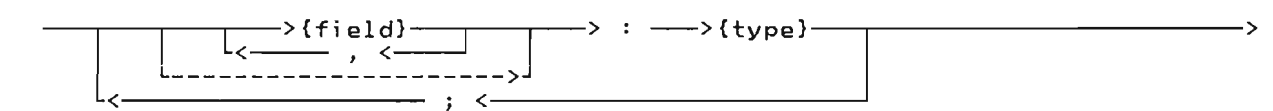

for-statement:

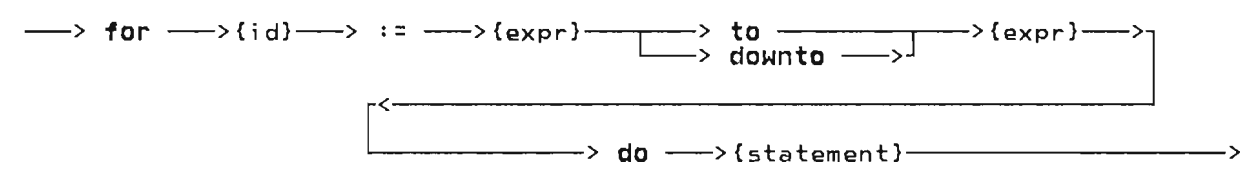

formal:

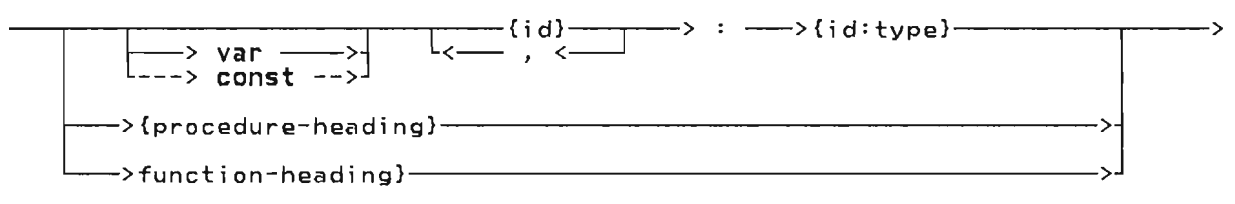

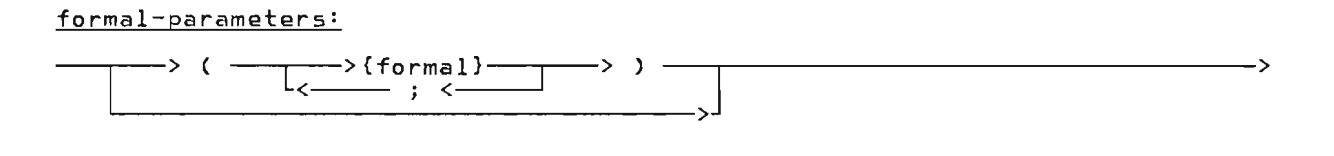

function-call:

- > {id:function} - > {actual-parameters} - - - - - $\longrightarrow$ 

function-heading:

 $\longrightarrow$  function  $\longrightarrow$ {id}  $\longrightarrow$  {formal-parameters}  $\longrightarrow$  :  $\longrightarrow$  {id:type}  $\longrightarrow$  $\rightarrow$ 

goto-statement:

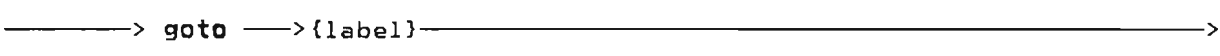

 $id:$ 

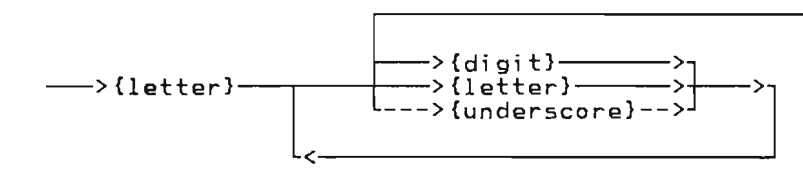

if-statement:

$$
\longrightarrow if \longrightarrow \{expr\} \longrightarrow then \longrightarrow \{statement\} \longrightarrow else \longrightarrow \{statement\} \longrightarrow
$$

include-statement:

---> Y. ---> INCLUDE ---> id ---l--------------------------J----------------> ---> ( ---> id ---> ) --->

index-tyee:

E >{enumerated-scalar-typeJ--->] ---+------->{id:scalar-typel >+J------------------------------------------> > {subrange-scalar-typel----->

label:

+

$$
\xrightarrow{\text{unsigned-integer}}
$$

label-dcl:

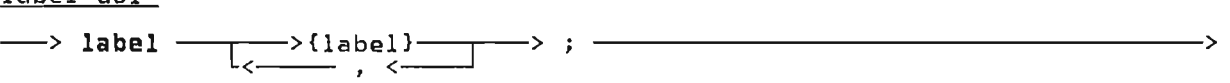

leave-statement:

<sup>+</sup>---> **leave** ---------------------------------------------------------------->

list-statement:

---> Y. ---> LIST ---1=:=~ g~F-::=~J---------------------------------------->

margins-statement:

---> *X--->* MARGINS ---> unsigned-integer unsigned-integer --------------->

module:

+

<sup>L</sup>> {program-modulel-----J.--------------------------------------------------> --->{segment-module}--->

page-statement:

---> X ---> PAGE ---------------------------------------------------------->

pointer-type:

---> ~ --->{id:type}---------------------------------------------------------->

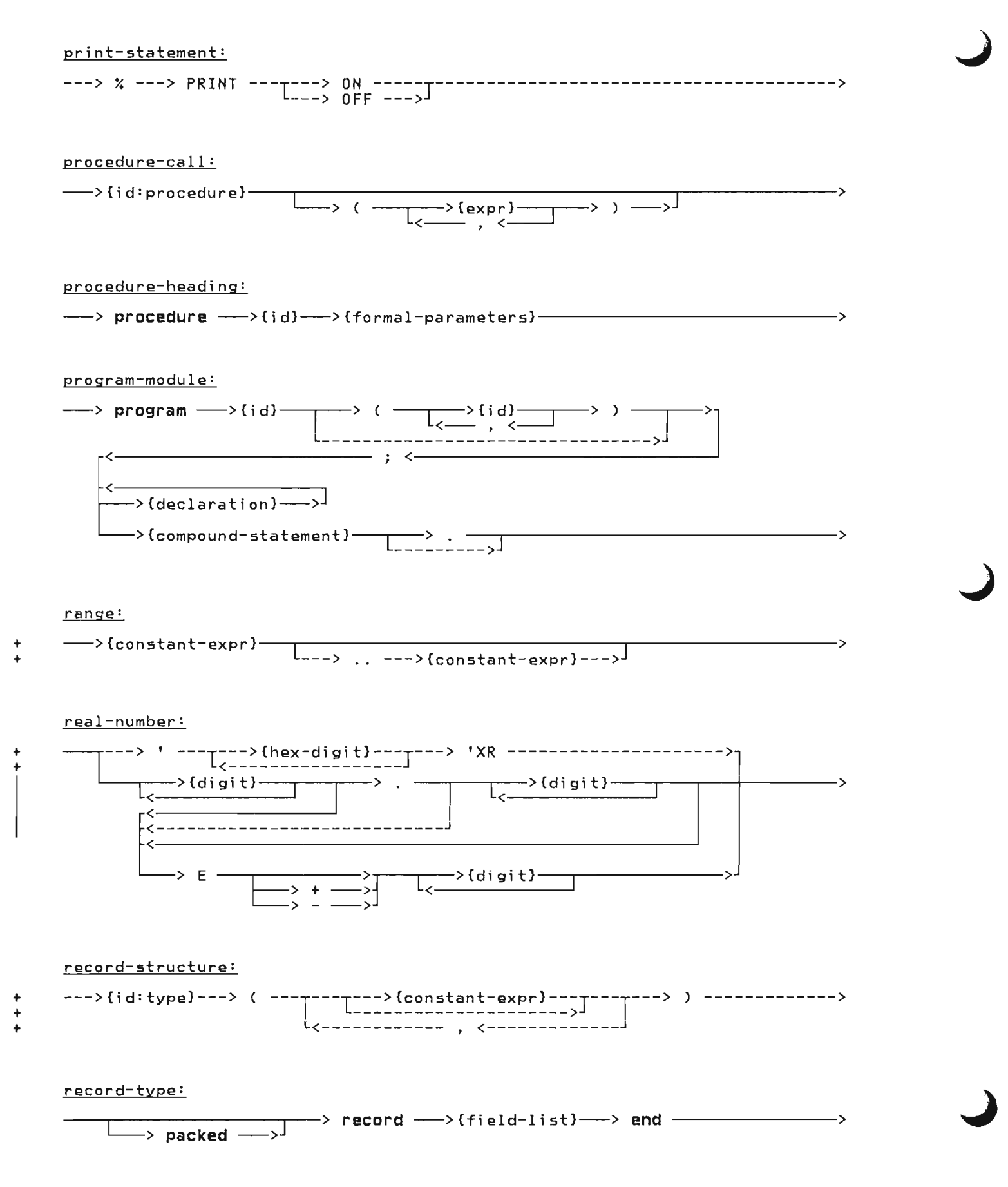

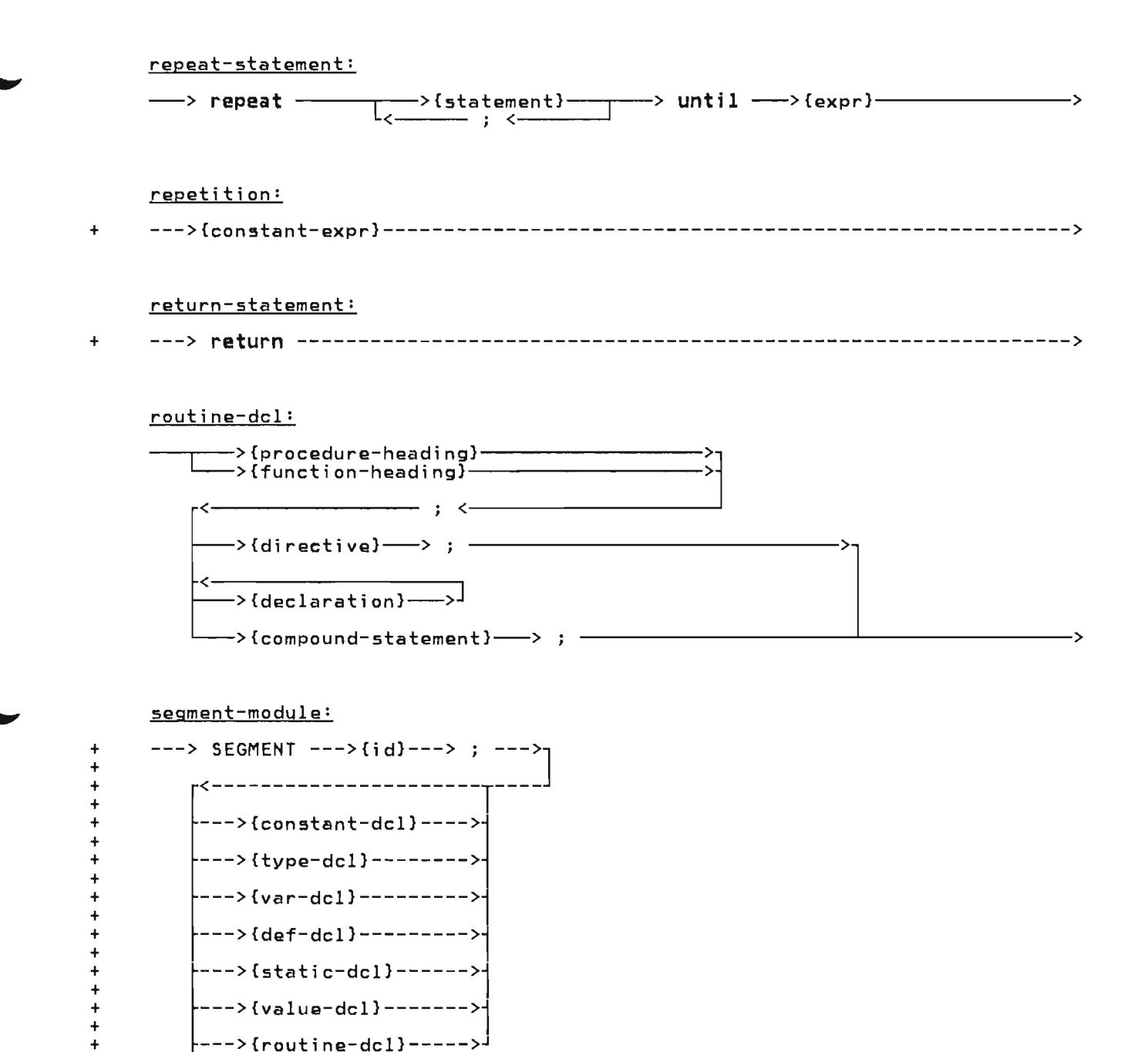

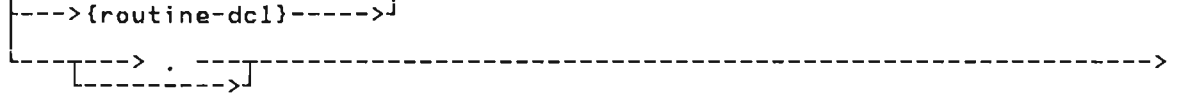

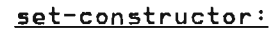

+

I

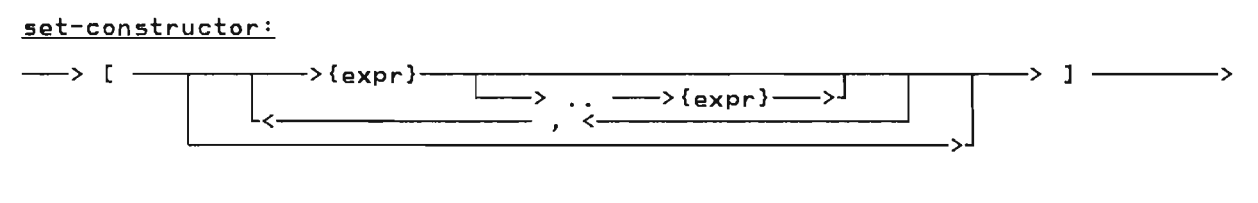

set-type:

$$
\longrightarrow
$$
 **packed**  $\longrightarrow$  **set of**  $\longrightarrow$  {base-scalar-type}  $\longleftarrow$ 

## simple-expression:

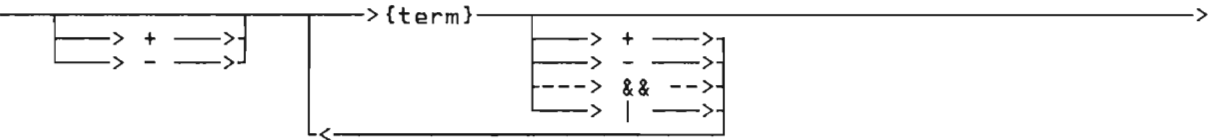

skip-statement:

---> Yo ---> SKIP ---> unsigned-integer ------------------------------------>

#### space-type:

---> **space** ---> [ --->{constant-expr}---> ] ---> of --->{type}-------------->

statement:  $\sim$  $\longrightarrow$  {label}--> : --><sub>]</sub> --->{assert-statementJ------------------------------------->  $\longrightarrow$  {assignment-statement}--> {case-statementJ------------------------->  $\rightarrow$ {compound-statement}----->{continue-staternent}----------------------------------->  $\rightarrow$  {empty-statement} $\rightarrow$ {for-statement}--- $\longrightarrow$ {goto-statement}----- $\rightarrow$ {if-statement}------>{leave-staternent}-------------------------------------->  $\rightarrow$ {procedure-call} $-$ > {repeat-staternent}-----------------------------------> --->{return-statement}------------------------------------->

 $\rightarrow$ {while-statement} $\times$  (with-statement)

#### static-dcl:

---> **static** ---T---1--->{idJ---r---> : --->{typeJ---> ; ---T---------------> <--\_. , ---- L< \_\_\_\_\_\_\_\_\_\_\_\_\_\_\_\_\_\_\_\_\_\_\_\_\_\_\_\_\_\_\_\_\_\_\_\_\_\_\_\_\_\_ J

#### string:

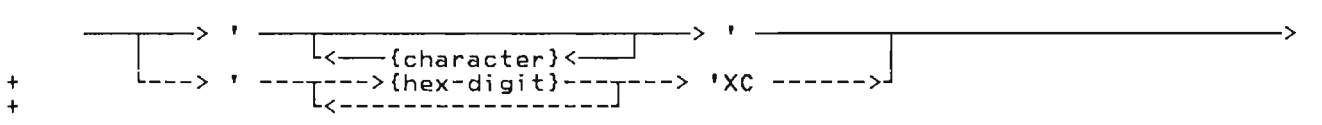

string-type:

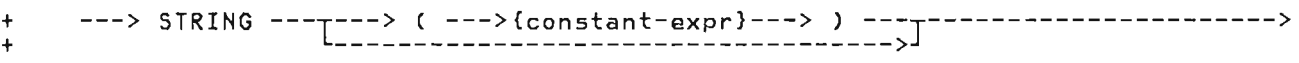

#### structured-constant:

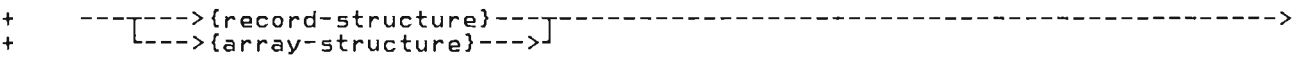

### subrange-scalar-type:

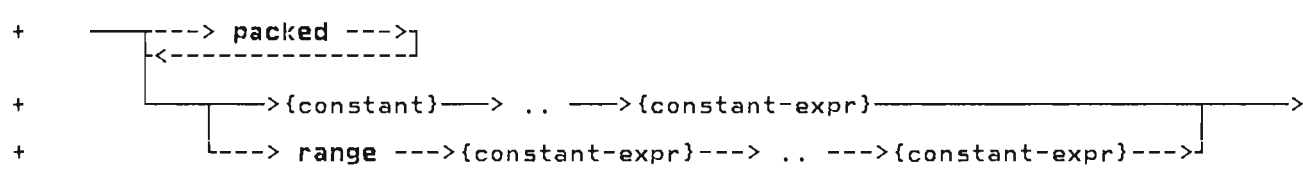

### term:

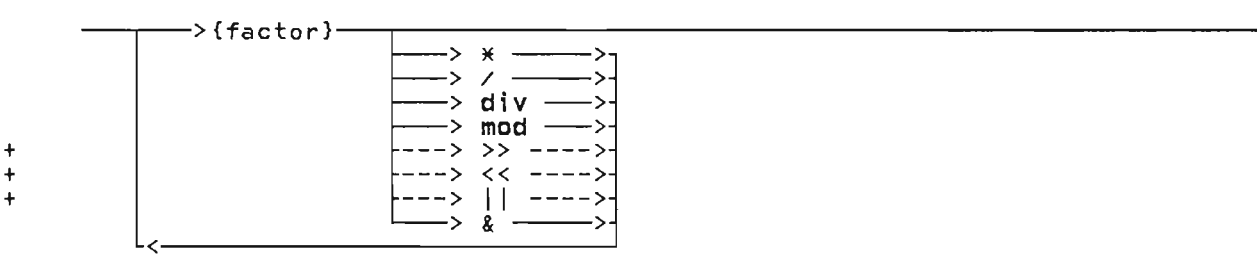

#### title-statement:

•

---> Yo ---> TITLE ---> any-character-string ------------------------------->

#### type:

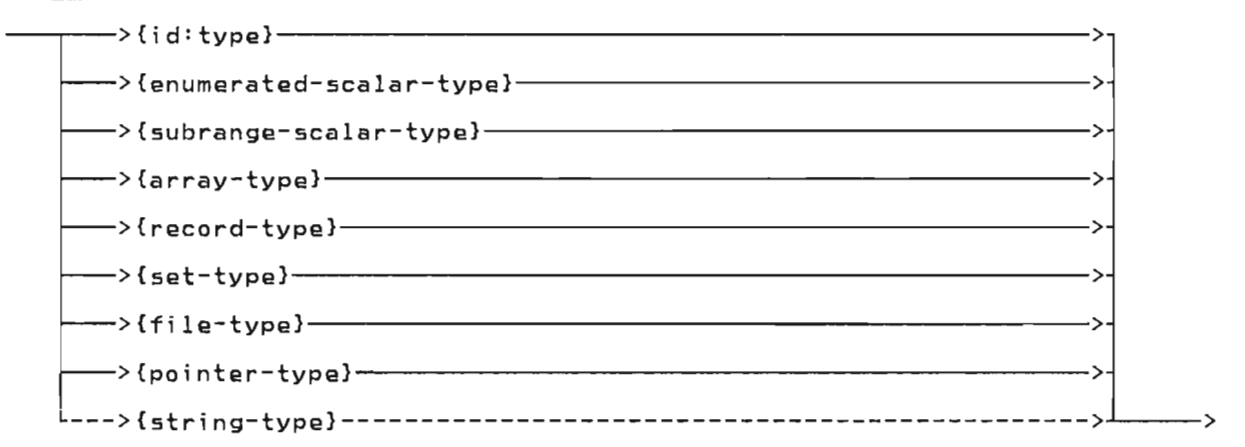

#### type-del:

 $^{+}$ +

+ + + +

+ +

> + +

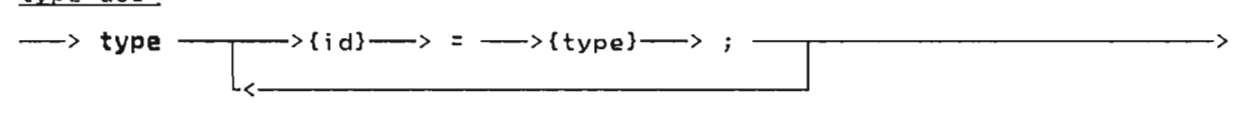

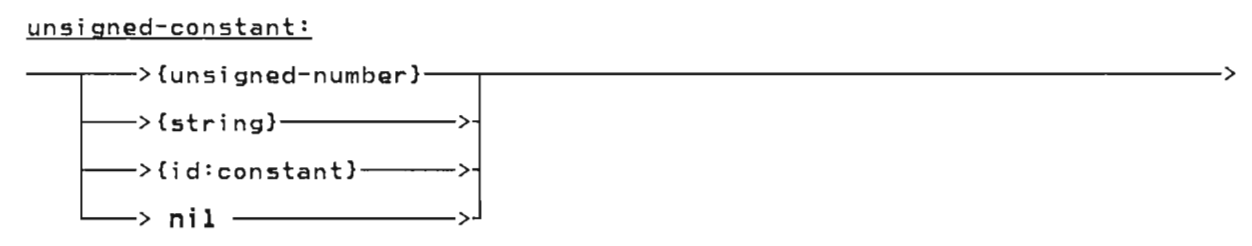

### unsigned-integer:

--~I--~[<~~>-{-d-i-9-i-t-}==~r-----------------------~I----------------------> r---> ' ---I~=:~~~~~~~~-~~~~~~=::J---> 'B --->i L \_\_\_ > ' ---I~:::~~~~:~~~~~~:::J---> 'X \_\_\_\_\_\_ >J

unsigned-number:

~>{unsigned-integer}--->~J------------------------------------------------>  $L \rightarrow$  (real-number) -----

value-assignment:

```
--->{variable}---> := -------->{constant-expression}--------------------------->
                           --->{structured-constant}--->
```
value-del:

The property of the con-
$var-dcl:$ 

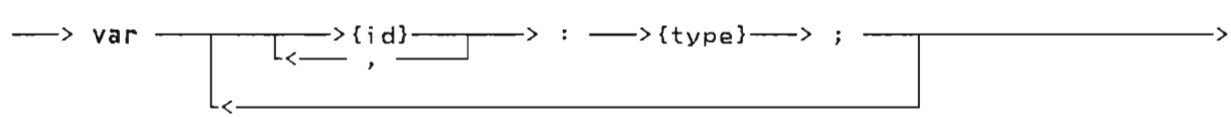

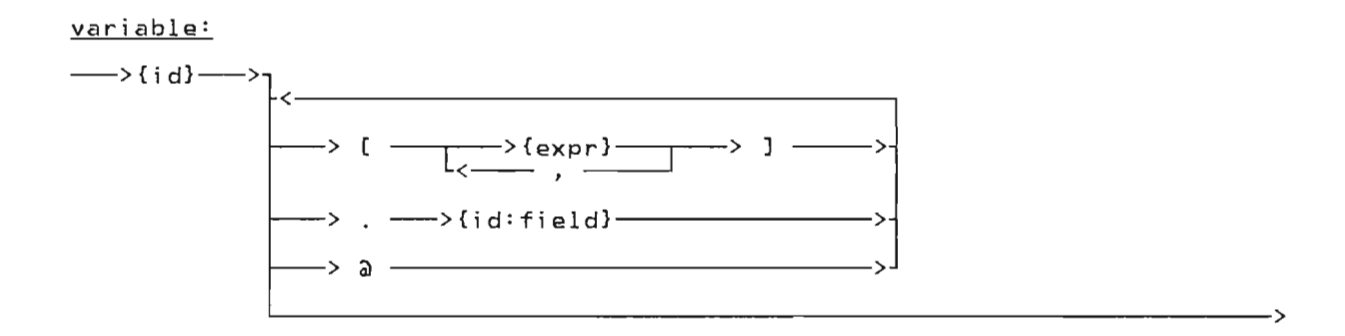

## <u>variant-part:</u>

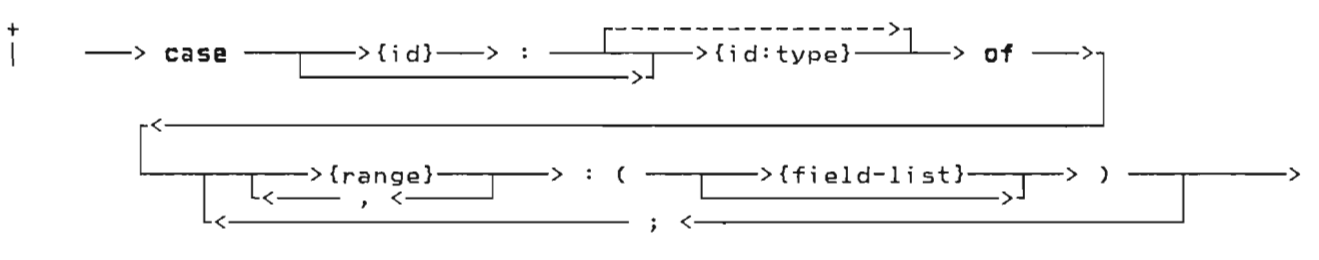

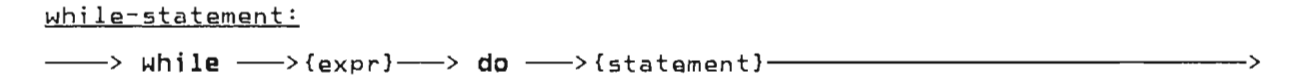

with-statement:

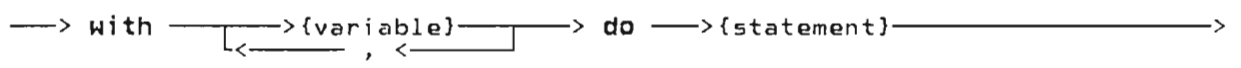

**This page intentionally left blank** 

 $\mathcal{L}_{\mathcal{A}}$ 

J

J

 $\mathcal{L}^{\mathcal{L}}$  and  $\mathcal{L}^{\mathcal{L}}$  and  $\mathcal{L}^{\mathcal{L}}$ 

 $\sim 10^{11}$ 

 $\sim 10^{-11}$ 

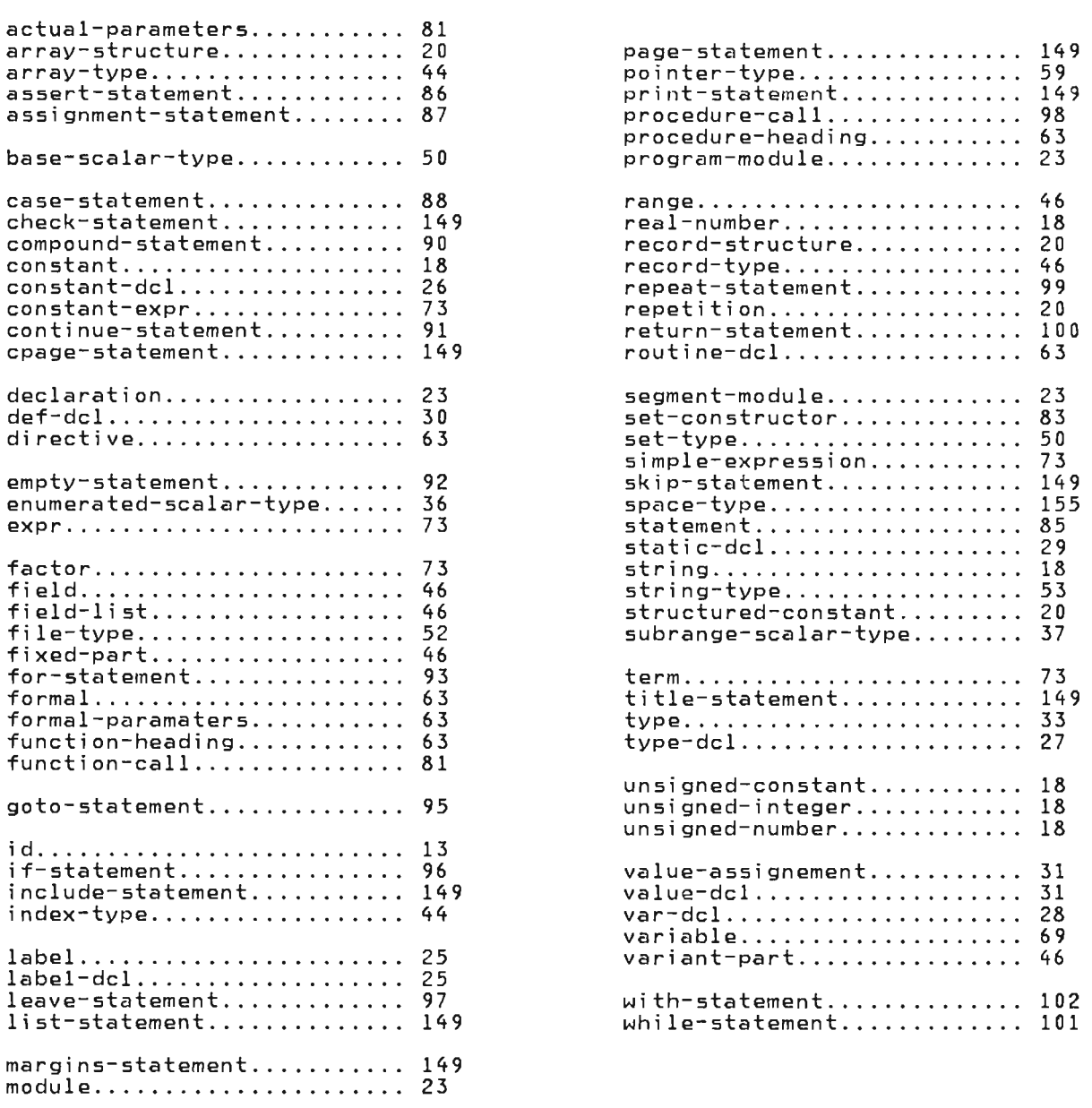

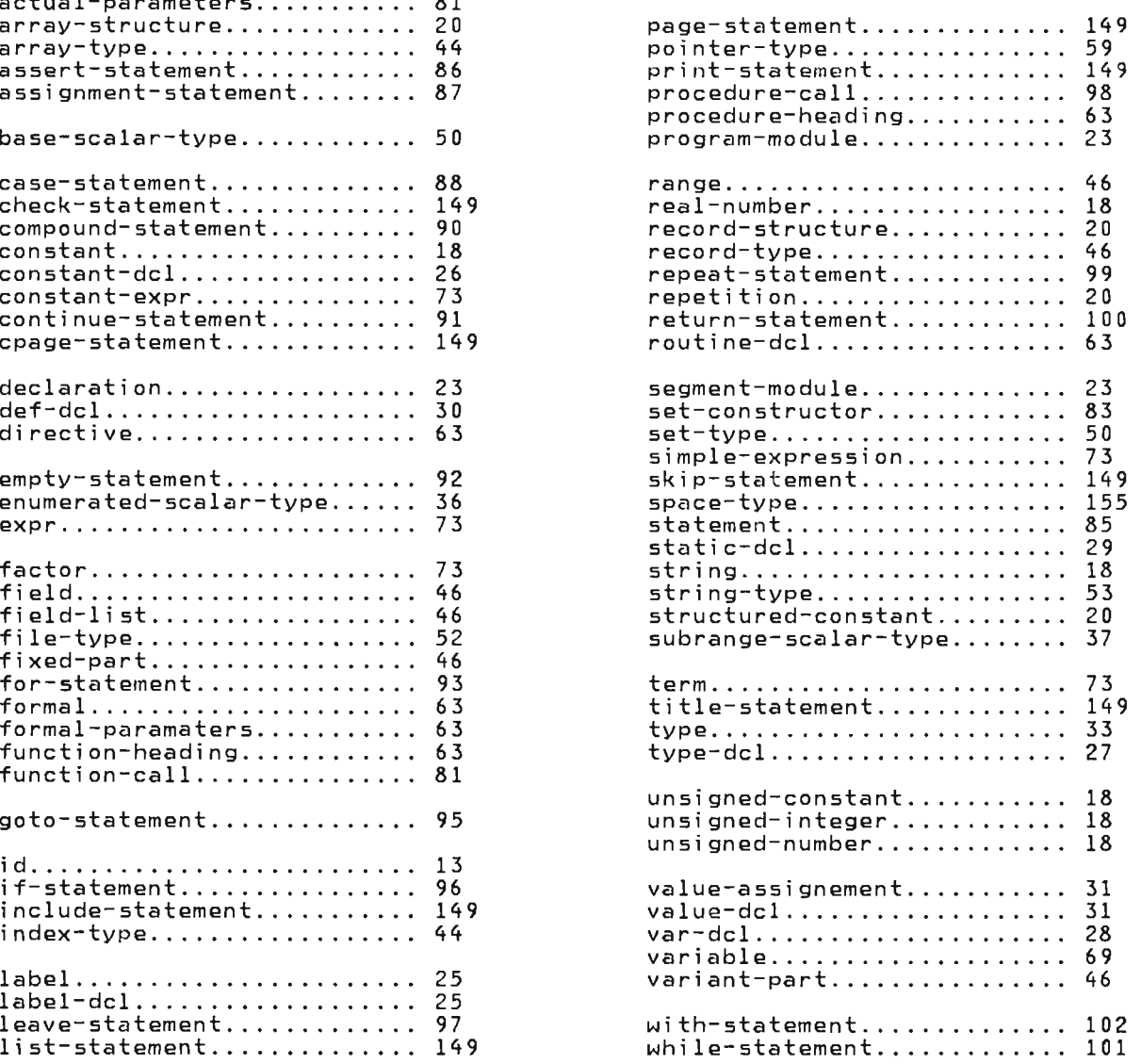

**This page intentionally left blank** 

 $\overline{a}$ 

Actual parameter specifies what is to be passed to a routine.

Array type is the structured type that consists of a fixed number of elements, each element of the same type.

Assignment compatible is the term used to indicate whether a value may be assigned to a variable.

Automatic variable is a variable which is allocated on entry to a routine and is deallocated on the subsequent return. An automatic variable is declared with the var declaration.

Base scalar type is the name of the type on which another type is based.

Bit is one binary digit.

Byte is the unit of addresability on the System/370, its length is eight bits.

Compatible types is the term which is used to indicate that operations between values of those types are permited.

Component is the name of a value in a structured type.

Constant is a value which is either a literal or an identifier which has been associated with a value in a const declaration.

Constant expression is an expression which can be completely evaluated by the compiler at compile time.

Dynamic variable is a variable which is allocated under programmer control. Explicit allocates and deallocates are required; the predefined procedures NEW and DISPOSE are provided for this purpose.

Element is the component of an array.

Entry routine is a procedure or function which may be invoked from outside the module in which it is defined. The routine is called entry in the module in which is defined. An entry routine may not be imbedded in another routine; it must be defined on the outermost level of a module.

Enumerated scalar type is a scalar that is defined by enumerating the elements of the type. Each element is represented by an identifier.

External routine is a procedure or function which may be invoked from outside the module in which the routine is defined.

Field is the component of a record.

File type is a data type which is the  $m$ <sub>mechanism</sub> to do input and output in Pascal/VS.

Fixed part is that part of a record which exists in all instances of a particular record type.

Formal parameter is a parametar as declared on the routine heading. A formal parameter is used to specify what is permitted to be passed to a routine.

Function is a routine, invoked by coding its name in an expression, which passes a result back to the invoker through the routine name.

Identifier is the name of a declared item.

Index is the selection mechanism applied to an array to identify an element of the array.

Internal routine is a routine which can pe used only from within the lexical<br>scope in which it was declared.

Lexical scope identifies the portion of a module in which a name is known. An identifier declared in a routine is known within that routine and within all nested routines. If a nested routine declares an item with the same name, the outer item is not available in the nested routine.

Module Pascal/VS. is the compilable unit in

Offset is the selection mechanism of a space. An element is selected by placing an integer value in parenthesis. The origin of a space is based on zero.

Packed record type is a record structure In which fields are allocated in the ninimum number of bytes. Implementation defined alignment of data types will not be preserved in order to pack the record. Packed records may not be passed by read/write reference.

Pass by read only reference is the parameter passing mechanism by which the address of a variable or temporary is<br>assessed to the solled pouting The passed to the called routine. The passed to the called routine. The<br>called routine is not permitted to modify the formal parameter. If the actual parameter is an expression, a temporary will be created and its address will be passed to the called routine. A temporary is also created for fields of<br>accledingsonds packed records.

Pass by read/write reference is the<br>papemeter passing mosbanism by which the parameter passing mechanism by which the address of a variable is passed to the called routine. If the called routine modifies the formal parameter, the corresponding actual parameter is changed. Only variables may be passed via thi s means. Fields of packed records will not be permitted to be passed in this way.

Pass by value is the parameter passing<br>mechanism by which a copy of the value of the actual parameter is passed to the called routine. If the called routine modifies the formal parameter, the corresponding actual parameter is not affected.

P<u>ointer type</u> is used to define variables that contain the address of dynamic variables.

Procedure is a routine, invoked by coding its name as a statement, which does not pass a result back to the invoker.

Program module is the name of the compilable unit which represents the first unit executed.

Record type is the structured type that contains a series of fields. Each field may be of a type different from the other fields of the record. A field is selected by the name of the field.

Reserved word is an identifier whose use is restricted by the Pascal/VS compiler.

Routine is a unit of a Pascal/VS program that may be called. The two type of routines are: procedures and functions.

Scalar type defines a variable that may<br>contain a single value at execution.

Segment module is a compilable unit in Pascal/VS that is used to contain entry<br>routines.

Set type is used to define a variable that represents all combinations of elements of some scalar type.

Space type is used to define a variable whose components may be positioned at any byte in the total space of the variable.

J

Statement is the executable unit in a<br>Pascal/VS program.

<u>String</u> represents an ordered list of characters whose size may vary at execution time. There is a maximum size for every string.

String constant is a string whose value is fixed by the compiler.

Structured type is any one of several data type mechanisms that defines variables that have multiple values. Each value is referred to generally as a component.

Subrange scalar type is used to define a variable whose value is restricted to some subset of values of a base scalar type.

Tag field is the field of a record which defines the structure of the variant part.

Type defines the permissible values a variable may assume.

Type definition is a specification of a data type. The specification may appear<br>in a type declaration or in the declarain a type declaration or in the declara-<br>tion of a variable.

Type identifier is the name given to a declared type.

Variant part is that portion of a record which may vary from one instance of the record to another. The variant portion consists of a series of variants that may share the same physical storage.

## Special Characters

< operator 38, 39, 41, 42, 43, 54, 56, 57 « operator on INTEGERs 38, 80 <> operator 38, 39, 41, 42, 43, 50,  $54, 56, 57$ <br> $\leq$  operator <= operator 38, 39, 41, 42, 43, 50, 54, 56, 57 38, 42, 43, 50<br>38, 41 operator 38,<br>| operator 54 || operator 54<br>& operator 38, 41 & operator<br>&& operator 8& operator 38, 41, 50<br>\* operator 38, 42, 43, 50 \* operator 38, 42, 43, 50 ~ operator 38, 41, 50 - operator 38, 42, 43, 50 / operator 38, 42, 43 % statements 149 CHECK 150 CPAGE 151 INCLUDE 150 LIST 150<br>MARGINS 151 **MARGINS** PAGE 151 PRINT 150 SKIP 151 TITLE 151 > operator 38, 39, 42, 43 <sup>&</sup>gt;operator 41, 54, 56, 57 » operator on INTEGERs 38, 80 >= operator 38, 39, 41, 42, 43, 50, 54, 56, 57 = operator 38, 39, 41, 42, 43, 50, 54, 56, 57

A

ABS function 38, 39, 42, 43, 134 adding operators 76 ADDR function 38, 39, 41, 42, 43, 50, 54, 56, 57, 127 ALFA operators 56 ALFA predefined type 56<br>ALPHA operators 57 ALPHA operators ALPHA predefined type 57 and operator on INTEGERs 80 ARCTAN function 42, 43, 136 array referencing 69 array structured constants 20 array subscripting 44 array type 44<br>-----------------assert statement 86 assignment of compatible types 34 assignment of function value 87 assignment statement 87

binary integer constants 18 BOOLEAN expressions 79 BOOLEAN operators 41 boolean predefined type 41

¢

 $\mathbf{B}$ 

case statement 88 CHAR operators 39 char predefined type 40 CHECK compiler directive 150 CHR function 38, 128 CLOCK function 146 CLOSE procedure 109 COLS function 118 comments 17<br>COMMON (FORTRAN) COMMON (FORTRAN) 30 compatible types 34 compile time initialization 31 compound statement 90 COMPRESS function 54, 142 conformant STRING parameters 64 const declaration 26 constant declaration 26 constant expression 73, 78 constant expressions 18 constants 18 continue statement 91 conversions 33 conversions on a string 55 COS function 42, 43, 135 CPAGE compiler directive 151

D

data alignment 61 data storage requirements 61 DATETIME procedure 146 declaration 23, 25 declaration order 24 def variable declaration 30 DELETE function 54, 140 directives 63 DISPOSE procedure 59, 123 div operator 38 div operator defined 39 downto in the for statement 93 dynamic variables 59, 70

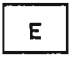

EBCDIC 40 empty statement 92<br>enumerated scalar 36 enumerated scalar EOF function 111 EOLN function 117 example of array declarations 44 array indexing 45 assert statement 86 assignment statement 87 BOOLEAN expressions 79 case statement 88 compound statement 90 COMPRESS function 142 conformant strings 65 const declaration 26 const parameter 67 constant expressions 78 constants 19 continue statement 91 def declaration 30 DELETE function 140 enumerated scalar 36 EOF procedure 111 expressions 75 EXTERNAL function 65<br>fields in a record 70 fields in a record file declarations 52 for statement 94 function 81 function returning a record 67 goto statement 95 HBOUND function 126 HIGHEST function 125 if statement 96 INDEX function 142 initializing an array 31 label declaration 25 LBOUND function 126 leave statement 97 logical expressions 80 LOWEST function 125 LTRIM function 141 MARK and RELEASE 121 nested comments 17 NEW procedure 122 offset on a tag field 49 offsets in a record 49 otherwise in a case statement 89 procedure invocations 98 procedures and functions 67 program module 24 READ procedure 112, 113 READSTR procedure 143 record declarations 47 recursive function 67 ref declaration 30 repeat statement 99<br>Bound function 170 ROUND function 130 scalar function 129 SEGMENT module 24<br>set declaration 50 set declaration space type 155 static declaration 29 structured constants 21 subrange scalar 37 subscripted variables 70 SUBSTR function 140 TOKEN procedure 143 TRIM function 141 TRUNC function 130 type compatibility 35 type declaration 27 UPDATE procedure 108 using a file 71 using pointers - 71<br>using SIPINCPIP - 64 using STRINGPTR 60<br>using STRINGs 53 using STRINGs 53 using variables 69 value declaration 31 var declaration 28.<br>variant recend 47. variant record 47, 48

while statement 101 with statement 102, 103 WRITE procedure 114, 115 WRITESTR procedure 144 execution time string allocation 60 EXP function 42, 43, 136 expression 73 EXTERNAL directive 63 EXTERNAL routines 65 external variable 30

J

J

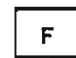

factor 73 field 46, 48 field list 46 field referencing 70 file referencing<br>file referencing 71 file type 52 fixed part of a record 46, 47 FLOAT function 38, 129 for statement 93 formal parameter 64 formal parameter 64<br>formal parameter list 63, 64 FORTRAN directive 63 FORTRAN routines 65 FORWARD directive 63 FORWARD routines 65 function calls 81 function declaration 63, 64 function heading 63 function parameters function results 67 functions in constant expressions 78

G

GET procedure 109 goto statement 95

н.

HALT procedure 145 HBOUND function 54, 126 heap 59 hexadecimal integer constants 18 hexadecimal real constants 18 hexadecimal string constants 18 HIGHEST function 38, 39, 41, 125

 $I$ 

identifiers 13 if statement 96 implicit conversions 33 in operator - 50<br>Oucline commiler INCLUDE compiler directive 150 INDEX function 54, 142 initialization 31 initializing the Pascal runtime environment 66 INTEGER operators 38 INTEGER predefined type 38

INTEGER storage mapping 38, 39 interlanguage communication 65, 66 internal routines 65

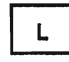

label declaration 25 label format 25 LBOUND function 54, 126 leave statement 97 LENGTH function 53, 54, 139 lexical level 13 lexical scope 13 LIST compiler directive 150 LN function 42, 43, 137 logical expressions on INTEGERs 80 logical operations on integers 39 LOWEST function 38, 39, 41, 125 LTRIM function 54, 141

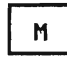

MAIN directive 63 MAIN routines 65, 66 MARGINS compiler directive 151 MARK procedure 59, 120 MAX function 38, 39, 41, 42, 43, 132 MAXINT 38 MAXLENGTH function 53, 54, 139 MIN function 38, 39, 41, 42, 43, 132 MININT 38 mod operator 38 mod operator defined 39 module 23 module, structure 23 multi-dimensional array 44 multi-dimensional arrays 69 multiplying operators 76 mutually recursive routines 65

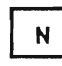

NEW procedure 59, 121 not operator 76 not operator on INTEGERs 80

## $\mathbf 0$

ODD function 38, 39, 134 offset qualification 48 operations on ALFA 56.<br>Albua F ALPHA 57<br>Boolean BOOLEAN 41<br>CHAR 40 CHAR 40.<br>Inteced INTEGER 38<br>2511 12 REAL 42<br>set 50 set 50<br>sunetes SHURIREAL 43<br>Ciniuc ea STRING 54 operator precedence 73 operators 76 or operator on INTEGERs 80 ORO function 39, 41, 128 order of evaluation of BOOLEAN expressions 79 order of evaluation of expressions 73

P.

PACK procedure 124 packed array 44 packed record 48 packed set 50 packed subrange 37 PAGE compiler directive 151 PAGE procedure 117 parameter 64 parameters 63 parenthesized expression 73 PARMS function 147 pass by const parameters 64 pass by read-only reference parameters 64 pass by reference parameters 64 pass by value parameters 64 pass by var parameters 64 PDSIN procedure 107 PDSOUT procedure 108 pointer referencing 70 pointer type 59 PRED function 38, 39, 133 PRINT compiler directive 150 procedure call statement 98 procedure declaration 63 procedure heading 63, 64 procedure parameters 64 program module 23 PUT procedure 110

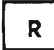

RANDOM function 138 READ procedure 111, 113 Reading CHAR Data 112 INTEGER Data 112 packed array of CHAR Data 112 REAL (SHORTREAL) Data 112 STRING Data 112 Variables with a Length 112 READLN procedure 111 READSTR procedure 54, 143 real constants 18 REAL operators 42 real predefined type 42 record structured constants 20 record type 46 REENTRANT directive 63 REENTRANT routines 65, 66 ref variable declaration 30 relational operators 76 RELEASE procedure 59, 120 repeat statement 99 reserved words 15<br>RESET procedure 105 RESET procedure 105 restrictions on a goto statement 95 restrictions on file type 52 restrictions on routines 65 restrictions using the MAIN directive 66

restrictions using the REENTRANT directive 66 RETCODE procedure 147 return statement 100 revision codes iv REWRITE procedure 106 ROUND function 42, 43, 130 routine declaration 63, 64 routine parameters 64

 $\mathsf{s}$ 

same type 34 scalar conversion functions 82, 129 scope 13, 46 SEEK procedure 110 SEGMENT module 23 separate compilation 65 set operators 50 set operator<br>set type 50 short circuiting of BOOLEAN expressions 79 SHORTREAL operators 43 shortreal predefined type 43 simple expression 73 SIN function 42, 43, 135 SIZEOF function 38, 39, 41, 42, 43, 50, 54, 56, 57, 127 SKIP compiler directive 151 space declaration 155 space element referencing 155 special symbols 16 SQR function 38, 42, 43, 138 SQRT function 42, 43, 137 statements 85 static variable declaration 29 storage mapping for a set 51 storage mapping of a record STR function 39, 56, 57, 131 STRING 60 string constants 18 STRING operators 54 STRING parameters 64 string subscripting 53, 70 string type 53 strings 33 structured constants 20 subrange scalar 37<br>subscripting of arrays  $44, 69$ of string variable 53, 70 SUBSTR function 54, 140 SUCC function 38, 39, 133

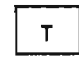

tag field 47 term 73 TERMIN procedure 106 TERMOUT procedure 107 TEXT predefined type 58 TITLE compiler directive 151 to in the for statement 93 TOKEN procedure 143 TRACE procedure 145 TRIM function 54, 141 TRUNC function 42, 43, 130 type compatibility 33 type conversions 33 type declaration 27 type identifier type matching 34 types 33 types of routines 65

J

J

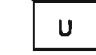

UNPACK procedure 124 unsigned-integer constants 18 UPDATE procedure 108 user defined types 33

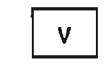

value declaration 31 var declaration 28 variable declaration 28 variable identifier 28 variables 69 variant part of a record 46, 47

```
N.
```
while statement 101 with statement 102 WRITE procedure 114, 116 WRITELN procedure 114 WRITESTR procedure 54, 144 Writing BOOLEAN Data 115 CHAR Data 115 INTEGER Data 115 Packed Array of CHAR Data lIt REAL Data 115 STRING Data 115

 $\overline{\mathbf{C}}$  $\label{eq:2.1} \frac{1}{\sqrt{2}}\int_{\mathbb{R}^3}\frac{1}{\sqrt{2}}\left(\frac{1}{\sqrt{2}}\right)^2\left(\frac{1}{\sqrt{2}}\right)^2\left(\frac{1}{\sqrt{2}}\right)^2\left(\frac{1}{\sqrt{2}}\right)^2\left(\frac{1}{\sqrt{2}}\right)^2\left(\frac{1}{\sqrt{2}}\right)^2\left(\frac{1}{\sqrt{2}}\right)^2\left(\frac{1}{\sqrt{2}}\right)^2\left(\frac{1}{\sqrt{2}}\right)^2\left(\frac{1}{\sqrt{2}}\right)^2\left(\frac{1}{\sqrt{2}}\right)^2\left(\frac$  $\mathcal{L}^{\text{max}}_{\text{max}}$  $\overline{\mathcal{L}}$ 

IBM

Pascal/VS Language Reference Manual Printed in U.S.A. SH20-6168-2

SH20-6168-2

Pascal/VS 5796-PNQ Language Reference Manual SH20-6168-2

You may use this form to communicate your comments about this publication, its organization, or subject matter, with the understanding that IBM may use or distribute whatever information you supply in any way it believes appropriate without incurring any obligation to you.

Your comments will be sent to the author's department for whatever review and action, if any, are deemed appropriate.

Note: *Copies of IBM publications are not stocked at the location to which this form is addressed. Please direct any requests for copies of publications, or for assistance* in *using your IBM system, to your IBM representative or to the IBM branch office serving your locality.* 

Possible topics for comment are:

Clarity Accuracy Completeness Organization Coding Retrieval Legibility If you wish a reply, give your name, company, mailing address, and date:

Note

What is your occupation?

Number of latest Newsletter associated with this publication:

Thank you for your cooperation. No postage stamp necessary if mailed in the U.S.A. (Elsewhere, an IBM office or representative will be happy to forward your comments or you may mail directly to the address in the Edition Notice on the back of the title page.)

**Reader's Comment Form** 

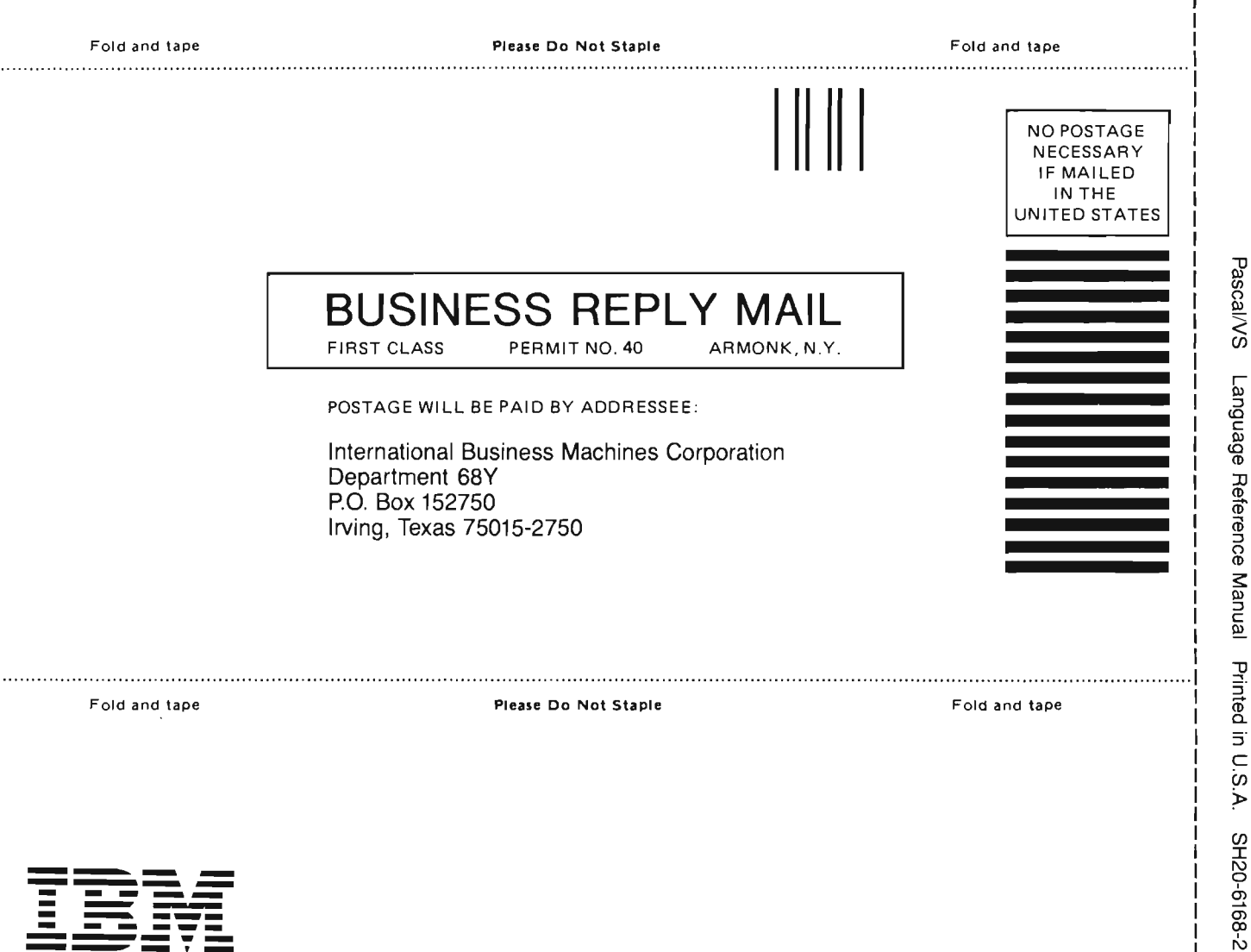

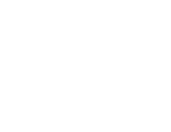

 $\mathbf{I}$ 

Cut or Fold Along Line